Javier Trejós Zelaya *Editor científico* 

Comité Creative des

# **Métodos Matemáticos Aplicados a las Ciencias**

# **Memorias del IX Simposio**

«Escuela de Matemátic

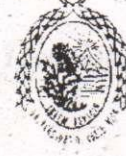

els Leitonal

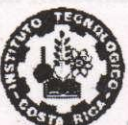

**Universidad de Costa Rica Instituto Tecnológico de Costa Rica** 

sción de Este ajón Doceste, Meerca

Programs de Investigación en Modelos y Ana

**Turrialba 15, 16 y 17 de febrero de 1995** 

### ix simposio

# $M\acute{E} \textsc{TODOS}$  MATEMÁTICOS APLICADOS A LAS CIENCIAS

# UNIVERSIDAD DE COSTA RICA – INSTITUTO TECNOLÓGICO DE COSTA RICA Turrialba 15, 16 y 17 febrero 1995

Contenido

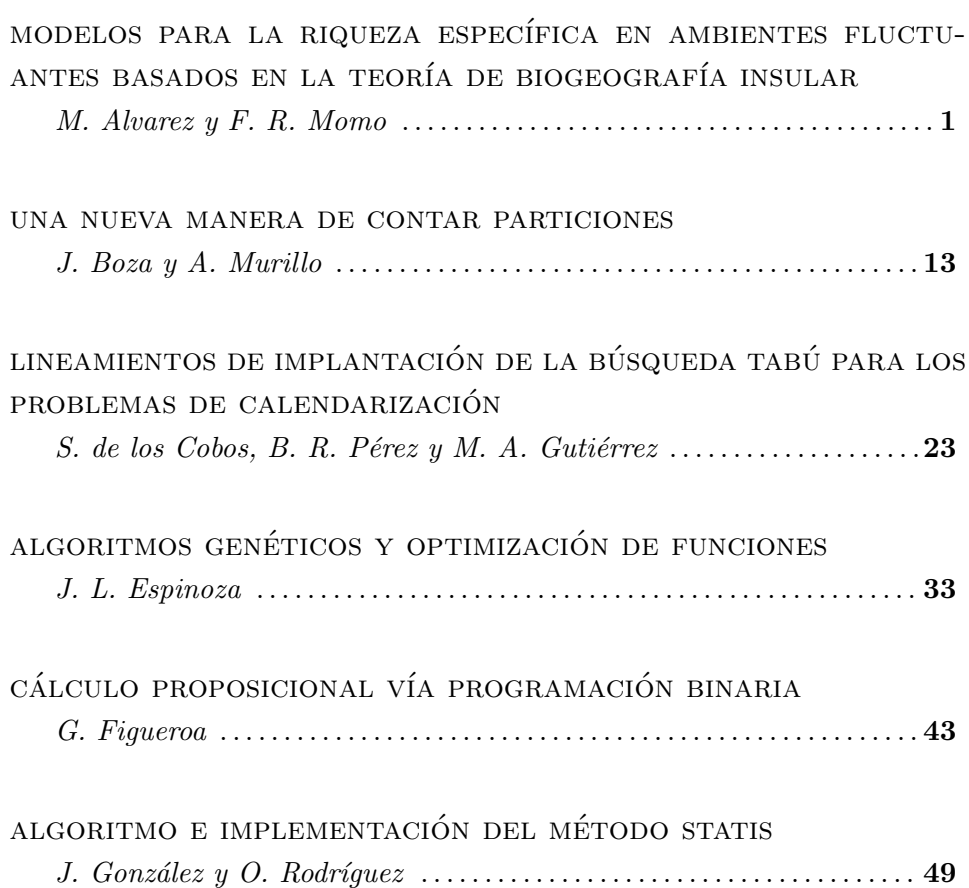

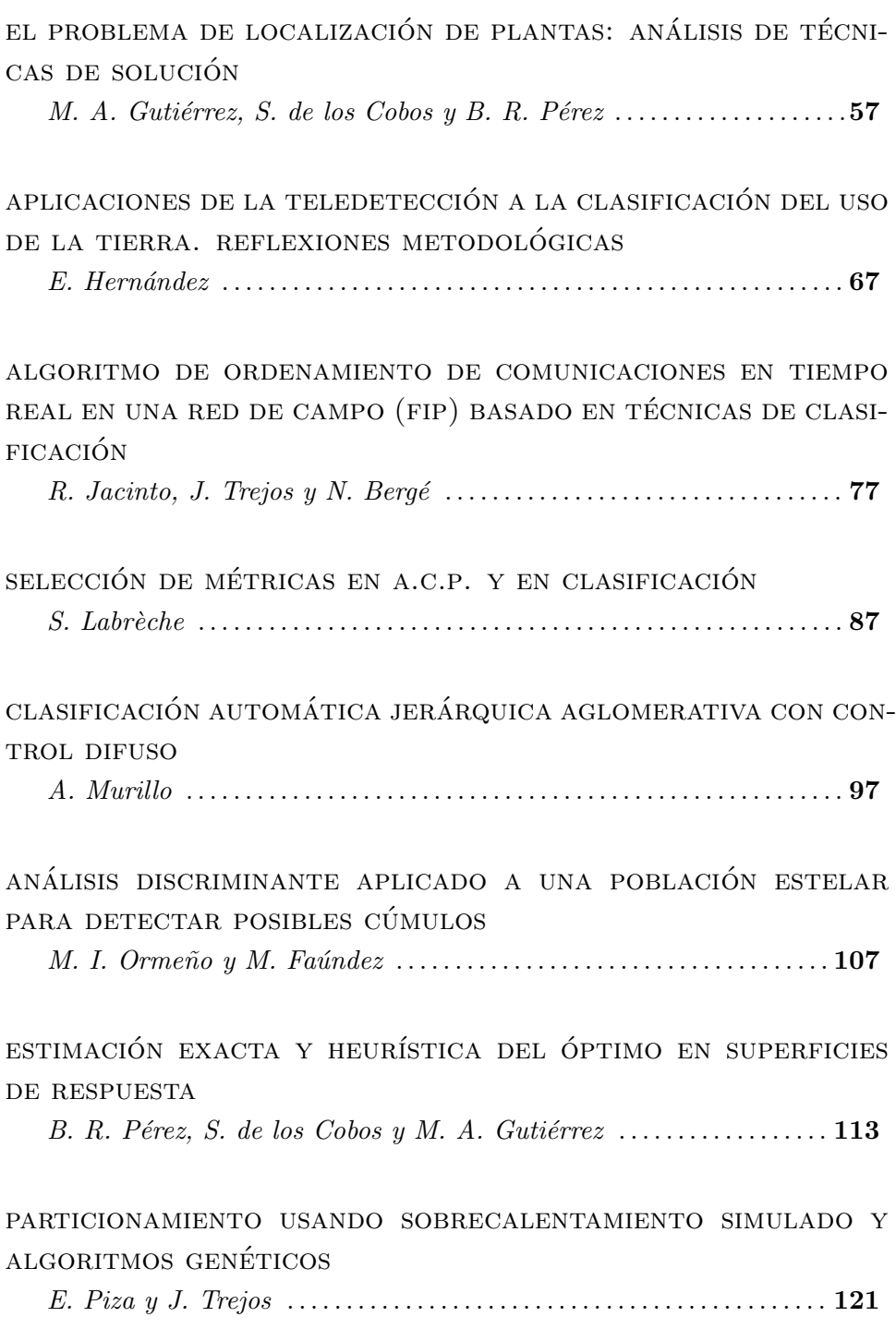

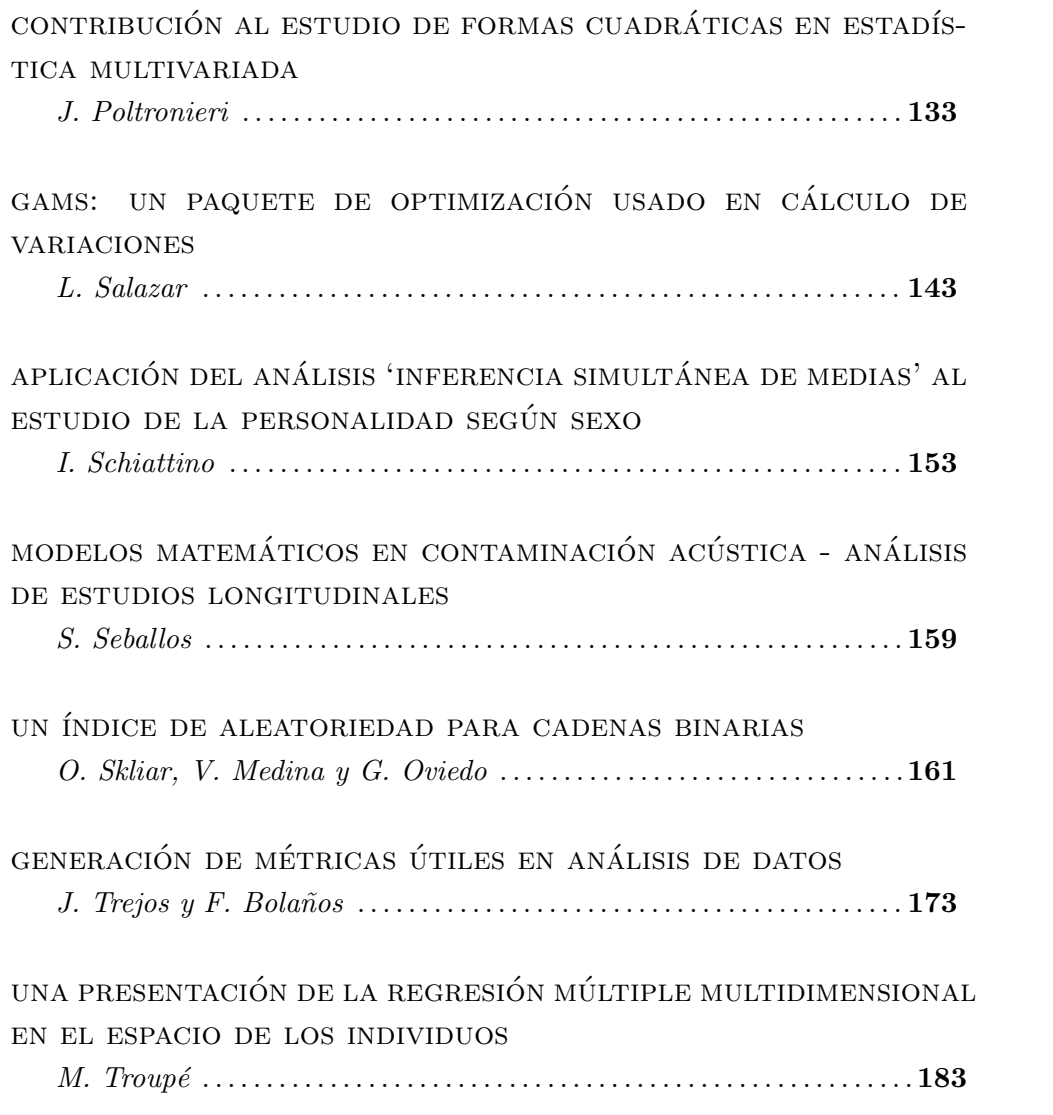

# Presentación

El presente volumen constituye las Memorias del IX Simposio *Métodos* Matemáticos Aplicados a las Ciencias. Recoge las contribuciones de destacados investigadores –costarricenses, latinoamericanos y franceses– que presentan sus métodos de matemática aplicada o sus aplicaciones en campos tan diversos como la psicología, la astrofísica y la geografía, entre otros. El lector podrá apreciar la consolidación en el país de grupos de investigadores en Matemática Aplicada, especialmente en los campos del Análisis de Datos, la Optimización y la Probabilidad. El primero de ellos, se puede decir que es consecuencia de esta serie de simposios, que nacieron con la venida al pa´ıs de prestigiosos investigadores franceses en el campo.

Esperamos que estas memorias contribuyan al desarrollo científico en Costa Rica y Latinoamérica, tanto en la difusión de las técnicas como las aplicaciones.

Queremos aprovechar la ocasión para agradecer a todas las personas e instituciones que han hecho posible la realización del evento, especialmente a la Escuela de Matemática y a la Vicerrectoría de Acción Social de la Universidad de Costa Rica, y a la Vicerrectoría de Docencia y al Departamento de Matemática del Instituto Tecnológico de Costa Rica. También ha sido importante la contribución del Programa de Adiestramiento y Capacitación en Matemática y el Programa de Investigación en Modelos y Análisis de Datos. El apoyo brindado por la Sede del Atlántico de la Universidad de Costa Rica en Turrialba ha sido de un gran valor. Queremos agradecer el importante aporte científico del Consejo Editorial, que revisó las ponencias presentadas, as´ı como el aporte de las asistentes que hicieron un gran trabajo de organización.

> Javier Trejos Zelaya Turrialba, febrero de 1995

**IX SIMPOSIO MÉTODOS MATEMÁTICOS APLICADOS A LAS CIENCIAS, 1-12 TURRIALBA, 15, 16 Y 17 FEBRERO 1995, U.C.R. - I.T.OR.** *J. TrejOS. Editor* 

# MODELOS PARA LA RIQUEZA ESPECÍFICA EN AMBIENTES FLUCTUANTES BASADOS EN LA TEORÍA DE BIOGEOGRAFÍA INSULAR

**MARIANO J . ALVAREZ <sup>1</sup> - FERNANDO R . MOMO <sup>1</sup>**

#### Resumen

Presentamos un modelo general sobre riqueza específica, en el marco de la teoría de biogeografía insular, que toma en cuenta explícitamente las perturbaciones ambientales. Nuestro modelo se basa en el efecto del estrés fisiológico y de la exclusión competitiva sobre las tasas de extinción e inmigración de una isla. La importancia de este enfoque surge de la simplicidad de expresión de la razón de cambio de la riqueza en términos de inmigración y extinción, 4as cuales a su vez pueden descomponerse en probabilidades instantáneas dependientes del nivel de incertidumbre del ambiente. El modelo predice máximos y mínimos de riqueza a niveles intermedios de pertubación dependiendo de los parámetros y en principio puede ser aplicado a cualquier ambiente, ya que todos los ambientes son insulares en distinto grado.

Palabras clave: competencia, variabilidad, diversidad, riqueza específica, estrés, biogeografía insular.

Un viejo problema en ecología es la predicción de la riqueza específica de un determinado hábitat con un cierto grado de variabilidad (Hutchinson 1951, MacArthur 1975).

Si bien se han propuesto algunos modelos particulares para describir la variación de la riqueza a lo largo de un gradiente de fluctuación o impredictibilidad ambiental (MacArthur 1975, Huston 1979, Hall et al. 1992) no hubo un gran éxito en predecir, con un mismo modelo, todos los comportamientos hallados en los datos de campo y lograr que ese modelo sea plausible en sus supuestos biológicos. Modelos como los de Dayton y Hessler (1972), Connell (1978), Huston (1979) o Barradas (1993) predicen riquezas máximas para varianzas ambientales intermedias, sin embargo, o bien las predicciones son cualitativas, o toman en cuenta un solo fenómeno de interacción específica.

Por otra parte, sabemos que existen casos en los cuales la riqueza de los puntos con fluctuación intermedia es mínima y no máxima (Momo, en prep.).

La teoría sobre la influencia de los procesos de una población en la diversidad de las especies de las islas tienen un enorme impacto en ecología, pues como dicen MacArthur

**UNIVERSIDAD NACIONAL DE LUJAN, PROGRAMA DE ECOLOGÍA MATEMÁTICA, C C 221, 6700 LUJAN,**  A**RGENTINA** 

y Wilson "todos los ambientes naturales son insulares en distinto grado", las heces del ganado vacuno esparcidas por un campo son islas para los animales coprófagos, un tronco en descomposición es una isla para los artrópodos que viven en él, un grupo aislado de árboles es una isla para las poblaciones de insectos fitófagos.

En este trabajo se presenta un modelo que toma en cuenta dos procesos biológicos con consecuencias a nivel poblacional y comunitario: la competencia y el estrés fisiológico, combinados a partir de la teoría de biogeografía de islas.

# **1 Planteo del modelo**

La velocidad de cambio de la riqueza específica depende de la inmigración de especies nuevas y de la extinción de las especies presentes en la isla:

$$
\frac{dS}{dt} = In - Ex \tag{1}
$$

La forma más sencilla de desarrollar las ecuaciones de inmigración y extinción es suponer que las tasas de inmigración y extinción son constantes:

$$
In = I(S^* - S_t) \tag{2}
$$

$$
E x = E \cdot S_t
$$

donde  $S^*$  representa el 'pool de especies' (número total de especies de las áreas preveedoras de especies que rodean al sistema insular),  $S_t$  es el número de especies presentes en la isla en el tiempo í, / y *E* son las tasas de inmigración y extinción, respectivamente.

Comenzaremos planteado las tasas de inmigración y extinción por especie como la extinga para una unidad de tiempo, luego aproximaremos las velocidades de inmigración y extinción totales en base a las probabilidades individuales.

#### **1.1** Tasa de extinción por especie *E{*

Definiremos la tasa de extinción por especie  $E_i$  como la probabilidad instantánea de que se extinga la especie establecida *i.* 

La extinción puede deberse al estrés fisiológico producto de las fluctuaciones ambientales o a la exclusión competitiva, entonces:

$$
E_i = 1 - pUe_i \cdot pCe_i \qquad (4)
$$

donde *pl* e¿ es la probabilidad de que la especie *i* resista el estrés fisiológico producto de las fluctuaciones ambientales de la isla y *pCt{* es la probabilidad de que la especie *i*  resista la exclusión competitiva para una unidad de tiempo. Dado que los fenómenos son condicionales, el producto *{pUei -pCti)* representa la probabilidad de que la especie *i* resista el estrés fisiológico y la exclusión competitiva.

La probabilidad de resistencia al estrés fisiológico (pUe<sub>i</sub>) depende de la resistencia propia de la especie *i* a las fluctuaciones ambientales y del nivel medio de fluctuaciones característico de la isla, por lo que aproximaremos el factor  $pUe_i$  mediante una función de  $\mu$  (alguna

#### **MODELOS PARA LA RIQUEZA ESPECÍFICA EN AMBIENTES FLUCTUANTES** 3

medida de la variabilidad o "ruido" ambiental). Una expresión simple para aproximar esta probabilidad es la función

$$
pUe_i(\mu) = \frac{Ue_{0i} \cdot Ue_{5i}e_{i}}{Ue_{5i}e_{i} + \mu^{ke_i}} \tag{5}
$$

Tana da establecznic

athe socialdates extern

me ul me su fan

que deriva de la ecuación de Hill, donde  $Ue_{0i}$  es la probabilidad de resistencia al estrés para la especie *i* en un ambiente sin fluctuaciones, *Uesi* representa el nivel de variabilidad ambiental para el cual  $pUe_i = Ue_{0i}/2$  y es el punto de inflexión de la función.  $ke_i$  nos da una idea de la forma de la curva; si  $ke_i$  es igual a 1 la expresión se convierte en una función de Monod o de 'Michaelis Menten'; cuanto mayor sea  $ke<sub>i</sub>$  más mercado será el comportamiento de tipo constante con 'umbral'. Una superficie de respuesta de esta aproximación se encuentra en la figura 1.

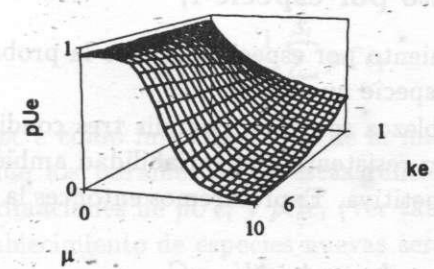

**Figura 1: Superficie de respuesta de la aproximación de Hill.** 

Para  $ke_i > 1$ , la respuesta relativamente constante para baja variabilidad ambiental, se debe a una atenuación de los efectos de las fluctuaciones sobre los organismos debido a la adaptabilidad fisiológica intrínsec a de la especie *i.* El efectade la adaptabilidad es importante hasta cierto nivel de ruido 'crítico' o 'umbral', a partir del cual el estré s produce un aumento rápido de la probabilidad de extinción.

Llamamos a esta ecuación aproximación de Hill por su parecido con la expresión formulada por Archibad Hill en 1910, que describe la [curva.de u](http://curva.de)nión del oxígeno a la hemoglobina (Voet, 1992).

La probabilidad competitiva (pCe¿) depende de la habilidad competitiva de la especie *i,*  de las densidades poblacionales de las especies cuyos nichos se solapen parcialmente con el de la especie en cuestión y del valor medio del solapamiento, Las densidades poblacionales de las especies establecidas en la isla están relacionadas con el nivel de variabilidad ambiental, a mayor variabilidad menor es el promedio de las densidades poblacionales, por lo que aproximaremos el factor  $pCe_i$  mediante una función de  $\mu$ . Esta probabilidad será estimada mediante una función del tipo de las ecuaciones de Hill,

$$
pCe_i(\mu) = \frac{Ce_{0i} \cdot Ce_{5i}^{he_i} + \mu^{he_i}}{Ce_{5i}^{he_i} + \mu^{he_i}}
$$
(6)

donde *Ce0í* representa la probabilidad de que la especie *i* sea resistente a la exclusión competitiva en un ambiente sin fluctuaciones, *Ce^* representa el nivel de fluctuaciones

#### 4 **M. J . ALVAREZ - F . R. MOMO**

ambientales para el cual resulta  $pCe_i = Ce_{0i}/2$  y es el punto de inflexión de la función,  $he_i$ nos da una idea de la forma de la curva; de tipo Monod para  $he_i$  igual a 1 y de tipo constante con 'umbral' para valores elevados, pasando por respuestas aproximadas a la logística para valores intermedios del parámetro.

Con valores de *he*<sup>2</sup> mayores que 1 se consigue que la razón de cambio de pCe<sub>i</sub> sea cercana a cero para baja variabilidad ambiental. Esto se debe a una atenuación de los efectos del ruido sobre los individuos de las especies establecidas en la isla por causa de la adaptabilidad fisiológica. Este efecto mantiene las densidades poblacionales relativamente constantes y cercanas a la capacidad de carga efectiva de cada especie para un nivel de fluctuación pequeño.

#### 1.2 Tasa de establecimiento por especie  $I_i$

Definiremos la tasa de establecimiento por especie  $I_i$ , como la probabilidad instantánea de que se establezca en la isla una especie nueva *i.* 

Para que la especie *i* se establezca se deben cumplir tres condiciones: (1) la especie *i*  debe arribar a la isla, (2.) debe ser resistente a la variabilidad ambiental propia de la isla y (3) debe resistir la exclusión competitiva. Expresaremos entonces la tasa de establecimiento por especie como:

$$
I_i = pA_i \cdot pU_i \cdot pC_i \tag{7}
$$

donde *pAi* es la probabilidad de que la "especie *i* arribe a la isla para una determinada unidad de tiempo, por lo que la denominaremos 'probabilidad instantánea de arribo'; pU<sub>i</sub> es la probabilidad de que la especie en cuestión resista el estrés fisiológico producto de la variabilidad ambiental; y pC<sub>i</sub> es la probabilidad de que la especie i sea resistente a la exclusión competitiva.

La probabilidad instantánea de arribo (pA<sub>i</sub>) depende del aislamiento de la isla y del potencial de dispresión de la especie  $i$ , por estras razones trataremos a  $pA_i$  como independiente respecto de  $\mu$ . Consideraremos esta probabilidad como una constante para cada isla estudiada, ya que los factores de los que depende *pA{* se pueden considerar invariables para la escala de tiempo utilizada en el modelo.

La probabilidad de resistencia al estrés *(pUi)* depende directamente de *fi.* La probabilidad de resisitencia frente a la exclusión competitiva *(pCi)* depende de la habilidad competitiva de la especie i y también es función de la variabilidad ambiental, ya que la competencia depende de las densidades poblacionales medias de las especies cuyos nichos se solapen parcialmente con el de la especie en cuestión y del valor medio del solapamiento, y estos parámetros dependen de  $\mu$ . Aproximaremos estas probabilidades de manera análoga a como lo hicimos con  $pUe_i$  y  $pCe_i$ .

$$
pU_i(\mu) = \frac{U_{0i} \cdot U_{5i}^{k_i}}{U_{5i}^{k_i} + \mu^{k_i}}
$$
(8)

$$
\bar{p}C_i(\mu) = \frac{C_{0i} \cdot C_{5i}^{h_i} + \mu^{h_i}}{C_{5i}^{h_i} + \mu^{h_i}}
$$
(9)

#### **1.3** Velocidades de extinción y establecimineto para la comunidad

Para la especie *i*,  $E_i = 1 - pUe_i \cdot pCe_i$ , entonces definiremos la velocidad de extinción para la comunidad de especies que habitan la isla como

$$
Ex = E \cdot S_t = (1 - pUe \cdot pCe) \cdot S_t \tag{10}
$$

donde *St* es la riqueza específica de la isla para el tiempo *t, E* es la tasa media de extinción, *pl'e* y *pCe* son las probabilidades medias de resistencia al estrés fisiológico y a la exclusión competitiva respectivamente,

$$
pUe + \frac{1}{S_t} \sum_{i=1}^{S_t} pUe_i^{\frac{1}{\epsilon}} \tag{11}
$$

$$
pCe = \frac{1}{S_t} \sum_{i=1}^{S_t} pCe_i
$$
 (12)

Aproximaremos *pCe* y *pCe* como funciones de *p* de la misma manera que lo hicimos para *pUei* y para pCe¿ , donde los parámetro s de estas funciones serán los promedios de los parámetros de las aproximaciones de  $pUe_i$  y  $pCe_i$  (ver tabla 1).

La velocidad de establecimiento de especies nuevas será

$$
I\hat{n} = I(S^* - S_t) = pA \cdot pU \cdot pC \cdot (S^* - S_t) \tag{13}
$$

donde I es la tasa media de establecimiento,

$$
pA = \frac{1}{S^* - S_t} \sum_{i=1}^{S^* - S_t} pA_i
$$
 (14)

$$
pU = \frac{1}{S^* - \underline{S}_t} \sum_{i=1}^{S^* - S_t} pU_i
$$
 (15)

$$
pC = \frac{1}{S^* - S_t} \sum_{i=1}^{S^* - S_t} pC_i
$$
 (16)

Por las razones mencionadas con anterioridad, trataremos la probabilidad media *pA*  como constante para cada isla estudiada.

Podemos aproxi8mar  $pU$  y  $pC$  en función de  $\mu$  de forma similar a como lo hicimos para  $pU_i$  y  $pC_i$ , donde los parámetros serán los promedios de los parámetros de las aproximaciones para  $pU_i$  y  $pC_i$  (Ver tabla 1).

### **1.4** Formulación y resolución del modelo diferencial

Por combinación de las ecuaciones (1), (10) y (13) resulta,

$$
\frac{dS_t}{dt} = pA \cdot pU \cdot pC \cdot (S^* - S_t) - (1 - pUe \cdot pCe) \cdot S_t
$$

(17)

6 **M. J . ÁLVAREZ - F . R. MOMO** 

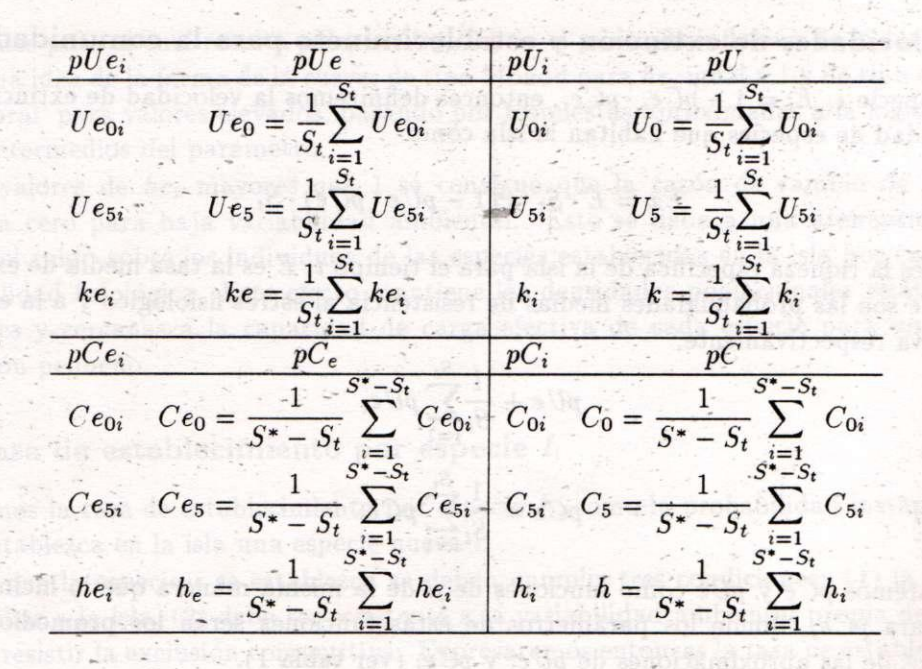

Tabla 1: Relación entre los parámetros de las tasas de extinción y establecimiento por especie con los parámetros de las-tasas totales de extinción, para las especies establecidas, y establecimiento, para las especies nuevas.

Reemplazando *(pApUpC)* por / y ( 1 **—** *pUepCe)* por *E* nos queda:

$$
\frac{dS_t}{dt} = I(S^* - S_t) - E \cdot S_t \tag{18}
$$

donde  $I y E$  son funciones de  $\mu$  independientes respecto al tiempo. Integrando la Ec. (18) obtenemos. **TIGAL** 

$$
S_t = \frac{S_0(E+I) + S^*I(e^{(E+I)t} - 1)}{(E+I)e^{(E+I)t}}
$$
\n(19)

donde  $S_0$  representa la riqueza específica para  $t = 0$ .

#### 1.5 Equilibrio dinámico de especies

En estado estacionario, la tasa total de extinción debe ser igual a la tasa total de establecimiento, en este punto se alcanza un equilibrio dinámico, dado que las especies que se extinguen a menudo difieren de las que se establecen en la isla, por lo que la composición de la biota puede cambiar aunque *S* sea constante.

Como 
$$
\frac{dS_t}{dt} = 0
$$
, podemos despejar la diversidad (3) de la Ec. (18),

$$
\overline{S} = \frac{S^*I}{E+I} \tag{20}
$$

Combinando las ecuaciones (19) y (20) y reordenando resulta,

$$
S_t = \overline{S} + (S_0 - \overline{S})e^{-(E+I)t}
$$
 (21)

# **2 Comportamiento del modelo**

Analizaremos la respuesta del modelo dando distintos valores a las constantes, de manera de obtener un espectro de comportamientos. La tasa de extinción será analizada mediante las figuras 2 y 3; en las figuras 4 y 5 se graficó la tasa de establecimiento. El comportamiento de estas tasas se comenta en la discusión.

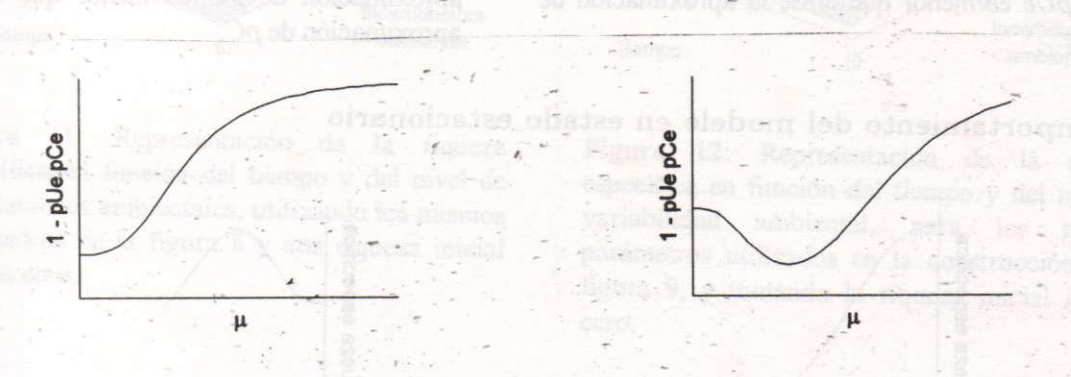

**Figura 2: La exclusión competitiva es relativamente poco significativa mientras que el estrés fisiológico es importante.** 

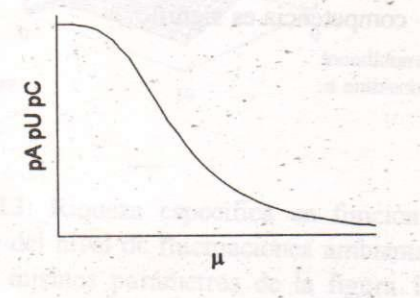

**Figura 3: Las especies son muy sensible con respecto a la exclusión competitiva y relativamente resistentes al estrés fisiológico.** 

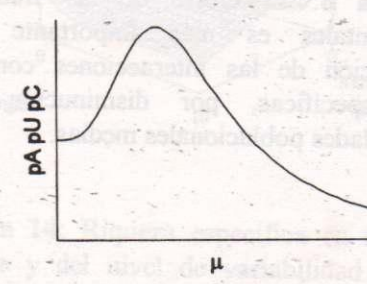

Figura 4: La especie *i* es buena competidora. Figura 5: La especie *i* es muy sensible a la **exclusión competitiva.** 

Diferencias en el parámetro de forma entre las aproximaciones de pUe y pCe y de pU y

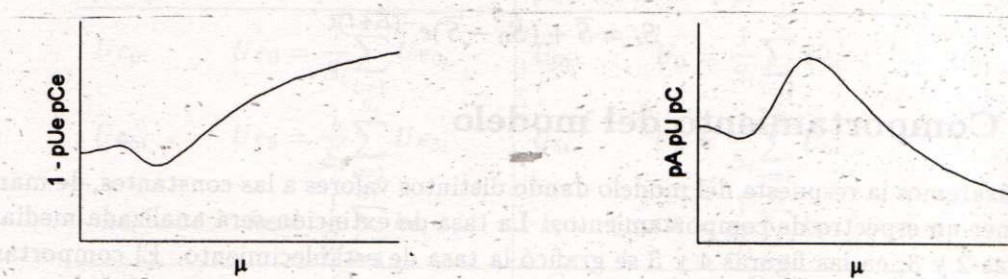

*pC* tienen como resultado la aparición de mínimos y máximos locales.

**Figura 6: Tasa de extinción por especie frente a u. El parámetro de forma de la aproximación de** *pUe* **es menor que el de la aproximación de**  *pCe.* 

**Figura 7: Tasa de inmigración por especie frente a** u. **El parámetro de forma de la aproximación de** *pU* **es menor que el de la aproximación de** *pC.* 

Comportamiento del modelo en estado estacionario

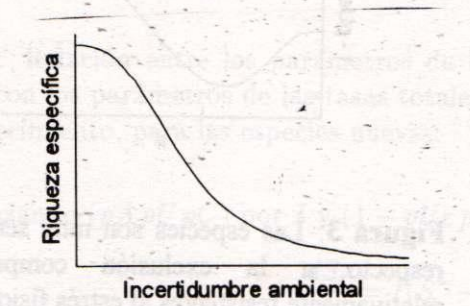

**Figura 8: El efecto de las fluctuaciones ambientales es más importante que la\_ relajación de las interacciones competitivas interespecíficas, por disminución de las densidades poblacionales medias.** 

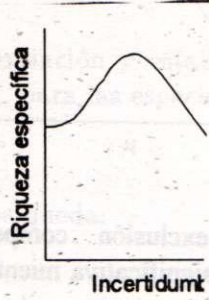

**Figura 9: El efecto competencia es signific** 

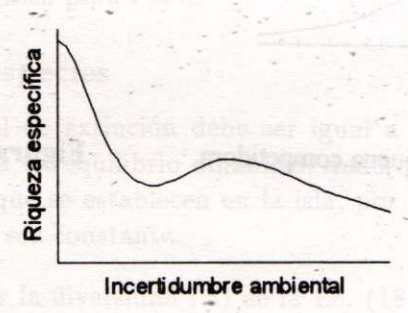

**Figura 10: Las especies son muy sensibles al estrés fisiológico y a la vez buenas competidoras.** 

 $\,8\,$ 

# **2.1** Análisis fuera del estado estacionario

Las figuras 11 a 14 ilustran el comportamiento del modelo en los puntos de no equilibrio (21) para distintos valores de incertidumbre ambiental, donde los parámetros son los mismos utilizados para la confección de las figuras 8,9 y 10.

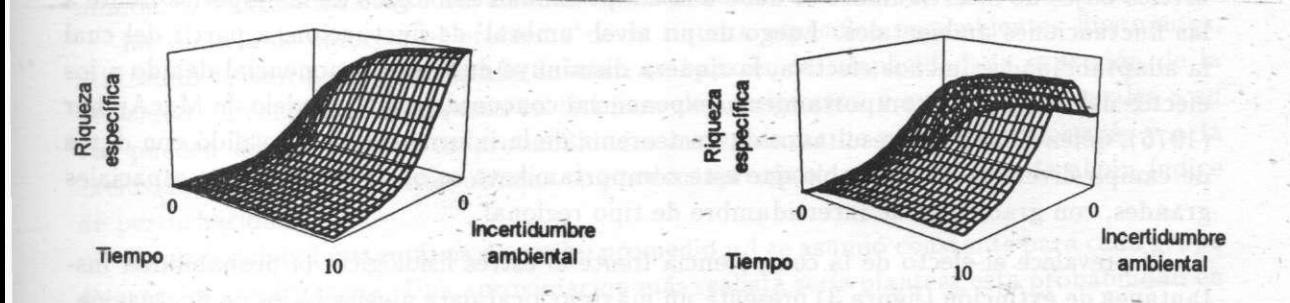

**Figura 11: Representación de la riqueza específica en función del tiempo y del nivel de fluctuaciones ambientales, utilizando los mismos parámetros de la figura 8 y una riqueza inicial igual a cero.** 

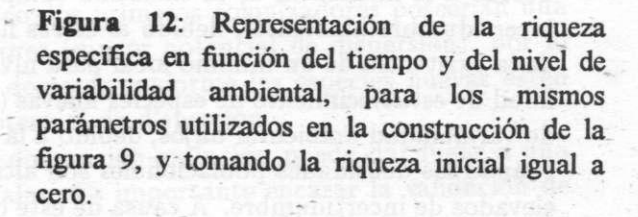

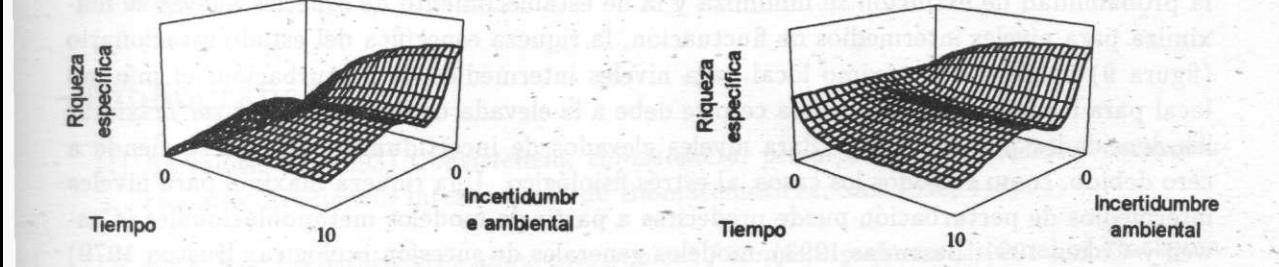

**Figura 13: Riqueza específica en función del tiempo y del nivel de fluctuaciones ambientales, para los mismos parámetros de la figura 10 y tomando la riqueza inicial igual a cero.** 

**Figura 14: Riqueza específica en función del tiempo y del nivel de variabilidad ambiental, utilizando los mismos parámetros que la figura 10, pero tomando la riqueza inicial igual a 5 especies. Se observa que la diversidad se acerca a la riqueza de equilibrio por el lado superior e inferior, de la misma forma exponencial.** 

# **3 Discusión**

Su prevalece el efecto del estrés fisiológico frente al efecto de la competencia, la probabilidad instantánea de extinción (figura 2) tiende a uno al aumentar la incertidumbre ambiental y

presenta un mínimo absoluto para un nivel de fluctuaciones ambiental nulo, ya que como se mencionó antes, la competencia es despreciable. La probabilidad de establecimiento (figura 4) es máxim a para un nivel de incertidumbre ambiental igual a cero, la competencia es despreciable, y el mínimo se presenta para elevados niveles de variabilidad ambiental, debido a los efectos del estrés. En la representación de la diversidad específica de la isla en el estado estacionario (figura 8), la riqueza aproximadamente constante que resulta para niveles bajos de incertidumbre se debe a la adaptabilidad fisiológica de las especies frente a las fluctuaciones ambientales. Luego de un nivel 'umbral' de fluctuación, a partir del cual la adaptabilidad es menos efectiva, la riqueza disminuye de forma exponencial debido a los efectos del estrés; este comportamiento exponencial concuerda con el modelo de MacArthur (1975), quien derivó sus resultados de. un teorema de la información y los validó con datos de campo diversos. Es probable que este comportamiento se observe en escalas espaciales grandes, con gradientes de incertidumbre de tipo regional.

Si prevalece el efecto de la competencia frente al estrés fisiológico, la probabilidad instantánea de extinción (figura 3) presenta un máximo local para niveles bajos de fluctuación, debido a la incidencia de la exclusión competitiva y tiende a uno para niveles elevados de incertidumbre ambiental, debido al estrés fisiológico. Este comportamiento es responsable de la existencia de un mínimo local para niveles de incertidumbre intermedios. La probabilidad de establecimiento de especies nuevas (figura 5) presenta un mínimo local para niveles de variabilidad ambiental bajos, debido a la competencia interespecífica, la cual es máxima cuando las densidades poblacionales son altas; esta probabilidad tiende a cero para niveles elevados de incertidumbre. A causa de este comportamiento existe un máximo local de probabilidad de establecimiento para niveles intermedios de incertidumbre ambiental. Como la probabilidad de extinción se minimiza y la de establecimiento de especies nuevas se maximiza para niveles intermedios de fluctuación, la riqueza específica del estado estacionario (figura 9) muestra un máximo local para niveles intermedios de perturbación ; el mínimo local para incertidumbre cercana a cero se debe a la elevada competencia, por ser máximas las densidades poblacionales. Para niveles elevados de incertidumbre la riqueza tiende a cero debido, como en todos los casos, al estrés fisiológico. Una riqueza máxim a para niveles intermedios de perturbació n puede predecirse a partir de modelos metapoblacionales (Caswell y Cohén 1991, Barradas 1993), modelos generales de sucesión ecológica (Huston 1979) o modelos de interacciones poblacionales en ambientes heterogéneos (Connell 1975, 1979). Barradas (1994) probó que las perturbaciones ambientales pueden permitir la coexistencia de especies competidoras.

Si las especies son muy sensibles al estrés fisiológico y la competencia es importante, la representación de la riqueza específica en el estado estacionario (figura 10), presenta un mínimo a niveles medios de incertidumbre ambiental producto, principalmente, del estrés fisiológico. El máximo local de riqueza, por relajación de la exclusión competitiva, aparece para niveles de fluctuación mayores. Finalmente para grados de incertidumbre elevados, la riqueza tiende a cero a causa del estrés. Este comportamiento puede interpretarse en el marco de las teorías clásicas de la sucesión (Margalef 1983), como un ejemplo de reemplazo de una comunidad con especies predominante K-estrategas, característica de ambientes predecibles, por otra con especies predominante r-estrategas, característica de ambientes fluctuantes.

#### **MODELOS PARA LA RIQUEZA ESPECÍFICA EN AMBIENTES FLUCTUANTES** 11

Con respecto a la figura 6, donde el parámetro de forma de la aproximación de Hill para *pUe* es menor que el correspondiente para *pCe,* el máximo local se debe al estrés fisiológico, ya que para un nivel de incertidumbre bajo, el efecto de la exclusión competitiva es relativamente constante. El mínimo local se debe a una disminución brusca de las interacciones competitivas, al disminuir las densidades poblacionales una vez superado el nivel de ruido 'umbral'. Para la figura 7, donde el parámetro de forma para  $pU$  es menor que el de  $pC$ , el mínimo y máximo locales se deben a los mismos efectos mencionados para la figura 6.

La ventaja de enforcar el problema de la riqueza específica en ambientes fluctuantes, utilizando la teoría de biogeografía insular, se basa en la simplicidad de expresión de la velocidad de cambio de la riqueza en términos de inmigración y extinción, las cuales a su vez pueden descomponerse en probabilidades instantánea s de resistencia al estrés y a la exclusión competitiva y estas últimas se pueden aproximar con funciones de algún índice de perturbación.

La probabilidad instantáne a de arribo promedio *pA* se asumió constante para cada grupo de especies e isla tratada. Una aproximación má s realista sería plantear esta probabilidad en función del número de especies presentes en el pool pero ausentes en la isla (especies nuevas), ya que en un proceso de colonización.hipotético, los primeros colonizadores poseerían una probabilidad de arribo mayor que los posteriores (mayor potencial de dispersión), por lo que la probabilidad de arribo media debería decrecer conforme las especies nuevas estén formadas por los representantes con menor potencial de dispersión.

Puede verse que una dinámica simple de inmigración-extinción puede dar lugar a una gran variedad de patrones de riqueza no triviales. Es importante encarar la validación de estos vodelos con datos de campo, ya que su uso puede ser útil en problemas de conservación y manejo.

# **Bibliografía**

- [1] Barradas, Y. (1993) Coexistencia, competencia, perturbaciones y modelos motapobla*cionales.* Asociación Internacional de Biomatemáticas, San José , 448p.
- [2] Barradas, I . *Disturbances allow coexistence of cómpeting species.* Journal of Mathematical Biology. (En prensa).
- [3] Caswell, H. y J.E. Cohén (1991) *Disturbance and diversity in metapopulations.* Biological Journal of the Linnean Society. 42: 193-218.
- [4] Connell, J.H. (1975) *Some mechanisms producing structure in natural communities: a model and evidence from field experiments.* En M.L . Cody & J.M. Diamond (eds.) Ecology and evolution of communities. Belknap, Cambridge.
- [5] Connell, J.H. (1978) *Diversity in tropical rain forest and coral reefs.* Science. 199: 1302- 1310.
- [6] Dayton, P,K, y R.R. Hessler (1972) *Role of biological disturbance in maintaining diversity in the deep sea.* Deep Sea Research 19: 199-208.
- [7] Hall. C.A.S., J.A. Stanford y F.R. Hayer (1992) *The distribution and abundance of orga usms as a consequence of energy balances along múltiple environmental gradients.*  Oikos 65: 377-390.
- [8] Huston, M . (1979) *A general hypothesis of species diversity.* American Naturalist. 113:  $81 - 101.$
- [9] Hutchinson, G.E. (1951) *Copipodology for the omithologist.* Ecology. 32: 571-577.
- [10] MacArthur, J.W. (1975) *Environmental fluctuations and species diversity,* p.74-80. En M.L . Cody & J.M. Diamond (eds). Ecology and evolution of communities. Belknap. Cambridge. \_ :
- [11] May. R.M . (1973) *Stability in randomly fluctuating versus deterministic environments.*  American Naturalist. 107: 621-650.

**MST PRICHAGE OUT OUTDOOR** 

Mainnean an Ceangainn

neunoit ent le harre

i researi, unumersea, sól em novamentina, et, hidi sine dnes beerech almdeb einen gelam ein heidi fielen, als ðeib ab leitus hyn 10000 uprættu litteraget opi itti -2

> sistini na smysit sh manjiga di about online our and composite pole hanges A Ta de estable de anto de mais los s

e sa pinati ah alguna araskaik nas anp asa

[12] Voet D. y Voet J.G. (1992) *Bioquímica.* Ediciones Omega S.A. Barcelona p.230.

sonsufize sol considered

niveles intermédias de Burtezción, la riquesa capeció meesina mi maamaq ka'd para myens internacion de pert

lebrio, o que la seiz che carizzment ubili un implementant norvelle

LE ville Coben (1991) Outriers and dreaming in gethered district

we britantly during an according to go this

化, 20.000%; date in Live of the back for the English continued in 2. All or 2014 and 10 for

ity in the deep are theep for Peacers the file 205.

gian condition mante Roustrates

Absolute books and the Parties

dependent formal president for an individual in the President icas de la sucesión (Margale<sup>n</sup>

uara inaccidumbra citorina a comunidatoria por ideade comu sisteig subters in semient from Terian Gran pelepheten

ins per in below

高河 小人 第一的 小生儿 出乎 机动物的 计

needs bacon piece predecuse a one bald in la min l'ascura particular la marcha de distincia de

modeles de intencomies poplarimales en ambien

sh sbang ho

**GOLD** health model

 $\epsilon$  . The  $\epsilon$  and

## una nueva manera de contar particiones

JUAN BOZA CORDERO<sup>\*</sup> ALEX MURILLO FERNÁNDEZ<sup>†</sup>

#### **Resumen**

Se estudia la función de partición  $p(n)$  a partir de la observación de que el número de particiones del entero  $n > 0$  es igual al número de soluciones  $(k_1, \ldots, k_n)$ ,  $k_i \geq 0$ , de la ecuación  $\sum_{i=1}^{n} ik_i = n$ . Se obtienen fórmulas de recurrencia con las cuales se construye una matriz de valores para calcular  $p(n)$ . Se hace un estudio de la complejidad de las fórmulas en este nuevo enfoque, comparándolas con la fórmula tradicional de Euler.

Palabras clave: partición, recursividad, complejidad.

# 1 Introducción

Una partición de un entero positivo n es un arreglo  $(\lambda_1,\ldots,\lambda_n)$  de enteros  $\lambda_i$  que satisfacen:

$$
\lambda_1 + \lambda_2 + \dots + \lambda_n = n,
$$
  
\n
$$
\lambda_1 \ge \lambda_2 \ge \dots \ge \lambda_n \ge 0.
$$
\n(1)

Por ejemplo, las particiones de  $n = 5$  son:

 $(5,0,0,0,0), (4,1,0,0,0), (3,2,0,0,0), (3,1,1,0,0), (2,1,1,1,0), (1,1,1,1,1).$ 

Si se tiene una partición de n que satisface (1) y se define  $k_1, k_2, \ldots, k_n$  mediante

$$
k_1 = \lambda_1 - \lambda_2, \ k_2 = \lambda_2 - \lambda_3, \ \ldots, \ k_n = \lambda_n,
$$

entonces se tiene que  $k_i \geq 0$ , con  $1 \leq i \leq n$  y el n-tuplo  $(k_1, k_2, \ldots, k_n)$  satisface la siguiente igualdad

$$
\sum_{i=1}^{n} ik_i = n. \tag{2}
$$

<sup>∗</sup>Escuela de Matem´atica, Universidad de Costa Rica

 $^\dagger$ Escuela de Matemática, Universidad de Costa Rica

Recíprocamente, si el n-tuplo  $(k_1,\ldots,k_n)$  con entradas enteras  $k_i \geq 0$  satisface  $(2)$ , entonces se obtiene una partición  $(\lambda_1,\ldots,\lambda_n)$  de n si se definen de la siguiente forma:

$$
\lambda_1 = k_1 + k_2 + \cdots + k_n
$$
  
\n
$$
\lambda_2 = k_2 + \cdots + k_n
$$
  
\n
$$
\vdots
$$
  
\n
$$
\lambda_n = k_n.
$$

Así, el problema de hallar todas las particiones de un entero positivo  $n$ , es equivalente al de encontrar todas las soluciones  $(k_1,\ldots,k_n)$ , con entradas enteras  $k_i \geq 0$ , de la ecuación (2).

En la literatura se denota con  $p(n)$  el número de particiones de n, de modo que en lo que sigue,  $p(n)$  es también el número de soluciones de la ecuación (2), en el sentido ya indicado. La *"función de partición"*  $p(n)$  es una función aritmética interesante que ha sido estudiada a profundidad [4, 9]. La necesidad misma de considerar y contar particiones de diversa naturaleza, aparece en muy diversos contextos [1], en problemas combinatorios y de la teoría de números  $[5]$ ; en la teoría de representaciones de grupos  $[6]$ ; en relación con los polinomios sim´etricos [7], para citar solamente algunos. Grandes esfuerzos se han dedicado tradicionalmente al cálculo efectivo y a la obtención de fórmulas asintóticas [1, 8, 9, 4]. Todos los enfoques conocidos por los autores parten de considerar directamente las particiones de n y mediante el estudio de la función generatriz de  $p(n)$ , establecer una f´ormula de recurrencia. Todo esto pasa por el uso ingenioso de la *"identidad de Euler"*, como se puede observar en [8].

El punto de vista que se presenta aquí es diferente, pues se obtienen fórmulas de recurrencia para  $p(n)$  por métodos combinatorios elementales, que consisten básicamente en pasar de manera controlada del conjunto de las soluciones de (2) al conjunto de las soluciones de

$$
\sum_{i=1}^{n+1} ik_i = n+1.
$$

Para finalizar se compara el algoritmo aquí presentado con la conocida fórmula de Euler [8].

# **2** Fórmulas de recurrencia para  $p(n)$

Para  $n \geq 1$ ,  $\sum(n)$  denota el conjunto de todas las soluciones

$$
(k_1, k_2, \ldots, k_n), \tag{3}
$$

con  $k_i \geq 0$ , de la ecuación (2). Para  $n \geq 2$ ,  $\sum_1(n)$  denota el conjunto de las soluciones (3) de (2) con  $k_1 = 0$ ; se define la función  $p_1(n) = |\sum_1(n)|$ , para  $n \ge 2$ .

Teorema **1** *Con la notaci´on anterior, se tiene*

$$
p(n) = p(n-1) + p_1(n), \qquad para \space n \geq 2.
$$

Demostración. De la siguiente biyección

$$
\sum(n-1) \longrightarrow \sum(n) \setminus \sum_1(n)
$$
  
(k<sub>1</sub>, k<sub>2</sub>,..., k<sub>n-1</sub>)  $\longrightarrow$  (1 + k<sub>1</sub>, k<sub>2</sub>,..., k<sub>n-1</sub>, 0),

se obtiene

$$
|\sum(n-1)| = |\sum(n) \setminus \sum_1(n)|.
$$

Y de la unión disjunta de la derecha en

$$
\Sigma(n) = (\Sigma(n) \setminus \Sigma_1(n)) \cup \Sigma_1(n),
$$

se obtiene la afirmación. Demostración.

Para  $2 \le j < n$ ,  $\sum_j(n)$  denota el conjunto de las soluciones (3) de (2) con  $k_1 = k_2 =$  $\cdots = k_j = 0$ ; se define la función

$$
p_j(n) = \left| \sum_j(n) \right|.
$$

Teorema **2** *Con la notaci´on anterior se tiene la siguiente igualdad*

$$
p_j(n) = p_j(n-1-j) + p_{j+1}(n), \text{ para } n \geq j+1, \text{ con } j = 1, 2, \dots.
$$

Demostración. Basta escribir

$$
\sum_j(n) = \left(\sum_j(n) \setminus \sum_{j+1}(n)\right) \cup \sum_{j+1}(n)
$$

y considerar la biyección

$$
\sum_{j}(n-1-j) \longrightarrow \sum_{j}(n) \setminus \sum_{j+1}(n) (0,\ldots,0,k_{j+1},\ldots,k_{n-1-j}) \longrightarrow (0,\ldots,0,1+k_{j+1},\ldots,k_{n-1-j},0,\ldots,0).
$$

#### Demostración.

Para  $1 \leq j < n$ , se denota con  $\sum_j(n)$  al conjunto de las soluciones (3) de la ecuación (2) con exactamente j ceros al principio, es decir,  $k_1 = k_2 = \cdots = k_j = 0, k_{j+1} \neq 0$ . Observe que toda solución (3) de (2) con exactamente un cero al inicio, posee 2 ceros al final, En efecto, ponga  $k_1 = 0, k_2 \geq 1$ ; si se supone por contradición que  $k_n \neq 0$ , entonces  $k_n = 1$ y de aquí,  $k_2 = k_3 = \cdots = k_{n-1} = 0$ , lo cual es imposible. Si, de nuevo por contradicción,  $k_{n-1} \neq 0$ , entonces  $(n-1)k_{n-1} \geq n-1$  y de aquí  $n = 2k_2 + \cdots + (n-1)k_{n-1} \geq 2+n-1 =$  $n + 1$ , lo cual es imposible.

Mediante un argumento similar al anterior, el lector puede demostrar el siguiente resultado.

Lema **1** *Si una soluci´on (3) de (2) posee exactamente* j *ceros al principio, entonces tiene*  $j + 1$  *ceros al final, para*  $n \geq 2(j + 1)$ *.* 

Lema **2** *Con la notaci´on mencionada, se tiene la siguiente igualdad*

$$
\left|\sum_{j}(n)\right| = p_j(n-1-j).
$$

Demostración. Toda solución  $(0, \ldots, 0, k_{j+1}, \ldots, k_n) \in \sum_j(n)$  de  $(2)$  con  $k_{j+1} \geq 1$  determina la solución  $(0,\ldots,0,k_{j+1}-1,\ldots,k_{n-1-j}) \in \sum_j (n-1-j)$ ; es claro que esto da una biyección

$$
\sum_{j} (n) \stackrel{\sim}{\longrightarrow} \sum_{j} (n-1-j).
$$

Demostración.

Teorema **3** *La siguiente igualdad es válida para*  $n \geq 3$ *.* 

$$
p_1(n) = 1 + \sum_{j=1}^{\left[\frac{n}{2}\right]-1} p_j(n-1-j).
$$

Demostración. Se consideran los casos para  $n$  par y para  $n$  impar.

Si  $n = 2t$ , con  $t \geq 2$ , entonces de la igualdad

$$
\sum_1(2t)=\sum_1(2t)\cup \sum_2(2t)\cup \cdots \cup \sum_{t-1}(2t)\cup \{(0,\ldots,0,1)\},\
$$

se obtiene

$$
p_1(2t) = 1 + \sum_{j=1}^{t-1} \left| \sum_{j}(2t) \right| = 1 + \sum_{j=1}^{t-1} p_j(n-1-j). \tag{4}
$$

Para  $n = 2t + 1$  con  $t \ge 1$ , una consideración análoga conduce a

$$
p_1(2t+1) = 1 + \sum_{j=1}^{t-1} p_j(n-1-j).
$$

Demostración.

Existen fórmulas semejantes a la del teorema 3 para toda función  $p_j$ , como se establece en el siguiente teorema, cuya demostración se omite.

Teorema 4 *La siguiente igualdad es válida para*  $n \geq j + 1$ *.* 

$$
p_j(n) = 1 + \sum_{i=j}^{\left[\frac{n}{2}\right]-1} p_i(n-1-i).
$$

| $\, n$           |  | $\sim$ $\sim$ $\sim$ |         | $\left\lfloor n-4 \right\rfloor$ $n-3$ $\left\lfloor n-2 \right\rfloor$ $n-1$ |        | $\, n \,$ | $\cdots$ |
|------------------|--|----------------------|---------|-------------------------------------------------------------------------------|--------|-----------|----------|
| $\boldsymbol{p}$ |  |                      |         |                                                                               |        |           |          |
| $p_1$            |  |                      |         |                                                                               | $\ast$ |           |          |
| $\overline{p_2}$ |  |                      |         | $\ast$                                                                        |        |           |          |
| $\overline{p_3}$ |  |                      | $^\ast$ |                                                                               |        |           |          |
|                  |  |                      |         |                                                                               |        |           |          |

Figura 1: Cálculo de  $p_1(n)$ .

#### **3 La matriz de valores**

Por definición,  $p(1) = 1$ . La aplicación reiterada del teorema 1 permite calcular fácilmente  $p(n)$  para valores pequeños de n. Por ejemplo, para  $n = 5$  se procede así:

$$
p(5) = p(4) + p_1(5)
$$
  
= p(3) + p\_1(4) + p\_1(5)  
= p(1) + p\_1(2) + p\_1(3) + p\_1(4) + p\_1(5)  
= p(1) + p\_1(2) + p\_1(3) + p\_1(4) + p\_1(5);

de  $\sum(2) = \{(2, 0), (0, 1)\}\$  se deduce  $p_1(2) = 1$ ; el teorema 3 provee los valores  $p_1(3) =$  $1, p_1(4) = p_1(5) = 2$  y entonces  $p(5) = 7$ . Este valor  $p(5) = 7$  coincide con el conteo directo del número de particiones de  $n = 5$ , como se observó en la sección 1.

La aplicación reiterada del teorema 1 lleva al siguiente teorema.

Teorema **5**

$$
p(n) = 1 + \sum_{j=2}^{n} p_1(j).
$$

De los teorema 1 y 3 se obtiene

$$
p(n) = 1 + p(n-1) + \sum_{j=1}^{\left[\frac{n}{2}\right]-1} p_j(n-1-j), \text{ para } n \ge 4.
$$

Para calcular  $p_1(n)$ , observe que  $p_1(1) = 0$ ,  $p_1(2) = 1$ . Para valores  $n \geq 3$ , a partir de la casilla correspondiente a  $p_1(n)$ , valor desconocido, se corren dos espacios a la izquierda, para caer en la casilla correspondiente a  $p_1(n-2)$ . Entonces  $p_1(n)$  es la suma de 1, más los valores de la diagonal que se inicia en  $p_1(n-2)$  y se extiende hacia abajo a la izquierda, como indican los asteriscos de la figura 1. El proceso requiere saber calcular

| $\boldsymbol{n}$ |  | $\sim$ $\sim$ $\sim$ $\sim$ | $\left\lfloor n-4 \right\rfloor$ $n-3$ $\left\lfloor n-2 \right\rfloor$ $n-1$ $\left\lfloor n \right\rfloor$ |   |  | $\cdots$ |
|------------------|--|-----------------------------|----------------------------------------------------------------------------------------------------|---|--|----------|
|                  |  |                             |                                                                                                    |   |  |          |
| $p_1$            |  |                             |                                                                                                    |   |  |          |
| $p_2$            |  |                             |                                                                                                    | ж |  |          |
| $p_3$            |  |                             | $\ast$                                                                                                    |   |  |          |
|                  |  |                             |                                                                                                    |   |  |          |

Figura 2: Cálculo de  $p_2(n)$ .

 $p_2(n), p_3(n), \ldots$ 

Para calcular  $p_2(n)$ , por ejemplo, se utiliza el teorema 4: a partir de la casilla correspondiente a  $p_2(n)$ , se corren tres espacios a la izquierda, para caer en la posición de  $p_2(n-3)$ . El valor de  $p_2(n)$  es igual a 1 más los valores que aparecen en las casillas de la diagonal indicada en la figura 2.

Los valores  $p_3(n)$ ,  $p_4(n)$ ,  $p_5(n)$ ,... se calculan de modo similar, corriéndose 4, 5,  $6, \ldots$  lugares a la izquierda y recorriendo la correspondiente diagonal. Se obtiene así la matriz infinita de valores de la figura 3, cuyo primer renglón contiene  $n = 1, 2, 3, \ldots$  y cuya primer columna indica las funciones  $p, p_1, p_2, p_3, \ldots$  La entrada  $(i, j)$  es el valor  $p_{i-1}(j)$ . Observe que  $p_i(i + 1) = 1$ , para todo  $i \ge 1$  y  $p_i(j) = 0$ , para  $i \ge j$ , así que la matriz es triangular superior y su diagonal principal consta de unos.

La matriz de valores se construye a partir de los valores iniciales  $p(0) = 0$ ,  $p(1) = 1$ de la siguiente manera:

 $p(2) = 1 + p(1) = 1 + 1 = 2;$  $p(3) = 1 + p(2) = 1 + 2 = 3;$  $p(4) = 1 + p(3) + p_1(2) = 1 + 3 + 1 = 5;$  $p(5) = 1 + p(4) + p_1(3) = 1 + 5 + 1 = 7;$  $p(6) = 1 + 7 + 2 + 1 = 11,$  pues  $p_1(4) = 1 + p_1(2) = 2;$  $p(7) = 1 + 11 + 2 + 1 = 15$ , pues  $p_1(5) = 1 + p_1(3) = 2$ ;  $p(8) = 1 + 15 + 4 + 1 + 1 = 22$ , pues  $p_1(6) = 1 + 2 + 1 = 4$ ,  $p_2(5) = 1 + 0 = 1$ ;  $p(9) = 1 + 22 + 4 + 2 + 1 = 30$ , pues  $p_1(7) = 1 + 2 + 1 = 4$ ,  $p_2(6) = 1 + 1 = 2$ ,  $p_3(5) = 1 + 0 = 1.$ 

Se ofrecen a continuación una serie de propiedades de las funciones  $p_i$  con  $i \geq 1$ , que facilitan apreciablemente el cálculo efectivo de la función  $p(n)$ .

Teorema **6** *Propiedades de las funciones* pi*.*

a) 
$$
p_i(k) = 1
$$
, para  $\left[\frac{k}{2}\right] \le i < k$ .  
b)  $p_i(2(i+k)) = p_i(2(i+k)+1) = k+1$ , para  $k \ge 1$ , con  $i \ge 2k - 1$ .

| $\it n$        |   | $\overline{2}$ | 3 | 4              | 5              | 6              | 7              | 8              | 9              | 10             | 11             | 12             | 13             | 14             | 15             | 16             | . |
|----------------|---|----------------|---|----------------|----------------|----------------|----------------|----------------|----------------|----------------|----------------|----------------|----------------|----------------|----------------|----------------|---|
| $\mathfrak{p}$ | 1 | $\overline{2}$ | 3 | 5              | 7              | 11             | 15             | 22             | 30             | 42             | 56             | 77             | 101            | 135            | 176            | 231            |   |
| $p_1$          |   | 1              | 1 | $\overline{2}$ | $\overline{2}$ | 4              | 4              | 7              | 8              | 12             | 14             | 21             | 24             | 34             | 41             | 55             |   |
| $p_2$          |   |                | 1 | 1              | 1              | $\overline{2}$ | $\overline{2}$ | 3              | 4              | 5              | 6              | 9              | 10             | 13             | 17             | 21             |   |
| $p_3$          |   |                |   | 1              | 1              | 1              | 1              | $\overline{2}$ | $\overline{2}$ | 3              | 3              | 5              | 5              | 7              | 8              | 11             |   |
| $p_4$          |   |                |   |                | 1<br>⊥         | 1              | 1<br>-         | 1.             | 1<br>1.        | $\overline{2}$ | $\overline{2}$ | 3              | 3              | 4              | 5              | 6              |   |
| $p_{5}$        |   |                |   |                |                | 1<br>┸         | 1<br>-         |                | 1              | 1<br>T         | 1<br>⊥         | $\overline{2}$ | $\overline{2}$ | 3              | 3              | 4              |   |
| $p_{\rm 6}$    |   |                |   |                |                |                | 1<br>-         | 1              | 1              | 1              | 1<br>-         | 1              | 1              | $\overline{2}$ | $\overline{2}$ | 3              |   |
| $p_7$          |   |                |   |                |                |                |                | 1              | 1              | 1              | 1              | 1              | 1<br>1.        | 1              | 1              | $\overline{2}$ |   |
| $p_8$          |   |                |   |                |                |                |                |                | 1              | 1              | 1              | 1              | 1              | 1              | 1              | 1              |   |
| $p_9$          |   |                |   |                |                |                |                |                |                | 1              | T              | 1              | 1<br>⊥         | 1              | 1              | 1              |   |
| ٠              |   |                |   |                |                |                |                |                |                |                |                |                |                |                |                |                |   |

Figura 3: La matriz de valores.

c)  $p_i(3i + 2) = \frac{i+4}{2}, p_i(3i + 3) = \frac{i+6}{2}, p_i(3i + 4) = \frac{i+8}{2}, p_i(3i + 5) = \frac{i+10}{2},$  para i par. *d)*  $p_i(3(i + 1)) = p_i(3(i + 1) + 1) = \frac{i+7}{2}$ , para i impar. *e*)  $p_i(3(i + 1) + 2) = \frac{i+11}{2}, p_i(3(i + 1) + 3) = \frac{i+13}{2}, para \ i \geq 3 \ impar.$ 

# 4 Experimentación computacional

En esta sección se hace un análisis comparativo entre la fórmula obtenida en el teorema 5 y una de las mejores fórmulas conocidas de la literatura consultada.

La fórmula del teorema 5 que se va a comparar, está en función de  $p_1$  y ésta última por el teorema 3, a su vez está en función de la familia  $p_i$ . En síntesis, el algoritmo que se programó para calcular  $p(n)$  es el explicado en la sección 3. El seudocódigo de este algoritmo es el siguiente, a la izquierda de cada paso se indica el orden de complejidad en el peor de los casos.

Algoritmo **1 Algoritmo para calcular** p(n)**.**

```
Entrada: entero n \geq 0.
Salida: n´umero de particiones.
  Paso 0. Inicializar la matriz.
            Para i = 1 hasta n
                   Para j = 1 hasta n
                           P_i(j) \longleftarrow 0.
```
**Paso 1.** *Llenar matriz de valores*

 $O(n^2)$  **Paso 1.1.** *Se aplica la fórmula (a) del teorema 6. Para*  $i = 1$  *hasta*  $\frac{n}{2}$ *Para*  $k = i + 1$  *hasta* 2*i*  $P_i(k) \leftarrow 1$ .

 $O(n^2)$  **Paso 1.2.** *Se aplica la fórmula (b) del teorema 6. Para*  $k = 1$  *hasta*  $\frac{n}{2}$  $Para \quad i = 2k - 1 \text{ } hasta \text{ } n$  $P_i(2(i + k)) \longleftarrow k + 1$  $P_i(2(i + k) + 1) \longleftarrow k + 1.$ 

 $O(n)$  **Paso 1.3.** *Se aplica la fórmula (c) del teorema 6.* 

 $i \leftarrow$ 

*i* 
$$
\leftarrow
$$
 2  
\n*Min*  
\n
$$
i < n
$$
  
\n
$$
P_i(3i + 2) \leftarrow \frac{i+4}{2}
$$
  
\n
$$
P_i(3i + 3) \leftarrow \frac{i+6}{2}
$$
  
\n
$$
P_i(3i + 4) \leftarrow \frac{i+8}{2}
$$
  
\n
$$
P_i(3i + 5) \leftarrow \frac{i+10}{2}
$$
  
\n
$$
i \leftarrow i + 2.
$$

 $O(n)$  **Paso 1.4.** *Se aplica la fórmula (d) del teorema 6.* 

 $i \longleftarrow 1$ *Mientras*  $i < n$  $P_i(3(i + 1)) \longleftarrow \frac{i+7}{2}$ <br> $P_i(3(i + 1) + 1) \longleftarrow \frac{i+7}{2}$  $i \longleftarrow i + 2.$ 

 $O(n)$  **Paso 1.5.** *Se aplica la fórmula (e) del teorema 6.*  $i \longleftarrow 3$ *Mientras*  $i < n$  $P_i(3(i + 1) + 2) \longleftarrow \frac{i+11}{2}$ <br> $P_i(3(i + 1) + 3) \longleftarrow \frac{i+13}{2}$  $i \longleftarrow i + 2.$ 

 $O(n^2)$  **Paso 1.6.** *Se llena el resto de la matriz, salvo el primer renglón, aplicando el*

*teorema 2.*

Para 
$$
i = n
$$
 hasta 1  
Para  $j = i + 1$  hasta n  
Si  $P_i(j) = 0$  haga  
 $P_i(j) \longleftarrow P_i(j - 1 - i) + P_{i+1}(j).$ 

**Paso 2.** *Se calcula el n´umero de particiones*

 $O(n)$  **Paso 2.1.** *Se aplica el teorema 1 para llenar el primer renglón de la matriz.*

| $\boldsymbol{n}$ | 1 | $\overline{2}$ | 3 | 4              | 5              | 6              | 7              | 8              | 9              | 10             | 11             | 12             | 13             | 14             | 15             | 16             | $\cdots$ |
|------------------|---|----------------|---|----------------|----------------|----------------|----------------|----------------|----------------|----------------|----------------|----------------|----------------|----------------|----------------|----------------|----------|
| $\boldsymbol{p}$ |   |                |   |                |                |                |                |                |                |                |                |                |                |                |                |                |          |
| $p_1$            |   | 1              | 1 | $\overline{2}$ | $\overline{2}$ | 4              | 4              | ٠              | ۰              | ٠              | ٠              | ٠              | ٠              | ٠              | ٠              | ٠              |          |
| $p_2$            |   |                | 1 | 1              | 1              | $\overline{2}$ | $\overline{2}$ | 3              | 4              | 5              | 6              | $\cdot$        | $\bullet$      | $\bullet$      | ٠              | ٠              |          |
| $p_3$            |   |                |   | 1              | 1              | 1              | 1              | $\overline{2}$ | $\overline{2}$ | 3              | 3              | $\overline{5}$ | 5              | 7              | 8              | $\bullet$      |          |
| $p_4$            |   |                |   |                | 1              | 1              | 1              | 1              | 1              | $\overline{2}$ | $\overline{2}$ | 3              | 3              | 4              | 5              | 6              |          |
| $p_5$            |   |                |   |                |                | 1              | 1              | 1              | 1              | 1              | 1              | $\overline{2}$ | $\overline{2}$ | 3              | 3              | 4              |          |
| $p_6$            |   |                |   |                |                |                | 1              | 1              | 1              | 1              | 1              | 1              | 1              | $\overline{2}$ | $\overline{2}$ | 3              |          |
| p <sub>7</sub>   |   |                |   |                |                |                |                | 1              | 1              | 1              | 1              | 1              | 1              | 1              | 1              | $\overline{2}$ |          |
| $p_8$            |   |                |   |                |                |                |                |                | 1              | 1              | 1              | 1              | 1              | 1              | 1              | $\mathbf{1}$   |          |
| $p_9$            |   |                |   |                |                |                |                |                |                | 1              | 1              | 1              | 1              | 1              | 1              | 1              |          |
| ٠                |   |                |   |                |                |                |                |                |                |                |                |                |                |                |                |                |          |

Figura 4: La matriz de valores parcialmente llena sólo aplicando teorema 6.

$$
\begin{aligned}\n\text{Para} \quad j &= 1 \text{ hasta } n \\
\text{P}(j) &\longleftarrow P(j-1) + P_1(j).\n\end{aligned}
$$

Se concluye que el algoritmo 1 tiene una complejidad de orden de  $O(n^2)$  en un análisis que contempla el peor de los casos.

Para tener una idea de lo poderosas que son las fórmulas directas del teorema 6, si se corren s´olo los pasos 1.1, 1.2, 1.3, 1.4, 1.5 del algoritmo 1, se obtiene la matriz de la figura 4. Las entradas de la matriz en las que hay un punto son las que hacen falta calcular con el teorema 2. Como se puede observar la matriz queda casi llena, sin embargo, esto no se refleja en un análisis de complejidad que contempla el peor de los casos.

La fórmula de la literatura es conocida como la *"fórmula de Euler"* y se puede encontrar en [8], 4.1.21:

$$
p(n) = p(n-1) + p(n-2) - p(n-5) - p(n-7) + \cdots + (-1)^{k-1} p(n - \frac{3k^2 - k}{2}) + (-1)^{k-1} p(n - \frac{3k^2 + k}{2}) + \cdots,
$$
(5)

con  $p(0) = 1$ .

La fórmula de la literatura tiene una complejidad de orden  $O(n^2)$  en un análisis que contempla el peor de los casos.

Se programaron los dos algoritmos para calcular  $p(n)$  en una computadora personal 386 DX sin coprocesador matemático, esto por cuanto si se utiliza otra computadora superior no se pueden hacer las comparaciones de los tiempos, pues las diferencias entre ellos son inapreciables. Los resultados obtenidos aparecen en la tabla 1.

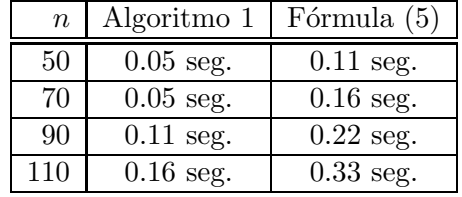

Tabla 1: Resultados de los tiempos de las corridas de los algoritmos.

## **5 Conclusiones**

Se obtuvo una fórmula recursiva para calcular exactamente el número de particiones  $p(n)$ del entero  $n \geq 0$ , utilizando únicamente métodos combinatorios elementales.

La complejidad del algoritmo de esta nueva fórmula es de orden  $O(n^2)$ , y además, su tiempo de corrida da mejores resultados que la fórmula de Euler para los primeros 110 valores de n.

# **Bibliografía**

- [1] Andrews, G.E. *The Theory of Partitions*. Addisson-Wesley: Massachusetts, 1976.
- [2] Apostol, T. *Introducción a la teoría analítica de números*. Reverté: Barcelona, 1980.
- [3] Berge, C. *Principles of Combinatorics*. Academic Press: New York, 1971.
- [4] Chandrasekharan, K. *Arithmetical Functions*. Springer-Verlag: Berlin, 1970.
- [5] Dickson, L.E. *History of the Theory of Numbers*. Chelsea: New York, 1971.
- [6] Fulton, W. and Harris, J. *Representation Theory*. Springer-Verlag: New York, 1991.
- [7] Godement, R. *Cours d'alg`ebre*. Hermann: Paris, 1966.
- [8] Hall, M., Jr. *Combinatorial Theory*. Blaisdell: Waltham, Massachusetts, 1967.
- [9] Rademacher, H. *Topics in Analytic Number Theory*. Springer-Verlag: New York, 1973.

IX SIMPOSIO DE MÉTODOS MATEMÁTICOS APLICADOS A LAS CIENCIAS, 24-33 turrialba, 15, 16 y 17 febrero 1995, u.c.r–i.t.c.r. J. Trejos, Editor

# LINEAMIENTOS DE IMPLANTACIÓN DE LA BÚSQUEDA TABÚ PARA LOS PROBLEMAS DE CALENDARIZACIÓN

SERGIO DE LOS COBOS SILVA<sup>\*</sup> BLANCA ROSA PÉREZ SALVADOR\* MIGUEL ANGEL GUTIÉRREZ<sup>†</sup>

#### **Resumen**

Muchos métodos para problemas combinatorios consisten de dos fases: construcción y mejoramiento. En este trabajo se incorpora a la búsqueda tabú dentro de la fase de mejoramiento del proceso en orden a continuar la búsqueda cuando un óptimo local se encuentra. Se presenta el método de la búsqueda tabú y su implantación en computadora para un problema de calendarización.

Palabras clave: Programación Combinatoria, Heurísticas, Búsqueda Tabú.

# 1 Introducción

En este trabajo revisamos el ejemplo numérico de  $[1]$  y se presenta de manera original el concepto de "valle profundo" o "agujero negro", el cual es uno de los elementos más importantes a resolver con el fin de evitar en algunos casos el ciclado y/o la suboptimalidad.

El trabajo se desarrolla como sigue: en la Sección 2 se plantean de manera general los problemas combinatorios; en la Sección 3 se introduce la técnica de la búsqueda tabú estableciendo algunos conceptos y definiciones útiles, también se describen los elementos b´asicos del algoritmo de b´usqueda tab´u mediante el desarrollo de algunos ejemplos; en la Sección 4 se discute la necesidad de la intensificación y la diversificación regional de búsqueda.

## **2 Planteamiento del problema combinatorio**

Considere el siguiente problema de optimización:

<sup>\*</sup>Universidad Autónoma Metropolitana-Iztapalapa, Depto. de Matemáticas, Av. Michoacán y La Purísima, Col. Vicentina, Del. Iztapalapa, México D.F., C.P. 09340, Fax: (52-5) 7244653, (52-5) 7244660, e-mail: cobos@xanum.uam.mx

 $^\dagger$ Universidad Autónoma Matropolitana-Azcapotzalco

# (P) Minimizar  $C(x)$ :  $x \in X \subset R^n$ .

La función objetivo puede ser lineal o no lineal, y el conjunto  $X$  es discreto.

Por lo que un problema de *optimización combinatoria* es un conjunto denotado *I* de instancias de un problema de optimización combinatoria, de manera informal, una instancia está dada por los "datos de entrada" y la información suficiente para obtener una solución mientras que un problema es una colección de instancias del mismo tipo.

Existe un amplio rango de procedimientos heurísticos y optimales para resolver problemas que pueden escribirse en la forma  $(P)$ . Dichos procedimientos se pueden caracterizar a través de sucesiones de movimientos, los cuales permiten pasar de un punto a otro.

Se define un movimiento s como un mapeo definido sobre un subconjunto  $X(s)$  de X de la siguiente forma:

 $s: X(s) \longrightarrow X$ .

Es decir, se considera que un *movimiento* es una transición de una solución factible a otra solución factible (transformada), el cual se puede describir mediante un conjunto de uno o varios *atributos*. Este mecanismo lo utilizan diferentes m´etodos, en general es utilizado por los métodos de optimización clásica como son los de programación lineal, programación entera, programación no lineal, etc.

#### **3** Búsqueda tabú: una introducción

La Búsqueda Tabú (BT) es un procedimiento heurístico de "alto nivel" introducido y desarrollado en su forma actual por Fred Glover  $[6, 8]$ , el cual se utiliza con gran éxito para resolver problemas de optimización cuya característica principal es la de "escapar" de la optimalidad local. Para una lista actualizada de aplicaciones véase [9].

En términos generales, se desea moverse paso a paso desde una solución factible inicial de un problema de optimización combinatoria hacia una solución que proporcione el valor mínimo de la función objetivo  $C$ . Para esto se puede representar a cada solución por medio de un punto  $s$  (en algún espacio) y se define una vecindad  $N(s)$  de cada punto  $s$ .

El paso básico del procedimiento consiste en empezar desde un punto factible *s* y generar un conjunto de soluciones en  $N(s)$ ; entonces se escoge al mejor vecino generado  $s^*$  y se posiciona en ese nuevo punto ya sea que  $C(s*)$  tenga o no mejor valor que  $C(s)$ .

La característica importante de la búsqueda tabú es precisamente la construcción de una lista tab´u *T* de movimientos: aquellos movimientos que no son permitidos (movimientos tabú) en la presente iteración. La razón de esta lista es la de excluir los movimientos que nos pueden regresar a algún punto de una iteración anterior. Ahora bien, un movimiento permanece como tab´u s´olo durante un cierto n´umero de iteraciones, de forma que se tiene que  $T$  es una lista cíclica.

Las condiciones tabú tienen como meta la prevención de ciclos e inducir la exploración de nuevas regiones.

Ahora bien, las restricciones tabú no son inviolables bajo toda circunstancia. Cuando un movimiento tabú proporciona una solución mejor que cualquier otra encontrada, su clasificación tabú puede eliminarse, la condición que permite dicha eliminación se llama *criterio de aspiraci´on*.

#### **3.1 Ejemplo (problema de calendarización)**

Considere el problema de calendarización de una máquina con costos de penalización por retraso y costos de actualización ambos de tipo lineal.

En el tiempo cero, N trabajos llegan a una máquina de capacidad contínua. Cada trabajo *i*  $(i = 1, 2, ..., N)$  requiere de  $t_i$  unidades de tiempo en la máquina y tiene una penalización de retraso por cada unidad de tiempo de  $p_i$  a partir del tiempo cero;  $s_{ij}$  es el costo de actualizaci´on de calendarizar el trabajo *j* inmediatamente despu´es del trabajo *i*. Dos trabajos falsos 0 y  $N+1$ , se incluyen en cada calendario, donde  $t_0 = t_{N+1} = 0$  y  $p_0 =$  $p_{N+1} = 0$ . Los costos  $s_{0,j}$  y  $s_{i,N+1}$  se consideran como los costos del punto inicial y de limpieza respectivamente. Un calendario tiene la forma:

$$
\pi = (0, \pi(1), \pi(2), \dots, \pi(N), N+1),
$$

donde  $\pi(i)$  es el índice del trabajo en la posición *i* del calendario. El objetivo es el de minimizar la suma de los costos de actualización y de retraso para todos los trabajos. En términos matemáticos, se desea:

$$
(P) \quad \text{Minimizar} \quad \mathbf{F}(\pi) = \mathbf{D}(\pi) + \mathbf{S}(\pi),
$$

donde:

$$
D(\pi) = \sum_{i=1}^{N} d_{\pi(i)} p_{\pi(i)},
$$
  
\n
$$
S(\pi) = s_{0,\pi(1)} + \sum_{i=1}^{N-1} s_{\pi(i),\pi(i+1)} + s_{\pi(N),N+1},
$$
  
\n
$$
d_{\pi(i)} = \sum_{j=1}^{i-1} t_{\pi(j)}, \quad i = 2,...,N, \quad y \quad d_{\pi(1)} = 0.
$$

Suponga que, dado un calendario, el trabajo  $\pi(i)$  precede, pero no necesariamente es adyacente, al trabajo  $\pi(j)$ . Un *movimiento de intercambio* es un rearreglo de sólo los trabajos  $\pi(i)$  y  $\pi(j)$  de forma tal que el trabajo  $\pi(i)$  se mueve a la posición *j* y el tabajo  $\pi(j)$  se mueve a la posición *i*. El *valor del movimiento* es la diferencia entre el valor de la función objetivo después del movimiento,  $F(\tilde{\pi})$ , y el valor de la función objetivo antes del movimiento,  $F(\pi)$ .

El mejor movimiento se selecciona del conjunto de movimientos *admisibles*. Un movimiento es admisible si es no tab´u o si su estatus tab´u puede eliminarse por medio del criterio de aspiración. El mejor movimiento, entonces se realiza y la estructura de datos tabú se actualiza.

La memoria de término corto de la BT constituye una forma de exploración agresiva que busca realizar el mejor movimiento posible (Esquema 1), sujeto a requerir elecciones posibles para satisfacer ciertas restricciones las cuales están diseñadas para prevenir el regresarse o la repetición de cierto número de veces de ciertos movimientos mediante la ejecución de atributos seleccionados de esos movimientos prohibidos (tabú).

**Para** (todos los movimientos candidatos) *{*

```
Si (estatus del movimiento \neq de tabú ó F(\pi) + valor_movimiento < F(\pi<sup>*</sup>)) {
           \textbf{Si} (valor_movimiento < mejor_valor_movimiento) {
               mejor valor movimiento ←− valor movimiento;
               mejor movimiento ←− movimiento actual;
           }
      }
}
Ejecute mejor movimiento;
```
Esquema 1: Selección del mejor candidato admisible.

Adem´as se requiere de una estructura de datos para guardar el seguimiento de los movimientos que son clasificados como tab´u y para liberar aquellos movimientos de su condición tabú cuando su pertenencia a la memoria de término corto expire. El acompañamiento de la memoria basada en la pertenencia, junto con la memoria basada en la frecuencia, adicionan un componente que típicamente opera sobre un horizonte. El efecto de tal memoria se puede estipular por medio de que la BT mantenga una historia selectiva *H* de los estados encontrados durante la búsqueda, y reemplazando la vecindad actual  $N(s)$ por una vecindad modificada que depende de este proceso histórico  $N(H, s)$ .

El último elemento en el procedimiento básico es el *criterio del nivel de aspiración*, cuyo prop´osito es el de permitir que "buenos" movimientos tab´u se seleccionen si el nivel de aspiraci´on se alcanza. El apropiado uso de tal criterio puede ser muy importante para posibilitar que un método de BT alcance sus mejores niveles de realización. Este criterio de aspiración (que puede ser estándar) es el que permite que el estatus tabú se elimine si una mejor solución que la alcanzada hasta el momento se puede obtener, *i.e.*, a un movimiento tabú se le permite ejecutarse si:

$$
F(\pi) + valor_movimiento < F(\pi^*).
$$

El método inicia con una solución heurística factible inicial, la cual se guarda como la mejor encontrada.

Un paso crítico, el cual envuelve la orientación agresiva de la memoria de término corto, es la elecci´on del mejor candidato admisible. La funci´on *mejor movimiento* es una que identifica a un movimiento para el cual el valor del movimiento es el m´as peque˜no. El dominio de la función es el conjunto de todos los movimientos admisibles. Primero, cada uno de los movimientos de la lista de candidatos se evalúa en turno.

Ahora bien, conforme la búsqueda progresa, la forma de la evaluación empleada por la búsqueda tabú llega a ser más adaptativa, incorporando referencias concernientes para la *intensificación* y la *diversificación* regional de búsqueda.

La longitud de la lista tabú es un parámetro, si es demasiado pequeño el ciclado ocurrirá, pero si es demasiado grande, restringirá bastante la búsqueda para poder saltar "valles profundos" (i.e. el mejor mínimo local) del espacio de valores de la función objetivo.

La memoria de término intermedio y largo opera, primariamente, como una base de las estrategias de intensificar y diversificar la búsqueda.

Se conoce que la solución óptima para el problema de Barnes y Vanston (1981) [1] es 13,500 para  $\pi = (0, 2, 1, 4, 3, 5, 6)$ . En este ejemplo se considerará el criterio,  $(\pi(i), i, \pi(j), j)$  que impide cualquier movimiento que resulte en un calendario donde cualquiera de los trabajos ya sea a  $\pi(i)$  ocupe la posición *i* o el trabajo  $\pi(j)$  ocupe la posición *j*.

Para iniciar nuestro proceso de búsqueda tabú consideraremos:

```
\epsilon\vert\overline{\phantom{a}}Punto Inicial : \pi_0 = (0, 5, 4, 3, 2, 1, 6).
   F(\pi_0) = 26600.longitud\_tabu = 7.Distanceia máxima = 1.
```
En este ejemplo las vecindades completas se examinan, es decir, se realizan las evaluaciones completas de los cambios de los pares hacia adelante a una distancia de uno. Entonces el mejor cambio se realiza, en este caso el que minimice la función objetivo y no sea movimiento tab´u o en el caso de que lo sea para que sea admisible debe de satisfacer el criterio de aspiración que en este caso se considera que se satisface si el valor de la función objetivo mejora sobre todos los valores anteriormente encontrados.

La matriz tabú se construye al inicio del procedimiento, donde las filas de la matriz representan las posiciones y las columnas a los trabajos y se actualiza en cada iteración durante la fase de mejoramiento del algoritmo. La matriz de frecuencias es la que lleva la "historia" del procedimiento y es la que se utiliza para la formación de la función de memoria término largo, la cual permite la diversificación de la búsqueda, es decir, es posible el dirigir la búsqueda "más cercana" ó "más alejada" de las regiones exploradas.

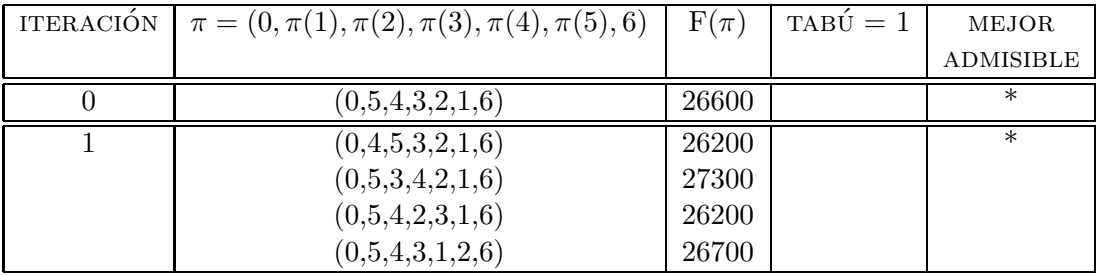

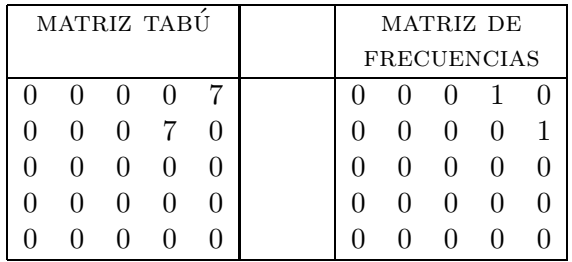

Observe que existen dos movimientos admisibles que nos proporcionan los mejores valores de la función objetivo, por lo que, se puede escoger cualquiera de los dos, en este caso se elige el primero *i.e.*, el movimiento que nos proporciona el calendario  $\pi$  =  $(0, 4, 5, 3, 2, 1, 6)$  como punto inicial para la siguiente iteración.

De manera análoga se sigue el procedimiento hasta la iteración 10 la cual tiene las siguientes tablas:

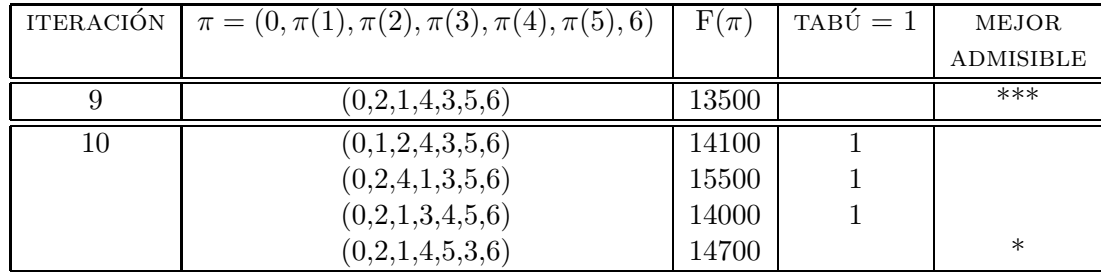

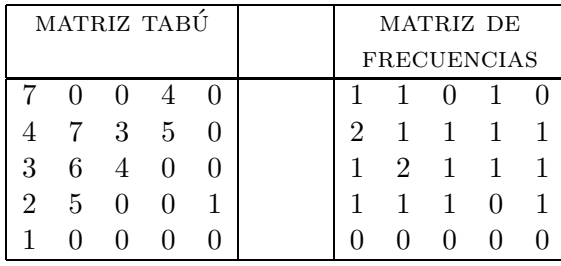

Si en alguna iteración ya no existen puntos admisibles por lo que se tendría que utilizar ahora las funciones de memoria de término intermedio (intensificación) y de término largo (diversificación).

El contador de frecuencia muestra la distribución de los movimientos a través de las iteraciones. Se utiliza ese contador para diversificar la búsqueda, maniobrando dentro de nuevas regiones. Esta influencia de diversificación se restringe para operarse sólo en ocasiones particulares. En este caso, donde ningún movimiento de mejora admisible existe. El uso de la información de la frecuencia se utiliza por lo general para penalizar movimientos que no mejoran mediante el asignar una penalización grande a los pares intercambiados con mayor frecuencia, provocando con esto que se pierda lo atractivo de tales intercambios.

# **4** Intensificación y diversificación

La fase de intensificación proporciona una forma simple para enfocar la búsqueda al rededor de la mejor solución (o conjunto de soluciones élites) hasta el momento. Para entender la importancia de estos recursos de la BT, considere:

#### **CORRIDA**

 $\epsilon$  $\vert$  $\overline{\phantom{a}}$ Punto Inicial :  $\pi_0 = (0, 5, 4, 3, 2, 1, 6)$ .  $F(\pi_0) = 26600.$  $longitud\_tabu = 3.$ Distancia máxima =  $2$ .

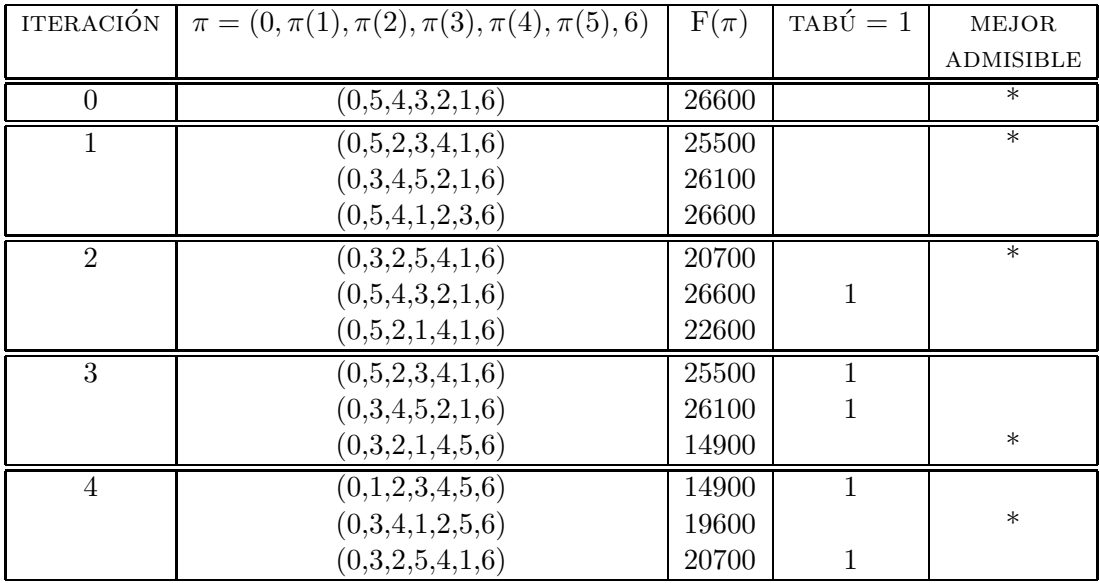

Como se puede observar, en la iteración 3 se llegó a un óptimo local, y en la iteración 4 se alcanza otro ´optimo local que constituyen un valle profundo, continuando con las iteraciones se puede observar que en la iteración 20 se inicia un ciclo.

La corrida anterior indica la necesidad de contar con elementos que nos permitan salir de este tipo de entrampamientos suboptimales, por lo que se debe de recurrir a un análisis retrospectivo del proceso de búsqueda que nos pueda proporcionar un reconocimiento de patrones de comportamiento para poder identificar regiones no visitadas.

A manera de ejemplo se considera la matriz de frecuencias de la corrida después de 20 iteraciones, donde las filas indican las posiciones y las columnas los trabajos:

| 2              | 0              | 3              | $\Omega$       | 2              |
|----------------|----------------|----------------|----------------|----------------|
| 0              | 4              | $\overline{0}$ | 3              | 0              |
| 4              | 0              | 4              | $\overline{0}$ | $\overline{5}$ |
| 0              | 3              | 0              | 4              | 0              |
| $\overline{2}$ | $\overline{0}$ | $\overline{2}$ | $\Omega$       | $\overline{2}$ |

Figura 1: Matriz de Frecuencias de la Corrida.

Una forma de "aprender" qué regiones no se han visitado, es el observar la frecuencia con la cual un cierto trabajo no se ha seleccionado para una posición particular, así por ejemplo, se tiene que el trabajo 1 no se ha localizado en las posiciones 2 y 4, que el trabajo 3 se ha localizado más frecuentemente en la posición 3 de los calendarios, etcétera.

A partir de la matriz histórica de la búsqueda se pueden generar calendarios que

se utilizan como puntos de arranque para nuevos procesos de b´usqueda, a manera de ilustración se tienen de manera empírica el siguiente ejemplo:

> $\epsilon$  $\vert$  $\overline{\phantom{a}}$ Punto Inicial :  $\pi_0 = (0, 2, 1, 5, 3, 4, 6)$ .  $F(\pi_0) = 16300.$  $longitud\_tabu = 3.$ Distancia máxima =  $2$ .

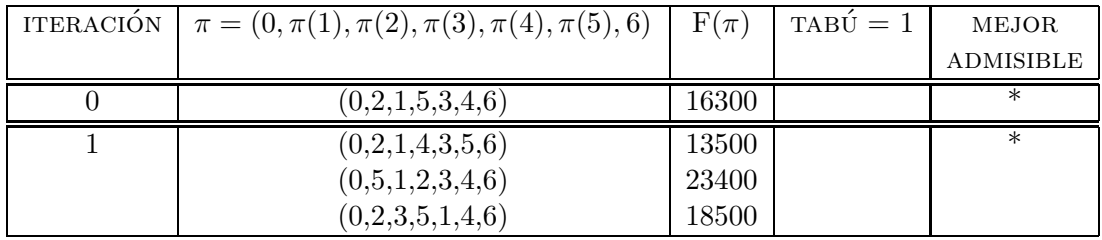

# **Conclusiones**

En este trabajo se partió del estado del arte de la optimización combinatoria. Se revisó el problema de calendarización con costos de penalización por retraso y costos de actualización, el cual sirvió como marco para introducir los elementos principales de la búsqueda tabú, así como de "justificación" práctica de los mismos.

Entre las conclusiones se tiene que las adaptaciones del método de búsqueda tabú son muy variadas como se ha podido observar, y aún con las estructuras más sencillas del mismo se pueden obtener "buenas soluciones".

# **Bibliografía**

- [1] Barnes J. W. and Vanston L. K. (1981), *Scheduling Jobs with Linear Delay Penalties and Sequence Dependent Setup Costs*, ORSA **29**:1, 146-159.
- [2] Barnes J. W. and Laguna M. (1993), *A Tabu Search Experience in Production Scheduling.* Annals of Ops. Res. **41.** 141-156
- [3] de los Cobos Silva S. (1994), *La T´ecnica de la B´usqueda Tab´u y sus Aplicaciones*, IX Curso de Matemática para México Centroamérica y el Caribe, Curso (junio), Tegucigalpa, Honduras.
- [4] de los Cobos Silva S. (1994), *La T´ecnica de la B´usqueda Tab´u y sus Aplicaciones*, VII Congreso Latino Ibero Americano de Investigación de Operaciones e Ingeniería de Sistemas, (julio) Santiago de Chile.
- [5] de los Cobos Silva S., Gonz´alez S. F., y Aceves G. R. (1994), *Formas Inteligentes de Resolver Problemas Dif´ıciles*, Rev. Universidad Michoacana **12**, 49-64.
- [6] Glover F. (1989), *Tabu Search, Part I*, ORSA Journal on Computing **1**:3,190-206.
- [7] Glover F. (1990), *Tabu Search: A Tutorial*, Interfaces **20**:4, 74-94.
- [8] Glover F. (1990), *Tabu Search, Part II*, ORSA Journal on Computing **2**:1,4-31.
- [9] Glover F. and Laguna M. (1993), *Tabu Search*, Modern Heuristic Techniques for Combinatorial Problems, Colin R. Reeves(Ed.), 70-150, Blackwell Scientific Publications, Oxford.
- [10] Laguna M., Barnes J. W. and Glover F. (1990), *Tabu Search for a Single Machine Scheduling Problem*, Technical report (july), Advanced Knowledge Systems Group of U S, West Advanced Technologies.

IX SIMPOSIO DE MÉTODOS MATEMÁTICOS APLICADOS A LAS CIENCIAS, 34-43 turrialba, 15, 16 y 17 febrero 1995, u.c.r–i.t.c.r. J. Trejos, Editor

# ALGORITMOS GENÉTICOS Y OPTIMIZACIÓN DE funciones

Jose Luis Espinoza<sup>∗</sup>

#### **Resumen**

Los algoritmos genéticos (AG) son algoritmos de computadora que emulan, al menos en parte, el comportamiento genético conocido de los seres vivos, tales como selección natural, cruzamiento y mutaciones, para modelar ciertos problemas en los que se pretende optimizar algún criterio. El presente artículo trata acerca de la aplicación de algoritmos genéticos a la búsqueda de óptimos globales de funciones reales de variable real sobre un intervalo dado. En su esencia, el AG lo que busca es un máximo, pero pueden hacerse algunas transformaciones para la búsqueda de mínimos. Se presenta, además, una modificación del criterio de selección, mediante la alteración de la ruleta que es simulada en el algoritmo, con el fin de mejorar la precisión de las soluciones.

**Palabras clave:** vida artificial, algoritmos genéticos, optimización de funciones.

# 1 Introducción

Del comportamiento gen´etico de los seres vivos se toman algunos mecanismos conocidos de selección natural y de genética natural como idea para ser aplicada a la búsqueda de valores óptimos de funciones.

La información genética de los números reales es representada por vectores binarios (puede tener entradas booleanas o ceros y unos) de cierta longitud *(cromosoma)*. La longitud depende de la precisión con que se quiera trabajar. Los números cuya evaluación en la función sea más alta tendrán más posibilidades de que su información genética sea heredada a las siguientes generaciones, aunque también es información sujeta a mutaciones y a combinaciones con otros individuos mediante cruzamiento.

Los algoritmos genéticos (AG's) se ubican dentro de la teoría de la *Vida Artificial*; se vienen desarrollando desde hace varias décadas y han tomado gran impulso en los últimos años debido al mejoramiento y popularización de los equipos de cómputo y al desarrollo de diversas aplicaciones en Economía, Ingeniería Industrial, Teoría de Juegos, Investigación de Operaciones, Estadística y otras ramas del conocimiento.

<sup>∗</sup>Instituto Tecnol´ogico de Costa Rica, e-mail: jespino@itcrcic1.cic.itcr.ac.cr

Una ventaja de los AG's en la optimización de funciones es que sirven para aproximar  $\delta$ ptimos globales, a diferencia de los mayoría de los métodos de optimización tradicionales. Esto hace que posean gran robustez para la búsqueda de soluciones óptimas en algunos problemas para los que es difícil estar seguro de la optimalidad y localidad de los resultados.

Para modelar un problema de optimización mediante AG's deben especificarse los siguientes elementos:

- Una *representaci´on gen´etica* para las soluciones factibles del problema. A las soluciones factibles o a sus representaciones usualmente se les llama *individuos*. En el algoritmo genético se trabaja iterativamente con una *población* de individuos que irá cambiando de una generación a otra. Una *generación* corresponde a la población que se tenga en una iteración particular. Además, el algoritmo debe incluir un criterio para generar una población inicial.
- Una *funci´on evaluadora* para medir el grado de adaptabilidad de los individuos. En el caso de la maximización de funciones, la función evaluadora es la misma función  $F(x)$  que se pretende optimizar.
- Un conjunto de *operadores genéticos* que serán aplicados a la población que se tenga en cualquier momento, durante el proceso de reproducción. Estos son operadores de transición probabilísticos y los más importantes son el *cruzamiento* y la *mutación*.
- Valores específicos para los *parámetros* que intervienen en el algoritmo, tales como tamaño de la población, probabilidad de mutación, probabilidad de cruzamiento, etc.

La idea de los AG's aplicados a la maximización de funciones es mantener una población  $P_t$  de representaciones cromosómicas de los números que varían en cierto intervalo [a, b]. A esta población se le aplica un proceso de selección que sirve para escoger una *población intermedia*. Luego se le aplican los operadores genéticos a la población seleccionada para obtener una nueva población  $P_{t+1}$  con individuos que, se espera, se desempeñen mejor en la función evaluadora.

Si  $P_t = \{v_{1t},...,v_{Nt}\}\$ representa una población de tamaño N en la iteración t, el siguiente esquema da una idea del programa evolutivo:

 $t \leftarrow 0$ 

Escoja Población Inicial  $P_0$ 

Evaluar  $P_0$ 

Mientras  $t \leq MaxGen$ :

Seleccionar Población Intermedia  $PI$  de  $P_t$ Hacer Cruce entre individuos de PI Hacer Mutaciones en PI  $P_{t+1} \longleftarrow PI$ 

Actualizar.  $t \longleftarrow t+1$ 

# 2 Representación de soluciones factibles

La representación de una solución factible (individuo) se conoce como *cromosoma*. Por ejemplo, cualquier número en el intervalo  $[0,1]$  puede representarse (o más bien, aproximarse) como un un vector binario que viene a ser el cromosoma. Cada entrada del vector es un *gene* y una asignación específica de valores al cromosoma produce un *genotipo*. Los valores que pueden tomar los genes se llaman *valores alelos*. En este caso los valores alelos son 0 y 1 (o FALSO y VERDADERO, si se usa una representación booleana). El *fenotipo* es la interpretación que se le da al genotipo de un individuo.

Por ejemplo, el cromosoma (10000000000000000000101), que es un vector binario de tamaño 22 representa al número decimal:

$$
0.5000013113 = (2^{21} + 2^2 + 2^0)/(2^{22} - 1)
$$

En este caso:

- El número  $0.5000013113$  es el fenotipo de  $(1000000000000000000101)$ .
- El cromosoma (1000000000000000000101) es el genotipo de 0.5000013113.

*Ejemplo 1*: Maximizar la función  $F(x)=3 x$  Sen $(2\pi x)$ , en el intervalo [−0.5, 1]. El máximo de  $F(x)$  se alcanza aproximadamente en cualquiera de los valores  $x^* = \pm 0.32314$ y el valor de la función objetivo en ese punto es cerca de  $F(x^*)=0.868841$ . La siguiente gráfica corresponde a  $F(x)$ :

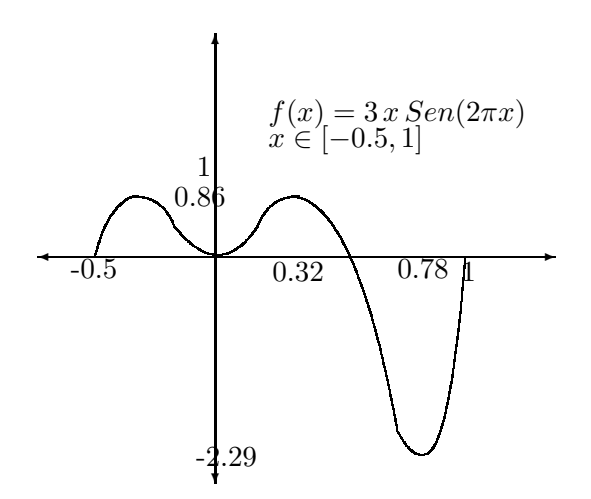

Figura 1.  $F(x)=3xSen(2\pi x)$ 

Para la representación de las soluciones potenciales de este problema utilizaremos un vector binario, cuya longitud depende de la precisión aritmética que se desee. Si se desea trabajar con k dígitos decimales de precisión en un intervalo [a,b], puede mostrarse que la longitud L de las hileras binarias que debe usarse es:

$$
L = |Log_2((b - a)10^k)|
$$
 donde  $|\sim|$  indica la parte *entera superior*.

Si en este ejemplo queremos utilizar 5 dígitos de precisión, la longitud de la hilera deberá ser  $L = |Log_2((1.5)10^6)| = |20.516| = 21.$ 

Si  $v = (v_{20},...,v_0)$  representa a uno de estos cromosomas, entonces los valores de las coordenadas forman el genotipo de un individuo. Para obtener el fenotipo, es decir el valor correspondiente en el intervalo [−0.5, 1], pueden realizarse las siguientes transformaciones:

$$
x\prime(v) = \sum_{i=0}^{20} v_i 2^i \in [0, 2^{21} - 1]
$$

$$
x = -0.5 + 1.5 \frac{x l(v)}{2^{21} - 1} \in [-0.5, 1]^{-1}
$$

Por ejemplo, si  $v = (1001011101101000111)$ , entonces

$$
x \prime(v) = 1240391 \in [0, 2097151],
$$

$$
x(v) = 0,59146 \in [-0.5, 1]
$$

La función evaluadora que se utilizará es la siguiente:

 $eval(v) = F(x(v))$ , donde  $x(v)$  es el fenotipo del vector v mencionado anteriormente.

La población inicial  $\{v_j^i : i = 1, ..., N; j = 1, ..., Len\}$ , donde Len representa la longitud de los cromosomas, se escoge al azar usando un parámetro  $P_1$ , que representa la probabilidad de generar un 1, de la siguiente manera: Para  $i = 1, ..., N$ ;  $j = 1, ..., Len$ :

• Sea  $r \longleftarrow Random(0, 1)$ 

- Si  $r < P_1$  :  $v_j^i \longleftarrow 1$
- De otra manera,  $v_j^i \longleftarrow 0$

<sup>&</sup>lt;sup>1</sup>En general, para que x se encuentre en cualquier intervalo [a, b], para vectores de tamaño k, se tiene:  $x = a + (b - a) \frac{x'(v)}{2^k - 1} \in [a, b]$ 

### **3** Proceso de Selección

En el proceso de selección los individuos mejor evaluados tienen una mayor probabilidad de ser seleccionados. Esta probablidad se calcula de acuerdo con su evaluación. La selección puede verse simplificada simulando una ruleta dividida en sectores proporcionales a la probabilidad de cada individuo. <sup>2</sup> Si al girar la ruleta una aguja imaginaria cae en el sector correspondiente a un individuo, ese individuo es seleccionado.

Suponiendo que la función evaluadora retorna sólo valores positivos en el intervalo  $[a, b]$ , si  $F_i = eval(v_i)$  (evaluación del i-ésimo individuo de una población de N individuos), entonces la probabilidad  $p_i$  de que el i-ésimo individuo resulte seleccionado es

$$
p_i = \frac{F_i}{\sum_{i=1}^{N} F_i}
$$

### 4 Operadores genéticos

La aplicación de operadores genéticos consiste básicamente en realizar el cruzamiento entre individuos y la mutación de la información genética de algunos individuos, aunque también se han estudiado algunos operadores adicionales.

#### **4.1 El operador de cruzamiento**

Para aplicar el operador de cruzamiento, primero se escogen al azar los dos cromosomas que se van a cruzar con una probabilidad  $P_c$ . A continuación se selecciona al azar un punto de cruce y se intercambian los valores de los cromosomas a partir de ese punto. En el ejemplo 1, si tenemos los siguientes cromosomas-padre:

 $v_1 = (00000|000100000010000)$ , que corresponde a  $x_1 = -0.49705886$ 

 $v_2 = (11100|0000000111000101)$ , que corresponde a  $x_2 = 0.43782302$ 

Después del cruce obtenemos los siguientes hijos:

 $v_1^* = (00000|000000111000101)$ , que corresponde a  $x_1^* = -0.49967598$ 

 $v_2^* = (11100|000100000010000)$ , que corresponde a  $x_2^* = 0.81544175$ 

Después del cruzamiento de ambos padres, sus dos hijos,  $v_1^*$ y  $v_2^*$ contienen información genética mezclada al azar de ambos padres. En este punto cabe recalcar que no es la única manera de generar hijos a partir de  $v_1$  y  $v_2$ , pues bien podría generarse uno, tres, cuatro y hasta m´as hijos, dependiendo de la manera que se haga el cruce y de las combinaciones de intercambio de bloques que se decida hacer.

 ${}^{2}$ En la sección 5 se expone una alteración de la ruleta para mejorar la precisión de las aproximaciones, con el fin de que los mejores individuos tengan mayores posibilidades reales de ser seleccionados y no corran un alto riesgo de perderse.

#### **4.2** El operador de mutación

Para mutar un cromosoma utilizamos un parámetro  $P_m$  que es la probabilidad de cambiar un bit escogido al azar de ese cromosoma. Por ejemplo, si  $v = (000000000001111000101)$ cuyo fenotipo es  $x = -0.49930977$ , al mutar el primer bit se obtiene  $v = (100000000001111000101)$ , cuyo nuevo fenotipo es  $x=0.25069057$ . Observe que  $F(x)=0.006496189$  y  $F(x)=$ 0.75206463, así que esta mutación mejora el valor previo, aunque bien pudo haberlo empeorado.

A continuación se presentan los resultados del programa AGMAXMIN, Versión 1, sobre el ejemplo 1:

Problema: Maximizar  $F(x)=3xSen(2\pi x)$ ,  $x \in [-0.5, 1]$ . Para asegurarse que en el intervalo  $[-0.5, 1]$ , la función sea positiva, el problema puede transformarse en: Maximizar  $H(x) = 3x\text{Sen}(2\pi x) + 3, x \in [-0.5, 1].$ 

Parámetros utilizados:

 $Len = 21$  (longitud de hilera)

 $P_c = 0.22$  (Probabilidad de que dos cromosomas se crucen)

 $P_m = 0.01$  (Probabilidad de que ocurra una mutación)

 $P_1 = 0.90$  (Probabilidad de generar  $1's$  en la población inicial)

|                | ۲7                      | $\mathbf x$ | H<br>X     |
|----------------|-------------------------|-------------|------------|
|                | 101110111110111111101   | 0.62351066  | 1.68976914 |
| $\overline{2}$ | 1111111110011111111101  | 0.62390119  | 1.68567465 |
| 3              | 111111111111111111111   | 1.00000000  | 3.00000000 |
| 4              | 111111111111111111111   | 1.00000000  | 3.00000000 |
| 5              | 110111111111111111101   | 0.62499696  | 1.67420656 |
| 45             | 11111111111110111111    | 0.98828124  | 2.78189246 |
| 46             | 111111111110011100111   | 0.85498040  | 0.97310527 |
| 47             | 111111111110111111111   | 0.99853516  | 2.97242917 |
| 48             | 10111111111011101011111 | 0.94067237  | 1.97224021 |
| 49             | 11111111111101111111    | 0.99414062  | 2.89022528 |
| 50             | 111011111111111111111   | 0.99999428  | 2.99989215 |

Tabla 1a. Resultados parciales de la población inicial.

En la siguiente tabla se muestran los cromosomas, los valores de la aproximación de la variable x y su evaluación en  $H(x)$  en la generación No. 100. En la población puede observarse la distribución de 0's y 1's de una forma más uniforme que en la población inicial, con la presencia de lo que suele llamarse *bloques de construcción*, que son grupos de 1's que tienen gran probabilidad de mantenerse de una generación a otra pues son difíciles de romper por mutaciones y cruzamientos. Puede observarse también que ya en esta generación hay muchos individuos que tienen una evaluación bastante cercana a la ´optima.

40 J. L. ESPINOZA

| ı  |                       | $\mathbf x$  | H(x)       |
|----|-----------------------|--------------|------------|
|    | 110000101100001011000 | $-0.3470589$ | 3.85349435 |
| 2  | 110000001100001011000 | $-0.3471047$ | 3.85343536 |
| 3  | 111000001110100111000 | $-0.3317209$ | 3.86683293 |
| 4  | 101110000010101010000 | $-0.4377233$ | 3.50082525 |
| 5  | 011001101110101011000 | $-0.3433717$ | 3.85786720 |
| 45 | 111001101010100111000 | $-0.3320185$ | 3.86669424 |
| 46 | 111100110010000101000 | $-0.3819319$ | 3.77415473 |
| 47 | 111101000010101011000 | $-0.3439604$ | 3.85721919 |
| 48 | 111100000000101011000 | $-0.3447157$ | 3.85635988 |
| 49 | 111100110010000101000 | $-0.3819319$ | 3.77415473 |
| 50 | 110100110000000001000 | $-0.4061047$ | 3.67778330 |

Tabla 1b. Resultados parciales de la generación No. 100

En la tabla 1c. se muestran parte de los mejores resultados obtenidos a lo largo de 200 generaciones. Obsérvese que el mejor resultado de todos ocurre en la generación No. 139 y no sigue mejorando. Esto nos muestra que los buenos resultados producidos por un algoritmo genético dependen muy poco de la cantidad de iteraciones, pues a veces tienden a degradarse, por ejemplo, en la generación No. 180 la evaluación de  $H$  en  $x$  es bastante pobre si se compara con el resultado obtenido en la generación No. 139, que es la mejor de todas.

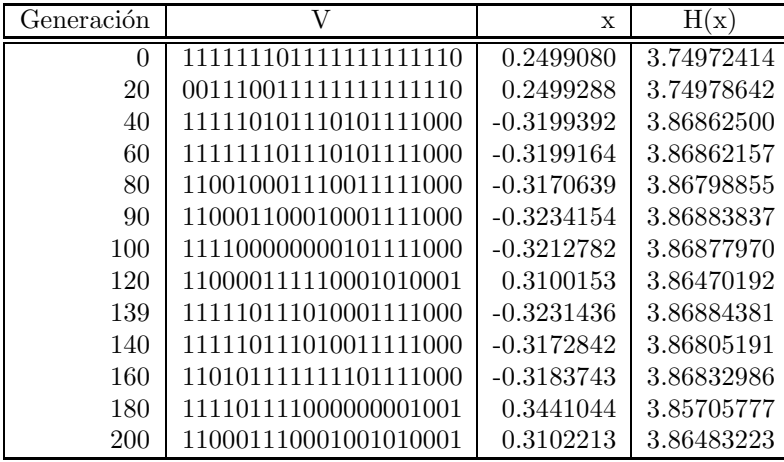

Tabla 1c. Los mejores resultados de cada generación, hasta 200 generaciones.

El óptimo Global de toda la corrida es:

 $V_{Ont} = 111110111010001111000$ 

 $x_{Opt} = -0.3231436$ 

 $H(x_{Opt})=3.86884381$ 

Así, el óptimo de  $F(x) = H(x) - 3$  es 0.86884381 y se alcanza en  $x = -0.3231436$ , que corresponde al valor que se esperaba.

*Ejemplo 2:* Minimizar la misma función  $F(x)=3xSen(2\pi x)$  del ejemplo 1, con  $x \in$ [−0.5, 1]. Con el fin de que la función sea positiva en el intervalo [−0.5, 1] y de convertir

este problema a uno de maximización, aplicamos el algoritmo a la función  $H(x) = \frac{1}{F(x)+3}$ . Parámetros utilizados:

 $Len = 21$  $P_c = 0.25$  $P_m = 0.04$  $P_1 = 0.75$ 

| Generación | V                     | X          | H(x)       |
|------------|-----------------------|------------|------------|
| $\theta$   | 11111111111110111011  | 0.80078116 | 1.39100103 |
| 5          | 111111111111100111011 | 0.79492178 | 1.40924825 |
| 10         | 111111111111111011011 | 0.78906240 | 1.42095092 |
| 30         | 101111101100111011011 | 0.78677215 | 1.42368326 |
| 50         | 010110101111101011011 | 0.78308500 | 1.42587747 |
| 70         | 101111101110101011011 | 0.78164519 | 1.42599500 |
| 77         | 101001101001101011011 | 0.78199424 | 1.42600457 |
| 78         | 101001101001101011011 | 0.78199424 | 1.42600457 |
| 100        | 111110111111110011011 | 0.77732076 | 1.42386831 |
| 150        | 101100111011101011011 | 0.78280105 | 1.42593348 |
| 175        | 110010011100011011011 | 0.78385820 | 1.42564310 |
| 200        | 111010011000011011011 | 0.78349485 | 1.42576815 |

Tabla 2. Mejores individuos obtenidos en cada generación para la función  $H(x) = \frac{1}{F(x)+3}$ .

El óptimo Global de toda la corrida es:  $V_{Opt} = 001010101001101011011$  $x_{Opt} = 0.78198208$  $H(x_{Opt}) = 1.42600465 = \frac{1}{F(x_{Opt})+3} \Longrightarrow F(x_{Opt}) = -2.298740015$ , que aproxima bastante bien al mínimo de  $F(x)$ .

# **5 Mejoramiento de las soluciones. Ruleta alterada**

Como ejemplo 3, se corrió el algoritmo AGMAXMIN, Versión 2 para maximizar la siguiente función en el intervalo  $[0, 3]$ .

$$
F(x) = \begin{cases} x+1 & \text{si } 0 \le x < 1 \\ 10-x^2 & \text{si } 1 \le x \le 3 \end{cases}
$$

 $F(x)$  es discontinua en 1, su óptimo es 8.00000000 y lo alcanza en 1.00000000. Por alguna razón, los experimentos realizados con la Versión 1 daban una aproximación del ´optimo con apenas 2 o 3 decimales de exactitud. El problema que se da en muchas ocasiones es que cuando se da el proceso de selección para pasar de una generación a otra, algunos individuos con una buena evaluación no sobreviven o son alterados por mutaciones o cruzamiento. Una manera que propongo para darle a estos individuos mayores posibilidades de sobrevivencia es asignarle una mayor proporción en la ruleta.

#### 42 J. L. ESPINOZA

La ruleta se ha simulado mediante un procedimiento llamado *RANVEC* que se aplica a un vector  $R = (R_1, ..., R_N)$  que cumple:

$$
\sum_{i=1}^{N} R_i = 1, \qquad R_i \in [0, 1]
$$

El vector R se altera para construir otro vector T sobre el cual se aplica *RANVEC*, de la siguiente manera:

Se escoge un índice  $i_{max}$  tal que  $R_{i_{max}} = Max\{R_i | i = 1, ..., N\}$ Si decidimos premiar al mejor individuo, lo que hacemos sumar a  $R_{i_{max}}$  un porcentaje  $\alpha$  de la suma de todos los demás  $R_i$ , con  $\alpha \in [0,1]$  y restarle a cada  $R_i$ ,  $(i \neq i_{max})$  un porcentaje  $\alpha$  del valor que tenían. Puede mostrarse que

$$
T_i = \begin{cases} (1 - \alpha)R_i + \alpha & \text{si } i = i_{max} \\ (1 - \alpha)R_i & \text{si } i \neq i_{max} \end{cases}
$$

El nuevo vector  $T$  así construido cumple la misma condición de  $R$ :

$$
\sum_{i=1}^{N} T_i = 1, \qquad T_i \in [0, 1].
$$

Por ejemplo, si  $N = 5$ ,  $\alpha = 0.1$ ,  $R = (0.1, 0.4, 0.3, 0.1, 0.1)$ , entonces  $i_{max} = 2$  y el vector que resulta de la transformación es  $T = (0.09, 0.46, 0.27, 0.09, 0.09)$ .

La versión 2 del programa AGMAXMIN incluye esta alteración de la ruleta y en la tabla 3 se da el resultado del mejor individuo de cada generación tomando el parámetro  $\alpha = 0.05$  (5%). Se hizo otro experimento usando  $\alpha = 0.1$  pero los resultados no fueron tan buenos, lo que nos trae a colación la importancia de la diversidad en los individuos sobre los que trabaja un algoritmo gen´etico. Si en la ruleta los mejores individuos se premian en un amplio margen, tienen altas posibilidades no sólo de sobrevivir a la siguiente generación sino también de que se reproduzcan mucho y en cierta forma inunden la población siguiente, por lo que puede perderse la diversidad y consecuentemente la posibilidad de formación de nuevos individuos con un desempeño más alto en la función evaluadora.

Parámetros utilizados:

 $Len = 22$  (Con esta longitud de hilera la variable x se entiende con 6 dígitos de precisión).  $P_c = 0.30$  $P_m = 0.02$  $P_1 = 0.75$  $\alpha=0.05$ 

| Generación | V                       | $\mathbf x$ | H(x)       |
|------------|-------------------------|-------------|------------|
| 1          | 1011111100101110111010  | 1.09954646  | 6.67170985 |
| 10         | 1000110110101010101010  | 1.00006580  | 7.99894728 |
| 20         | 1001000110101010101010  | 1.00003719  | 7.99940495 |
| 30         | 0000000110101010101010  | 1.00003076  | 7.99950793 |
| 40         | 0000000110101010101010  | 1.00003076  | 7.99950793 |
| 50         | 0000011010101010101010  | 1.00000787  | 7.99987412 |
| 60         | 0000011010101010101010  | 1.00000787  | 7.99987412 |
| 70         | 0000011010101010101010  | 1.00000787  | 7.99987412 |
| 80         | 0101101010101010101010  | 1.00000358  | 7.99994278 |
| 90         | 0101101010101010101010  | 1.00000358  | 7.99994278 |
| 100        | 0110101010101010101010  | 1.00000072  | 7.99998856 |
| 110        | 1000010100011010101010  | 1.00060368  | 7.99035283 |
| 130        | 0000000000011010101010  | 1.00048852  | 7.99219131 |
| 140        | 0000000000011010101010  | 1.00048852  | 7.99219131 |
| 150        | 0000000000011010101010  | 1.00048852  | 7.99219131 |
| 160        | 0000000000011010101010  | 1.00048852  | 7.99219131 |
| 170        | 0000000000011010101010  | 1.00048852  | 7.99219131 |
| 180        | 1011000000011010101010  | 1.00049782  | 7.99204283 |
| 190        | 0010000000011010101010  | 1.00049138  | 7.99214563 |
| 200        | 00100000000101010101010 | 1.00049138  | 7.99214563 |

Tabla 3. Resultados numéricos del ejemplo 3, usando el programa AGMAXMIN, Versión 2, en el que se incluye la alteración de la ruleta

El óptimo Global de toda la corrida es:  $V_{Opt} = 0110101010101010101010$  $x_{Opt} = 1.00000072$  $F(x_{Opt})=7.99998856$ 

Debe destacarse que en este resultado  $x_{Opt}$  tiene los 6 decimales de precisión que permite la estructura utilizada para representar las soluciones factibles.

# **6 Conclusiones y recomendaciones**

Los algoritmos genéticos han probado ser heurísticos bastante robustos y flexibles para resolver problemas de optimización de funciones pues pueden utilizarse inclusive en funciones discontinuas o no diferenciables en un intervalo dado.

Una manera práctica de obtener resultados con mayor precisión es variando el criterio de selección para lograr que las soluciones factibles con mejor desempeño tengan mayor probabilidad de sobrevivencia de una generaci´on a otra; al respecto, he presentado la *ruleta alterada* como un mecanismo para lograr tal efecto.

La alteración de la ruleta puede servir para mejorar las soluciones de otros problemas de diversa índole tal como el Problema del Agente Viajero, un problema clásico de Investigación de Operaciones.

# **Bibliografía**

- [1] Goldberg, D. E. (1989) *Genetic Algorithms in Search, Optimization, and Machine Learning*. Addison-Wesley Co., Reading, Mass.
- [2] Jog, P. et al. (1991) *Parallel Genetic Algorithms Applied to the Traveling Salesman Problem*. SIAM J. Optimization, Vol. 1, No. 4, pp. 515-529, Nov.
- [3] Michalewicz, Z. (1992) *Genetic Algorithms + Data Structures = Evolution Programs*. Springer-Verlag, 1992.
- [4] Núñez A. M. (1994) *Apuntes del Seminario de Vida Artificial y Algoritmos Genéticos*. Centro de Investigaciones en Computación, Instituto Tecnológico de Costa Rica.

IX SIMPOSIO DE MÉTODOS MATEMÁTICOS APLICADOS A LAS CIENCIAS, 44-49 turrialba, 15, 16 y 17 febrero 1995, u.c.r–i.t.c.r. J. Trejos, Editor

# CÁLCULO PROPOSICIONAL VÍA PROGRAMACIÓN BINARIA

Geovanni Figueroa M.<sup>∗</sup>

#### **Resumen**

Se presenta una forma alternativa de modelar y resolver problemas del cálculo proposicional vía programación binaria, enfoque que ha tomado interés recientemente, debido en parte a los avances reportados en la solución de problemas de programación binaria a gran escala.

## 1 Introducción.

En los últimos años los sistemas basados en lógica han cobrado mucha popularidad, esto ha motivado un creciente interés por el desarrollo de máquinas de inferencia eficientes para ejecutar la tarea de la deducción automática. Por este motivo varios esfuerzos de investigación han sido dirigidos hacia la programación matemática como un instrumento para modelar y ejecutar razonamiento deductivo ( [BlJe 86], [CaPa 90], [Will 87]).

El paralelo existente entre la programación matemática y el razonamiento deductivo del c´alculo proposicional no es un tema nuevo, por ejemplo, en 1965 W. Zangwil ( [Zang 65]) propuso un m´etodo para convertir un problema del c´alculo proposicional en un programa polinomial 0-1, que luego podía ser linealizado y resuelto por medio de algún método de programci´on lineal binaria. Sin embargo, recientemente ha sido retomado por algunos autores, como H.P. Williams, T.M. Cavalier, R.G. Jeroslow, C.E. Blair, J.N. Hooker (  $[B] \cup [B]$  [CaPa 90],  $[H \text{ook } 88]$ ,  $[Will 87]$ ), entre otros; este interés ha sido motivado por los recientes avances en la solución de problemas de programación lineal binaria a gran escala ([CrJo 83], [JoKo 85]).

La tarea de inferir apartir de un conjunto de reglas no es un labor computacionalmente f´acil, por este motivo, esta metodolog´ıa promete ser un camino alternativo y viable para resolver este tipo de problemas que comúnmente se presentan en inteligencia artificial.

# 2 Ideas básicas.

Dado el literal  $X_i$ , tiene asociado un valor de verdad: verdadero o falso, mientras que la correspondiente variable  $x_i$  los valores de 1 ó 0, respectivamente, es decir,  $X_i$  es ver-

<sup>∗</sup>Instituto Tecnol´ogico de Costa Rica, Cartago, Costa Rica; e-mail:gfigue@itcrcic1.cic.itcr.ac.cr

dadero (respectivamente falso) si y sólo si  $x_i$  es 1 (respectivamente 0). La idea básica es transformar un problema del cálculo proposicional como:

$$
Demostrar \quad X_4
$$

Dado 
$$
X_1 \longrightarrow x_2
$$

$$
X_2 \lor X_3
$$

$$
\frac{X_3}{X_2} \land \overline{X_1} \land X_4
$$

$$
(1)
$$

donde ∧,  $\vee$ ,  $\cdots$  y → son las conectivas lógicas usuales, en un problema de programación lineal binaria de la forma:

Optimizar 
$$
z = \sum_{i=1}^{n} c_i x_i
$$
  
Restringido a  $\sum_{j=1}^{n} a_{ij} x_j \ge b_i$  para  $i = 1, 2, \dots, m$   
 $x_j \in \{0, 1\}$  y  $c_j \ge 0$  para  $j = 1, 2, \dots, n$  (2)

De esta forma, al resolver el problema ( 2) se resuelve el problema ( 1), o sea, que el valor de verdad de  $X_4$  se deduce de las restricciones booleanas dadas. El problema (1) puede ser visto de la siguiente forma: existen  $2^4 = 16$  posibles especificaciones para el vector booleano  $X = (X_1, X_2, X_3, X_4)$  de éstas, todas las que satisfacen las restricciones booleanas deben satisfacer que  $X_4$  es verdadero, pues de lo contrario  $X_4$  no podría deducirse a partir de las restricciones dadas. Como se verá luego el siguiente problema (3) de programación binaria esta íntimamente ligado al problema (1).

Optimizar  $x_4$ 

Restringido a 
$$
-x_1 + x_2 \ge 0
$$
  
\n $x_2 + x_3 \ge 1$   
\n $x_1 - x_3 + x_4 \ge 0$   
\n $x_2 \le 0$   
\n $x_1, x_2, x_3, x_4 \in \{0, 1\}$  (3)

Obsérvese que la especificación:

 $X = (False, False, Verdadero, Verdadero)$ 

satisface las restricciones booleanas de (1) y el correspondiente vector  $x = (0, 0, 1, 1)$ satisface las restricciones de (3), es decir, es una solución factible, produciendo un valor para la función objetivo de 1. Nótese que todas las soluciones factibles de (2) cumplen  $x_4 = 1$  y todas las especificaciones válidas de (1) cumplen  $X_4 = Verdadero$ .

# **3** Modelación de reglas: método clásico.

Existen varios métodos para construir un problema de programación lineal binaria, a partir de un problema del cálculo proposicional, algunos introducen nuevas variables y restricciones, otros no.

#### 46 G. FIGUEROA

El método clásico requiere que todas las restricciones booleanas estén en forma normal conjuntiva y no adiciona nuevas variables o restriciones. Las equivalencias necesarias para convertir un problema del cálculo proposicional a uno de programación lineal binaria están dadas en la siguiente tablas:

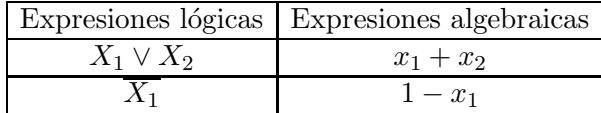

Ahora bien, puesto que una expresión  $Z$  en forma normal conjuntiva es verdadera si y sólo si cada una de sus cláusulas es verdadera, el problema (1) es equivalente al problema  $(3)$ , por lo tanto al resolver éste se obtiene la solución del otro.

Como ya se mencionó, una de las ventajas del método clásico es que no adiciona nuevas variables y restriciones, lo cual implica que el tamaño de los problemas de programación lineal binaria no aumenta, además algunas reglas tienen equivalentes algebraicos muy sencillos, por ejemplo, las expresiones de la forma:

$$
\bigwedge_{i=1}^{n} X_{i} \longrightarrow X_{n+1}
$$

conocidas como cláusulas de Horn, tienen el siguiente equivalente algebraico:

$$
\sum_{i=1}^{n} x_i - x_{n+1} \le n - 1
$$

Este tipo de expresiones lógicas son muy comunes en sistemas expertos, por ejemplo, son la base para la construcción de reglas de producción en PROLOG.

#### **4 Un ejemplo sencillo.**

Obsérvese que si en el problema (2) decidimos minimizar la función objetivo  $Z$ , esto nos garantiza que la deducción será posible en el problema (1), siempre que obtengamos un valor óptimo de  $z^* \geq 1$ .

Una gran cantidad de sistemas expertos usan un conjunto de reglas muy simples, cada una de las cuales es del tipo  $Si$  — entonces — (cláusula de Horn), estas reglas se conocen como reglas de situación—acción. Por ejemplo, una de éstas tendría la forma:

**Si** el animal es mamífero, carnívoro y tiene rayas negras, **entonces** el animal es un tigre.

Para mostrar como se podría usar la programación matemática para la deducción en sistemas expertos, se presentará un ejemplo bastante sencillo. Supóngase que queremos construir un sistema experto para determinar qu´e tipo de animal ha sido visto por una persona, bas´andomos en ciertas caracter´ısticas que fueron observadas. Para simplificar supóngase que solamente hay dos tipos de animales que pueden ser observados: tigres y cebras. Las siguientes son la proposiciones relevantes para este ejemplo:

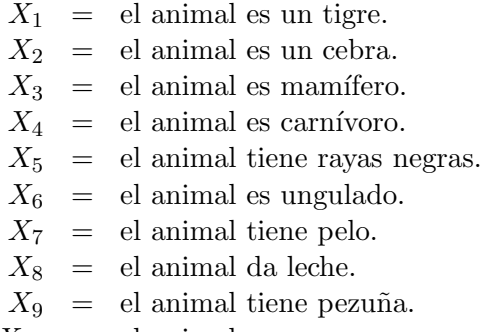

 $X_{10}$  = el animal como carne.

Usando estas proposiciones construimos las siguientes reglas de producción:

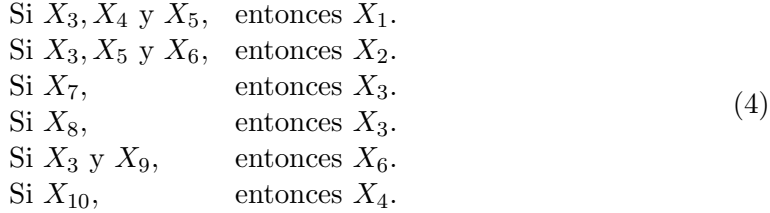

Así pues, la primera regla afirma que si el animal es mamífero  $(X_3)$ , carnívoro  $(X_4)$  y tiene rayas negras  $(X_5)$ , entonces el animal es un tigre  $(X_1)$ .

Claramente se han omitido muchas reglas que podrían considerarse para que el sistema experto sea más *exacto* o para completar aún más la base de conocimientos; incluso las reglas dadas no son suficientes para identificar tigres y cebras, simplemente se trata de un ejemplo supersimplificado.

Usando el método clásico podemos convertir las reglas dadas anteriormente (4) en las siguientes seis restricciones lineales binarias:

$$
x_3 + x_4 + x_5 - x_1 \le 2
$$
  
\n
$$
x_3 + x_5 + x_6 - x_2 \le 2
$$
  
\n
$$
x_7 - x_3 \le 0
$$
  
\n
$$
x_8 - x_3 \le 0
$$
  
\n
$$
x_3 + x_9 - x_6 \le 1
$$
  
\n
$$
x_{10} - x_4 \le 0
$$
  
\n
$$
x_i \in \{0, 1\} \quad \text{para } i = 1, 2, \dots, 10
$$
  
\n(5)

El problema de inferir en un sistema experto es determinar si una proposición puede ser o no deducida a partir de la información disponible en la base conocimientos. Por ejemplo, supóngase que se ha observado un animal que tiene rayas negras  $(P_5)$ , da leche  $(P_8)$  y come carne  $(P_{10})$ . ¿ Será el animal observado un tigre  $(P_1)$  ?. Esto puede ser establecido resolviendo el siguiente problema de programación lineal binaria:

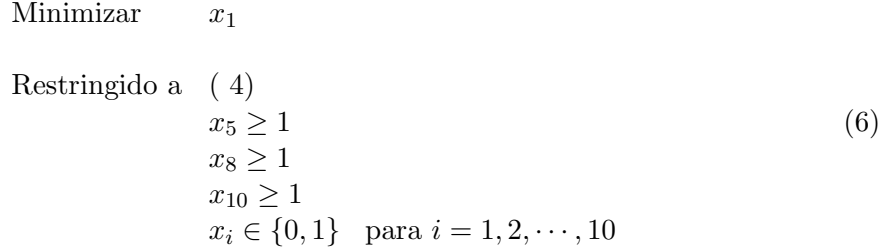

Las restricciones  $x_i \geq 1$ , para  $i = 5, 8, 10$  reflejan los hechos observados  $P_5, P_8, P_{10}$ , los cuales son verdaderos. Al resolver (6) obtenemos que  $x = (1, 1, 0, 1, 1, 1, 0, 0, 1, 0)$ , para un valor de función objetivo de  $z^* = 1$ , por lo tanto, el animal observado es un tigre.

### **5 Conclusiones.**

La forma presentada de hacer inferencias tiene sus desventajas, por ejemplo, la forma normal conjuntiva no es una tarea computacionalmente sencilla al igual que la de resolver problemas de programación lineal binaria, aunque como se ha mencionado esta metodología promete ser un método eficiente, debido al avance obtenido al resolver problemas de programación lineal binaria grandes, de alrededor de 3000 variables y 500 restricciones, los cuales han sido resueltos en un tiempo computacionalmente aceptable. La clave de la eficiencia de estos algoritmos está en la reducción del tamaño del problema, por medio de t´ecnicas de preprocesamiento ( [CrJo 83], [CrPa 80], [Figu 93]), basadas en la estructura muy particular del poliedro asociado a este tipo de problemas.

Dado que un problema de programación lineal binaria es NP- completo ( [Gare 79]) la búsqueda de una solución es costosa desde el punto de vista computacional; el tiempo de ejecución de los algoritmos que resuelven de forma exacta este problema, es de orden exponencial. Claro está, existen muchos heurísticos que proporcionan buenas soluciones en tiempos relativamente cortos ( [Bama 80], [SiGu 88], [Yosh 75]). As´ı pues, cuando los problemas a resolver son demasiado grandes respecto al número de variables y restricciones, se recurre a"relajar" el problema, es decir, en lugar de restringir los valores de las variables a 1 o 0, se permite que estén en el intervalo  $[0,1]$ , lo cual simplifica el problema sustancialmente. Hooker ( [Hook 88]) ha demostrado que de un conjunto de problemas de cálculo proposicional generados al azar, para los cuales se resolvió la versión "relajada", en un 90 % de los casos se obtuvo la solución del problema de cálculo proposicional a partir de la solución generada y para el restante 10 % fue preciso resolver de forma exacta el problema de programación lineal binaria asociado.

Ragsdele ( [Rags 93]) discute sobre la relación entre las variables básicas y las correspondientes literales, demuestra que la solución del problema dual es útil para explicar como se llega a una conclusión particular.

Dentro de este tema existen muchas líneas de investigación, cuyo estudio podría resultar interesante y provechoso, algunas de éstas están siendo exploradas actualmente.

# **Bibliografía**

- [BaJa 90] Bazaraa M., Jarvis J. y Sherali H. (1990) *Linear Programming and Network Flows*, John Wiley & Sons, New York.
- [Bama 80] Balas, E. y Martin C. (1980) "Pivot and Complement A heuristic for 0-1 programmning", *Mgmt. Sci.*, 26(1):86-96.
- [BlJe 86] Blair, C., Jeroslow R. y Lowe, J. (1986) "Some Results and Experiments in Programming Techniques for Propositional Logic", *Computers Opns. Res.*, 13(5):633-645.
- [CaPa 90] Cavalier, T., Pardalos, P. y Soyster, A. (1990) "Modelling and Integer Programming Techniques Applied to Propositional Calculus", *Computers Opns. Res.*, 17(6):561-570.
- [CrJo 83] Crowder, H., Johnson, E. y Padberg, M. (1983) "Solving Large Scale Zero-One Linear Programming Problems", *Opns. Res.*, 31(5):803-834.
- [CrPa 80] Crowder, H. y Padberg, M. (1980) "Solving Large-Scale Symmetric Travelling Salesman Problems to Optimality", *Mgmt. Sci.*, 26(?):495-509.
- [Figu 93] Figueroa, G. (1993) *Inferencias l´ogicas v´ıa programaci´on lineal 0-1*, Proyecto II, Instituto tecnologico de Costa Rica, Maestría en Computación.
- [Gare 79] Garey, M. (1979) *Computers and Intratability a Guide to the Theory of NP-Completeness*, W.H. Freeman, New York.
- [Hook 88] Hooker, J. (1988) "Generalized Resolution and Cutting Planes", *Ann. Opns. Res.*,  $12(?):217-239.$
- [Hu 70] Hu T.C. (1970) *Integer Programming and Network Flows*, Addison-Wesley, California.
- [JoKo 85] Johnson, E., Kostreva, M. y Suhhl, U. (1985) "Solving Zero-One Integer Programming Problems Arising from Large-Scale Planning Models", *Opns. Res.*, 33(4):803-819.
- [Rags 93] Ragsdale, C. (1993) "Deriving Conclusions in Expert Systems When Knowledge is Incomplete", *Computers Ops. Res.*, 20(1):49-58.
- [SiGu 88] Sik Lee Jae y Guignard, M. (1988) "An Approximate Algorithm for Multidimensional Zero-One Kanapsack Problems a Parametric Approach", *Mgmt. Sci.*, 34(3):402-410.
- [Will 85] Williams H. (1985) *Model Building in Mathematical Programming*, John Wiley & Sons, New York.
- [Wils 90] Wilson, J. (1990) "Compact Normal Forms in Propositional Logic and Integer Programming Formulations", *Computers Opns Res.*, 17(3):309-314.
- [Will 87] Williams, H. (1987) "Linear and Integer Programming Applied to the Propositional Calculus", *Syst. Res. Inf. Sci.*, 2(?):81-100.
- [Yosh 75] Yoshiaki, T. (1975) "A Simplified Algorithm for Obtaining Approximate Solutionm to Zero-One Programming Problems", *Mgmt. Sci.*, 21(12):1417-1427.
- [Zang 65] Zangwill, W. (1965) "Media Selection by Decision Programmning", *J. Advert.* 5(?):34- 36.

IX SIMPOSIO DE MÉTODOS MATEMÁTICOS APLICADOS A LAS CIENCIAS, 50–57 turrialba, 15, 16 y 17 febrero 1995, u.c.r–i.t.c.r. J. Trejos, Editor

# ALGORITMO E IMPLEMENTACIÓN DEL MÉTODO STATIS

JORGE GONZÁLEZ VARELA<sup>\*</sup> OLDEMAR RODRÍGUEZ ROJAS<sup>†</sup>

#### **Resumen**

En este artículo se presenta un algoritmo en pseudocódigo para el método Statis, util para el análisis de tablas múltiples de datos. Se presentan también algunos comentarios sobre la implementación desarrollada en  $C_{++}$ . Finalmente se ilustra el método mediante un ejemplo.

**Palabras clave:** Statis, compromiso, programación orientada a objetos, tablas múltiples de datos.

## 1 Introducción

El método Statis (Estructura estadística de una tabla de tres índices) parte de un conjunto de tablas de datos (individuos×variables), obtenidas en situaciones diferentes, un caso común es el de disponer de las mismas observaciones en diferentes instantes. Disponemos entonces de *r* tablas  $X_1, X_2, \ldots, X_r$ , donde  $X_k$  es de tamaño  $n \times p_k$  que tienen asociadas métricas  $M_k$  para los espacios de los individuos  $\mathbb{R}^{p_k}$  y de una métrica de pesos D para el espacio de las variables *IR*n.

Se podría efectuar un análisis separado para cada tabla pero esto no permitiría tener una idea clara de la evolución de los datos, ya que los diferentes planos principales no se pueden superponer. Por esta razón es necesario tener un sistema de referencia común, llamado en adelante ejes del compromiso, en el cual se representen adecuadamente las diferentes estructuras aportadas por cada tabla. Para lograr este sistema de referencia común existen varios métodos, entre ellos el método Statis, estudiado por H. L'Hermier Des Plantes en 1976 [3] con base en los trabajos del profesor Y. Escoufier. Las propiedades del método Statis se pueden encontrar en  $[4]$  y una presentación del mismo en  $[2]$ .

El aporte principal de este trabajo consiste en presentar un algoritmo numérico en pseudoc´odigo para este m´etodo, la correctitud de este algoritmo la hemos verificado mediante la programación del mismo en el lenguaje C++. Además se presenta un ejemplo ilustrativo del algoritmo.

<sup>∗</sup>PIMAD, Escuela de Matem´atica, Universidad de Costa Rica

<sup>†</sup>PIMAD, Escuela de Matem´atica, Universidad de Costa Rica

### **2 El algoritmo**

En esta sección se presenta un algoritmo para el método Statis en pseudocódigo el cual puede escribirse fácilmente en cualquier lenguaje de programación estructurado como Pascal o C. El algoritmo lo dividimos en: Entrada de datos, Intraestructura e Interestructura.

En la m´etrica *D* consideramos todos los pesos iguales y *M*<sup>k</sup> la definimos como la identidad correspondiente.

- **Entrada:** Se reciben *r* tablas (matrices) de datos  $X_k$  individuos×variables de tamaño  $n \times p_k$ , centradas respecto a *D*, donde
	- *n* es el número de individuos, el mismo en las *r* mediciones.
	- *p*<sub>k</sub> es el número de variables en la *k*−ésima medición.
	- $D = diag(1/n, 1/n, \ldots, 1/n)$  es la matriz de pesos, invariable para las *r* mediciones.
- **Interestructura:** (pasos 1-4). Como los individuos en las diferentes mediciones han sido los mismos, comparamos su distribución espacial a través de las matrices  $W_i = X_i X_i^t$ . Para ello usamos la métrica definida por el producto interno

$$
\langle W_i, W_j \rangle_{\phi} = \text{traza}(W_i W_j) = \langle \vec{W}_i, \vec{W}_j \rangle_{I}
$$

donde  $\vec{W}_i \in {I\!\!R}^{n^2}$  es un vector formado por todas las filas de la matriz  $W_i$  para  $i = 1, 2, \ldots, r.$ 

**Paso 1:** Calcular las matrices  $W_i$   $n \times n$  dadas por  $W_i = X_i X_i^t$  para  $i = 1, 2, ..., r$ **Paso 2:** Genere la matriz

$$
X = \left[ \begin{array}{ccc} \vec{W}_1 & | & \vec{W}_2 & | & \cdots & | & \vec{W}_r \end{array} \right]_{n^2 \times r}
$$

**Paso 3:** Efectúe el Análisis en Componentes Principales del triplete  $(X, D_{\frac{1}{\sigma^2}}, \frac{1}{n^2}I_{n^2})$ (para efectuar este An´alisis en Componentes Principales utilizamos el algoritmo presentado en [5]).

Guardar el primer vector propio de este ACP, que denotamos por  $u = (u_1, \ldots, u_r)$ , y el primer valor propio  $\lambda_1$  para usarlos en el compromiso.

- **Paso 4:** Graficar el círculo de correlaciones (en este aparecerán representados los vectores  $W_i$ . Puntos cercanos significará configuraciones de individuos parecidas y vectores paralelos representará configuraciones homotéticas (ver  $[2]$ ).
- **Intraestructura:** (pasos 5-13). El estudio evolutivo de individuos y variables lo realizamos con la factorización del compromiso  $\sum_{k=1}^{r} \beta_k W_k$  obtenida del ACP:  $(\tilde{X}, I_l, D)$ , donde  $l = \sum_{k=1}^{r} p_k$ ,  $\beta_k$  está definido en el paso 5 y  $\tilde{X}$  se define como sigue:

$$
\tilde{X} = \left[ \begin{array}{ccc} \sqrt{\beta_1} X_1 & | & \sqrt{\beta_2} X_2 & | & \cdots & | & \sqrt{\beta_r} X_r \end{array} \right]_{n \times \sum_{k=1}^r p_k}
$$

Dado que el operador *WD* del ACP de  $\tilde{X}$  es igual al compromiso, este nos da una representación simultánea de las  $\sum_{k=1}^{r} p_k$  variables en la base *D*-ortonormal de sus vectores propios de *WD* que denominamos ejes del compromiso.

Pero el ACP anterior no resuelve el problema de la representación simultánea de los individuos, para ello definimos las coordenadas de los individuos de la *k*−´esima tabla como la *D*-proyección de la matriz  $W_k$  sobre los ejes del compromiso. Para una justificación de esta definición ver  $[4]$ .

Una trayectoria es la representación de un mismo individuo a través de las diferentes tablas, en los ejes del compromiso.

#### **Evolución de las variables :** (pasos 5-10)

**Paso 5:** Calcular  $\beta = (\beta_1, \beta_2, \dots, \beta_r) = \frac{1}{\sqrt{2}}$  $rac{1}{\lambda_1}u$ .

**Paso 6:** Calcular la matriz por bloques  $\overline{X}$  como sigue:

$$
\tilde{X} = \left[ \begin{array}{ccc} \sqrt{\beta_1} X_1 & | & \sqrt{\beta_2} X_2 & | & \cdots & | & \sqrt{\beta_r} X_r \end{array} \right]_{n \times \sum_{k=1}^r p_k}
$$

**Paso 7:** Efectuar un  $ACP(\tilde{X}, I_l, D)$  (no reducido).

**Paso 8:** Guardar la matriz de componentes principales, denotada por

$$
C = [C_1, C_2, \ldots, C_l]
$$

donde  $l = \sum_{k=1}^{r} p_k$ .

- Paso 9: Graficar el círculo de correlación de este ACP, en el cual se podrá estudiar la evolución de las variables.
- **Paso 10:** Graficar el plano principal de este ACP, en el que aparecen representados los  $n$  individuos promedio (ver definición en [4]).

**Evolución de los individuos :** (pasos 11-13)

**Paso 11:** Calcular la matriz IND definida por bloques como sigue:

$$
IND = \begin{bmatrix} W_1 \\ W_2 \\ \vdots \\ W_r \end{bmatrix}_{(rn) \times r}
$$

**Paso 12:** Calcular las coordenadas de los individuos a través de las diferentes tablas, denotada por Ω, mediante el siguiente producto matricial:

$$
\Omega=\mathsf{IND}\times C
$$

**Paso 13:** Graficar el plano principal, en éste se podrá estudiar la evolución de los individuos.

### **3** Algunas observaciones sobre la implementación

El algoritmo para el método Statis presentado en la sección anterior fue implementado en lenguaje  $C++$  como un módulo más del sistema PIMAD [5], esto permitió aprovechar el núcleo del sistema PIMAD para efectuar los Análisis en Componentes Principales que son necesarios en el método Statis y para generar los gráficos.

El siguiente fragmento de código permite ver la definición de la "class" o clase Statis como una clase derivada de la clase TablaDatos del sistema PIMAD, lo que permite reutilizar todas las características de las tablas de datos ya implementadas, tales como, calcular la matriz de varianzas, calcular vectores y valores propios, generar gráficos etc.

```
class Statis : public TablaDatos {
    float beta[MAX];
    int NTecho, MTecho;
    int NumeroIndividuos;
    int NumeroVariables;
    int NumeroTablas;
    TNombreArchivo NomArchs[MAX];
  public:
    Statis(int InitN);
    boolean GeneraTablaBin();
    void CalculaBeta(float *z[MAX],float d[MAX]);
    boolean GeneraTablaXTechoTBin();
    boolean GeneraIND();
};
```
Como se nota en esta definición de la clase Statis fue necesario utilizar un archivo binario para almacenar la tabla de datos, es decir, la matriz *X* del algoritmo anterior. Esto fue necesario debido a que, como puede verse en el paso 2 del algoritmo de la sección anterior, la matriz *X* tiende a ser sumamente grande lo cual hace que algunas veces sea imposible almacenarla en la memoria RAM del computador.

El hecho de que la tabla de datos esté en un archivo hace que el sistema sea bastante más lento en algunos procesos de cálculo, por ejemplo al calcular la matriz de varianzas, pero garantiza que el sistema funcione adecuadamente a´un cuando las dimensiones de las tablas de datos sean muy grandes o bien se tengan muchas tablas de datos iniciales.

El sistema PIMAD proporciona en el menú Archivo una opción para cargar los datos del m´etodo Statis, como puede verse en la Figura 1. Una vez que se selecciona esta opción el sistema le pedirá una secuencia de archivos para las tablas de datos, un archivo de etiquetas para las variables y otro para las etiquetas de los individuos. Todos estos archivos deben estar en código ASCII en formato PIMAD (ver [5]).

Una vez que el sistema PIMAD ha cargado los datos, pueden ejecutarse las opciones del men´u Statis que se muestran en la Figura 2. Estas opciones permiten correr paso a paso el algoritmo de la sección anterior, permitiendo incluso visualizar los resultados por pantalla, imprimirlos o generar código LAT<sub>E</sub>X.

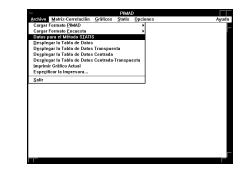

Figura 1: Datos para el método Statis en PIMAD

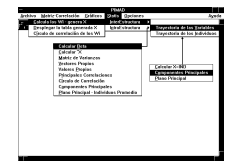

Figura 2: Opción Statis en PIMAD

## **4 Ejemplo**

Con el objeto de mostrar los diferentes pasos del algoritmo, así como las diferentes salidas del programa, aplicaremos Statis a los datos recolectados en cuatro muestreos por el proyecto "*Desarrollo y aplicaci´on de m´etodos efectivos a bajo costo para el monitoreo biológico de los ríos de Costa Rica*" de la Universidad Nacional. Uno de los objetivos de este proyecto es la definición de un índice para medir la calidad del agua, que se base en la presencia-ausencia de macroinvertebrados bentónicos y que sea adecuado para las condiciones tropicales. El índice se ha denominado **CRBI** y se encuentra en una etapa exploratoria. La idea es utilizar las trayectorias y la evolución de las variables para compararlo con otros ´ındices como: **BBI, GBI, BMWP, ASPT**, usados en otras latitudes (consultar [6, 7]). Además se usan, como control, variables Fisico-Químicas de comportamiento conocido respecto de la calidad del agua.

#### 1. **Entrada de los datos**

Se tienen cuatro tablas de tamaño  $18\times 20$ , que corresponden a 18 puntos de muestreo en la *Cuenca del río Tárcoles* y a 20 variables, de las cuales 9 son Fisicoquímicas y 4 son índices de calidad de agua.

Las tablas corresponden a los meses de: febrero, setiembre, octubre y diciembre.

#### 2. **Interestructura**

El programa PIMAD permite imprimir la matriz del paso 2 del algoritmo, así como imprimir el círculo de correlación del paso 4, el cual se presenta en la Figura 3.

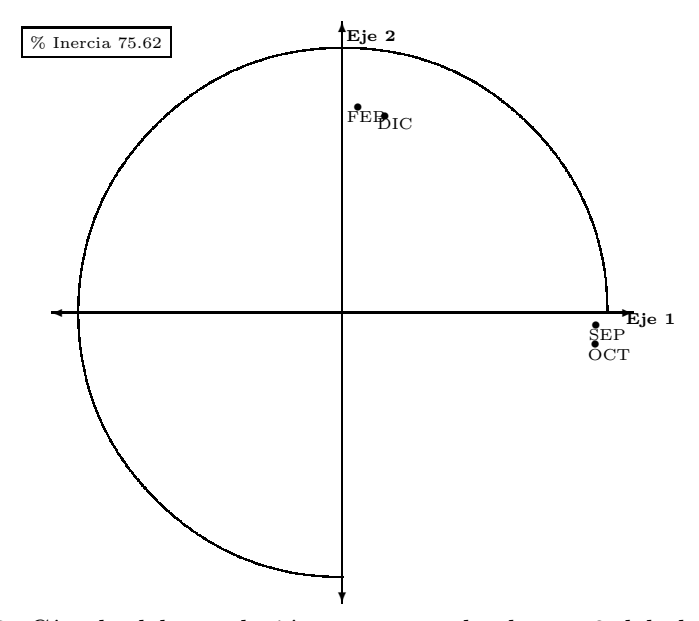

Figura 3: Círculo del correlación, corresponde al paso 2 del algoritmo

Los cuatro puntos corresponden a cada una de las tablas. Se observan comportamientos similares en los meses de febrero y diciembre, difiriendo estos de los comportamientos similares de septiembre y octubre.

#### 3. **Intraestructura**

El programa PIMAD permite imprimir la matriz  $\tilde{X}$ , paso 8 del algoritmo, y todos los pasos intermedios del ACP del paso 9, tales como: la matriz de varianzas, los vectores propios, los valores propios, y la matriz de componentes principales. Se presenta ´unicamente, en la Figura 4, la salida m´as importante de esta etapa del algoritmo, es decir, el gráfico con la evolución de las variables.

En la intraestructura también es posible imprimir un plano principal en el que se representan los individuos promedio, en este caso el baricentro de los puntos de muestreo, así como las coordenadas de este gráfico, es decir las componentes principales. En la Figura 5 se presenta el plano principal de los individuos promedio.

Finalmente el sistema PIMAD permite imprimir un plano en que se presenta la trayectoria de los individuos, en este caso la trayectoria de los puntos de muestreo, este gráfico se presenta en la Figura 6. Además PIMAD también permite imprimir o visualizar por pantalla todos los cálculos necesarios para producir este plano.

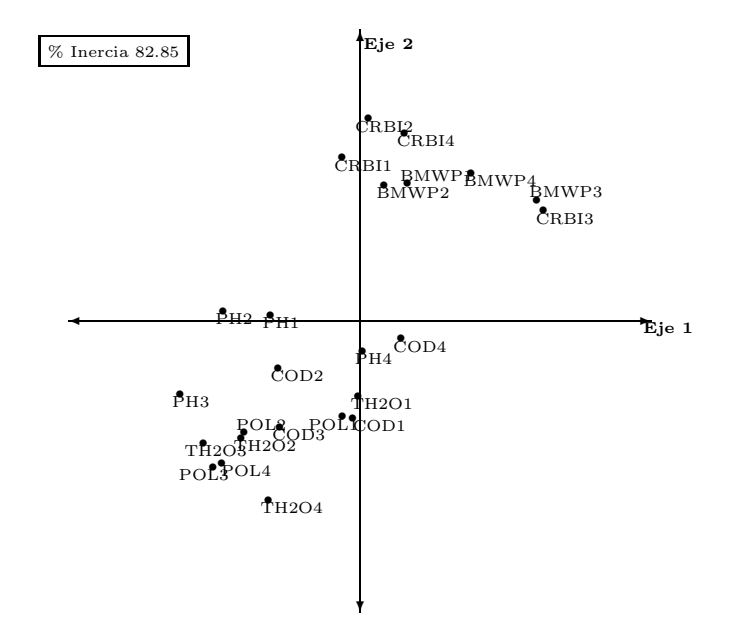

Figura 4: Evolución de las variables, corresponde al paso 11 del algoritmo

### **5 Perspectivas**

Otro ejemplo importante en cual este algoritmo será usado es en el estudio de la evolución de la opinión de pública en Costa Rica, para este propósito se usarán las bases de datos del proyecto de investigación de la Escuela de la Matemática de la Universidad de Costa Rica *Estructuras de la opini´on p´ublica en Costa Rica*.

Actualmente se trabaja en el diseño de un algoritmo similar para el Análisis Factorial Múltiple (AFM), el cual será implementado en  $C++$  e incorporado como un módulo más del sistema PIMAD.

### **Bibliografía**

- [1] Gonz´alez, J. (1994) *Estudio evolutivo de la calidad del agua*, Memoria del II Encuentro Centroamericano de Investigadores en Matemáticas, G. Mora (ed.), San Ramón, pp. 425-434.
- [2] Castillo, W. y Gonz´alez, J. (1994) *An´alisis de tablas m´ultiples de datos*, Revista de Matemáticas: Teoría y Aplicaciones, vol. 1  $N^o$ 1, pp. 47-55.
- [3] L'Hermier des Plantes, H. (1976) *Structuration des tableaux `a trois indices de la statistique: théorie et application d'une méthode d'analyse conjointe*, Thése présentée `a l'Universit´e des Sciences et Techniques du Languedoc, Montpellier.
- [4] Lavit, Ch. (1988) *Analyse Conjointe de Tableaux Quantitatifs.* Ed. Masson, Paris.

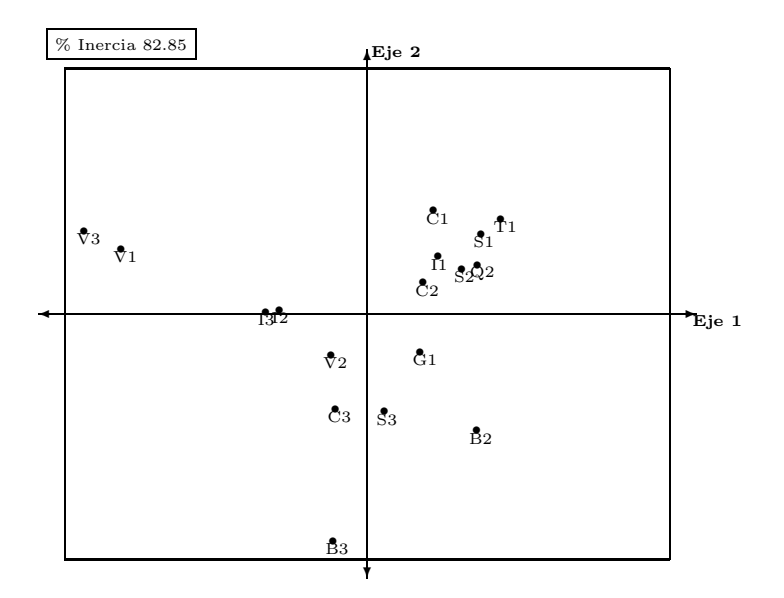

Figura 5: Baricentro de los puntos de muestreo, corresponde al paso 12 del algoritmo

- [5] Rodríguez, O. (1993) *Desarrollo orientado a objetos: una aplicación al análisis* de datos, Tesis de maestría presentada en el Instituto Tecnológico de Costa Rica, Cartago.
- [6] Simpson, K.W. and Cloquhoun, J.R. (1985) *The macroinvertebrate fauna of an acidstressed headwater stream in the Adirondack Mountains*, New York, Freshwater Biology, *N*o15, pp. 671-681.
- [7] Wade, K.R.; Ormerod, S.J. and Gee, A.S. (1989) *Classification and ordination of macroinvertebrade assemblages to predic stream acidity in upland Wales*, Hydrobilogia, *N*o171, pp. 59-78.

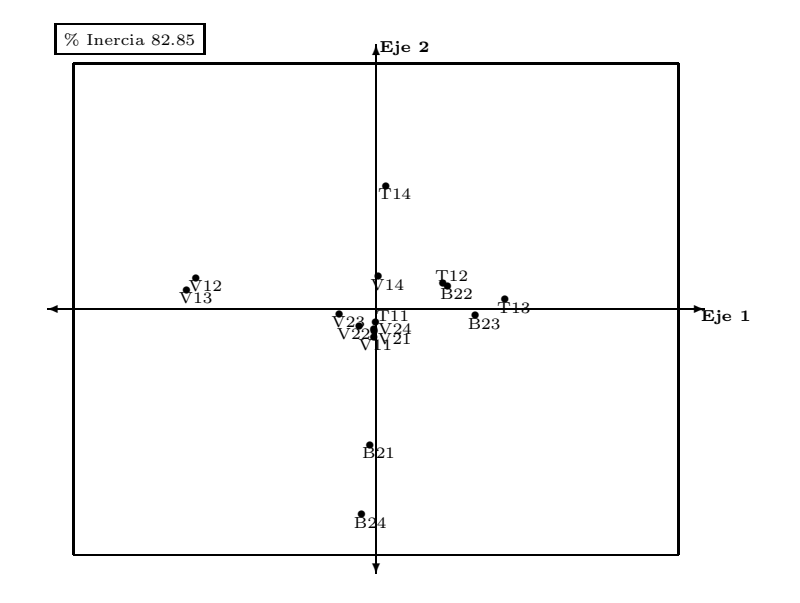

Figura 6: Trayectoria de los puntos de muestreo, corresponde al paso 15 del algoritmo

# el problema de localizacion de plantas: ´ ANÁLISIS DE TÉCNICAS DE SOLUCIÓN

MIGUEL ÁNGEL GUTIÉRREZ ANDRADE<sup>\*</sup> SERGIO DE LOS COBOS SILVA<sup>†</sup> BLANCA ROSA PÉREZ SALVADOR\*

#### **Resumen**

El objetivo fundamental de este artículo es presentar la bondad de la técnica de recocido simulado para el problema de localización de plantas. Para tal propósito, se presentan tres m´etodos alternativos para la resolver el problema: un m´etodo exacto, un método heurístico y un método de búsqueda local. El método exacto y el heurístico que se seleccionaron, se reportan en la literatura como los m´as eficientes, ver [7]. El estudio con el método de búsqueda local está enfocado a la investigación de si es bueno aceptar una solución más mala, a partir de la solución que actualmente se tenga. El análisis comparativo de los cuatro algoritmos se hizo en cuanto a los valores que se obtienen en la función objetivo. Para cada algoritmo se reporta la experiencia computacional y en la última sección se hace un análisis comparativo de los cuatro métodos.

**Palabras clave:** localización de plantas, recocido simulado, búsqueda local, algoritmos heurísticos.

### 1 Descripción

El problema de localización de plantas tiene la siguiente estructura: hay n sitios en una región que requiere un producto. La demanda para el producto en el sitio i es  $d_i$  unidades, para  $i = 1, ..., n$ . La demanda tiene que satisfacerse manufacturando el producto dentro de la región. Se necesitan m o menos plantas para manufacturar el producto que satisfaga la demanda, donde m se especifica. El costo por construir una planta en el sitio i es  $f_i$ pesos. Si una planta se construye en el sitio i,  $k_i$  unidades es la capacidad de producción.

Si existe una ruta de transporte entre el sitio i al j,  $k_{ij}$  es la capacidad sobre el horizonte de planeación y  $c_{ij}$  es el costo de transporte de una unidad entre el sitio i al j. El problema es determinar un subconjunto óptimo de sitios de localización de las plantas y un plan

<sup>∗</sup>Universidad Aut´onoma Metropolitana Azcapotzalco, Departamento de Sistemas, Avenida San Pablo 180, Col. Reynosa Tamaulipas, C.P. 02200, México D.F., fax: (52-5) 3944534

<sup>&</sup>lt;sup>†</sup>Universidad Autónoma Metropolitana Iztapalapa

de transporte que minimice el costo total de construcción de plantas y el transporte de productos. El problema de determinar un subconjunto de sitios para localizar plantas y los costos fijos de transporte entre sitios es un problema de optimización combinatoria. Una vez que se conoce una solución de este problema, es decir, se ha decidido donde colocar las plantas, el problema de determinar la cantidad óptima transportada a lo largo de las rutas es un simple problema de transporte. Así, cada vez que se asignan las plantas a sitios, se debe resolver un problema de transporte para obtener la distribución óptima del producto.

Este problema puede formularse como un problema entero usando variables de decisión con las siguientes interpretaciones:

 $y_i = 1$  si la planta se localiza en el sitio i.

 $y_i = 0$  en otro caso.

 $y_{ij} = 1$  si existe una ruta de transporte del sitio i al j.

 $y_{ij} = 0$  en otro caso.

 $x_{ij}$  = cantidad (en unidades) del producto transportado del sitio i al sitio j.

Entonces el *problema de localización de plantas* puede formularse en términos matemáticos como:

$$
\min \{ \sum_{i} \sum_{j} c_{ij} x_{ij} + \sum_{i} f_{i} y_{i} + \sum_{i} \sum_{j} f_{ij} y_{ij} \}
$$
\n
$$
\sum_{j} x_{ij} - k_{i} y_{i} \leq 0 \quad \forall i
$$
\n
$$
x_{ij} - k_{ij} y_{ij} \leq 0 \quad \forall i, j
$$
\n
$$
\sum_{i} x_{ij} \geq d_{j} \quad \forall j
$$
\n
$$
\sum_{i} y_{i} \leq m
$$
\n
$$
x_{ij} \geq 0 \quad \forall i, j; \quad y_{i}, y_{ij} = 0 \quad o1 \quad \forall i, j
$$
\n
$$
\sum_{i} y_{i} \leq 0 \quad \forall i, j \leq j \quad \forall i, j
$$
\n
$$
\sum_{i} y_{i} y_{ij} = 0 \quad \forall i, j
$$
\n
$$
\sum_{i} y_{i} y_{ij} = 0 \quad \forall i, j
$$
\n
$$
\sum_{i} y_{i} y_{ij} = 0 \quad \forall i, j
$$
\n
$$
\sum_{i} y_{i} y_{ij} = 0 \quad \forall i, j
$$
\n
$$
\sum_{i} y_{i} y_{ij} = 0 \quad \forall i, j
$$
\n
$$
\sum_{i} y_{i} y_{ij} = 0 \quad \forall i, j
$$
\n
$$
\sum_{i} y_{i} y_{ij} = 0 \quad \forall i, j
$$
\n
$$
\sum_{i} y_{i} y_{ij} = 0 \quad \forall i, j
$$
\n
$$
\sum_{i} y_{i} y_{ij} = 0 \quad \forall i, j \in \mathcal{I}
$$
\n
$$
\sum_{i} y_{i} y_{ij} = 0 \quad \forall i, j \in \mathcal{I}
$$
\n
$$
\sum_{i} y_{i} y_{ij} = 0 \quad \forall i, j \in \mathcal{I}
$$
\n
$$
\sum_{i} y_{i} y_{ij} = 0 \quad \forall i, j \in \mathcal{I}
$$
\n
$$
\sum_{i} y_{i} y_{ij} = 0 \quad \forall i, j \in \mathcal{I}
$$
\n
$$
\sum_{i} y_{i} y_{ij} = 0 \quad \forall i, j \in \mathcal
$$

El problema de localización de plantas también está clasificado dentro de la familia NPcompleta y por lo tanto los algoritmos conocidos para resolver el problema de manera exacta, son de enumeración implícita o de ramificación y acotamiento.

## **2 Algoritmo exacto**

En esta sección se introduce un algoritmo exacto para resolver el problema de localización de plantas. Este algoritmo se reporta como una algoritmo eficiente para resolver el problema de manera exacta (ver [7]) y originalmente lo propone Khumawala ([5]).

#### 2.1 Descripción del algoritmo

El algoritmo de Khumawala es un algoritmo de ramificación y acotamiento y resuelve el siguiente problema: Sea  $m$  el número de plantas potenciales a instalar (sin límite de capacidad) y  $n$  el número de consumidores:

$$
\min\{z = \sum_{i} \sum_{j} c_{ij} x_{ij} + \sum_{i} f_i y_i\} \tag{2}
$$

sujeto a

$$
\sum_{i \in N_j} x_{ij} = 1 \qquad j = 1, 2, ..., n,
$$
  

$$
0 \le \sum_{j \in P_i} \le n_i y_i \qquad i = 1, 2, ..., m,
$$
  

$$
y_i = 0 \, o \, 1 \qquad i = 1, 2, ..., m,
$$

donde  $c_{ij} = t_{ij}d_j$ .

- $t_i$ : Costo unitario del producto de la planta i al consumidor j.
- $d_j$  : demanda del consumidor j.
- $f_i$ : Costo fijo asociado a la planta i.
- $x_{ij}$ : Porcentaje de  $d_i$  abastecido desde la planta i.
- $y_i$ : Es igual a 1 ó 0, dependiendo de si la planta i está abierta o cerrada.
- $N_i$ : Conjunto de almacenes que pueden abastecer al consumidor j.
- $P_i$ : Conjunto de consumidores que pueden ser abastecidos por la planta i.
- $n_i$  : Número de elementos de  $P_i$ .

Primero se resuelve el problema (2) de manera lineal, relajando las restricciones de integrabilidad. Sea  $z_0$  la solución a este problema. Si las restricciones de integrabilidad se cumplen, entonces el problema está resuelto, de otra manera, se escoje una variable  $y_k$ que viola estas condiciones y se formulan dos nuevos problemas. (a) La restricción  $y_k = 0$ se adiciona al problema y este es nuevamente resuelto en forma lineal, sea  $z_1$  la solución; claramente  $z_1 \geq z_0$ . (b) La restricción  $y_k = 1$  se adiciona al problema original y este es nuevamente resuelto en forma lineal, sea  $z_2$  la solución; claramente  $z_2 \geq z_0$ .

Entonces  $\bar{z} = \min\{z_1, z_2\}$  es una cota inferior para z. Este procedimiento resulta en la construcción del árbol de búsqueda en donde cada una de las ramas se corta hasta que se obtiene una mejor solución del problema (2) o cuando la cota inferior asociada al subproblema es mayor o igual al valor de la mejor solución encontrada. El algoritmo para cuando ya no existen nodos que explorar sobre el ´arbol de b´usqueda. En este momento, la mejor solución encontrada, es la solución óptima del problema.

En cada nodo del árbol de búsqueda existen tres conjuntos de índices,  $K_0, K_1$  y  $K_2$ , donde  $K_0$  es el conjunto de índices asociados a plantas que están abiertas en forma fija;  $K_1$  es el conjunto de índices asociados a plantas que están cerradas en forma fija y  $K_2$  es el conjunto de índices asociados a plantas que están libres.

La solución óptima del problema lineal en este nodo es:

$$
x_{ij} = \begin{cases} 1 & \text{si } c_{ij} + g_i/n_i = \min_{k \in K_1 \cup K_2} [c_{kj} + g_k/n_k], \\ 0 & \text{en otro caso} \end{cases}
$$

$$
y_i = \begin{cases} 0 & \text{si } i \in K_0, \\ \sum_{j \in P_i} x_{ij}/n_i, & \text{si } i \in K_2, \\ 1, & i \in K_1 \end{cases}
$$

donde

$$
g_k = \begin{cases} f_k, & \text{si } k \in K_2, \\ 0, & \text{si } k \in K_1. \end{cases}
$$

Existen algunas simplificaciones para reducir el número de ramas sobre el árbol de búsqueda. Son las siguientes:

1.- Cota mínima para abrir una planta. Para  $i \in K_2$ ,  $j \in P_i$ calcule

$$
\nabla_{ij} = \min_{\substack{k \in N_j \cap (K_1 \cup K_2); k \neq i}} [\max(c_{kj} - c_{ij}, 0)],
$$
  
\n
$$
\Delta_i = \sum_{j \in P_i} \nabla_{ij} - f_i.
$$

Si  $\Delta_i > 0$ , entonces  $y_i = 1$  para todas las ramas que salgan del nodo.  $\nabla_{ij}$  mide el costo mínimo que el consumidor j puede tener si la planta i se abre, cuando se considera con respecto a todas las plantas no cerradas en este nodo. Claramente, si la suma de este  $m$ inimo para la planta i sobre todos los consumidores que puede proveer, excede su costo fijo  $f_i$ , entonces la planta i siempre debe estar abierta en este nodo.

2.- La segunda simplificación se refiere a la reducción de  $n_i$ . Si para  $i \in K_2, j \in P_i$ 

$$
\min_{k \in K_1 \cap N_j} (c_{kj} - c_{ij}) < 0,
$$

entonces  $n_i$  se reduce en uno. De hecho, si la desigualdad se cumple para toda  $j \in P_i$ , entonces  $P_i = \emptyset$ ,  $n_i = 0$  y  $y_i = 0$  para todas las ramas que salgan de este nodo.

Claramente, si una planta que ya esté abierta puede suministrar al consumidor  $j$  más barato que cualquiera de las que están libres en el nodo, entonces este consumidor debe ser abastecido por cualquiera de las plantas abiertas del nodo. Por lo tanto, este consumidor, no se debe considerar como consumidor potencial de las plantas libres en este nodo.

3.- La tercera simplificación determina una cota máxima en la reducción de costo por abrir una planta. Si esta cota es negativa, la planta debe permanecer cerrada.

Para  $i \in K_2, j \in P_i$ 

$$
\omega_{ij} = \min_{k \in K_1 \cap N_j} [\max(c_{kj} - c_{ij}, 0)],
$$
  
\n
$$
\Omega_i = \sum_{j \in P_i} \omega_{ij} - f_i.
$$

Si  $\Omega_i$  < 0, entonces  $y_i = 0$  para todas las ramas que salgan de este nodo. La  $\omega_{ij}$  es similar a la  $\nabla_{ij}$  de la primera simplificación, excepto que aquí las comparaciones se hacen unicamente sobre todas las plantas fijas abiertas; es decir,  $\omega_{ij}$  es el ahorro mínimo que puede hacerse para suministrar al consumidor  $j$  si la planta  $i$  está abierta cuando se considera sobre todas las plantas abiertas fijas en este nodo. Es claro que si la suma de estos ahorros para la planta i, sobre todos los consumidores que puede proveer, es menor que el costo fijo  $f_i$ , entonces esta planta debe estar cerrada y eliminarla para consideraciones adicionales.

Estas consideraciones deben hacerse a cada nodo tantas veces como sea necesario hasta que ya no se puedan hacer operaciones de cerrar o abrir plantas en forma definitiva.

#### **2.2 Experiencia computacional**

La prueba del algoritmo se llevó a cabo generando de manera aleatoria instancias del problema de localización de plantas. Para valores preestablecidos del número  $m$  de plantas y el número  $n$  de consumidores, se generaron 100 instancias aleatorias del problema. Para cada planta se tomó como costo fijo un número aleatorio con distribución uniforme entre  $(100-500)$ ; para cada consumidor se tomó como costo de transporte un número aleatorio con distribuci´on uniforme entre (40-200) y finalmente para la demanda de consumidores, se tomó un número aleatorio con distribución uniforme entre  $(10-100)$ .

La Tabla 1 reporta el tiempo promedio (en segundos) y los valores del número de plantas y de consumidores considerados. Para cada valor del n´umero de plantas, se consideraron cuatro casos (en cuanto al número de consumidores).

# **3** Algoritmo heurístico

El algoritmo descrito en la subsección anterior es un método exacto para la solución al problema de localización de plantas. Como todos los métodos de ramificación y acotamiento, tiene el problema que cuando el número de plantas en la instancia crece, el tamaño del ´arbol de b´usqueda crece de manera no polinomial con respecto a este n´umero. Esto da como consecuencia que para instancias grandes, el algoritmo no sea aplicable. Una alternativa para encontrar "buenas" soluciones al problema es la de desarrollar algoritmos heurísticos que resuelvan el problema dando una solución subóptima lo más cercana posible del óptimo. En esta sección se describe una modificación al algoritmo heurístico propuesto por Grange (ver [9]).

#### **3.1 Descripción del algoritmo**

El algoritmo es sencillo y se puede describir de la siguiente manera:

Suponga que el número de sitios en donde se pueden construir plantas potenciales es  $n$  y se requiere construir  $m$  o menos plantas, entonces para cada consumidor  $j$  seleccione de las n plantas potenciales que pueden cubrir su demanda, la planta que le suministre con el costo mínimo de transporte. Una vez hecho esto, se tendrá un número  $k$  de plantas abiertas.

Para cada planta abierta i, calcule su costo de eliminación; este costo de eliminación es la suma de las diferencias entre el costo menor de suministrar su demanda por alguna otra de las k − 1 plantas abiertas y el costo de transporte a sus consumidores asignados. Si este costo es menor que el costo fijo  $f_i$  de la planta, entonces ciérrela y reasigne sus demandas conforme se hayan obtenido los costos menores.

Este proceso se sigue hasta que todas las plantas tengan un costo fijo menor que su costo de eliminación.

Una vez terminado este proceso se chequea si  $k \leq m$ . Si esta condición se cumple pare con una solución subóptima. En caso contrario, seleccione la planta con el valor mínimo del costo de eliminación menos su costo fijo. Ciérrela y reasigne demanda. Repita este proceso hasta que  $k \leq m$ .

#### **3.2 Experiencia computacional**

La prueba del algoritmo se llevó a cabo generando de manera aleatoria instancias del problema de localización de plantas. Para valores preestablecidos del número  $m$  de plantas y el número  $n$  de consumidores, se generaron 100 instancias aleatorias del problema. Para cada planta se tomó como costo fijo un número aleatorio con distribución uniforme entre  $(100-500)$ ; para cada consumidor se tomó como costo de transporte un número aleatorio con distribución uniforme entre  $(40-200)$  y finalmente para la demanda de consumidores, se tomó un número aleatorio con distribución uniforme entre (10-100).

La Tabla 2 reporta el tiempo promedio (en segundos) y los valores del número de plantas y de consumidores considerados. Para cada valor del número de plantas, se consideraron cuatro casos (en cuanto al número de consumidores).

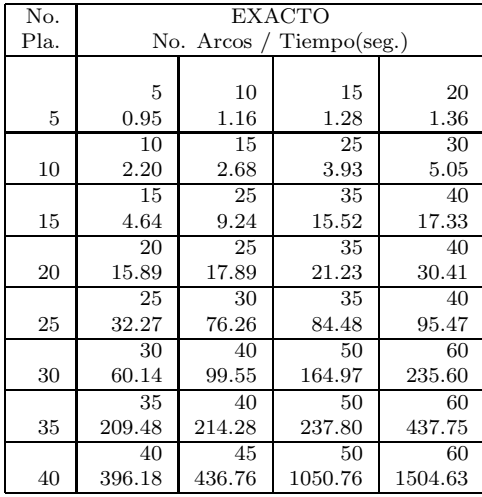

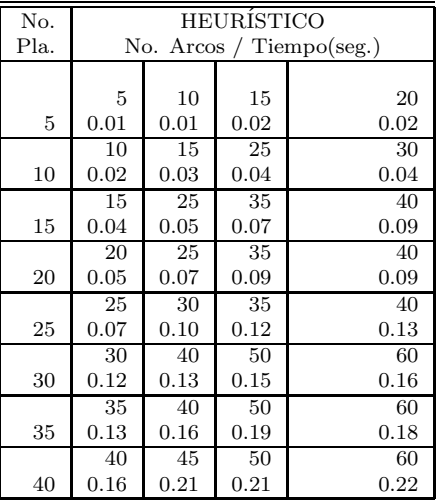

Tabla 1. Tiempos promedio de ejecución del algoritmo exacto.

Tabla 2. Tiempos promedio de ejecución del algoritmo heurístico.

### **4 Algoritmo de recocido simulado**

El algoritmo de recocido simulado [1, 3, 6] puede usarse para abordar este problema y obtener soluciones que no necesariamente son ´optimas, pero se puede observar un comportamiento muy favorable del método con respecto a instancias cuya solución se conoce.

#### **4.1 Descripci´on del algoritmo**

En este caso el algoritmo de recocido simulado puede aplicarse de la siguiente manera:

• El espacio de soluciones  $S$ , para el problema combinatorio, está representado por todos los vectores binarios  $(y_1, y_2, ..., y_n)$  tal que  $y_i = 0$  o 1 y  $\sum_{i=1}^n y_i \leq m$ . Donde  $y_i = 0$  si no se coloca planta en el sitio i y  $y_i = 1$  si se coloca planta en el sitio i.

• La función de costo a minimizar, se escoge como:

$$
f = \sum_{i} \sum_{j} c_{ij} x_{ij} + \sum_{i} f_i y_i \tag{3}
$$

donde  $x_{ij}$  es la cantidad (en unidades) del producto transportado del sitio i al sitio  $j \, y \, f$  es el costo de la localización más transporte.

• Las nuevas soluciones se generan a partir de dos mecanismos: uno que selecciona aleatoriamente un sitio  $i$ , si existe planta en el sitio  $i$  se quita y si no existe, entonces se coloca una planta. El otro mecanismo genera aleatoriamente un sitio  $i$ , si existe una planta en i se cambia a otro sitio j donde no exista, tomado en forma aleatoria y si no existe planta en el sitio i, se busca aleatoriamente un sitio j donde exista una planta y se intercambia.

La selección de uno u otro mecanismo se hace de manera aleatoria. Con probabilidad p se hace intercambio de plantas y con probabilidad  $1 - p$  se abre una planta o se cierra. El valor de  $p$  puede variarse dependiendo del parámetro de control.

• La actualización de la función de costo entre la solución actual y la nueva solución puede hacerse fácilmente, en la parte de costos fijos únicamente al quitar, agregar o intercambiar los costos de plantas que se den de alta y de baja. La parte del costo de transporte debe calcularse para cada nueva configuración usando la solución actual y modificando los suministros variados por medio de penalizaciones.

El algoritmo que describe el procedimiento de recocido simulado puede enunciarse como aparece abajo.

#### **Algoritmo de Recocido Simulado para el** Problema de Localización de Plantas

**Propósito:** Obtener los sitios donde colocar las plantas y la asignación de plantas a consumidores.

#### Descripción:

- Paso 1: Tome c un valor grande apropiado.
- **Paso 2:** Asigne valores 0 o 1 a  $y_i$  con  $i \in \{1, 2, ..., n\}$  de manera arbitraria. Obtenga el valor correspondiente de la función objetivo  $f$ .
- **Paso 3:** Asigne el valor verdadero a la variable lógica CHANGE.
- **Paso 4:** Si la variable CHANGE tiene valor falso, entonces pare.
- **Paso 5:** Haga CHANGE igual a falso.
- Paso 6: Repita los puntos 1-11 r veces.
	- 1.- Seleccione aleatoriamente un número  $u \in \{1, 2, ..., n\}.$
	- 2.- Genere un número aleatorio x, uniformemente distribuido en  $(0, 1)$ .
	- 3.- Si  $x \geq p$  abra (o cierre) la planta u, en caso contrario intercámbiela por una cerrada (abierta).
	- 4.- Evalue el valor  $\Delta f$ .
	- 5.- Si  $\Delta f$  < 0 entonces vaya a 9.
	- 6.- Sea  $P(\Delta f) = \exp(-\Delta f/c)$ .

7.- Genere un número aleatorio x, uniformemente distribuido en  $(0, 1)$ . 8.- Si  $x \geq P(\Delta f)$  entonces vaya a 11. 9.- Acepte el cambio hecho y reactualice el valor de f. 10.- Si  $\Delta f \neq 0$  entonces CHANGE ← verdadero. 11.- Fin del paso 6. Paso 7 Reduzca c e incremente p y r. **Paso 8** Vaya al paso 4.

#### **4.2 Experiencia computacional**

La prueba del algoritmo se llevó a cabo generando de manera aleatoria instancias del problema de localización de plantas. Para valores preestablecidos del número  $m$  de plantas y el número  $n$  de consumidores, se generaron 100 instancias aleatorias del problema. Para cada planta se tomó como costo fijo un número aleatorio con distribución uniforme entre  $(100-500)$ ; para cada consumidor se tomó como costo de transporte un número aleatorio con distribución uniforme entre  $(40-200)$  y finalmente para la demanda de consumidores, se tomó un número aleatorio con distribución uniforme entre (10-100).

La Tabla 3 reporta el tiempo promedio (en segundos) y los valores del número de plantas y de consumidores considerados. Para cada valor del n´umero de plantas, se consideraron cuatro casos (en cuanto al número de consumidores).

### **5** Algoritmo de búsqueda local

Uno de los puntos importantes del algoritmo de recocido simulado es el hecho de que cada vez que se ejecuta el **Paso 6**, no solamente acepta soluciones con menor costo sino que también se aceptan con cierta probabilidad soluciones con mayor costo. Esta situación cada vez es menos frecuente conforme el valor del parámetro de control  $c$  se decrementa. Sin embargo, queda en duda el hecho de si el aceptar soluciones "malas" da algún beneficio. Con el objeto de poder comparar los resultados del algoritmo de recocido simulado con el algoritmo de búsqueda local correspondiente, también se implantó este último en la computadora.

Siguiendo la misma notación que la ya dada para el algoritmo de recocido simulado y tomando en cuenta que si en el algoritmo de recocido simulado se toma el parámetro de control c desde el principio cercano a cero, el algoritmo que nos queda es un algoritmo de búsqueda local, ya que, la probabilidad de aceptar soluciones más malas que la actual prácticamente se reduce a cero.

#### **5.1 Experiencia computacional**

La prueba del algoritmo se llevó a cabo generando de manera aleatoria instancias del problema de localización de plantas. Para valores preestablecidos del número  $m$  de plantas  $y$  el número  $n$  de consumidores, se generaron 100 instancias aleatorias del problema. Para cada planta se tomó como costo fijo un número aleatorio con distribución uniforme entre  $(100-500)$ ; para cada consumidor se tomó como costo de transporte un número aleatorio

con distribución uniforme entre  $(40-200)$  y finalmente para la de manda de consumidores, se tomó un número aleatorio con distribución uniforme entre (10-100).

La Tabla 4 reporta el tiempo promedio (en segundos) y los valores del número de plantas y de consumidores considerados. Para cada valor del n´umero de plantas, se consideraron cuatro casos (en cuanto al número de consumidores).

| No.  | RECOCIDO SIMULADO                  |       |       |       |
|------|------------------------------------|-------|-------|-------|
| Pla. | No. Arcos / Tiempo $(\text{seg.})$ |       |       |       |
|      |                                    |       |       |       |
|      | 5                                  | 10    | 15    | 20    |
| 5    | 0.01                               | 0.78  | 0.75  | 0.83  |
|      | 10                                 | 15    | 25    | 30    |
| 10   | 2.04                               | 2.73  | 2.20  | 2.67  |
|      | 15                                 | 25    | 35    | 40    |
| 15   | 4.82                               | 5.82  | 9.15  | 9.55  |
|      | 20                                 | 25    | 35    | 40    |
| 20   | 6.92                               | 7.30  | 13.73 | 10.34 |
|      | 25                                 | 30    | 35    | 40    |
| 25   | 12.85                              | 10.83 | 12.46 | 12.58 |
|      | 30                                 | 40    | 50    | 60    |
| 30   | 12.53                              | 12.74 | 11.92 | 13.44 |
|      | 35                                 | 40    | 50    | 60    |
| 35   | 18.66                              | 26.87 | 27.80 | 29.86 |
|      | 40                                 | 45    | 50    | 60    |
| 40   | 20.33                              | 30.54 | 32.75 | 32.32 |

Tabla 3. Tiempos promedio de ejecución del algoritmo de recocido simulado.

| No.  | BÜSQUEDA LOCAL           |      |      |      |
|------|--------------------------|------|------|------|
| Pla. | No. Arcos / Tiempo(seg.) |      |      |      |
|      |                          |      |      |      |
|      | 5                        | 10   | 15   | 20   |
| 5    | 0.00                     | 0.07 | 0.07 | 0.08 |
|      | 10                       | 15   | 25   | 30   |
| 10   | 0.21                     | 0.23 | 0.22 | 0.27 |
|      | 15                       | 25   | 35   | 40   |
| 15   | 0.42                     | 0.58 | 0.93 | 0.95 |
|      | 20                       | 25   | 35   | 40   |
| 20   | 0.69                     | 0.73 | 1.53 | 1.04 |
|      | 25                       | 30   | 35   | 40   |
| 25   | 1.15                     | 1.18 | 1.58 | 1.66 |
|      | 30                       | 40   | 50   | 60   |
| 30   | 1.25                     | 1.26 | 1.92 | 1.97 |
|      | 35                       | 40   | 50   | 60   |
| 35   | 1.17                     | 2.77 | 2.78 | 2.96 |
|      | 40                       | 45   | 50   | 60   |
| 40   | 2.05                     | 3.17 | 3.25 | 4.49 |

Tabla 4. Tiempos promedio de ejecución del algoritmo de búsqueda local.

## **6 An´alisis comparativo de los m´etodos**

Como ya se mencionó, se generaron para cada valor fijo de  $m \, y \, n$  100 instancias en forma aleatoria del problema de localización de plantas. Para cada una de estas instancias generadas, se corrieron los cuatro algoritmos y se calculó el tiempo promedio de solución. Los resultados aparecen en las Tablas 1, 2, 3 y 4.

Como ya se mencionó en la sección anterior, el tiempo de solución del algoritmo de recocido simulado es muy variable, ya que depende en gran medida del valor inicial del parámetro de control c, del número r de veces que se ejecuta el paso 6 (del algoritmo) y de la forma en que se reduzca el parámetro c y se incrementen los parámetros  $p \, y \, r$ . Para el análisis realizado en este documento, se tomó un valor inicial de c de tal manera que la tasa de aceptación de las soluciones propuestas fuera mayor o igual a 0.95 y los decrementos fueran del 0.1 (paso 7 del algoritmo). El número r inicial que se tomó en cada caso fue  $r = n$  y los incrementos fueron de 0.05 (paso 7 del algoritmo).

Los cálculos que aparecen en la Tabla 5 son con base en los promedios obtenidos en las 100 instancias para cada valor del número  $m$  de plantas y del número  $n$  de consumidores. En la Tabla 5, puede observarse que las eficiencias del algoritmo de recocido simulado son mejores que las de los otros dos algoritmos heurísticos y que el comportamiento de esta eficiencia se mantiene conforme crecen los valores del n´umero de plantas y del n´umero de consumidores.
Las pruebas computacionales con el problema de localizlación de plantas revelan un excelente comportamiento del algoritmo. Las soluciones subóptimas difieren en 1-2% de la solución óptima. Además, si se ejecuta el procedimiento varias veces con diferentes valores iniciales, se obtienen en todos los casos la solución.

Los programas computacionales y las ejecuciones de los mismos, se realizaron en una computadora IBM-PS/70 de 25 mhz con procesador 80386 y sin coprocesador matem´atico.

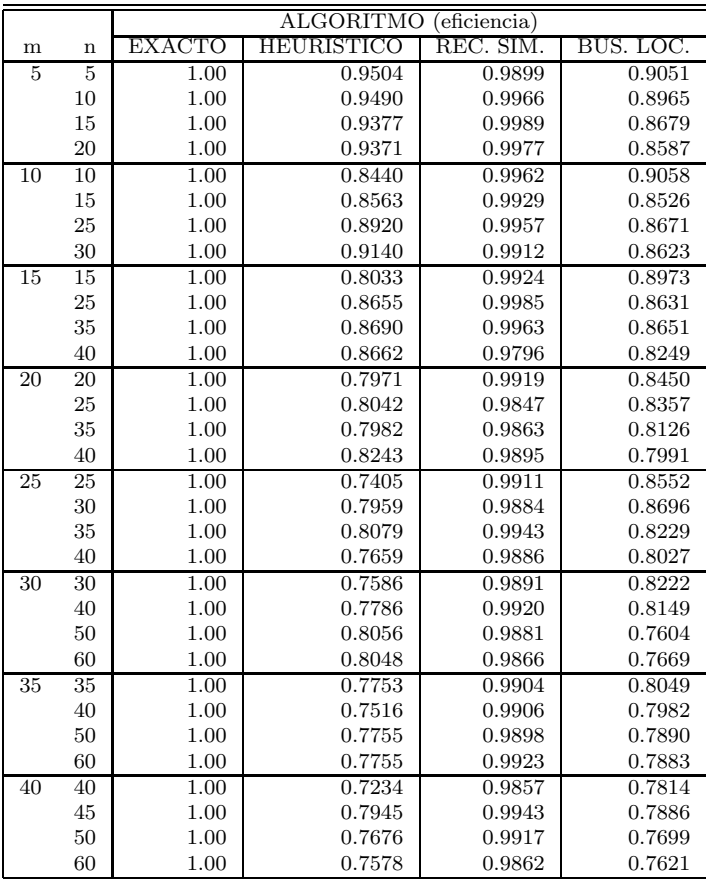

Tabla 5. Comparación de los algoritmos que resuelven el problema de localización de plantas con respecto a su eficiencia.

# **Bibliografía**

- [1] Aarts, E. y Korst, J. (1989) *Simulated Annealing and Boltzmann Machines*, Wiley, New York.
- [2] Chaudhry, S., McCormick, S.T. y Douglas, M. (1986) *Locating Independent Facilities with Maximum Weight:* Greedy Heuristics, Omega Vol. 14 No. 5, pág. 383-389.
- [3] Guti´errez, M.A. (1991) *La T´ecnica de Recocido Simulado y sus Aplicaciones*, Tesis Doctoral, DEPFI, UNAM.
- [4] Jacobsen, S.K. (1983) *Heuristics for the Capacitated Plant Location Model*, European Journal of Operational Research 12, pág. 253-261.
- [5] Khumawala, B.M. (1972) *An Efficient Branch and Bound Algorithm for the Warehouse Location Problem*, Management Science 18, pág. 718-731.
- [6] Laarhoven P.J.M. van y Aarts E.H.L. (1988) *Simulated Annealing: Theory and Applications*, Reidel, Dordrecht.
- [7] Love, R.F., Morris, J.G., Wesolowsky, G.O. (1988) *Facilities Location Models & Methods*, North-Holland.
- [8] Mirchandani, P.B. y Francis, R.L., editores (1990) *Discrete Location Theory*, Wiley, New York.
- [9] Shannon, R.E. y Ignizio, J.P. (1975) *A heuristic programming algorithms for warehouse location*, AIIE Transactions vol. II, No 4, pág. 334.

IX SIMPOSIO DE MÉTODOS MATEMÁTICOS APLICADOS A LAS CIENCIAS, 70–77 turrialba, 15, 16 y 17 febrero 1995, u.c.r–i.t.c.r. J. Trejos, Editor

# aplicaciones de la teledeteccion a la ´ clasificacion del uso de la tierra reflexiones ´ metodologicas ´

EDUARDO HERNÁNDEZ Z.\*

#### **Resumen**

El presente es un trabajo de aplicación de la Teledetección con el apoyo de la cartografía topográfica y de fotografías aéreas para el levantamiento del uso del suelo en la zona cafetalera norte de la ciudad de Alajuela, Costa Rica. La zona de estudio está situada en el Valle Central de Costa Rica. Es una zona agrícola destinada al cultivo del caf´e, de la ca˜na de az´ucar, de pastos extensivos e intensivos y a la horticultura. Las partes altas de montañas y cañones de ríos son cubiertas por el bosque natural. El objetivo de este trabajo es presentar un trabajo de base que permita la reflexión metodológica para un mejor tratamiento de imágenes para elaborar clasificaciones del uso de la tierra.

Palabras clave: teledetección, imágenes satélite, tratamiento numérico, clasificación, uso de la tierra, Costa Rica.

## 1 Introducción

La presente ponencia se basa en una experiencia de investigación para el levantamiento de la dinámica del uso actual de la tierra, a partir de una escena de una imagen del satélite Spot sobre Costa Rica. Al realizar dicho trabajo, se pudo comprobar la incidencia que tienen los análisis y resultados estadísticos en los productos visuales de la imagen. A su vez, permitió definir el rol que tienen las etapas previas a la aplicación de determinado programa de tratamiento de im´agenes, trat´andose de clasificaciones bajo el m´etodo de supervisión. La teledetección constituye una alternativa tecnológica a la investigación de Recursos Naturales y particularmente al estudio del uso de la tierra. La combinación de imágenes satélite, la cartografía de base existente, las fotografías aéreas y el trabajo de acampo garantizan una investigación de mejor calidad en la materia de que nos ocupa.

<sup>∗</sup>Escuela de Ciencias Ambientales, Universidad Nacional, Heredia, Costa Rica

# **2 La zona de estudio**

Comprende los distritos de Carrizal, San Isidro y Sabanilla de Alajuela. Zona históricamente cafetalera desde finales del siglo, pasado que en la actualidad sufre transformaciones en el uso del suelo, producto de la aplicación de la política agrícola de la "agricultura de cambio".

Productos "no tradicionales" de exportación tales como las flores y plantas ornamentales constituyen la dinámica actual del paisaje rural de la zona. Es una área muy variada en téminos de su riqueza bioclimática y por ende a nivel de suelos y vegetación natural.

# **3** Materiales y métodos

### **3.1 Materiales**

Los materiales que a continuación se mencionan sirvieron de apoyo a los métodos desarrollados dada la naturaleza metodológica del presente trabajo.

- 1. Fotos aéreas. Escala: 1:50000 Fecha: 16-02-80 Tipo: Pancromáticas Calidad: Buena. Institución: Instituto Geográfico Nacional.
- 2. Cartografía.

Hojas Topográficas. Escala: 1:50000 Fechas: 1967 y 1989. Institución: Instituto Geográfico Nacional.

3. Datos Numéricos.

Estratos de la imagen SPOT, K-624, J-330. Formato: Diskettes Fecha de toma de vista: 28-03-88 Resolución espacial: 20 metros en modo multiespectral. Instrumento: HRV Número de pixeles por línea: 1024 Número de pixeles por columna:  $512$ Nivel de tratamiento: 1B, con calibración radiométrica. Con correcciones geométricas ligadas a las deformaciones introducidas por el sistema (rotación de la tierra, efecto de panorámica). Bandas espectrales: Canal  $XS1$  de 0,50 a 0,59  $\mu$ m (Verde)  $XS2$  de 0,61 a 0,68  $\mu$ m (Rojo)  $XS3$  de 0,69 a 0,89  $\mu$ m (Próximo infrarrojo).

### 72 E. HERNÁNDEZ

### **3.2 M´etodos**

En la elaboración de este trabajo se siguieron las siguientes etapas:

- 1. **Definición de la Zona de Estudio**. Debido a que el interés de investigación era trabajar una zona cafetalera, unido al cono-cimiento del terreno y la disponibilidad de información cartográfica, estadística, de fotografías aéreas, de imágenes satélite, se decidi´o seleccionar la zona cafetalera al norte de la ciudad de Alajuela.
- 2. Construcción de una base de referencia del campo. Tomando como base la fotointerpretaci´on de fotograf´ıas a´ereas y de un trabajo de campo realizado en 1991 se trató de hacer una contrucción lo más fiable posible de la realidad. Esta etapa es muy importante debido a que el tratamiento numérico de la imagen, etapa posterior, así lo demanda.
- 3. **Tratamiento num´erico de la imagen**. Como el nivel de tratamiento de la escena era de 1B, se trata de llevar la escena al nivel de 2B, quiere decir, restituyéndola dentro de un sistema de representación cartográfica, en nuestro caso, el Lambert. Se seleccionaron puntos en las hojas topográficas a escala 1:50000 los que debieron ser localizados en la imagen, luego se digitalizaron y se traladaron a la imagen, haciéndolos coincidir lo máximo posible con los seleccionados en las hojas topográficas. Después de obtener resultados estadísticos aceptables, se procedió a la corrección, obteniendo un viraje de la imagen hacia la derecha, producto de su reorientación respecto al norte cartográfico.

Seguidamente, se efectuó una **composición coloreada** de la imagen, resulta que el captor HVR del satélite SPOT contiene tres canales correspondientes a los dominios de longitud de onda: verde, rojo y el infrarrojo. Para efectuar este paso, es suficiente con asignar un falso color a cada canal, esto es: al XS1 el Azul, al XS2 el Verde y al XS3 el rojo.

La combinación de los tres canales genera una imagen-producto que permite una mejor delimitación visual de determinadas coberturas de suelo no fácilmente distinguibles en los canales brutos XS1,XS2 y XS3.

La experimentación establece que este tipo de composición facilita la cartografía de masas vegetales, coberturas de agua y ciudades, debido al contraste obtenido. De ah´ı su gran utilidad para el levantamiento cartográfico del uso del suelo.

Las coberturas con color rojo fuerte coinciden con la vegetación verde intensa, con una respuesta radiométrica importante en el canal XS3.

Los resultados anteriores, ligados al conocimiento del campo y la fotointerpretación de las fotografías aéreas, permite afirmar a priori su correspondencia con el café y en la parte superior de la imagen con los remanentes de bosques<sup>1</sup>.

Posteriormente, se procedió a elaborar el **Indice de Vegetación**, mediante esta transformación de la imagen se busca obtener una mejor discriminación entre los suelos y la

 ${}^{1}$ Las imágenes correspondientes no pueden ser reproducidas en estas memorias pero serán presentadas durante el simposio

### LA TELEDETECCIÓN PARA LA CLASFICICACIÓN DEL USO DE LA TIERRA  $73$

vegetación, por otro lado, se intenta reducir el efecto del relieve (pendiente y orientación). En nuestro caso, estos resultados son muy importantes dadas las características de la Zona de estudio: las condiciones del relieve de pie de monte y de montaña y por encontrarnos en una área eminentemente agrícola, por lo que la descriminación de suelos y vegetación resulta necesaria.

Conociendo la existencia de remanentes de bosque, el café, de pastos intensivos, entre otros, se pretendió contrastar uno respecto a los otros para la posterior fase de clasificación del-uso de la tierra.

La imagen-producto presenta un contraste considerable entre los suelos cubiertos de vegetación y los desprovistos de ésta, como son los suelos con cobertura urbana y los cubiertos por una vegetación débil en contenido de clorofila, como por ejemplo: la caña de az´ucar y los pastos extensivos. Los tonos de gris claro representan los cultivos fuertes en contenido clorofiliano y por el contrario, los m´as endebles aparecen con tonos de gris más fuerte.

Un elemento a considerar es la fecha de toma de vista del satétile, marzo de 1988, plena estación seca, lo que contribuyó a la imagen producto obtenida.

El **Indice de Brillantez** permite distinguir los suelos desnudos de acuerdo con su naturaleza y contenido de humedad. Conociendo la fecha de pasada del satélite, las condiciones clim´aticas imperantes y la existencia en la zona de suelos similares a los desnudos, se procedió a hacer la transformación. A la inversa de la imagen-producto anterior, los elementos con mayor contenido de clorofila se presentan en tonos de gris sombra, mientras los más débiles en contenido de clorofila se manifiestan con tonos de gris más claro. Los elementos lineares se resaltan como es el caso de rutas y del casco urbano de la ciudad de Alajuela.

La aplicación del **Análisis en Componentes Principales** (ACP) obedeció al interés de explotar aún más los contenidos de la imagen y la capacidad de síntesis de los ACP minimizando el riesgo de pérdida de información.

"En teledetección los ACP permiten sintetizar las bandas originales, creando unas nuevas bandas –los componentes principales de la imagen–, que recojan la mayor parte de la información original" (E. Chuvieco, 1990) [2].

La imagen-producto presenta una mayor riqueza de contrastes y gradación al interior de cada color. Así, la vegetación se asocia a diferentes tonos de verde, unido a su contenido de humedad y densidad. Los suelos se identifican con tonos rojizos, transform´andose en magenta cuando hay presencia de cubierta vegetal poco densa. La ciudad y las rutas se observan de manera m´as detallada.

Posteriormente se realizó la combinación de los nuevos canales creados, basados en la literatura existente al respecto y la experimentación realizada, en ese sentido se combinaron la imagen-producto del Indice de Vegetación  $(IV)$ , más la del Indice de Brillantez  $(IB)$  y el canal XS3:  $(IV+IB+XS3)$ . También se hizo la operación con los Componentes Principales combinando los canales: (ACP1+ACP2+XS1).

En el primer caso, se logra una descriminación de la imagen en términos de suelos desnudos, elementos lineares y aquéllos ubicables en el nivel de respuesta radiométrica del agua.

En el segundo, a nivel de vegetación resulta muy rica pues se distinguen verdaderas zonas de cobertura importante para la definición zonal de usos de la tierra.

# **4 Realizaci´on del mapa del uso del suelo**

Para lograr esta etapa se desarrollaron las siguientes sub-etapas:

### **4.1 Definición de temas a partir de fotografías aéreas**

Se fotointerpretaron las fotografías aéreas disponibles correspondientes al año de 1980, escala 1:40000, esto unido al conocimiento del campo permitió definir las siguientes clases de uso del suelo:

- Cultivos bajo techo blanco
- Cultivos bajo techo negro
- $\bullet$  Café
- Caña de azúcar
- Cultivos anuales
- Bosque
- Pasto extensivo
- Pasto intenvivo
- Urbano

La fecha de toma de las fotografías, febrero de 1980, en plena estación seca, no permitió ir más allá en la discriminación de temas. En otras condiciones, quizás, otros usos se hubieran definido mejor, pero los obtenidos se consideraron como suficientes.

### **4.2 Levantamiento de parcelas en la imagen**

Cabe destacar que se procedió a hacer una clasificación de la imagen de manera supervisada en conocimiento de las limitantes que tienen las clasificaciones no-supervisadas.

De ahí que tomando como guía la fotointerpretación, se levantaron 200 parcelas dentro de la imagen, denominadas también parcelas de control. Para algunas categorías de uso no fue tan complejo su levantamiento, tal es el caso del Café y del Bosque dada su descriminación bien definida. La dificultad se presentó en la Caña de Azúcar y Pasto Extensivo, esto por cuanto en marzo (fecha de pasada del satélite) sus condiciones visuales y de respuestas radiométricas son muy similares; a estas dos categorías se agrega los Cultivos Anuales por las mismas razones, adicionándoseles los efectos de densidad de siembra y tamaño del follaje.

A partir de las 200 parcelas levantadas, se realizaron los cálculos estadísticos con el fin de verificar su validez, así, se eliminaron aquéllas con una Desviación Estándar elevada para evitar efectos negativos, tanto en las estad´ısticas de clases y por consecuencia en la clasificación final. Por esta razón al final se retuvieron solamente 127 parcelas de control.

### **4.3** Clasificación basada en los ACP

#### **4.3.1 Respuestas espectrales de las clases**

De una manera global, a partir de la figura de curvas espectrales de los canales ACP1, ACP2 y XS1, se desprenden cinco perfiles radiométricos diferentes. En efecto, un primer perfil es definido por los Bosques y el Caf´e (Clases 1 y 5). Estas clases responden muy fuertemente en los dos primeros canales esto es, entre 120 y 130 en el ACP1, entre 170 y 195 (ACP2) y débilmente en el canal XS1. Este comportamiento se debe al elemento vegetal activo clorofiliano de estas dos formaciones vegetales.

Un segundo perfil está formado por los Pastos Intensivos (Clase 4) que presenta una fuerte respuesta en el ACP1 (160), en el ACP2 (140) y en el XS1 (70). Estas dos primeras respuestas elevadas, pueden ser explicadas por el efecto de la humedad contenida en los suelos desnudos como capas subyacentes de los Pastos Intensivos.

Un tercer perfil está constituído por la Caña de Azúcar, los Pastos Extensivos, los Cultivos Anuales y lo Urbano (Clases 5,7,8,9). Estos temas tienen una fuerte respuesta espectral en el ACP1 (entre 140 y 170) que disminuye en el ACP2 en cerca de 65 valores radiom´etricos y seguidamente aumenta en cerca de 75 en el canal XS1. Este puede ser definido como el comportamiento típico de clases heterogéneas.

Los cultivos bajo techo blanco (3) representa el cuarto perfil espectral con una muy fuerte respuesta en el canal ACP1 (245) que baja a 43 en el ACP2 subiendo a 110 en el canal XS1. Este comportamiento obedece al tipo de material y color de los viveros con una alta capacidad de reflectancia de la luz. Es similar al caso de la nieve en otras zonas geográficas.

La clase Cultivos bajo techo negro (2), se distingue claramente, conformando el último perfil espectral cercano a 80 en el ACP1 y ACP2, con 42 valores radiom´etricos en el canal XS1. Recordemos que son cuerpos con características similares al agua, las que concentran gran parte de la energía recibida.

#### **4.3.2** Análisis de la matriz de confusión de clases

De acuerdo a la Matriz de confusión (Tabla 1) que se presenta a continuación, en efecto, de las nueve clases definidas al principio, 7 presentan porcentajes de pixeles bien clasificados entre un 74% y un 99%, vale decir las clases 1,2,3,4,5,6 y 7. Solamente los Cultivos anuales y lo Urbano que presentaron resultados poco elevados del orden del 32% y 52% respectivamente bien clasificados.

En el caso de los Cultivos anuales es completamente entendible, toda vez que la Matriz presenta un porcentaje del 34.5% de pixeles confundidos con la Caña de Azúcar, la que a su vez se confunde con Pastos Extensivos en un 20%.

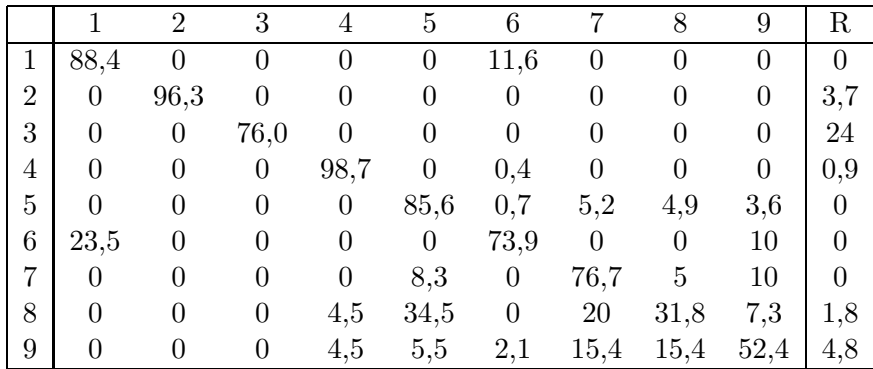

Fuente: Hernández, E. 1992 [8].

Tabla 1: Matriz de confusión de clases en los ACP1, ACP2 y el canal XS1

### 4.3.3 Resultado en extensión de la clasificación de los ACP

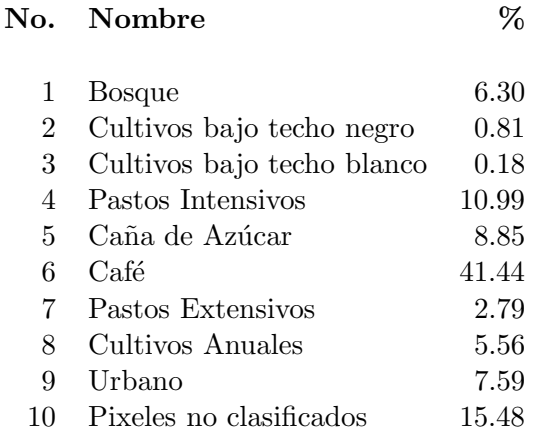

### 4.3.4 Interpretación visual de la clasificación

Para una mejor interpretación de la imagen-producto de la Clasificación del uso de la tierra en los canales ACP1, ACP2 y XS1, se elaboró la Tabla 2, que incorpora los criterios para la identificación visual de la imagen.

# **5 Reflexiones metodol´ogicas a partir de los resultados de la** matriz de confusión de clases

Es importante destacar en tanto que trabajo de aplicación temática, que los resultados de la matriz de confusión pueden permitir hacer algunas precisiones a nivel metodológico. Entre ellas tenemos:

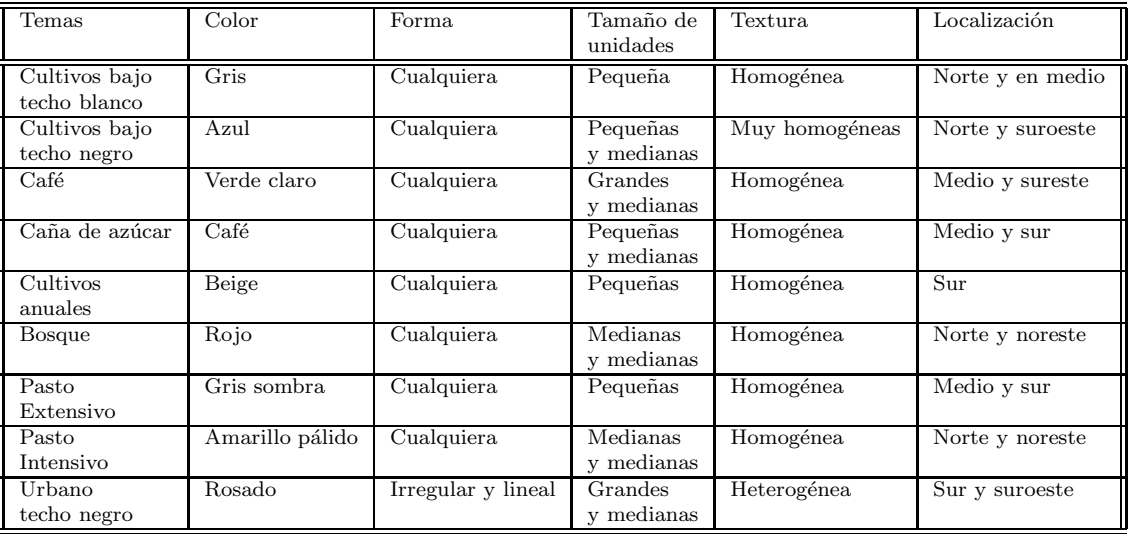

Fuente: Idem.

Tabla 2: Criterios para la identificación visual de la Imagen de Uso de la Tierra a partir de los ACP y el Canal XS1.

- 1. Que la naturaleza de los resultados depende de factores propios de la clasificación utilizada, en este caso de ´ındole supervisada.
- 2. La rigurosidad de las etapas que implica una clasificación supervisada, como por ejemplo la construcción de la base de referencia del campo, así como el levantamiento de parcelas de control en la imagen insidirá de forma importante en los resultados.
- 3. Las estadísticas individuales de parcelas, su aceptación o no influirá en los mismos.
- 4. La experiencia indica que las parcelas levantadas en l´ımites de diferentes usos conlleva a la mezcla de pixeles definidos con indefinidos, alterando los resultados.
- 5. El nivel de detalle de los productos visuales (mapas) y su aplicación práctica determinará la aceptación o no de los resultados. Tal es el caso de las clases: Cultivos anuales (No. 8) y Urbano (No. 9). En tal situación, la combinación con una imagen tomada en una fecha diferente podrá distinguir de manera más evidente.

# **6 Conclusiones**

• Este trabajo de aplicación demuestra la complementariedad e interés de los métodos tradicionales y modernos para el estudio de los Recursos Naturales y en particular la dinámica del uso de la tierra.

- La integración de la información exterior a la imagen es necesaria en función del tipo y la calidad de la clasificación a obtener.
- Para este trabajo, el tratamiento numérico se realizó con el Programa de computación Multiscope, la utilización de otros programas permitirá quizás otro tipo de tratamientos que enriquezcan lo realizado.
- La selección de parcelas al interior de clases heterogéneas exige un trabajo más a profundidad en el futuro.
- Un trabajo en el terreno más detallado será necesario para la obtención de mejores resultados a nivel estadístico y por tanto, una mejor cartografía.

# **Bibliografía**

- [1] Bergoing, J.P. y Malavassi, E. (s.f.) *Carta Geomorfol´ogica del Valle Central de Costa Rica*. Escala : 1:50 000. San José, Costa Rica.
- [2] Chuvieco, E. (1990) *Fundamentos de Teledetección Espacial*. 1era. Edición. Madrid, España.
- [3] CNES y SPOT-IMAGE (1986) *Guide des utilisateurs des donn´ees SPOT*. Vol.,1,2, Toulouse, France.
- [4] Dirección General de Estadísticas y Censos (1987) *Censo Agropecuario 1984*. San José, Costa Rica.
- [5] Dirección General de Estadísticas y Censos (1987) *Cálculo de población por Provincias, Cantones y Distritos al* 1<sup>o</sup> *de enero de 1991*. San José, Costa Rica
- [6] G´omez Pignataro, L. D. y Herrera, W. (1985) *Vegetaci´on y Clima de Costa Rica*. 1era. Edición, San José, Costa Rica : EUNED. 2 Vol.: mapas.
- [7] Hall, C. (1991) *El caf´e y el Desarrollo Hist´orico-Geogr´afico de Costa Rica*. 2da.reimpresión. Editorial Costa Rica, San José.
- [8] Hern´andez, E. (1992) *Etude de la dynamique de l'occupation du sol `a partir d'une image Spot et des photographies a´eriennes (R´egion d'Alajuela-Costa Rica*. Mémoire présenté pour l'obtention du Diplome d'Etudes Supérieures Spécialisées en Télédétection, Méthodes et Applications. Université Pierre et Marie Curie (Paris VI). Paris, France. Juillet 1992.
- [9] Instituto Geográfico Nacional. *Fotografías Aéreas*. Escala 1:40 000. 1980. *Hojas Topogr´aficas*. Escala 1:50 000. ABRA.1969 y 1989.
- [10] Maurel, P. (1991) *Traitement après classification*. (Compilation) CEMAGREF, Montpellier. France.

[11] Pallard, A. (1989) *Etude par Télédétection des facteurs influençant l'occupation du sol dans le Lauragais. Application a l'enseignement*. M´ emoire pour l'obtention du Diplome d'ingénieur Agronome de l'ENSAT. GDTA-ENSAT, Septembre 1989, Vol.I,II.

IX SIMPOSIO DE MÉTODOS MATEMÁTICOS APLICADOS A LAS CIENCIAS, 80-89 turrialba, 15, 16 y 17 febrero 1995, u.c.r–i.t.c.r. J. Trejos, Editor

# algoritmo de ordenamiento de comunicaciones en tiempo real en una red de campo(fip) basado EN TÉCNICAS DE CLASIFICACIÓN

Raúl Jacinto Montes<sup>\*</sup> Javier Trejos Zelaya<sup>†</sup> NATHALIE BERGÉ<sup>‡</sup>

#### **Resumen**

Se presenta el problema de ordenamiento de comunicaciones en tiempo real de una red de campo utilizada para la automatisacion industrial, el an´alisis es basado en particular sobre la arquitectura FIP. Se muestran las limitaciones de las metodolog´ıas actuales de ordenamiento y se propone un método basado en una técnica de clasificaci´on autom´atica. La me'todologia propuesta es analizada para mostrar algunas características sub-optimales del método propuesto. A pesar de ser sub-optima la solucion es interesante por su baja complejidad y sus resultados satisfactorios.

**Palabras clave:** ordenamiento de comunicaciones, red de campo FIP, división de tareas, clasificación, varianza mínima.

# 1 Introducción

El control de los sistemas modernos de producción reposa en la utilizacion de redes de campo *(fieldbus)* para la comunicación y coordinación de los diferentes elementos de un sistema. Particularmente en Europa, la red de campo más utilizada está basada en el estándar francés FIP (*Flux Information Processing*) [1]. Aplicaciones de esta red de campo incluyen por ejemplo el control de plantas de generación de energía eléctrica [2].

En este contexto, es muy importante asegurar que las comunicaciones necesarias entre los equipos que componen el sistema bajo control sean realizadas dentro de ciertas restricciones temporales. El intercambio de mensajes debe ser organizado de tal manera que tanto las restricciones temporales como las dependencias entre los acciones del sistema controlado sean respetadas.

<sup>\*</sup>Instituto de Investigaciones Eléctricas, Apdo. Postal 475 Cuernavaca, Morelos, México; e-mail: rjacinto@iievms1.iiecuer.unam.mx

<sup>&</sup>lt;sup>†</sup>PIMAD, Escuela de Matemática, Universidad de Costa Rica, San José, Costa Rica; e-mail: jtrejos@cariari.ucr.ac.cr

<sup>&</sup>lt;sup>‡</sup>LAAS-CNRS, 7 Avenue du Colonel Roche, 31077 Toulouse Cédex, Francia

La teoría alrededor del ordenamiento en tiempo real está basada principalmente en el an´alisis de las situaciones en el peor de los casos ("Rate Monotonic", "Earliest Deadline First"). Sin embargo, las características de la red de campo analizada FIP (una organización multiciclo sobre una red de bus estilo ETHERNET) están mejor adaptadas para un ordenamiento basado en un balance de cargas en cada ciclo.

Con base en esta reflexión, consideramos que una solución adecuada a las características del ordenamiento de comunicaciones en una red de campo FIP, puede estar basada en técnicas de clasificación automática de datos [5], ya que estas técnicas pueden adaptarse para considerar criterios de clasificación bien definidos; en el caso de FIP, cada tarea estaría caracterizada por su tiempo de transmisión (o duración) y es posible balancear las cargas de cada ciclo intentando mantener un m´ınimo en la varianza de las cargas.

# **2 FIP (Flux Information Processing)**

### **2.1 Arquitectura FIP**

La arquitectura de una red FIP (Flux Information Processing) consiste en un conjunto de sitios conectados por medio de una red tipo ETHERNET, tal que el acceso a la red está controlado por una estaci´on privilegiada llamada **Arbitro de Bus** (*Bus Arbiter* o BA) (ver figura 1). La estación BA consulta una tabla de escrutación o de muestreo organizada en micro-ciclos (que en adelante denotaremos *µ*ciclos), los cuales se ejecutan de manera repetitiva. Al conjunto de *µ*ciclos se le llama un **macrociclo**. En la figura, por razones de espacio, esta ilustrado el funcionamiento de FIP el cual será detallado posteriormente.

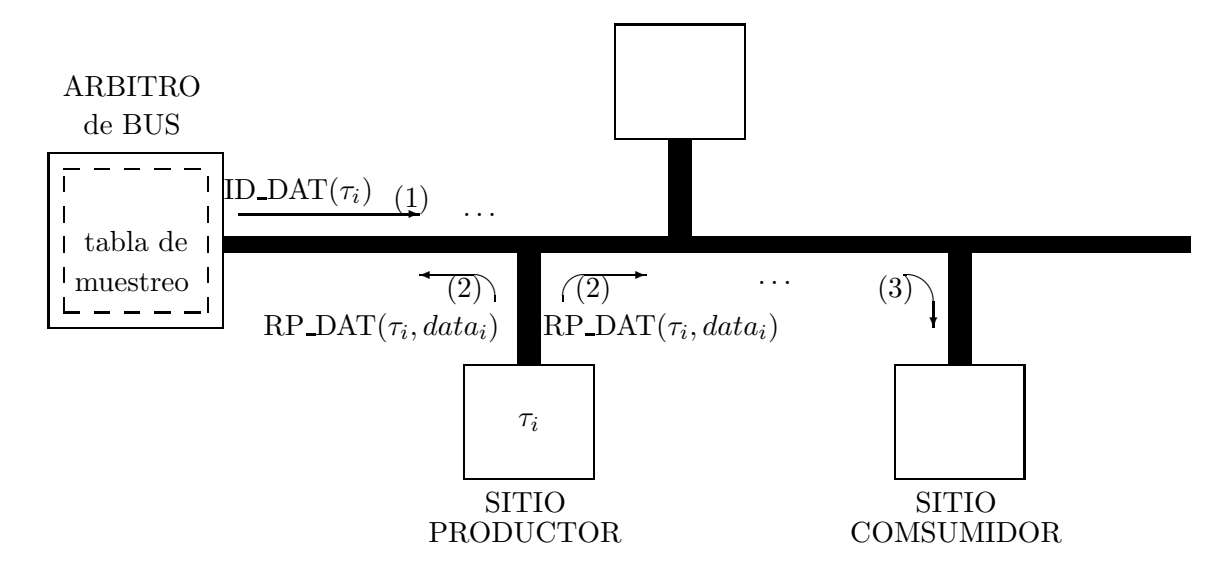

Figura 1: Arquitectura FIP: conexiones de las estaciones

La arquitectura de comunicación de FIP es una arquitectura con tres capas (figura 2):

- la **capa de aplicación** (*application layer*), esta capa ofrece a los procesos de usuario el acceso a los datos (llamados tareas) relativos al proceso f´ısico. Un proceso puede ser productor y/o consumidor de tareas, cada tarea tiene un solo productor y uno o varios consumidores.
- la **capa de ligamen de datos** *(data link layer)*, que provee a la capa de aplicación los servicios que permiten la actualización de los datos (servicio de transferencia de buffers).
- la **capa física** (*physical layer*): esta capa define los requerimientos físicos y eléctricos de la red de comunicación (ya sea un par de hilos *–twisted pair*– o una fibra óptica). La selección del medio físico determina la velocidad de los intercambios de datos.

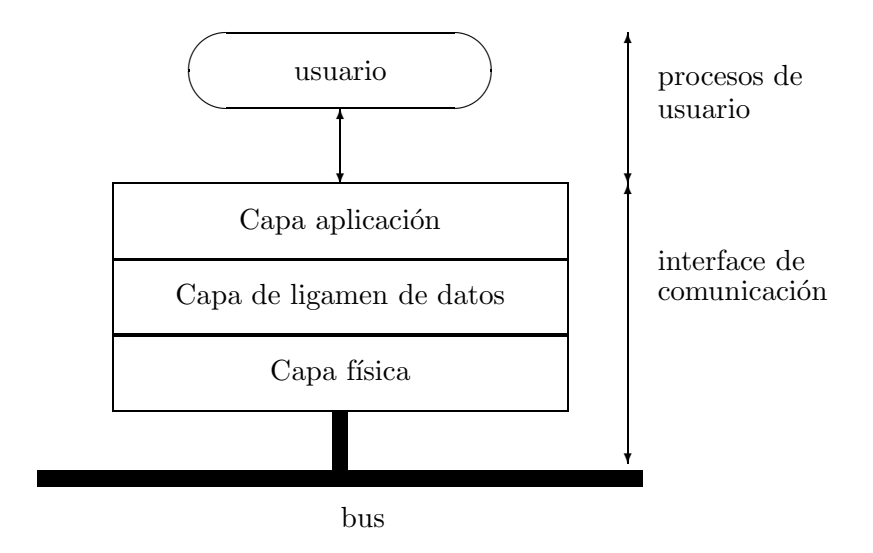

Figura 2: Capas de las arquitectura FIP

La estacion Arbitro de Bus tiene la la visión global de todas las tareas, que en adelante denotaremos *τ*<sub>i</sub>. La estación BA difunde periódicamente marcos de demanda ("request" frame") *ID\_DAT*( $\tau_i$ )(1). La estación productora de la tarea  $\tau_i$  envía el marco de respuesta (2) ("response frame")  $RP\_DAT(\tau_i, data_i)$  con el valor de la tarea  $data_i$ , el cual es consumido por todas las estaciones consumidoras de la tarea  $\tau_i(3)$ . Estas funciones están ilustradas en la figura 1.

#### **2.2 Ordenamiento en tiempo real FIP**

Al tipo de organización de intercambio de mensajes utilizado en FIP se le conoce como **macrociclo**, cada uno compuesto por varios  $\mu$ ciclos (ver figura 3).

Un  $\mu$ ciclo es la unidad mínima en que se puede dividir un macrociclo. A su vez, los positiva estarán formados por una lista de tareas.

Cada tarea  $\tau_i$  tiene asociado un período  $p_i$ . El período de un  $\mu$ ciclo está dado por:

$$
P_{\mu \text{ciclo}} = MCD\{p_i\}
$$

donde { $p_i$ } es el conjunto de períodos de las tareas  $\tau_i$  del *µ*ciclo; el período de un macrociclo está definido por:

$$
P_{\text{macrociclo}} = mcm\{p_i\}
$$

donde  ${p_i}$  es el conjunto períodos de las tareas  $\tau_i$  de los  $\mu$ ciclos del macrociclo.

En la práctica es importante evitar que los períodos de las tareas sean dados por números primos, ya que esto implica un incremento en el tamaño de la tabla de muestreo, que puede resultar difícil de manipular.

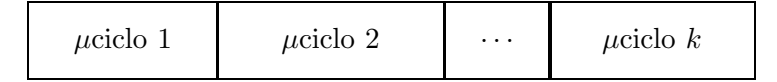

Figura 3: Estructura de un macrociclo

Cada *µ*ciclo est´a organizado como se muestra en la figura 4. En cada *µ*ciclo existen una *ventana periódica*, para dar servicio a los mensajes de operación normal del sistema, y una *ventana aperiódica* que permite responder a los eventos de excepción generados por el sistema (alarmas, sobrecargas, fallas de equipo,...). Las dos siguientes partes de cada *µ*ciclo permiten asegurar que los mensajes han sido generados en el instante correcto (*status de refresco* y *actualidad*), la última parte del  $\mu$ ciclo son bits de relleno ("bourrage").

| ventana   | ventana    | status de | actualidad | bits de |
|-----------|------------|-----------|------------|---------|
| periódica | aperiódica | refresco  |            | relleno |

Figura 4: Estructura de un microciclo

Un problema central en la utilización de una red de campo FIP, es la capacidad de generar un ordenamiento de las acciones a efectuar (intercambio de mensajes entre las estaciones conectadas a FIP). En FIP el ordenamiento debe asegurar que en cada *µ*ciclo exista tiempo suficiente para responder tanto a las demandas periódicas como a las aperiódicas del sistema bajo control. La estación BA administra este ordenamiento de acuerdo con una tabla de muestreo predefinida, organizada como una secuencia de *µ*ciclos –el macrociclo– que se repite indefinidamente (*cyclic scheduling*).

### **2.3 Trabajos relacionados**

Diferentes autores han propuesto soluciones al problema de ordenamiento en tiempo real en una red de campo, por ejemplo en [8] un método basado en la hipótesis de que todos los mensajes intercambiados necesitan el mismo tiempo de transmisión y en consecuencia el mismo n´umero de mensajes es asignado a cada *µ*ciclo (esto no es completamente cierto; en el caso de un número de mensajes no múltiplo del número de  $\mu$ ciclos en el cual existen mensajes residuales, el método original no estipula ningún criterio de asignación de mensajes), las hipótesis de trabajo de esta solución son, a nuestro parecer, extremadamente  $\mathbf{S}$  simplificadas. Otra solución propuesta consiste en la utilización de redes neuronales [4], sin embargo esta solución es computacionalmente pesada y compleja para utilizar. Soluciones fundadas en el análisis de la peor situación (el caso en que los períodos de los mensajes están en fase) han sido analizados en [9]. Este tipo de soluciones no garantiza el mismo tiempo de respuesta para la ventana aperiódica de cada  $\mu$ ciclo. La capacidad de respuesta a las peticiones aperiódicas es una característica esencial para el buen funcionamiento de una red de campo [3] .

## **3** Nuestra solución

La solución propuesta en este trabajo para resolver el problema del ordenamiento en una red de campo consiste en un algoritmo tal que, por balanceo de los mensajes en cada  $μ$ ciclo según sus tiempos de transmisión, permite asegurar el servicio a las demandas peri´odicas y preservar aproximadamente el mismo tiempo de servicio en cada *µ*ciclo para las demandas aperiódicas. Más aun, este algoritmo permite una detección temprana de eventuales problemas de ordenamiento (el establecimiento de las restricciones temporales de una aplicacion es una tarea difícil e importante [11]).

### **3.1 Hip´otesis y definiciones**

Una tarea periódica  $\tau_i$  es definida por:

- su *tiempo de transmisión* o *duración*  $c_i$  (en la teoría clásica de tiempo real este parámetro es conocido como tiempo de cálculo),
- su *per´ıodo p*i, definido como el intervalo de tiempo entre la ocurrencia del mismo mensaje, y
- $\bullet$  su *tiempo límite de terminación* o *deadline*  $d_i$ .

Dadas las características del problema, consideramos que para cada tarea  $\tau_i$  su tiempo límite es igual a su período, es decir  $d_i = p_i$ . Sin embargo, los tiempos de transmisión de cada tarea pueden variar.

Llamaremos *carga* de un  $\mu$ ciclo  $\mu_j$  la suma de los tiempos de transmisión de las tareas que lo forman, y la denotaremos  $\sigma_i$ :

$$
\sigma_j = \sum_{\tau_i \in \mu_j} c_i
$$

El objetivo es que los  $k \mu$ ciclos  $\mu_1, \mu_2, \ldots, \mu_k$  de un macrociclo tengan un balance en sus cargas, es decir que las cargas sean lo más parecidas entre sí, para que las ventanas aperiódicas de los  $\mu$ ciclos sean aproximadamente de la misma longitud.

Estadísticamente, este objetivo se puede formalizar de distintas maneras. Sean *n* el n´umero de tareas que se quieren balancear y *k* el n´umero de *µ*ciclos, entonces el problema planteado es equivalente a distribuir las *n* tareas en *k* clases tales que las cargas sean lo m´as parecidas entre s´ı, o bien, dicho de otro modo, se quieren obtener *k* clases cuya suma de elementos (cada uno descrito por una única variable estadística) sea lo más homogénea posible.

El objetivo de balancear las cargas, se puede caracterizar de diferentes maneras. La más inmediata, desde un punto de vista estadístico, sería tratar de que todos los  $\mu$ ciclos (las clases) tengan una carga con desviación mínima hacia la carga promedio, dada por la media  $\bar{\sigma}$ , donde

$$
\bar{\sigma} = \frac{1}{k} \sum_{j=1}^{k} \sigma_j
$$

Es bien sabido que este objetivo se puede alcanzar al tratar de minimizar la varianza del conjunto de las cargas:

$$
\mathcal{V} = \text{var}\{\sigma_1, \sigma_2, \dots, \sigma_k\}
$$

Ahora bien, eventualmente podrían usarse otras medidas para medir el promedio de las cargas (por medio de la mediana, la media de los valores extremos, ...) o bien la dispersión alrededor de este valor (desviación media, desviación mediana, desviación cuartil, ...) [10]. Cada una de estas medidas de tendencia central y de dispersión tiene sus virtudes y defectos. De momento, usamos las anotadas anteriormente por sus ventajas desde el punto de vista computacional, a sabiendas de que tienen ciertos defectos desde el punto de vista de la robustez. En el futuro, se piensa hacer simulaciones cambiando las medidas de tendencia central y de dispersión para estudiar la calidad de la metodología propuesta en diferentes casos.

### **3.2 Algoritmo propuesto**

La metodología que proponemos trata de minimizar el criterio  $\mathcal V$  mediante un algoritmo que proceda paso a paso, asignando las tareas a una clase de una sola vez, teniendo en cuenta que se quiere un algoritmo con una complejidad del menor grado posible.

Nuestro algoritmo trabaja como sigue:

1. El paso inicial es verificar las *condiciones globales de ordenamiento*, basadas en el factor de utilización del recurso:

$$
U = \sum_{i=1}^{n} c_i / p_i \le 1
$$

Si esta condición no es satisfecha, el usuario es informado y el algoritmo detenido.

- 2. Las tareas son divididas de acuerdo con su período  $p_i$ : es decir se forman *m* grupos  $S^1, S^2, \ldots, S^m$  de tareas tales que dos tareas  $\tau_i, \tau_{i'}$  pertenecen al mismo grupo  $S^{\ell}$  si tienen mismo período:  $p_i = p_{i'}$
- 3. Cada grupo  $S^{\ell}$  es particionado en *k* clases de acuerdo con el siguiente procedimiento:
- (a) ordenar las tareas pertenecientes a  $S^{\ell}$  de manera descendente según el tiempo de transmisión  $c_i$ ;
- (b) las primeras *k* tareas son asignadas a cada una de las *k* clases, denotadas  $C^\ell_1,\!\dots,\!C^\ell_k;$  la carga de cada clase $\sigma_j$ es el tiempo de transmisión  $c_j$  de la única tarea que por el momento le pertenece;
- (c) para la siguiente tarea  $\tau_i$  aún no asignada, escoger la clase  $C_j^{\ell}$  tal que su carga  $\sigma_j$  sea menor y asignar la tarea a esta clase; calcular la nueva carga de  $C^\ell_j$  como  $\sigma_j + c_i;$
- (d) reiterar el paso anterior hasta que todas las tareas hayan sido asignadas a alguna clase.
- 4. Cada vez que una partición es generada, las condiciones de ordenamiento en cada *µ*ciclo son verificadas para asegurar que el ordenamiento es factible:

$$
U^{\ell} = \sum_{\tau_i \in S^{\ell}} c_i / p_i \le 1
$$

Si estas condiciones no son satisfechas el usuario es informado y el algoritmo detenido.

5. El algoritmo es iterado a partir del punto tres hasta cubrir todos los grupos  $S^{\ell}$ generados.

El ordenamiento así generado constituye la tabla de muestreo que puede ser ejecutada de manera repetitiva por la estación BA.

#### **3.3 Complejidad**

El algoritmo propuesto tiene una complejidad, en el peor de los casos, en  $\mathcal{O}(mn \log n)$ , donde *n* es el número de tareas y *m* el número de diferentes períodos.

Se puede apreciar, de acuerdo con la descripción del algoritmo dada anteriormente, que tanto el primer como el segundo paso son lineales en *n*. Para efectuar el tercer paso, se recorren los *m* grupos  $S^{\ell}$  y se ordenan sus elementos; esta operación de ordenamiento tiene complejidad *n* log *n* (si se usa un algoritmo eficiente, como el *quicksort* o el *heapsort*) ya que *n* es el número máximo de elementos que posee cada grupo y, por su parte, la operación de asignaci´on es lineal en el n´umero de elementos del grupo. El factor *m* aparece ya que el paso 3 se repite para cada período. Finalmente, le verificación del paso 4 también es lineal en *m*.

Hay que mencionar que el problema que estamos tratando es un caso general de uno de los famosos problemas NP-duros. En efecto, supóngase que se quiere hacer la clasificación de los tiempos de transmisión en sólo dos clases de cargas  $\sigma_1$  y  $\sigma_2$  lo más parecidas posible (criterio que es proporcional a la varianza). En este caso simplificado, se puede establecer el criterio como la minimización de la diferencia entre  $\sigma_1$  y  $\sigma_2$ . Pues bien, este es precisamente el llamado problema NPP (*Number Partitioning Problem*) [6]. Para la resolución de este problema no se conoce algoritmo polinomial, y se han planteado heurísticas que implementan técnicas globales de optimización como el sobrecalentamiento simulado y los algoritmos genéticos  $[6, 7]$ .

#### **3.4 Optimalidad**

La metodología propuesta no necesariamente obtiene el óptimo del criterio  $\mathcal V$ . Hay que notar que tal criterio sería exactamente cero únicamente en el caso en que la carga de cada *µciclo sea la misma*, en cuyo caso todas las clases generadas tendrían la misma carga que sería igual a la carga promedio. Este caso extremo es difícil que se presente en la práctica.

Ahora bien, con una configuración ordenada de tareas cualquiera, la metodología propuesta lo que trata es de minimizar la varianza haciendo una sola asignación para cada tarea. Así, el procedimiento presentado en el paso 3 asegura esta minimización.

En efecto, supóngase que para el *l*-ésimo período, en un paso dado del algoritmo se tienen formadas las clases  $C_1^{\ell}, C_2^{\ell}, \ldots, C_k^{\ell}$  por la asignación de las primeras *i* − 1 tareas, y queremos buscar la clase en la cual asignar la tarea *τ*i. Denotemos con *j*<sup>0</sup> el ´ındice de la clase a la que será asignada *τ*<sub>i</sub>.

Como antes, denotamos  $\sigma_1, \sigma_2, \ldots, \sigma_k$  las cargas de cada clase *antes* de la asignación de  $\tau_i$  y  $\sigma'_1, \sigma'_2, \ldots, \sigma'_k$  las cargas *después* de la asignación de  $\tau_i$ , además  $\bar{\sigma}$  y  $\bar{\sigma}'$  son los respectivos promedios. Así, con la asignación de  $\tau_i$  solamente la clase de índice  $j_0$  modifica su carga, por lo que se tiene:

$$
\forall j \neq j_0 \quad \sigma'_j = \sigma_j
$$
  

$$
\sigma'_{j_0} = \sigma_{j_0} + c_i
$$

Al calcular el criterio  $V$  después de la asignación, se tiene:

$$
\begin{array}{rcl}\n\text{var}\{\sigma'_{1},\ldots,\sigma'_{k}\} &=& \frac{1}{k} \sum_{j=1}^{k} [\sigma'_{j}]^{2} - [\bar{\sigma}']^{2} \\
&=& \frac{1}{k} \Big( \sum_{\substack{j=1 \ j \neq j_0}}^{k} \sigma_{j}^{2} + (\sigma_{j_{0}} + c_{i})^{2} \Big) - \Big( \frac{1}{k} \big( \sum_{\substack{j=1 \ j \neq j_0}}^{k} \sigma_{j} + \sigma_{j_{0}} + c_{i} \big) \Big)^{2} \\
&=& \frac{1}{k} \Big( \sum_{\substack{j=1 \ j \neq j_0}}^{k} \sigma_{j}^{2} + \sigma_{j_{0}}^{2} + 2\sigma_{j_{0}}c_{i} + c_{i}^{2} \Big) - \Big( \frac{1}{k} \big( \sum_{j=1}^{k} \sigma_{j} + c_{i} \big) \Big)^{2} \\
&=& \frac{1}{k} \sum_{j=1}^{k} \sigma_{j}^{2} + \frac{1}{k} (2\sigma_{j_{0}}c_{i} + c_{i}^{2}) - (\bar{\sigma} + \frac{1}{k}c_{i})^{2} \\
&=& \frac{1}{k} \sum_{j=1}^{k} \sigma_{j}^{2} - \bar{\sigma}^{2} + \frac{1}{k} (2\sigma_{j_{0}}c_{i} + c_{i}^{2}) - \frac{2}{k} \bar{\sigma} c_{i} - \frac{1}{k^{2}} c_{i}^{2} \\
&=& \text{var}\{\sigma_{1},\ldots,\sigma_{k}\} + \frac{2}{k} \sigma_{j_{0}}c_{i} + \frac{1}{k} \big( \frac{k-1}{k}c_{i}^{2} - 2\bar{\sigma} c_{i} \big)\n\end{array}
$$

Obsérvese que var $\{\sigma_1, \ldots, \sigma_k\}$  es el valor del criterio antes de la asignación de  $\tau_i$  a alguna clase y que la suma  $\frac{1}{k}(\frac{k-1}{k}c_i^2 - 2\bar{\sigma}c_i)$  no depende de la asignación que se haga, sino solamente de los valores del tiempo de transmisión  $c_i$  y de la media  $\bar{\sigma}$ . Por lo tanto, al hacer la asignación de  $\tau_i$  a alguna clase de índice *j*<sub>0</sub>, para minimizar la varianza var $\{\sigma'_1, \ldots, \sigma'_k\}$ el valor mínimo se obtendrá cuando el término $\frac{2}{k}\sigma_{j_0}c_i$  sea mínimo, esto es, cuando  $\sigma_{j_0}$  sea mínimo. Este es precisamente el procedimiento propuesto por el paso 3 del algoritmo.

**Ejemplo:** Supóngase que, para un período dado, se tienen los siguientes tiempos de transmisión para 5 cargas:  $1, 6, 4, 6, y$  7. De acuerdo con la metodología propuesta, para obtener dos clases con cargas balanceadas nuestro algoritmo har´ıa lo siguiente:

- $\bullet$  en primer lugar, ordenaría los tiempos de transmisión: 7, 6, 6, 4, 1;
- los dos términos mayores formarían las clases iniciales:  $\{7\}, \{6\};$
- luego se asigna 6 a la clase con carga menor:  $\{7\}, \{6, 6\}$ ; así las cargas serían  $\sigma_1 = 7$ *y*  $σ<sub>2</sub> = 12$ ;
- enseguida se asigna 4 a la primera clase, que quedaría con carga  $\sigma_1 = 11$ ;
- finalmente, se asigna 1 a la primera clase, obteniéndose la clasificación  $\{7, 4, 1\}$ ,  $\{6, 6\}$

De esta forma, obtnemos dos clases con cargas iguales a 12.

Obsérvese de paso que 12 es igual a  $(1 + 6 + 4 + 6 + 7)/2$ , es decir a la suma de los  $c_i$  entre el número de clases  $k = 2$ . Si denotamos  $\sigma^*$  a este valor, entonces se puede plantear que el objetivo es obtener clases cuya carga sea lo m´as cercana a *σ*∗. Siguiendo este razonamiento, nos ha sido sugerido por el Dr. S. Labrèche el siguiente procedimiento que reemplazaría a nuestro paso 3:

- a) asignar las primeras tareas (no necesariamente ordenadas) a la primera clase;
- b) si alguna tarea hace que la carga de la clase sobrepase *σ*∗, entonces se pasa a la siguiente tarea, hasta haber recorrido todas las tareas;
- c) repetir los pasos (a) y (b) para todas las clases y todas las tareas no asignadas;
- d) as´ı se obtienen las *k* clases pero puede haber algunas tareas aun no asignadas: proceder a hacer transferencias de tareas entre las clases (como en los algorimos clásicos de transferencias en clasificación automática) minimizando en cada paso la varianza de las cargas y tratando de asignar las tareas aun no asignadas, hasta obtener una partición que no sea modificada por ninguna transferencia

Es posible que este procedimiento d´e resultados mejores que los de nuestro algoritmo, sin embargo un breve vistazo a la descripción anterior muestra que la complejidad se elevar´ıa considerablemente. En efecto, si bien es cierto que los tres primeros pasos son en complejidad  $\mathcal{O}(nk)$ , no hay ninguna cota polinomial para el número de transferencias a efectuar hasta obtener la estabilidad en el paso (d).

De cualquier forma, la comparación entre los dos procedimientos aun debe efectuarse mediante simulaciones.

Para terminar, podemos ilustrar el hecho de que nuestro algoritmo no es optimal mediante un ejemplo:

**Ejemplo:** Si se tienen los siguientes tiempos de transmisión: 8, 8, 6, 5 y 5, entonces nuestro algoritmo haría la siguiente clasificación en dos clases: {8*,* 6} y {8*,* 5*,* 5*}*, con cargas respectivas  $\sigma_1 = 14$  y  $\sigma_2 = 18$ . Ahora bien, la clasificación {8*,* 8} y {6*,* 5*,* 5} daría cargas

totalmente balanceadas  $\sigma_1 = 16$  y  $\sigma_2 = 16$ . Véase de paso que esta última clasificación puede ser obtenida en un solo paso por el procedimiento sugerido por el Dr. Labrèche.

## **4 Perspectivas**

Actualmente estamos efectuando los tests para estudiar la calidad de la metodología propuesta mediante simulaciones. Las medidas de tendencia central y de dispersión que usamos en el criterio aqu´ı descrito, ser´an variadas con el fin de determinar la que mejor se adapta al problema estudiado. Adem´as, tenemos propuesto comparar nuestro algoritmo respecto a otros, tales como el sugerido por el Dr. S. Labrèche.

# **Bibliografía**

- [1] AFNOR (1990) *FIP: Application Layer and Data Link Layer*, AFNOR, C46 602 y C46 603.
- [2] Berg´e, N.; Jacinto, R.; Mazen, S. (1995) *On the Designing Requirements of a Distributed Transformer Station Control Systems*, sometido a consideracion al 2nd IFAC Symposium on Control of Power Plants and Power Systems, IFAC/AMCA, 28-30 December 1995.
- [3] Vasques, F.; Juanole, G. (1994) *Pre-Run-Time Schedulability Analysis in Fieldbus Networks*, Proceedings of IECON'94 Bologna, Italy.
- [4] Cardeira, C.B. (1994) *Ordonnancement temps réel par réseaux de neurones*. Thése de Doctorat, Institut National Polytechnique de Lorraine, Nancy, France.
- [5] Diday, E.; Lemaire, J.; Pouget, J.; Testu, F. (1982) *El´ements d'Analyse de Donn´ees*. Editions Dunod, París.
- [6] Laarhoven, P.J.M. van; Aarts, E.H.L. (1989) *Simulated Annealing: Theory and Applications*. Kluwer Academic Publishers, Dordrecht.
- [7] Piza, E.; Trejos, J.; Murillo, A. (1994) *Clasificación automática: particiones utilizando algoritmos genéticos y de sobrecalentamiento simulado*. Primer informe del proyecto de investigación 114-94-228, Universidad de Costa Rica, San Pedro.
- [8] Prasad, R.; Guevara, N. (1993) *Static and Dynamic Polling Mechanisms for Fieldbus Networks*, Operating Systems Review, 27(3), pp.34-45.
- [9] Jeffay, K.; Stanat, D.F.; Martel, C. (1991) *On non-preemptive scheduling of periodic and sporadic tasks*, Proceedings of Real Time Systems Simposium 91, pp.129-139, December 1991, San Antonio Texas.
- [10] Trejos, J. (1994) *Principios de Estad´ıstica Matem´atica*. Notas de curso, Universidad de Costa Rica, San Pedro.
- [11] Xu, J.; Parnas, D.L. (1990) *Scheduling Process with Realease Times, Deadlines, Precedence and Exclusion Relations*", IEEE-TSE, 16(3), pp.360-369.

IX SIMPOSIO DE MÉTODOS MATEMÁTICOS APLICADOS A LAS CIENCIAS, 90–99 turrialba, 15, 16 y 17 febrero 1995, u.c.r–i.t.c.r. J. Trejos, Editor

# SELECCIÓN DE MÉTRICAS EN A.C.P. Y EN CLASIFICACIÓN

# Saïd Labrèche<sup>\*</sup>

#### **Resumen**

En este artículo, conjuntos infinitos de métricas serán definidos. Para toda selección de la métrica dentro de uno de estos conjuntos, los coeficientes de correlaciones lineares entre las variables estudiadas y las componentes principales, la métrica en el espacio de variables siendo fija, son invariantes. De esta propiedad, una proposición para la selección de elementos interesantes será formulada.

Para ilustrar el interés de esta proposición, un juego de datos es considerado.

**Palabras Clave**: métricas, análisis en componentes principales, clasificación.

#### **Abstract**

In this article, some infinite sets of metrics will be defined. For each of those metrics, the linear correlation coefficients between the studied variables and the principal components are invariant. One proposition for the choice of interesting elements of these sets will be formulated.

The results are illustrated by considering one data table.

**Key-Words**: metrics, principal component analysis, clustering.

### **1 Generador de m´etricas en el espacio de individuos**

Aún cuando el A.C.P. está téoricamente presente en las escuelas francófonas, con una métrica *M* cualquiera sobre el espacio de individuos, en la práctica generalmente la selección consiste en la métrica asociada a la matriz identidad o a la métrica diagonal de la inversa de las varianzas. Otras posibilidades pueden ser consideradas. Este el caso si se desea eliminar los efectos de variabilidad y de asociación [5]. La selección de la métrica de Mahalonobis cuando las variables son linealmente independientes, es adecuada para este objetivo. La importancia de la selección de la métrica en Análisis en Componentes Principales (A.C.P) es reconocida por todos los investigadores interesados en esta técnica [13, 1, 12, etc..]. Esta problemática también es reconocida en clasificación [9, 7, 8]. La selección de la métrica en estos dos campos es el objetivo de este artículo.

<sup>∗</sup>LAAS-CNRS, 7 Avenue du Colonel Roche, 31077 Toulouse C´edex, Francia

#### **1.1 Contexto**

La tabla de datos  $X$  está définida por un conjunto  $J$  de  $p$  variables centradas y un conjunto *I* de *n* individuos. El término general  $X(i, j)$  de *X* es el valor tomado por la *j*-ésima variable sobre el *i*-ésimo individuo.  $N_x = \{x_i : i = 1, ..., n\}$  es la nube de puntos en el espacio de individuos  $E = \mathbb{R}^p$ ,  $x_i$  es la transpuesta del *i* ésimo vector fila de *X*.

El espacio *E* tiene una métrica cualquiera, denotada *M*, y el espacio  $F = \mathbb{R}^n$  de variables está provisto de la métrica diagonal de pesos  $\{\mu_i : i = 1, ..., n\}$ , denotada *D*.

### 1.2 Definición

El génerador de métricas définido enseguida es de alguna manera la extensión del generador espectral propuesto por el Profesor Y. Schektman y desarrollado por su equipo de investigación [5]. El generador espectral está definido por:  $M(\gamma) = \sum_{j=1}^{p} \gamma(j) u_j^{-t} u_j$ , donde  $\{u_j; j = 1, \ldots, p\}$  es el conjunto de vectores propios ortonormados de la matriz  $V_x$  de varianzas-covarianzas de las variables  $\{X^j ; j = 1, ..., p\}$  ( $rang V_x = p$ ).

Sea  $\{(\lambda_i, c_i, C^j) : j = 1, \ldots, s\}$  el conjunto de elementos principales del A.C.P. del triplete  $(X, M, D)$ , donde  $s = rangX$  y  $c_j$  [resp.  $C<sup>j</sup>$ ] es el vector principal [resp. la componente principal] asociado al momento principal no nulo  $\lambda_j$ . Los momentos principales son ordenados en forma decreciente  $(\lambda_1 \geq \ldots \lambda_j \geq \ldots \geq \lambda_s)$ .

El conjunto de vectores principales puede completarse por una base  $\{c_j; j = s+1, \ldots, p\}$ del núcleo de  $V_xM$  tal que el conjunto  $\mathcal{B} = \{c_j; j = 1, p\}$  sea una base M-ortonormada de *E*.

Para toda mírica *M*, un conjunto  $(\mathcal{M}_M)$  de métricas es asociado, estas métricas son definidas por  $\mathcal{M}_M = \{ M(\gamma), \gamma \in (I\!\!R^p)^+ \}$ , con:

- $M(\gamma) = M C D_{\gamma} {}^{t}CM,$
- *C* es una matriz  $p \times p$  de la cual la *j*-ésima columna es el vector  $c_j$  de la base  $\mathcal{B}$ ,
- la *j*-ésima componente  $\gamma(j)$  del vector  $\gamma$  es estrictamente positiva,
- *-*  $D_{\gamma}$  es una matriz diagonal  $D_{\gamma}(j, j) = \gamma(j)$ .

Inspirándose directamente de la selección de métricas diagonales dada por B. Escofier y J. Pagès [4, p. 58], justificamos nuestra selección por el hecho que las  $\gamma(j)$  ponderan la influencia de cada componente principal  $C<sup>j</sup>$  en el cálculo de las distancias entre los puntos del espacio de individuos. En efecto, si consideramos dos puntos asociados a dos individuos, tenemos:

$$
||x_i - x_{i'}||_{M(\gamma)}^2 = \left[ \sum_{j=1}^s (C^j(i) - C^j(i')) \, {}^t c_j \right] M(\gamma) \left[ \sum (C^j(i) - C^j(i')) c_j \right]
$$
  
= 
$$
\sum_{j=1}^s \gamma(j) [C^j(i) - C^j(i')]^2
$$

Denotando  $I_p$  la métrica usualmente asociada a la matriz unidad de orden  $p$ , tenemos la propiedad:

#### **Propriedad 1**

- *a) M* pertenece a  $\mathcal{M}_M$ .
- *b) La suma de dos elementos de* M*<sup>M</sup> es un elemento de* M*<sup>M</sup> .*
- *c)* La multiplicación de dos elementos de  $\mathcal{M}_{I_p}$  est un elemento de  $\mathcal{M}_{I_p}$ . La multipli*cación en*  $\mathcal{M}_{I_p}$  *es commutativa.*
- *d) La inversa de todo elemento de* M*I*<sup>p</sup> *es un elemento de* M*I*<sup>p</sup> *. Asi que todas las potencias negativas.*
- $e)$   $V_x$  (cuando  $s = p$ ) es un elemento de  $\mathcal{M}_{I_p}$ .

#### Demostración:

- 1) Sea  $M_1$  un elemento de  $\mathcal{M}_M$  asociado al vector  $\gamma$  de componentes iguales a 1:  $∀c_j$ ,  $c_j ∈ B$ ,  $M_1c_j = Mc_j$ . Como  $\{c_j$ ;  $j = 1, p\}$  es una base de *E*, se deduce que  $M = M_1$ . De donde  $M \in \mathcal{M}_M$ .
- 2) Las demostraciones de las aserciones b, c) y d) son fáciles. Es suficiente factorizar y tener en cuenta para *M* = *Ip*, debido a que la matriz *C* es una matriz ortogonal  $\left(\ ^{t}CC = I_{p}\right).$
- 3) Si  $M = I_p$  y si  $s = p$ , entonces  $V_x$  puede descomponerse de la siguiente manera:  $V_x = \sum \lambda_j c_j t_i$   $c_j = CD_\gamma t_i$ ,  $\gamma(j) = \lambda_j$ ,  $V_x$  es en consecuencia elemento de  $\mathcal{M}_{I_p}$ .

## **1.3** ACP del triplete  $(X, M(\gamma), D)$

Los elementos principales del A.C.P. del triplete (*X,M*(*γ*)*, D*) se deducen de los del A.C.P. del triplete  $(X, M, D)$  después de algunas operaciones elementales. Los ejes principales son invariantes y los coeficientes de correlación lineal entre las componentes principales y las variables  $X^j$  son independientes del vector  $\gamma$ .

Si denotamos  $\{(\lambda_j^{\gamma}, c_j^{\gamma}, C_j^j) ; j = 1, s\}$  el conjunto de elementos principales del A.C.P del triplete  $(X, M(\gamma), D)$ , tenemos la siguiente propiedad:

**Propriedad 2** *λ<sup>γ</sup>*  $\tilde{C}_j^{\gamma} \;=\; \gamma(j) \lambda_j; \quad c_j^{\gamma} \;=\; [\gamma(j)]^{-\frac{1}{2}} c_j; \quad C_{\gamma}^j \;=\; [\gamma(j)]^{\frac{1}{2}} C^j; \quad \rho(X^k, C_{\gamma}^j) \;=\;$  $\rho(X^k, C^j)$ , *donde*  $\rho(X^k, C^j)$  *es el coeficiente de correlación lineal entre la variable*  $X^k$ *y la componente principal C<sup>j</sup>*

**Demostración:** Los vectores  $c_j^{\gamma}$  sont  $M(\gamma)$ -ortonormados, en efecto:

$$
{}^{t}c_{j}^{\gamma}M(\gamma)c_{j'}^{\gamma} = [\gamma(j)\gamma(j')]^{-\frac{1}{2}} {}^{t}e_{j}D_{\gamma}e_{j'} = [\gamma(j)\gamma(j')]^{-\frac{1}{2}}\gamma(j)\delta_{jj'} = \delta_{jj'},
$$

donde  $e_j$  es el *j*-ésimo vector de la base canónica de  $\mathbb{R}^p$  y  $\delta$  es el símbolo de Kronecker. Por un lado, tenemos:

$$
V_x M(\gamma) c_j^{\gamma} = V M C D_{\gamma} {}^{t} C M[\gamma(j)]^{-\frac{1}{2}} c_j = [\gamma(j)]^{-\frac{1}{2}} V_x M C D_{\lambda} D_{\gamma} e_j
$$
  
=  $\gamma(j) [\gamma(j)]^{-\frac{1}{2}} V_x M c_j = \lambda_j \gamma(j) c_j^{\gamma}$ ,

y por otro lado, utilizando la fórmula de paso de las componentes principales, obtenemos:

$$
XM(\gamma)c_j^{\gamma} = [\gamma(j)]^{-\frac{1}{2}}XMCD_{\gamma} {}^{t}CMc_j = [\gamma(j)]^{-\frac{1}{2}}\gamma(j)XMCe_j
$$
  
=  $[\gamma(j)]^{\frac{1}{2}}XMc_j = [\gamma(j)]^{\frac{1}{2}}C^j = C_{\gamma}^j$ 

De la definición del coeficiente de correlación, se deduce:

$$
\rho(X^{k}, C^{j}_{\gamma}) = \frac{Cov(X^{k}, C^{j}_{\gamma})}{\sqrt{Var(X^{k}, X^{k})Var(C^{j}_{\gamma}, C^{j}_{\gamma})}} = \frac{tX^{k}DC^{j}_{\gamma}}{\|X^{k}\|_{D}\|C^{j}_{\gamma}\|_{D}}
$$

$$
= \frac{[\gamma(j)]^{\frac{1}{2}}}{[\gamma(j)]^{\frac{1}{2}}\|X^{k}\|_{D}\|C^{j}\|_{D}} = \frac{tX^{k}DwC^{j}}{\|X^{k}\|_{D}\|C^{j}\|_{D}} = \rho(X^{k}, C^{j}). \blacksquare
$$

#### **Observaciones:**

- 1. El conjunto  $\{\lambda_j^{\gamma} : j = 1, p\}$  de momentos principales no es necesariamente ordenado.
- 2. Según el valor de  $\gamma(j)$ , la nube de puntos es "comprimida" o "dilatada" a lo largo del eje principal  $\Delta_i$  engendrado por el vector principal  $c_i$ .

**Propriedad 3** *Para todo vector A de componentes no nulas de* [*IRp*] <sup>+</sup>*, existe al menos un elemento*  $M(\gamma)$  *de*  $\mathcal{M}_M$  *tal que la j*-*ésima componente del A es un momento principal del A.C.P. del triplete* (*X,M*(*γ*)*, D*)*. Adem´as el eje principal asociado puede ser escogido en el conjunto*  $\{\Delta_j : j = 1, ..., s\}.$ 

**Demostración:** Si escogemos el vector  $\gamma$  tal que:  $\gamma(j) = \begin{cases} \frac{A(j)}{\lambda_j} & \text{si } j \leq s \\ > 0 & \text{si no} \end{cases}$  entonces,

según la propiedad anterior,  $A(j)$  es un momento principal. Si se quiere que el eje principal  $\Delta_j$  sea asociado a la componente  $A(k)$ , basta tomar:  $\gamma(j) = A(k)/\lambda_j$ , para  $j \leq s$ . ■

#### **Notas importantes:**

- 1. Esta propiedad da bastante libertad en A.C.P. Esta libertad puede no tener interés, porque se pueden valorizar dos ejes principales que expliquen porcentajes de inercia tan elevados como se desee, sin tener necesariamente un buen resumen sobre las variables (correlaciones d´ebiles entre las componentes principales asociadas y las variables a explicar). Algunas selecciones razonables serán propuestas más adelante.
- 2. Una propiedad equivalente ha sido demostrada por M. Maurin [12] que se resume así: Para todo vector *A* de  $[{\mathbb R}^p]^+$  ( $rang(V_x) = p$ ), existe un conjunto Q de métricas  $Q$ , tal que las componentes de  $A$  estén asociadas a los momentos principales del  $A.C.P$  del triplete  $(X, Q, D)$ . Las métricas  $Q$  están dadas por la fórmula siguiente:  $Q = V_x^{-\frac{1}{2}} B D_A {}^t B V_x^{-\frac{1}{2}}$ , donde *B* es una matriz ortogonal  $(B$ <sup>t</sup> $B =$ t $B$  $B = I)$ . Se muestra facilmente que  $\mathcal{Q} = \mathcal{M}_{V_x^{-1}}$ .

### **1.4** Proposición: Selección de métricas en  $\mathcal{M}_M$

Los cálculos de coeficientes de correlaci'on lineal entre las variables a explicar y las componentes principales, juegan un papel importante en la interpretación de los resultados

# 94 S. LABRÈCHE

del A.C.P. Ellos nos permiten dar significación a las componentes principales y hacer evidente el rol de las variables interesándose en las más fuertes en valor absoluto [13, pp. 172-173]. Este es uno de los procedimientos propuestos por Saporta para interpretar los ejes principales.

El interés principal del A.C.P. es la reducción de la dimensión del espacio de los individuos  $(E = \mathbb{R}^p)$ , del cual no existe un método riguroso para determinar el número de ejes a retener. El uso normal es de escogerlo tal que el sub-espacio principal asociado explique un porcentaje de inercia elevado [3, pp. 185-186].

A partir de la propiedad y la nota precedente, se pueden encontrar m´etricas tales que el porcentaje de inercia explicado por el primer eje principal sea superior a 99 % sin que ninguna variable esté bien correlacionada con la componente principal asociada, lo que haría que la interpretación de los resultados sea difícil y sin interés.

Las correlaciones anteriores son constantes para toda selección de *M* en  $\mathcal{M}_M$ , ellas guiarán nuestro desarrollo. Para visualizar bien a los individuos sobre los planos significativos (porcentaje de inercia elevado y correlaciones fuertes), se puede escoger el vector *A* tal que la razón  $[A(1) + A(2)]/\sum A(k)$  sea importante y asociar a los momentos principales  $A(1)$ y *A*(2) dos ejes principales correspondientes a dos componentes principales fuertemente correlacionadas, con un cierto número de variables a explicar.

# 2 Ejemplo de ilustración

### **2.1 Tabla de datos: Iris de Fisher**

El juego de datos es una tabla clásica utilizada por la primera vez por R. A. Fisher [6]. Desde entonces diferentes investigadores la han utilizado para probar procedimientos estadísticos  $[15, 7, etc...]$ . La tabla está formada por ciento cincuenta  $(150)$  individuos y cuatro variables (4). Los individuos son flores provenientes de tres especies diferentes (cincuenta (50) flores por especie). Los individuos tienen todos el mismo peso  $D(i, i)$  = 1*/*150.

### **2.1.1 A.C.P del triplete** (*X, I*4*, D*)

Los porcentajes de inercia explicados por los ejes principales del A.C.P. del triplete (*X, I*4*, D*) así como los coeficientes de correlación lineal entre las variables y los componentes principales están repectivamente las tablas 1 y 2.

| 92.56 | 52.Z | 1.696 | .5369 |
|-------|------|-------|-------|

Tabla 1: Porcentaje de inercia explicado por cada eje principal

La figura 1 representa la proyección ortogonal de la nube  $N_x$  sobre el plano principal  $(1,2)$ engendrado por los vectores principales  $c_1$  et  $c_2$ .

|                 |       |       | $X^3$   |       |
|-----------------|-------|-------|---------|-------|
| $C^{1}$         | .897  | -.400 | .998    | .967  |
| $C^2$           | .390  | .824  | $-.046$ | -.050 |
| $C^3$           | -.201 | .385  | .013    | .194  |
| $\epsilon^{14}$ | .060  | .110  | -.043   | .156  |

Tabla 2: Tabla de correlaciones

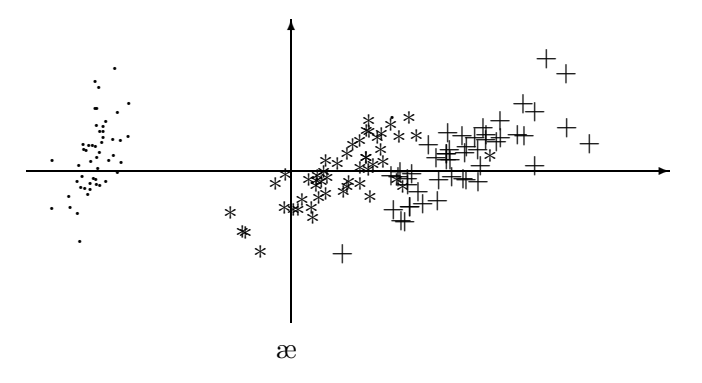

Figura 1: Plano principal  $(1,2)$  para la primera métrica

#### 2.2 Otra selección de métrica

La figura 1 revela una estructura de tripletes de puntos en dos clases bien separadas. Este no es el caso para toda selección de *M* en  $\mathcal{M}_{I_4}$ . En efecto, sea *A* el vector de  $(\mathbb{R}^p)^+$  de componentes (100, 100, 1, 1), y se le asocia un elemento  $M(\gamma)$  de  $\mathcal{M}_{I_4}$  tal que :

$$
\gamma(4) = \frac{A(1)}{\lambda_4}, \ \gamma(3) = \frac{A(2)}{\lambda_3}, \ \gamma(2) = \frac{A(3)}{\lambda_2}, \ \gamma(1) = \frac{A(4)}{\lambda_1}
$$

(100, 100, 1, 1) son entonces los momentos principales del A.C.P del triple  $(X, M(\gamma), D)$ . La figura 2 representa la proyección  $M(\gamma)$ -ortogonal de la nube  $N_x$  sobre el plano principal (1,2) engendrado por los vectores principales  $c_1^{\gamma}$  y  $c_2^{\gamma}$ .

El plano principal (1,2) explica 99% de la inercia total. A pesar de este gran porcentaje de inercia explicado, ninguna estructura de clases es revelada por este plano.

#### 2.3 Resultados de la clasificación

Para toda partición  $P = \{P(k) ; k = 1, \ldots, q\}$  de *I* en *q* clases, la inercia interclases de *P* se escribe:

$$
B(P) = \sum_{k=1}^{q} B[P(k)] = \sum_{k=1}^{q} \mu(k) \|G_k\|_M^2
$$

donde  $B[P(k)] = \mu(k) \|G_k\|_M^2$ ,  $\mu(k) = \sum_{i \in P(k)} \mu_i$  es el peso de la clase  $P(k)$  y  $G_k =$ 1  $\frac{1}{\mu(k)}$  ∑*i*∈*P*(*k*)  $\mu_i x_i$  es el centro de gravedad de la clase *P*(*k*).

96 s. LABRÈCHE

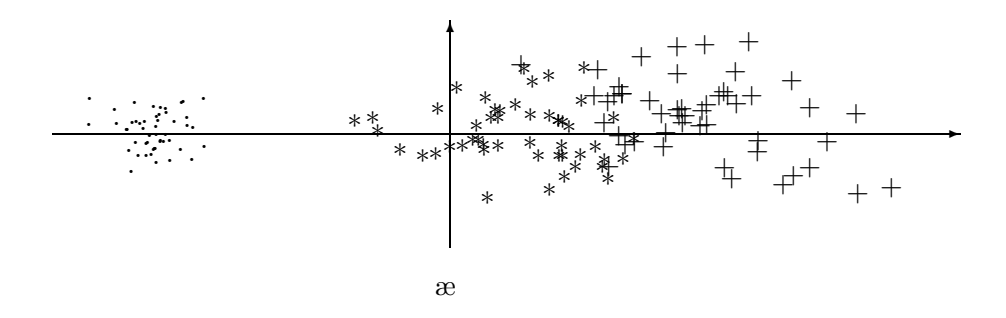

Figura 2: Plano principal  $(1,2)$  para la segunda métrica

Sea *Y* la matriz  $n \times q$  de las indicatrices asociadas a las clases de la partición *P*. El término general de *Y* es:

$$
Y(i,k) = \begin{cases} 1 & \text{si } i \in P(k) \\ 0 & \text{si } \text{no} \end{cases}
$$

Se tiene entonces una nueva expresión de la inercia inter-clases:

$$
B(P) = Traza[(\,{}^{t}YDY)^{-1}\,{}^{t}YDXM\,{}^{t}XDY = Traza[\chi^{2}V_{yx}MV_{xy}]
$$

donde  $V_{yx}$  es la matriz de covarianzas entre las variables  $\{X^j ; j = 1, \ldots, p\}$  y las indicatrices  $\{Y^k; k=1,\ldots,q\}$ , porque las variables  $X^j$  son centradas.  $\chi^2$  es la matriz diagonal de las inversas de los pesos de las clases.

El problema de clasificación no jerárquica consiste en buscar en el conjunto  $P_q$  las particiones de *I* en *q* clases, una partición  $P_q$  que maximice  $B(P)$ . Una partición tal  $P_q$  será llamada **´optima**. N´otese que este problema puede tener varias soluciones distintas.

### **2.3.1 Primer caso:** *M* = *I*<sup>4</sup>

Las particiones optimales en dos (2) o tres (3) clases son aproximadas por una variante [10] del algoritmo de reasignación por transferencias [14].

Por cada número de clases, dos aplicaciones son efectuadas:

- $\bullet$  en la primera, la partición inicial es construida al azar,
- en la segunda, la partici´on inicial es construida a partir de especies de flores y de la estructura revelada por el plano.
	- **–** Cuando *q* es igual a dos, las 50 primeras flores forman la primera clase y la otra está formada por las 100 restantes. Esta partición es la misma obtenida por Friedman [8].
	- **–** Cuando *q* es igual a tres, cada clase est´a formada por las flores de la misma especie.

En los dos tratamientos, por cada número de clases la partición obtenida es la misma. La tabla 4 resume los resultados numéricos, donde  $QP(P)$  es igual a  $100 \times \frac{B(P)}{I[N_x]}$  y  $QA(P)$  =  $1 - \frac{B(P)}{\sum_{i=1}^{P}}$ min{q−1,s} *λ*<sup>j</sup> . *QP*(*P*) es el porcentaje de inercia de la nube de puntos *N<sup>x</sup>* explicada por la partición *P*. El coeficiente  $QA(P)$  mide la calidad de la aproximación  $P_q$  por la partición  $P$  [11].

| n   | n |   | $\cdot$ $\mu$ . | Q.      |
|-----|---|---|-----------------|---------|
| 150 |   |   | 7.97            | $.16\,$ |
| 150 |   | 2 | 38.50           | 09      |

Tabla 3: Resultados numéricos

Estas particiones están representadas sobre el plano engendrado por los dos primeros vectores principales del A.C.P. de la nube (*X, I, D*) (Figura 3 et Figura 4).

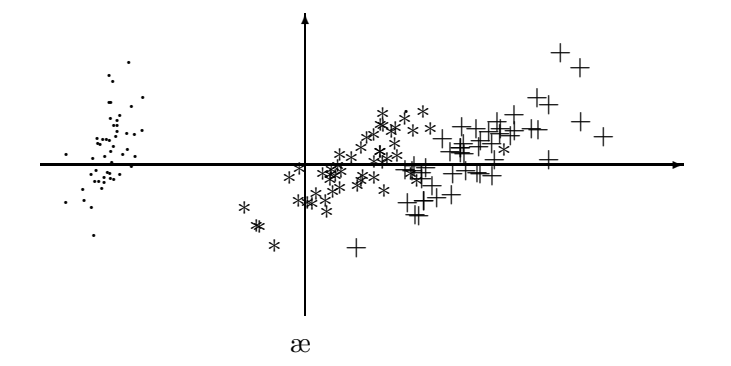

Figura 3: Partición en dos clases

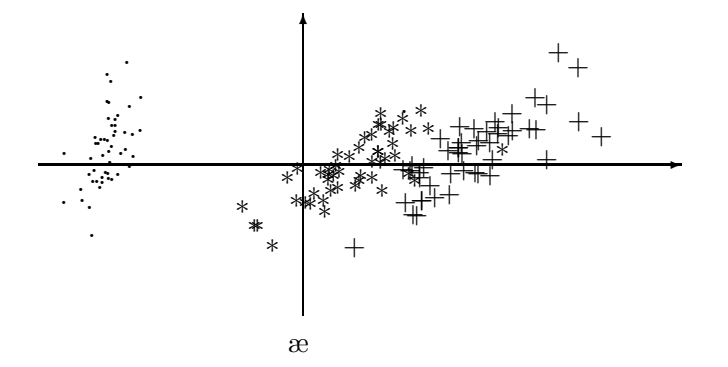

Figura 4: Partición en tres clases

**Notas importantes:**

# 98 s. LABRÈCHE

- 1. Los valores d´ebiles del coeficiente *QA* y los porcentajes de inercia explicada *QP* muestran que las particiones obtenidas son, por una parte, buenas aproximaciones de las particiones optimas *P*<sup>2</sup> y *P*3, y por otra parte, resumen bien la nube de puntos *Nx*.
- 2. Para cada número de clases y cada inicialización, los resultados obtenidos por este algoritmo y por el algoritmo de nubes dinámicas [2] son los mismos.
- 3. Notemos que la partición en dos clases revelada por el plano principal  $(1,2)$  no es óptima. Esto es debido al hecho que el criterio de inercia interclases tiene tendencia a dar clases esféricas.

### **2.3.2** Segundo Caso :  $M \in \mathcal{M}_I$ ,  $M \neq I_4$

Por examen de la tabla 3, observamos que cada variable  $X<sup>j</sup>$  está fuertemente correlacionada con una de las dos primeras componentes principales  $(C^1, C^2)$ . La componente  $C^3$  está medianamente correlacionada con la variable  $X^2$ . La selección de *M* en  $\mathcal{M}_{I_4}$  será entonces hecha jugando sobre las ponderaciones de la influencia de estas dos primeras componentes.

### A- Partición en dos clases

La partición en 2 clases sugerida por la figura 1, *i.e.* una clase formada por las 50 primeras flores y una clase formada por las 100 restantes, es obtenida seleccionando un elemento *M<sup>γ</sup>* de  $\mathcal{M}_{I_4}$  asociado al vector *A* de  $\mathbb{R}^4$  de componentes  $A(1) = A(2) = 100, A(3) = A(4) = 1$ . Así.

$$
\gamma(1) = \frac{A(1)}{\lambda_1}, \ \gamma(2) = \frac{A(2)}{\lambda_2}, \ \gamma(3) = \frac{A(3)}{\lambda_3}, \ \gamma(4) = \frac{A(4)}{\lambda_4}
$$

La partición *P* en dos clases (figura 5) obtenida es tal que :  $QP(P) = 44.80$  y  $QA(P) =$ 0*.*10.

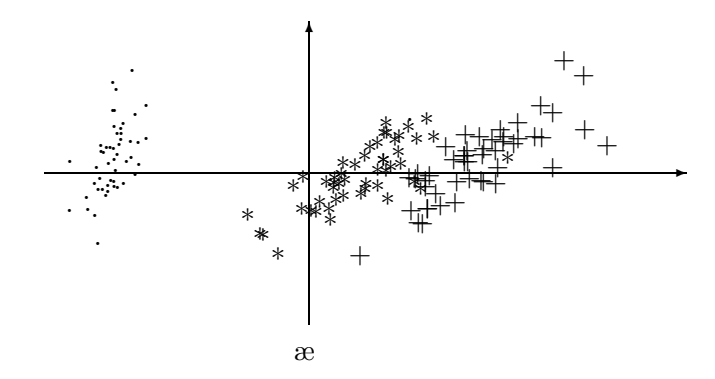

Figura 5: Partición en dos clases

#### **B**- Partición en tres clases

Para aproximar una de las particiones  $P_3$ , hemos escogido  $A(1) = 120$ ,  $A(2) = 10$ ,  $A(3) =$  $A(4) = 1$ . El elemento  $M(\gamma)$  de  $\mathcal{M}_I$  asociado es definido por:

$$
\gamma(1) = \frac{A(1)}{\lambda_1}, \ \gamma(2) = \frac{A(3)}{\lambda_3}, \ \gamma(3) = \frac{A(2)}{\lambda_2}, \ \gamma(4) = \frac{A(4)}{\lambda_4}
$$

Con esta métrica la partición *P* (figura 6) obtenida es tal que:  $QP(P) = 86.1$  y  $QA(P) =$ *.*13

**Nota importante:** La partición obtenida es aproximadamente igual a –salvo algunos elementos– aquella definida por la especie. En efecto, una clase está formada por las primeras 50 flores y 47 flores de la segunda [resp. tercera] especie son clasificadas en una misma clase. Hay entonces 6 flores mal clasificadas mientras que en la partición obtenida con la métrica  $I_4$  había 16.

Notemos tambi´en el fuerte [resp. d´ebil] valor tomado por el coeficiente *QP* [resp. *QA*] sobre la partición P obtenida.

### **Bibliografía**

- [1] Burtschy, B.; Lebart, L. (1991) *Contiguity analysis and Projection pursuit*. In: Applied Stochastic Models and Data Analysis; R. Gutiérrez and M.J. Valderrama (eds). Singapore: World Scientific, pp. 117-128.
- [2] E. Diday (1971) *Une nouvelle m´ethode en classification automatique et reconnaissance des formes*, Revue de Statistique Appliquée, vol XIX  $N^o$  2
- [3] E.Diday; Lemaire, J.; Pouget, J.; Testu, F. (1982) *El´ements d'Analyse de Donn´ees*. Dunod, Paris.
- [4] B. Escofier; J. Pagès (1988) *Analyses factorielles Simples et Multiples, Objectifs, Méthodes et Interprétations.* Dunod, Paris.
- [5] C. Fabre (1986) *Contribution à la protection des méthodes relationnelles.* Thèse  $3^{eme}$  cycle, Universit´e Paul Sabatier, Toulouse, France.
- [6] Fisher, R.A. *Multiple measurements in taxonomy problems.* In: Contributions to Mathematical Statistics, John Wiley & Sons, New York.
- [7] Friedman, J.H.; Tukey, J.W. (1974) *A projection pursuit algorithm for exploratory data analysis*, IEEE Transactions on Computers, vol c-23,*N<sup>o</sup>*9.
- [8] Friedman, J.H. (1987) *Exploratory projection pursuit*, J.A.S.A., Vol 82, *N<sup>o</sup>* 897.
- [9] G. Govaert (1975) *Classification automatique et distances adaptatives*. Thèse  $3^{eme}$  cycle, Université Paris *VI*.

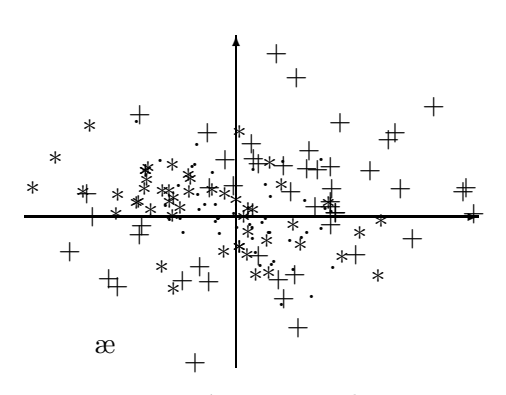

Figura 6: Partición en tres clases

# 100 S. LABRÈCHE

- $[10]$  S. Labrèche (1990) *Proposition d'un algorithme en partition principale*,  $XLVII<sup>2</sup>$ <sup>*emes*</sup> Journées de Statistiques, ASU, Tours, pp. 77-80
- [11] S. Labr`eche (1994) *Particiones ´optimas: caracter´ısticas y calidad de sus aproximaciones*, Revista de Matemática: Teoría y Aplicaciones 1(1): 17-29.
- [12] M. Maurin *La non unicit´e des solutions en ACP et son application au changement de m´etriques*, Metron, Vol. XLVII, *No*1 − 4.
- [13] G. Saporta (1990) *Probabilités, Analyse des données et Statistique*. Editions TECHNIP, Paris.
- [14] Friedman, H.P.; Rubin, J. (1967) *On some invariant criteria for grouping data*, J.A.S.A., December.
- [15] Zahn, C.T. (1971) *Graph-theorical methods for detecting gestalt clusters*, IEEE Transactions on Computers, Vol C-20, pp. 68-86

IX SIMPOSIO DE MÉTODOS MATEMÁTICOS APLICADOS A LAS CIENCIAS, 101-110 turrialba, 15, 16 y 17 febrero 1995, u.c.r–i.t.c.r. J. Trejos, Editor

# CLASIFICACIÓN AUTOMÁTICA JERÁRQUICA aglomerativa con control difuso

ALEX MURILLO FERNÁNDEZ<sup>\*</sup>

#### **Resumen**

En estas notas se presenta un método de clasificación automática con control difuso, que es una variante del algoritmo general de clasificación jerárquica aglomerativa. Se define el concepto de conjunto difuso extendido, para poder establecer un control difuso en cada iteración del algoritmo.

**Palabras clave:** conjunto difuso, clasificación automática, control.

# 1 Introducción

Situaciones que han sido difíciles de modelar, de tal forma que el modelo planteado sea una fiel representación de la realidad, se han facilitado con la utilización de los conjuntos difusos, por ejemplo:

"Si se quita un grano de una cajuela de café, queda una cajuela de café."

Así, el conjunto *cajuela* se puede considerar como un conjunto difuso.

En la segunda sección se darán las definiciones básicas de los conjuntos difusos con algunas de sus principales operaciones.

El algoritmo general de clasificación jerárquica aglomerativa construye una jerarquía indexada estratificada, desde grupos unitarios hasta un sólo conjunto conteniendo todos los individuos a clasificar.

En la tercera sección se propone agregarle un control difuso a este método, con el concepto de conjunto difuso extendido, para tener una medida de la calidad de cada una de las iteraciones y poder detenerse cuando esta medida sea satisfactoria para el experto.

# **2 Conjuntos Difusos**

En esta sección se estudiará el concepto y la definición formal de conjunto difuso.

<sup>∗</sup>IMAD, Escuela de Matem´atica, Universidad de Costa Rica

102 A. MURILLO

Definici´on **1** *A es un conjunto difuso en el universo ˜* X *si*

$$
\tilde{A} = \left\{ \left( x, \mu_{\tilde{A}}(x) \right) \ : \ x \in \mathcal{X} \right\}
$$

*donde*

$$
\mu_{\tilde{A}} \; : \; \mathcal{X} \longrightarrow [0,1]
$$

*es la funci´on de pertenencia.*

Ejemplo 1 *Sea el universo*  $\mathcal{X} = \{1, \ldots, 8\}$ , donde el número indica el tipo disponible de *casa con x habitaciones. Ahora considere el conjunto difuso:*  $\vec{A}$  = "tipo de confort de una casa para una familia de 4 personas"*. Entonces se puede dar este conjunto difuso por extensi´on de la forma*

$$
\tilde{A} = \{(1,0.2), (2,0.5), (3,0.8), (4,1), (5,0.7), (6,0.3)\},\
$$

*donde* "(1,0.2)" tiene la interpretación de una casa que tiene 1 habitación y se le asocia *una medida de 0.2 de confort, entre 0 y 1, para una familia de 4 personas. En el caso de los*  $x \in \mathcal{X}$  que tienen  $\mu_{\tilde{A}}(x) = 0$ , no se suelen poner en el conjunto.

#### 2.1 Notación para representar conjuntos difusos

- 1. En pares ordenados como en el ejemplo 1.
- 2. Dando sólo la función de pertenencia

$$
\tilde{A} = \mu_{\tilde{A}}(x_1)/x_1 + \cdots + \mu_{\tilde{A}}(x_n)/x_n
$$

$$
= \sum_{i=1}^n \mu_{\tilde{A}}(x_i)/x_i
$$

$$
= \int_{\mathcal{X}} \mu_{\tilde{A}}(x)/x.
$$

3. Si el universo es finito se puede utilizar la notación vectorial:

$$
\left[\mu_{\tilde{A}}(x_1)\ \cdots\ \mu_{\tilde{A}}(x_n)\right].
$$

Ejemplo 2 *Si se tiene el conjunto difuso*  $\tilde{A} =$  "*números enteros cercanos a 10"*, *entonces el conjunto difuso se puede representar con la siguiente notaci´on*

$$
\tilde{A} = 0.1/7 + 0.2/8 + 0.5/9 + 1/10 + 0.5/11 + 0.2/12 + 0.1/13
$$

$$
= \int_{\mathbb{Z}} \frac{1}{1 + (x - 10)^2} / x.
$$

#### **2.2 Operaciones sobre conjuntos difusos**

Suponga que  $\tilde{A}$  y  $\tilde{B}$  son conjuntos difusos.

Definición 2 *Sea*  $\tilde{C} = \tilde{A} \cap \tilde{B}$ , entonces la función de pertenencia es:

$$
\mu_{\,\tilde{C}}(x)=\min_{x\;\in\;\mathcal{X}}\left\{\mu_{\tilde{A}}(x),\mu_{\tilde{B}}(x)\right\}.
$$

Definición **3** *Sea*  $\tilde{D} = \tilde{A} \cup \tilde{B}$ , entonces la función de pertenencia es:

$$
\mu_{\tilde{D}}(x)=\max_{x\;\in\;\mathcal{X}}\left\{\mu_{\tilde{A}}(x),\mu_{\tilde{B}}(x)\right\}.
$$

Definición 4 *Para*  $\neg$ *A*, la función de pertenencia es:

$$
\mu_{\neg \tilde{A}}(x) = 1 - \mu_{\tilde{A}}(x), \ \forall x \in \mathcal{X}.
$$

Ejemplo 3 *Sea*  $\tilde{A}$  *el conjunto del ejemplo 1 y considere el conjunto difuso*  $\tilde{B}$  = "tipo grande" de casa"*, que en extensi´on se representa por*

$$
B = \{(3, 0.2), (4, 0.4), (5, 0.6), (6, 0.8), (7, 1), (8, 1)\}.
$$

*Observe que* ¬ $B$  corresponde al conjunto difuso "tipo pequeño de casa", esto es:

 $\neg \tilde{B} = \{(1, 1), (2, 1), (3, 0.8), (4, 0.6), (5, 0.4), (6, 0.2)\}.$ 

*Adem´as, el conjunto difuso* "tipo de confort de una casa para una familia de 4 personas y que sea de tipo grande" *es:*

$$
\tilde{A} \cap \tilde{B} = \{ (3, 0.2), (4, 0.4), (5, 0.6), (6, 0.3) \}.
$$

*Por otro lado*

$$
\tilde{A} \cup \tilde{B} = \{ (1, 0.2), (2, 0.5), (3, 0.8), (4, 1), (5, 0.7), (6, 0.8), (7, 1), (8, 1) \},\
$$

*que corresponde al conjunto difuso* "tipo de confort de una casa para una familia de 4 personas o que sea de tipo grande"*.*

### **3** Control difuso en clasificación automática

Se realizará una extensión de la teoría de conjuntos difusos, que será utilizada en una variante del método general de clasificación jerárquica aglomerativa [4]. Esta extensión consiste en cambiar el universo  $\mathcal X$  de un conjunto difuso, en un subconjunto  $\mathcal Y$  de partes de  $\mathcal{X}$  ( $\mathcal{P}(\mathcal{X})$ ) y describir la transformación de un conjunto difuso en X en un conjunto difuso en el nuevo universo Y.

Luego se describe el método de clasificación jerárquica aglomerativa, y cómo se utiliza la extensión para modificar el método de clasificación.
#### **3.1 Definición de conjunto difuso extendido**

En la siguiente definición se extiende el universo  $\mathcal X$  de un conjunto difuso, al nuevo universo  $\mathcal{Y} \subseteq \mathcal{P}(\mathcal{X})$  ( $\mathcal{P}(\mathcal{X})$  es el conjunto partes de  $\mathcal{X}$ ).

Definici´on **5** *Considere un universo* X *, y sea*

$$
\tilde{A} = \left\{ \left( x, \mu_{\tilde{A}}(x) \right) \ : \ x \in \mathcal{X} \right\}
$$

*un conjunto difuso en*  $\mathcal{X}$ *. Sea*  $\mathcal{Y} \subseteq \mathcal{P}(\mathcal{X})$ *. Al extender el conjunto difuso*  $\tilde{A}$  *al universo* Y *se obtiene un nuevo conjunto difuso extendido a* Y *del universo* X*, para abreviar se llamar´a* **conjunto difuso extendido** *a* Y*, y se denota por A˜*<sup>e</sup>*. Este nuevo conjunto generaliza el concepto del conjunto difuso A, en el universo ˜* Y*. Esto es:*

$$
\tilde{A}^e = \left\{ \left( y, \mu_{\tilde{A}^e}(y) \right) \ : \ y \in \mathcal{Y} \right\}
$$

*donde*

$$
\mu_{\tilde{A}^e}(y) = \begin{cases}\n1 & si \sum_{x \in y} \mu_{\tilde{A}}(x) \ge 1 \\
\sum_{x \in y} \mu_{\tilde{A}}(x) & en \text{ otro caso.} \n\end{cases}
$$

Ejemplo **4** *Se denota la clausura de 1000 por [1000], esto significa los salarios cercanos a* \$*1000.*

*Se define un universo* X *de la siguiente forma:*

$$
\mathcal{X} = \{ [1000], [2000], [3000], [4000], [5000] \}.
$$

*Sea A=˜* "Ingreso alto"*, un conjunto difuso, esto es:*

$$
\tilde{A} = 0.2/[1000] + 0.4/[2000] + 0.6/[3000] + 0.8/[4000] + 1/[5000].
$$

*Del conjunto A se desprende, entre otras cosas, que un salario de ˜* \$*1000 tiene una medida*  $de 0.2$ , entre  $0 \text{ y } 1$ , de ser un ingreso alto, claro está, dependiendo de un contexto específico.

*Considere el ´algebra respectiva*

$$
[1000] + [2000] = [3000].
$$

*Si se define* Y *como*

$$
\mathcal{Y} = \left\{ \begin{array}{c} \{[1000]\}, \ \{[2000]\}, \ \{[3000]\}, \ \{[4000]\}, \ \{[5000]\}, \ \{[1000], [2000]\}, \ \{[1000], [3000]\}, \ \{[2000], [3000], [4000]\} \end{array} \right\}
$$

*.*

*De la definici´on anterior la extensi´on del conjunto difuso A en ˜* X *ser´ıa*

$$
\tilde{A}^e = 0.2 / \{ [1000] \} + 0.4 / \{ [2000] \} + 0.6 / \{ [3000] \} + 0.8 / \{ [4000] \} + 1 / \{ [5000] \} + 0.6 / \{ [1000], [2000] \} + 0.8 / \{ [1000], [3000] \} + 1 / \{ [2000], [3000], [4000] \}.
$$

*El cual corresponde al concepto de* "Ingreso del núcleo familiar alto", *donde* {[1000], [2000]} *significa que en un n´ucleo familiar hay una persona que tiene dos trabajos, en los cuales en uno gana cerca de* \$*1000 y en el otro recibe un salario cercano a los* \$*2000; por lo que el n´ucleo familiar tendr´ıa un ingreso total cercano a los* \$*3000. Otra posible interpretaci´on de* {[1000]*,* [2000]} *es que en el n´ucleo familiar, un integrante tiene un ingreso cercano a los* \$*2000 y otro miembro tiene un ingreso cercano a los* \$*1000, por lo que el n´ucleo familiar tiene un ingreso total cercano a los* \$*3000.*

Propiedades:

- 1. Si  $\tilde{A}^e$  es un conjunto difuso extendido a  $\mathcal{Y}$ , entonces es un conjunto difuso en  $\mathcal{Y}$ .
- 2. Si  $\hat{A}$  es un conjunto difuso en  $X$ , entonces es un conjunto difuso extendido a  $X$ , si se considera cada elemento de  $\mathcal X$  como un elemento de  $\mathcal P(\mathcal X)$ , esto es, si  $\mathcal Y=\mathcal X$ .
- 3. Se puede definir otras funciones de pertenencia  $\mu_{\tilde{A}e}$  que generalicen el concepto de conjunto difuso  $A$  en  $X$  al conjunto difuso extendido a  $Y$  si se cumplen las propiedades 1 y 2.

Definición **6** *Sea*  $\tilde{A}^e$  *un conjunto difuso extendido a*  $\mathcal{Y}$  *y sea*  $\alpha \in [0,1]$ *. Un* conjunto de **nivel**  $\alpha$  *es:* 

$$
A^e_\alpha = \left\{ y \in \mathcal{Y} \subseteq \mathcal{P}(\mathcal{X}) \ : \ \mu_{\tilde{A}^e}(y) \geq \alpha \right\}.
$$

Ejemplo 5 *Con la notación del ejemplo 4, si*  $\alpha = 0.8$ *, entonces* 

$$
A_{0.8}^{e} = \left\{ \{ [4000] \}, \{ [5000] \}, \{ [1000], [3000] \}, \{ [2000], [3000], [4000] \} \right\}.
$$

*En este conjunto, se encuentran los elementos del universo* Y *que tienen al menos una medida de 0.8, entre 0 y 1, de pertenencia al concepto A˜*<sup>e</sup>*.*

Ejemplo 6 *Sea el universo*  $\mathcal{X} = \{A, B, C, D, \ldots, K\}$  *y considere el conjunto difuso* 

$$
\tilde{P} = 0.17/A + 0.17/B + 0.17/C + 0.17/D + 0.17/E + 0.17/G.
$$

*Sea el nuevo universo* Y *una partici´on de* X *, por ejemplo:*

$$
\mathcal{Y} = \left\{ \{A, B\}, \ \{C, D\}, \ \{E\}, \ \{F, H\}, \ \{G\}, \ \{I, J\}, \ \{K\} \right\},
$$

*entonces, como*  $\mathcal{Y} \subseteq \mathcal{P}(\mathcal{X})$ *, se define* 

$$
\tilde{P^e}=0.34/\{A,B\}+0.34/\{C,D\}+0.17/\{E\}+0.17/\{G\}.
$$

*Ahora, si fuera*  $\alpha = 0.3$ *, entonces* 

$$
P_{0.3}^e = \left\{ \{A, B\}, \ \{C, D\} \right\}.
$$

*Si P corresponde al concepto "una persona trabaja el ˜*

*17% de su tiempo en el proyecto A,*

*17% de su tiempo en el proyecto B,*

*17% de su tiempo en el proyecto C,*

*17% de su tiempo en el proyecto D,*

*17% de su tiempo en el proyecto E,*

*17% de su tiempo en el proyecto G;*

*y no trabaja para los proyectos F, H, I, J, K". Entonces P˜*<sup>e</sup> *corresponde al concepto "una persona trabaja*

 $34\%$  de su tiempo a la fusión de los proyectos  $A \, y \, B$ ,

 $34\%$  de su tiempo a la fusión de los proyectos  $C \, y \, D$ ,

*17% de su tiempo al proyecto E,*

*17% de su tiempo al proyecto G".*

*Luego, el conjunto P*<sup>e</sup> <sup>0</sup>.<sup>3</sup> *contiene las fusiones de los proyectos a los que esta persona les dedica al menos el 30% de su tiempo.*

#### **3.2 Clasificación jerárquica utilizando extensión difusa**

El algoritmo de clasificación jerárquica aglomerativa  $[4]$  construye en cada iteración, a partir de grupos unitarios, una jerarquía indexada<sup>1</sup> que brinda una estratificación completa del conjunto de individuos en estudio, de acuerdo con un índice de disimilitud<sup>2</sup> entre los mismos. El segundo paso consiste en seleccionar un índice de agregación<sup>3</sup> apropiado para el estudio. Si se tiene un conjunto  $\Omega$  de individuos, el conjunto de grupos unitarios es el estado inicial del algoritmo; luego de algunas iteraciones, los individuos se distribuyen en uno o más grupos, donde el número de grupos es menor que  $|\Omega|$ .

En la tabla 1, se da una relación de individuos (personas) del conjunto

$$
\Omega = \{A, B, C, D, E, F, G, H, I, J, K\};
$$

con variables (proyectos) del conjunto

 $\mathcal{N} = \{N_1, N_2, N_3, N_4, N_5, N_6, N_7, N_8, N_9, N_{10}, N_{11}, N_{12}, N_{13}, N_{14}, N_{15}, N_{16}, N_{17}, N_{18}, N_{19}\}.$ 

Dada la tabla 1, al aplicar el algoritmo de clasificación jerárquica aglomerativa, con la disimilitud de Chebychev

$$
d(X_i, X_j) = \max_{k=1,\dots,19} |x_{ik} - x_{jk}|,
$$

 $1$ Las jerarquías indexadas suelen representarse gráficamente por medio de un árbol, en el cual los nodos terminales (hojas) corresponden a los individuos (grupos unitarios) y los nodos no terminales corresponden a grupos no unitarios de la jerarquía. Los arcos, así como la disposición del árbol en sí, indican precisamente la estratificación de los distintos grupos de la jerarquía.

 $2$ Los índices de disimilitud generalizan el concepto de distancia en el conjunto de individuos a clasificar.

 $3$ Un índice de agregación es una disimilitud entre grupos de individuos.

|                  | $N_1$ | $N_2$ | $N_3$ |     | $N_4\mid N_5\mid$ | $N_{\rm 6}$ |     |    |     |                      |     |         |         |     |         |     |         |     | $N_7 N_8 N_9 N_{10} N_{11} N_{12} N_{13} N_{14} N_{15} N_{16} N_{17} N_{18} N_{19}$ |
|------------------|-------|-------|-------|-----|-------------------|-------------|-----|----|-----|----------------------|-----|---------|---------|-----|---------|-----|---------|-----|-------------------------------------------------------------------------------------|
| $\boldsymbol{A}$ | .17   |       |       |     |                   |             | .17 | .5 |     |                      |     | .2      |         | .25 |         | .25 | $.13\,$ | .09 |                                                                                     |
| B                | .17   |       |       |     |                   |             | .17 | .5 |     |                      |     | .2      |         | .25 |         | .25 | $.13\,$ | .09 | .33                                                                                 |
| $C_{-}$          | .17   |       |       |     |                   |             | .17 |    |     | .2                   |     | $\cdot$ |         | .25 | $\cdot$ |     | .13     | .09 | .33                                                                                 |
| $\boldsymbol{D}$ | .17   |       |       |     |                   |             | .17 |    |     | $\cdot$ <sup>2</sup> |     |         |         | .25 |         | .25 | .13     | .09 | .33                                                                                 |
| E                | .17   |       |       |     |                   |             | .17 |    |     |                      |     | .2      | $\cdot$ |     |         | .25 | $.13\,$ | .09 |                                                                                     |
| $\,F$            |       |       | .5    | .17 |                   | .33         |     |    | .33 |                      |     | .2      | .15     |     | .15     |     | .06     | .09 |                                                                                     |
| G                | .17   |       |       | .17 |                   | .33         |     |    | .33 |                      | .25 |         | .15     |     | .15     |     | .06     | .09 |                                                                                     |
| H                |       |       | .5    | .17 |                   | .33         |     |    | .33 |                      | .25 |         | .15     |     | .15     |     | .06     | .09 |                                                                                     |
| $\overline{I}$   |       | .33   |       | .17 | .5                |             |     |    |     | $\cdot$ <sup>2</sup> |     |         | .15     |     | .15     |     | .06     | .09 |                                                                                     |
| $J \mid$         |       | .33   |       | .17 | .5                |             |     |    |     | .2                   | .25 |         | .15     |     | .15     |     | .06     | .09 |                                                                                     |
| K                |       | .33   |       | .17 |                   |             | .17 |    |     | .2                   | .25 |         | .15     |     | .15     |     | .06     | .09 |                                                                                     |

Tabla 1: Relaciones entre los individuos de  $\Omega$  y las variables de  $\mathcal{N}$ .

donde  $X_i$ ,  $X_j \in \Omega = \{A, B, C, \ldots, K\}$ , tal que  $x_{ik}$  es el valor en la relación del individuo  $X_i$  en la variable  $N_k$ ; y la agregación del vecino más cercano de Jardine y Sibson

$$
\delta_1(h_1, h_2) = \min_{X_i \in h_1, X_j \in h_2} \left\{ d(X_i, X_j) \right\}, \ \forall \ h_1, h_2 \in \mathcal{P}(\Omega),
$$

se obtiene

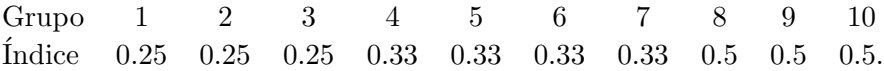

En la figura 1 se puede ver la jerarquía construida.

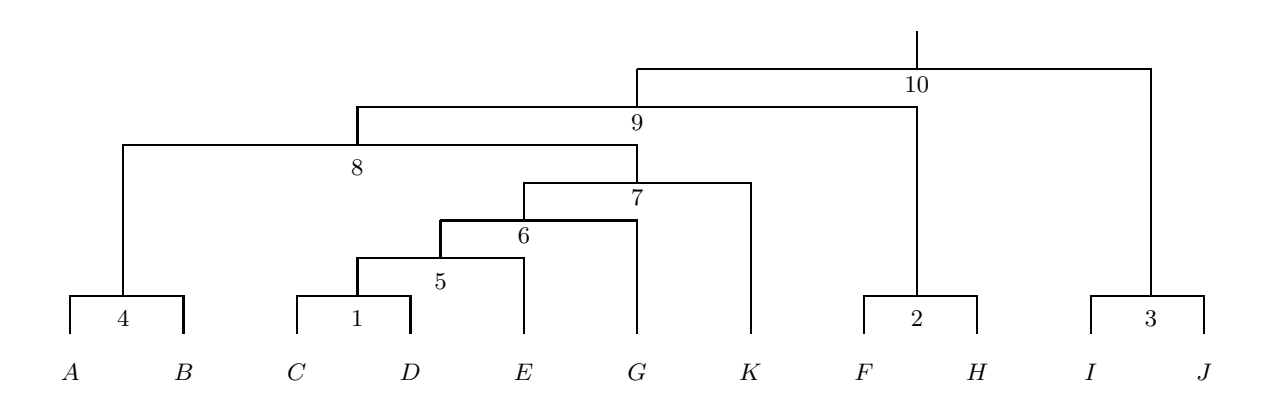

Figura 1: Árbol que representa gráficamente la jerarquía indexada.

El algoritmo que se propone es agregarle un control difuso al algoritmo de clasificación jerárquica aglomerativa, esto es, que no se construya toda la jerarquía, sino que en cada 108 A. MURILLO

iteración se calcule un índice que describa la calidad de la clasificación que se tiene en ese momento y la construcción se detenga cuando esta calidad sea satisfactoria.

Para explicar cómo se calcula este índice, considere los siguientes conjutos difusos  $N_i$ , *i* = 1*,...,*19, que se obtiene de la tabla 1, donde cada uno de estos conjuntos describe la distribución de carga asignada de la persona *i* en los proyectos  $\{A, B, C, \ldots, K\}$ , esto es:

 $\tilde{N_1}$  = 0.17/A + 0.17/B + 0.17/C + 0.17/D + 0.17/E + 0.17/G  $\tilde{N_2}$  = 0.33/*I* + 0.33/*J* + 0.33/*K* . . .  $\tilde{N_{18}}$  $= 0.09/A + 0.09/B + 0.09/C + 0.09/D + 0.09/E + 0.09/F +$  $0.09/G + 0.09/H + 0.09/I + 0.09^{}/J + 0.09/K$ 

 $\tilde{N_19}$  = 0.33/B + 0.33/C + 0.33/D.

Ahora, se desea calcular cuantas personas le dedican más de un α<sup>γ</sup> de su tiempo de trabajo a algún proyecto. Por ejemplo, si  $\alpha = 0.3$ , entonces la persona

 $N_1$  no le dedica más de un 30% a algún proyecto,  $(N_1)_{0.3} = \emptyset$ ,

*N*<sub>2</sub> si le dedica más de un 30% a algún proyecto,  $(N_2)_{0.3} \neq \emptyset$ ,

. . .

 $N_{18}$  no le dedica más de un 30% a algún proyecto,  $(N_{18})_{0.3} = \emptyset$ ,

 $N_{19}$  si le dedica más de un 30% a algún proyecto,  $(N_{19})_{0.3} \neq \emptyset$ .

En total son 7 personas que le dedican 30% o más de su tiempo de trabajo a algún proyecto. Entonces el porcentaje respectivo sería de  $\frac{7}{19} = 0.368$ .

En la cuarta iteración del algoritmo, la clasificación establece la siguiente partición del universo:

$$
\Omega^{(4)} = \left\{ \{A, B\}, \{C, D\}, \{E\}, \{F, H\}, \{G\}, \{I, J\}, \{K\} \right\},
$$

donde los conjuntos difusos extendidos  $\tilde{N}^e_i,$  con  $i=1,\ldots,19,$  representan la distribución de carga asignada de la persona *i* en la fusión de proyectos  $\{\{A, B\}, \{C, D\}, \{E\}, \{F, H\}, \{G\},\}$  $\{I, J\}, \{K\}\}\$ , esto es:

$$
\begin{aligned}\n\widetilde{N}_1^e &= 0.34/\{A, B\} + 0.34/\{C, D\} + 0.17/\{E\} + 0.17/\{G\} \\
\widetilde{N}_2^e &= 0.66/\{I, J\} + 0.33/\{K\} \\
&\vdots \\
\widetilde{N}_{18}^e &= 0.18/\{A, B\} + 0.18/\{C, D\} + 0.09/\{E\} + 0.18/\{F, H\} + 0.09/\{G\} + 0.18/\{I, J\} + 0.09/\{K\} \\
\widetilde{N}_{19}^e &= 0.33/\{A, B\} + 0.66/\{C, D\}.\n\end{aligned}
$$

Ahora, el cálculo del porcentaje de las personas que le dedican más de un 30% de su tiempo de trabajo a alguna fusión de proyectos sería  $\frac{16}{19} = 0.842$ .

Definición **7** *Sea*  $\mathbf{w}_{\alpha}$  *el porcentaje de elementos del conjunto*  $\mathcal{N} = \{N_1, \ldots, N_n\}$  *que están relacionados en un*  $\alpha$  *por ciento en una sola clase en la iteración número a*,  $a \mathbf{w}_{\alpha}$  *se le llama* **calidad de la clasificación aproximada a un nivel** *α en la iteración a, esto es:* 

$$
\mathbf{w}_{\alpha} = \frac{|\{(N_i^e)_{\alpha} : (N_i^e)_{\alpha} \neq \emptyset, i = 1, \dots, n\}|}{|\mathcal{N}|}
$$

*donde*  $(N_i^e)_{\alpha}$  *es el conjunto de nivel*  $\alpha$  *del conjunto difuso*  $\tilde{N}_i^e$  *en la iteración a*.

Si se continúa con la iteración número siete el nuevo universo es:

$$
\Omega^{(7)} = \left\{ \{A, B, C, D, E, G, K\}, \{F, H\}, \{I, J\} \right\}.
$$

Los conjuntos difusos extendidos  $\tilde{N}^e_i$ , con  $i=1,\ldots,19,$  representan la distribución de carga asignada de la persona *i* en la fusión de proyectos  $\{\{A, B, C, D, E, G, K\}, \{F, H\}, \{I, J\}\}\$ esto es:

 $N_1^e$  $= 1/\{A, B, C, D, E, G, K\}$  $\tilde{N}^e_2$  $= 0.33/\{A, B, C, D, E, G, K\} + 0.66/\{I, J\}$  $\tilde{N_3^e}$  $= 1/\{F,H\}$  $\tilde{N_4^e}$  $= 0.17/\{A, B, C, D, E, G, K\} + 0.34/\{F, H\} + 0.34/\{I, J\}$  $\tilde{N_5^e}$  $= 1/\{I, J\}$  $\tilde{N_6^e}$  $= 0.33/\{A, B, C, D, E, G, K\} + 0.66/\{F, H\}$  $\tilde{N_7^e}$  $= 1/\{A, B, C, D, E, G, K\}$  $\tilde{N_8^e}$  $= 1/\{A, B, C, D, E, G, K\}$  $\tilde{N_9^e}$  $= 0.33/\{A, B, C, D, E, G, K\} + 0.66/\{F, H\}$  $\tilde{N_{10}^e}$  $= 0.6 / \{A, B, C, D, E, G, K\} + 0.4 / \{I, J\}$  $\tilde{N}_{11}^e$  $= 0.5/\{A, B, C, D, E, G, K\} + 0.25/\{F, H\} + 0.25/\{I, J\}$  $N_{12}^e$  $= 0.8 / \{A, B, C, D, E, G, K\} + 0.2 / \{F, H\}$  $N_{13}^e$  $= 0.4/\{A, B, C, D, E, G, K\} + 0.3/\{F, H\} + 0.3/\{I, J\}$  $\tilde{N_{14}^e}$  $= 1/\{A, B, C, D, E, G, K\}$  $N_{15}^e$  $= 0.4$ /{ $A, B, C, D, E, G, K$ } + 0*.*3/{ $F, H$ } + 0*.*3/{ $I, J$ }  $N_{16}^e$  $= 1/\{A, B, C, D, E, G, K\}$  $\tilde{N}_{17}^e$  $= 0.77 / \{A, B, C, D, E, G, K\} + 0.12 / \{F, H\} + 0.12 / \{I, J\}$  $N_{18}^e$  $= 0.63/\{A, B, C, D, E, G, K\} + 0.18/\{F, H\} + 0.18/\{I, J\}$  $\tilde{N_{19}}^e$  = 1/{*A, B, C, D, E, G, K*}*.* Luego la calidad de la clasificación aproximada a un nivel 0.6 en la iteración 7 es:

$$
\mathbf{w}_{0.6} = \frac{\left| \left\{ \begin{array}{l} (N_1^e)_{0.6}, (N_2^e)_{0.6}, (N_3^e)_{0.6}, (N_5^e)_{0.6}, (N_6^e)_{0.6}, (N_7^e)_{0.6}, (N_8^e)_{0.6}, (N_8^e)_{0.6}, (
$$

Esto quiere decir que el 78.9% de las personas están trabajando en al menos el 60% de su tiempo en una fusión de proyectos (una clase).

Es importante recalcar que los valores de  $\alpha$  y  $w_{\alpha}$ , son valores que se establecen de acuerdo con las necesidades y requerimientos de cada problema en particular antes de hacer la clasificación, según lo establezca el experto.

Definici´on **8** *En la iteraci´on en la que* **w**<sup>α</sup> *es superior o igual a lo establecido* a priori *por el experto se deja de construir el ´arbol de la jerarqu´ıa indexada, esto es a lo que se le llama* **control difuso***.*

Observación. Si los valores de  $\alpha$  y  $w_{\alpha}$  son muy pequeños, entonces el número de clases aumenta y si estos valores son muy grandes disminuye el número de clases en la

#### 110 A. MURILLO

partición, y puede correrse el riesgo de tener una sola clase, que para efectos prácticos, es inconveniente, por lo que es importante tomar valores adecuados de  $\alpha$  y  $\mathbf{w}_{\alpha}$ .

El control difuso que se define en cada iteración del algoritmo de clasificación jerárquica aglomerativa, establece una medida de cómo se están relacionando los individuos a clasificar en la iteración, por lo que se tiene un criterio para detener el algoritmo.

### 4 Conclusión

El control difuso que se establece en cada iteración del algoritmo de clasificación jerárquica aglomerativa, proporciona una medida de la asociación de los individuos a clasificar en la iteración, por lo que se tiene un criterio para detener el algoritmo cuando esta medida sea satisfactoria para el experto.

Sin embargo, aun deben profundizarse algunos aspectos teóricos, como el estudio de las propiedades de los conjuntos difusos extendidos, y prácticos, como la aplicación del control difuso a diversos juegos de datos para probar su efectividad.

### **Bibliografía**

- [1] Dubois, D. and Prade, H. *Non-standard logics for automated*. Academic Press: New York, 1988.
- [2] Espinoza, J.L. y Trejos, J. "Clasificación por particiones". *Revista Ciencia y Tecnolog´ıa*, XIII (1-2), 129-154, 1989.
- [3] Morressey, J. "Imprecise information and uncertainty in information systems". *ACM Transactions on Information Systems*, 8 (2), 159-180, 1990.
- [4] Piza, E. "La clasificaci´on autom´atica jer´arquica aglomerativa". *Revista Ciencias Econ´omicas*, VII (1), 95-111, 1987.
- [5] Zadeh, L. "The concept of a linguistic variable and its application to approximate reasoning-III". *Information Sciences*, 9 (1), 43-80, 1975.
- [6] Zadeh, L. "Fuzzy logic". *IEEE Computer*, 1 (1), 83-92, 1988.
- [7] Zimmermann, H. *Fuzzy Set Theory and its Applications*. Kluwer-Nijhoff Publishing: Boston, 1985.

IX SIMPOSIO DE MÉTODOS MATEMÁTICOS APLICADOS A LAS CIENCIAS, 111-116 turrialba, 15, 16 y 17 febrero 1995, u.c.r–i.t.c.r. J. Trejos, Editor

# ANÁLISIS DISCRIMINANTE APLICADO A UNA POBLACIÓN ESTELAR PARA DETECTAR POSIBLES CÚMULOS

María Isabel Ormeño<sup>\*</sup> Maximiliano Faúndez Abans<sup>†</sup>

#### **Resumen**

El propósito de este trabajo fue establecer ciertas reglas bajo las cuales una Nebulosa Planetaria (NP) de tipo desconocido, puede ser asignada al grupo que le corresponde, con un mínimo de error, mediante una determinada función discriminante. Se postula la existencia de una clasificación previa; en este caso hemos usado la propuesta por Peimbert et al, para aplicar un método esstadístico matemáticamente más riguroso, que permite establecer una clasificación independiente de la mencionada, con el propósito de confrontar ambos resultados. La muestra usada corresponde a un total de 204 NP; las variables independientes involucradas en este estudio son: Oxígeno  $(O)$ , Nitrógeno  $(N)$  y Azufre  $(S)$ .

### 1 Introducción

Una NP consiste en una estrella central, rodeada de una nube de gas ionizado. La importancia de las NP en la investigación astronómica, radica principalmente en dos hechos:

- 1. Ellas representan, probablemente, una de las últimas fases en la evolución de muchas estrellas.
- 2. Ellas permiten conocer la composición química de nuestra galaxia, interpretando el efecto en términos de procesos físico-químicos que ocurren en un gas expuesto a radiación ultravioleta. [2, 3, 5, 6]

Cada tipo de NP se ubica en determinadas posiciones en el plano galáctico, formando c´umulos o agrupaciones. En consecuencia, al determinar la pertenencia de una NP a un cúmulo mediante métodos estadísticos de clasificación, automáticamente queda definida su ubicación en ese plano.

Es por esto que se necesita tener una clasificación confiable de las nebulosas, lo que se logra aplicando métodos diversos y luego compararlos entre sí.

<sup>∗</sup>Departamento de F´ısica, Universidad de Santiago de Chile (USACH), Casilla 307, Santiago, Chile

<sup>&</sup>lt;sup>†</sup>Laboratorio Nacional de Astrofísica LNA/CNPq, Brasil

Existen diversas clasificaciones de las NP, usando distintos parámetros. Por ejemplo, Peimbert, estudiando el comportamiento físico, morfológico y físico- químico, y analizando también las abundancias químicas las agrupó en cuatro categorías. Sin embargo, Marciel et al, subclasificaron las NP tipo II en dos subgrupos: IIa y IIb.

La clasificación de Peimbert se confrontó con un análisis de cluster o de conglomerados (clasificación automática) en una publicación anterior [10], obteniéndose un alto porcentaje de coincidencia entre ambos m´etodos. En este trabajo se aplica un an´alisis discriminante, usando la clasificación de Peimbert, con el fin de encontrar el porcentaje de NP mal clasificadas y posteriormente estudiar las prioridades físicas de ellas.

Este trabajo corresponde a una parte del desarrollo del Proyecto de Investigación Astron´omica de Dicyt (USACH) titulado "Levantamiento de Galaxias Anilladas del Sur" cuyos investigadores son Faúndez (investigador principal) y Ormeño (co-investigadora).

### 2 Metodología

El problema básico del análisis discriminante es asignar una observación,  $X$ , de origen desconocido, a uno de los grupos predefinidos, sobre la base del valor de aquélla observación.

El procedimiento computacional usado es el Proc Discrim del paquete estadístico SAS con la opción Stepwise, modelo IBM 9221, Número de serie OF0022.

Se aplica este análisis a 3 variables de 204 NP. Estas son:  $X_1 = O$ ;  $X_2 = N$  y  $X_3 = S$ (Oxígeno, Nitrógeno y Azufre).

Los datos fueron obtenidos por Faúndez (1982) y Maciel (1984), usando un telescopio de 1.60 m del Laboratorio Nacional de Astrofísica (LNA/CNP<sub>q</sub>), Brasil.

El resultado es mostrado en la tabla 1.

|              |       |                | Grupo |                |                  | Total según |
|--------------|-------|----------------|-------|----------------|------------------|-------------|
| DE GRUPO     | T     | H <sub>a</sub> | Пb    | Ш              | IV               | Peimbert    |
|              | 40    | 12             | 1     | 1              | 0                | 54          |
| porcentaje   | 74.07 | 22.22          | 1.85  | 1.85           | 0.0              | 100         |
| IIa          | 6     | 35             | 1     | $\overline{2}$ | $\left( \right)$ | 44          |
| porcentaje   | 13.64 | 79.55          | 2.27  | 4.55           | 0.0              | 100         |
| Пb           | 0     | 0              | 28    | 4              | 0                | 32          |
| porcentaje   | 0.0   | 0.0            | 87.5  | 12.5           | 0.0              | 100         |
| Ш            | 0     | 5              | 10    | 15             | $\left( \right)$ | 30          |
| porcentaje   | 0.0   | 16.67          | 33.3  | 50             | 0.0              | 100         |
| <b>IV</b>    | 0     | 0              | 0     | 0              | 3                | 3           |
| porcentaje   | 0.0   | 0.0            | 0.0   | 0.0            | 100              | 100         |
| según A.D.   |       |                |       |                |                  | 163         |
| <b>TOTAL</b> | 46    | 52             | 40    | 22             | 3                | 100         |

Tabla 1: Nebulosas Planetarias clasificadas en grupos, con sus respectivos porcentajes

### **3** Interpretación de los resultados

Como ejemplo para interpretar la tabla 1, la primera fila indica lo siguiente:

- El análisis previo, de Peimbert, clasificó 54 N.P en el grupo I. El análisis discriminante, clasificó solo 40 en este grupo, lo que constituye un 74.07% de coincidencia entre ambos métodos.
- Los del tipo IIa y IIb, se manifiestan con una frecuencia de 35 y 28 Nebulosas respectivamente correspondiéndole un 79.55% al tipo IIa y un 87.5% a las Nebulosas IIb.
- Las Nebulosas del tipo III se presentan con una frecuencia de 15 NP que corresponden a un 100%.

Quedan clasificadas en:

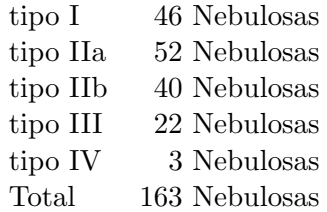

Se pierde un  $20\%$  de la información total debido a valores faltantes ("missing") para ciertas variables en algunas NP. La tabla 2 nos indica las NP clasificadas en la proposición de Peimbert et al, comparadas con los resultados obtenidos al aplicar el análisis estadístico discriminante.

No se cumple  $\Sigma_1 = \Sigma_2 = \ldots = \Sigma_n$ , por lo tanto la función discriminante bajo el supuesto de distribución normal multivariante es una función cuadrática.

La función cuadrática discriminante genérica es:

$$
Q(x) = \ln \frac{f_i(X)}{f_j(X)}
$$
  
\n
$$
Q(x) = \frac{1}{2} \ln \frac{S_j}{S_i} - \frac{1}{2} (X - \bar{X}_i)^t S_i^{-1} (X - \bar{X}_i) +
$$
  
\n
$$
+ \frac{1}{2} (X - \bar{X}_j)^t S_j^{-1} (X - \bar{X}_j) \text{ con } i = 1, 2, ..., K
$$
  
\n
$$
j = 1, 2, ..., K
$$
  
\n
$$
i \neq j
$$

| Nebulosas                   | Grupo según             | Grupo según            |
|-----------------------------|-------------------------|------------------------|
|                             | Peimbert                | Análisis Discriminante |
| <b>NBC 650</b>              | I                       | IIa                    |
| <b>NBC 6369</b>             | I                       | IIa                    |
| <b>NBC 6620</b>             | I                       | IIa                    |
| <b>NBC 6803</b>             | I                       | IIa                    |
| <b>NBC 6881</b>             | Ī                       | IIa                    |
| <b>IC 4406</b>              | I                       | IIa                    |
| M1 17                       | I                       | IIa                    |
| HB <sub>4</sub>             | Ī                       | IIa                    |
| IC 4673                     | Ī                       | IIa                    |
| <b>NBC 6804</b>             | I                       | IIa                    |
| HE <sub>2</sub> 86          | Ī                       | IIa                    |
| <b>HE2 117</b>              | T                       | IIa                    |
| HE2 164                     | I                       | IIb                    |
| $\overline{\mathrm{M}3\ 2}$ | I                       | III                    |
| <b>NBC 2392</b>             | IIa                     | I                      |
| IC 2149                     | Пa                      | T                      |
| IC 2165                     | IIa                     | Ш                      |
| IC 5117                     | IIa                     | IIb                    |
| CN21                        | IIa                     | T                      |
| M3 15                       | IIa                     | Ш                      |
| <b>NBC 6563</b>             | IIa                     | I                      |
| M 1 54                      | IIa                     | Ī                      |
| HE <sub>2</sub> 123         | IIa                     | Ī                      |
| J 320                       | IIb                     | Ш                      |
| M11                         | IIb                     | IΗ                     |
| <b>HE2 21</b>               | IIb                     | III                    |
| M36                         | IIb                     | III                    |
| <b>NBC 6644</b>             | Ш                       | IIb                    |
| <b>NBC 6807</b>             | IΗ                      | IIb                    |
| IC 4846                     | ΗI                      | IIb                    |
| <b>HE2 131</b>              | $\overline{\text{III}}$ | IIa                    |
| HU21                        | III                     | IIb                    |
| M <sub>2</sub> 50           | $\overline{\text{III}}$ | IIb                    |
| ME21                        | III                     | IIa                    |
| VY 12                       | IΗ                      | IIa                    |
| M26                         | $\overline{\rm III}$    | IIb                    |
| $\overline{\text{M4}}3$     | $\overline{\text{III}}$ | IIa                    |
| M <sub>2</sub> 23           | III                     | IIb                    |
| BW BT 1                     | $\overline{\rm III}$    | IIb                    |
| ${\rm VY2~2}$               | IΗ                      | IIb                    |
| HE27                        | III                     | IIb                    |
| M3 29                       | $\overline{\rm III}$    | Пa                     |

Tabla 2: Nebulosas mal clasificadas

La regla para asignar a III es:

$$
\ln \frac{f_i(X)}{f_j(X)} > \ln \frac{1 - p_i}{p_i}
$$

y las matrices de covarianzas son:

|                                                   |  |                                                                             | O              | N                | $\cal S$              |  |
|---------------------------------------------------|--|-----------------------------------------------------------------------------|----------------|------------------|-----------------------|--|
|                                                   |  |                                                                             | 0,045          | 0,029            | 0,041                 |  |
| $S_1 = \begin{bmatrix} O \\ N \\ S \end{bmatrix}$ |  |                                                                             | 0,029          | 0,091            | 0,048                 |  |
|                                                   |  |                                                                             | 0,041          | 0,048            | 0, 109                |  |
|                                                   |  |                                                                             |                |                  |                       |  |
|                                                   |  |                                                                             | $\overline{O}$ | N                | $\overline{S}$        |  |
| $S_2 = \begin{bmatrix} O \\ N \\ S \end{bmatrix}$ |  |                                                                             | 0,030          | 0,017            | 0,031                 |  |
|                                                   |  |                                                                             | 0,017          | 0,036            | 0,024                 |  |
|                                                   |  |                                                                             | 0,031          | 0,024            | 0,067                 |  |
|                                                   |  |                                                                             |                |                  |                       |  |
|                                                   |  |                                                                             | $\overline{O}$ | $\cal N$         | $\overline{S}$        |  |
| $S_3 = \begin{bmatrix} O \\ N \\ S \end{bmatrix}$ |  |                                                                             | 0,018          | 0,009            | 0,003                 |  |
|                                                   |  |                                                                             | 0,009          | 0,030            | 0,003                 |  |
|                                                   |  |                                                                             | 0,003          | 0,003            | 0,049                 |  |
|                                                   |  |                                                                             | О              | $\boldsymbol{N}$ | S                     |  |
|                                                   |  |                                                                             | 0,068          | 0,058            | 0,079                 |  |
| $S_4 = \begin{bmatrix} O \\ N \\ S \end{bmatrix}$ |  |                                                                             | 0,058          | 0,174            | 0, 107                |  |
|                                                   |  |                                                                             | 0,079          | 0, 107           | 0, 165                |  |
|                                                   |  |                                                                             |                |                  |                       |  |
|                                                   |  |                                                                             | O              | $\boldsymbol{N}$ | $\cal S$              |  |
|                                                   |  | $S_5 = \begin{bmatrix} O & 0.052 \\ N & -0.059 \\ S & -0.003 \end{bmatrix}$ |                | $-0,059$         | $\overline{-0}$ , 002 |  |
|                                                   |  |                                                                             |                | 0,222            | $-0,178$              |  |
|                                                   |  |                                                                             | $-0,003$       | $-0,178$         | 0,213                 |  |
|                                                   |  |                                                                             |                |                  |                       |  |
|                                                   |  |                                                                             |                | $\ln S$          |                       |  |
|                                                   |  |                                                                             | Grupo<br>Ī     |                  |                       |  |
|                                                   |  |                                                                             | IIa            | $-8,45$          |                       |  |
|                                                   |  |                                                                             |                | $-10,52$         |                       |  |
|                                                   |  |                                                                             | ΙIb            | $-10,73$         |                       |  |
|                                                   |  |                                                                             | III            | $-7,60$          |                       |  |
|                                                   |  |                                                                             | IV             | $-23,81$         |                       |  |

Tabla 3: Logaritmo natural del deteminante de la matriz de covarianzas

### **4 Conclusiones**

El An´alisis Discriminante nos informa del porcentaje de Nebulosas que no coinciden en las clasificaciones hechas por ambos m´etodos (Peimbert - A.D, ver tabla 2). La discrepancia

|                                                             | Ha. | ĦЬ |                                                     | Total |
|-------------------------------------------------------------|-----|----|-----------------------------------------------------|-------|
|                                                             |     |    | Razón   0,2593 0,2045 0,1256 0,5000 0,0000   0,2178 |       |
| $\vert$ A priori $\vert$ 0,2000 0,2000 0,2000 0,2000 0,2000 |     |    |                                                     |       |

Tabla 4: Tasa de error estimada por grupo

mayor se encuentra en las Nebulosas tipo III; ésto era de esperar por su ubicación física en el plano gal´actico. La concordancia de estas NP es de un 50%. La importancia de este an´alisis radica en que las NP mal clasificadas quedan identificadas, lo que permite hacer un seguimiento de su evolución física, ya sea analizando las abundancias químicas, ubicación en el plano galáctico, etc. Definida la correspondiente función discriminante, es posible clasificar nuevas NP en grupos afines, de acuerdo con sus abundancias metálicas.

La clasificación obtenida mediante estos métodos, nos confirma la existencia de los diferentes cúmulos de NP en el plano galáctico.

El porcentaje alto de coincidencia entre los dos métodos, nos permitirá en el futuro aplicar esta técnica a NP extragalácticas

### **Bibliografía**

- [1] Caucollos, T. (1993) *Discriminant Analysis and Applications*. Academic Press N. Gadi Ladord.
- [2] D'odoria, S.; Peimbert, M.; Sbbadin, F. (1976) Astronomy Astrophysics 47, 341.
- [3] Faúndez-Abans, M.; Maciel, W.J. (1986) Astronomy Astrophysics 158, 228.
- [4] Faúndez-Abans, M. (1982) Rev. Contribuciones, No. 54, 47.
- [5] Fa´undez-Abans, M.; Maciel, W.J. (1986) *Una an´alisis de gradientes de composici´on qu´ımica en la galaxia en funci´on de Nebulosas Planetarias*. REv. Contribuciones (USACH).
- [6] Maciel, W.J. (1984) Astronomy Astrophysics, supp. 55, 228.
- [7] Orme˜no, M.I. (1992) *Algunas T´ecnicas para Evaluar Normalidad Multivariante*. Tesis de Magister en Bioestadística, Universidad de Chile.
- [8] Ormeño, M.I.; Faúndez-Abans, M. (1993) *Clasificación de nebulosas planetarias*. Actas del Encuentro de Física Regional-Norte y I Reunión Internacional Andina de Física.
- [9] Ormeño, M.I.; Faúndez-Abans, M. (1993) *Discriminación y clasificación de nebulosas planetarias tipo I y tipo II.* Congreso Latinoamericano de Sociedades Estadísticas II (CLATSE), Buenos Aires.
- [10] Orme˜no, M.I.; Fa´undez-Abans, M. (1994) *Correla¸c˜ao entre o m´etodo del cluster e os crit´erios* de Peimbert de classificação de NP. Reunión XX Sociedad Astronómica Brasilera, Campos de Jordão, Brasil.
- [11] Peimbert, M. (1985) Rev. Mexicana Astron. Astrof., 10, 125.

IX SIMPOSIO MÉTODOS MATEMÁTICOS APLICADOS A LAS CIENCIAS, 113-120 **TURRIALBA , 15, 16 Y 17 FEBRER O 1995 , U.CR . - I.T.CR .** *J. Trejos, Editor* 

**A PERSON REAL DE MARINA RASA** 

# ESTIMACIÓN EXACTA Y HEURÍSTICA DEL ÓPTIMO EN SUPERFICIES DE RESPUESTA SUJETAS A RESTRICCIONES

**BLANC A ROS A PÉRE Z SALVADOR <sup>1</sup> - SERGI O D E LO S COBO S SILVA <sup>1</sup> MIGUE L ANGE L GUTIÉRRE Z ANDRADE <sup>2</sup>**

#### **Resumen**

ek nõinasilandi al-ne aanal tah

Son muchas las aplicaciones en las que se requiere estimar el óptimo de una función de respuesta, sujeta a a un conjunto de restricciones lineales. Si se considera que la función de respuesta es una función cuadrática, el óptimo restringido se encuentra resolviendo el problema de complementaridad lineal; si, por otro lado, la función de respuesta no se puede aproximar por una función cuadrática, es más adecuado utilizar un método heurístico para estimar al óptimo restringido.

En este trabajo se dan los estimadores de máxima verosimilitud del óptimo restringido y se reportan los resultados de un estudio de simulación, utilizado para sondear la bondad de los estimadores, para el caso en que la superficie de respuesta es una función cuadrática. También se describe el método heurístico.

**Palabra s clave:** complementaridad lineal, condición óptima restringida, ascenso por pendiente máxima, superficies de respuesta.

n eb obrentives omeine.

### **1 Introducción**

En la industria, la medicina, la agricultura y en muchas otras áreas, se encuentran problemas cuya solución requiere encontrar la combinación óptima de un proceso sujeta a restricciones.

Si el proceso es descrito mediante la función

$$
\eta(\mathbf{x}) = \beta_0 + \mathbf{b}^T \mathbf{x} + \mathbf{x}^T B \mathbf{x}
$$

**2 UNIVERSIDA D AUTÓNOMA METROPOLITAN A - AZCAPOTZALCO , DEPARTAMENT O D E SISTEMAS , AV .**   $SAN$  PABLO 180, COL. REYNOSA TAMAULIPAS, C.P. 02200, MÉXICO D. F. **F A X (52-5 ) 394-45-3 4** 

<sup>&</sup>lt;sup>1</sup> UNIVERSIDAD AUTÓNOMA METROPOLITANA – IZTAPALAPA, DEPARTAMENTO DE MATEMÁTICAS, AV **MICHOACÁ N Y L A PURÍSIMA, COL . VICENTINA , IZTAPALAPA , MÉXIC O D . F. , CP . 09340 , TELEFAX : (52-5 ) 686-89-99 , TELEX : UAM E 17649 6** 

donde *(3Q,* es un número real; **b €** *M<sup>m</sup> y B* es una matriz de orden *ra* x ra negativa definida; el máximo de  $\eta(\mathbf{x})$  es:

$$
\eta_{op} = \beta_0 - \frac{1}{4} \mathbf{b}^T B^{-1} \mathbf{b}
$$

*y* el punto en donde ésta se alcanza es:

$$
\mathbf{x}_{op} = \frac{1}{2}B^{-1}\mathbf{b}
$$

El método de ascenso por pendiente máxima permite estimar estos parámetros; sin embargo, las estimaciones encontradas pueden ser poco prácticas porque sus valores no cumplan las condiciones de operatividad o quedan fuera de la capacidad del sistema instalado.

Razones de operatividad como: el alto costo, o la escasez de algún producto y razones de incapacidad del sistema como: no contar con un instrumento que emita cierta cantidad de radiación; limitan el dominio de la función de respuesta. Así, la necesidad de conocer el óptimo de 77**(x)** sujeto a restricciones en la localización del diseño, surgen de manera natural en situaciones prácticas y por lo tanto resulta de interés estudiar el problema.

Los trabajos reportados en este sentido son escasos y en todos consideran a las restricciones como un conjunto de ecuaciones. Por ejemplo: Stablein, Cárter y Wampler (1983) [5] encontraron una región de confianza para el vector **x** en donde *rj{x)* alcanza el valor máximo sujeta a  $g_i(\mathbf{x}) = C_i$ ;  $i = 1, 2, ..., k$ . Más tarde, Carter, Chinchilli, Myers y Campbell (1986) [2] proponen un método para obtener los intervalos de confianza para las coordenadas del vector en donde  $\eta(x)$  alcanza el valor máximo, así como para los valores propios de la matriz *B* sujetos a la condición que  $\mathbf{x}^T \mathbf{x} = r^2$ .

Por lo general, las restricciones no se modelan tan adecuadamente con un conjunto de ecuaciones como lo harían un conjunto de desigualdades. Ejemplos de restricciones son: la temperatura que un horno puede alcanzar ( $T \leq T_0$ ); o el costo aprobado para dos (o más) substancias  $(c_1x_1 + c_2x_2 \leq c_0)$ .

En este trabajo se considera que las restricciones son un conjunto de p desigualdades lineales, con lo cual se modela al proceso de modo más realista.

### **2** El óptimo restringido de  $\eta(x)$

El problema de encontrar el máximo de  $\eta(x)$  sujeto a p restricciones lineales se establece así:

Maximizar 
$$
\eta(\mathbf{x}) = \beta_0 + \mathbf{b}^T \mathbf{x} + \mathbf{x}^T B \mathbf{x}
$$
 sujeta a  $R\mathbf{x} \leq \mathbf{r}$ 

en donde R es una matriz de orden  $p \times m$  de rango  $p$  ( $p \leq m$ ); **r** es un vector de dimensión p; y x es de dimensión m. Se puede probar que la solución está dada por:

$$
\eta_{opr} = \eta_{op} + (\mathbf{r} - R\mathbf{x}_{op} + \boldsymbol{\omega})^T (RB^{-1}R^T)^{-1} (\mathbf{r} - R\mathbf{x}_{op} + \boldsymbol{\omega}) = \eta_{op} + (\mathbf{r} - R\mathbf{x}_{op})^T \mathbf{v}
$$
  
\n
$$
\mathbf{y} \mathbf{x}_{op} = \mathbf{x}_{op} + B^{-1}R^T (RB^{-1}R^T)^{-1} (\mathbf{r} - R\mathbf{x}_{op} + \boldsymbol{\omega}) = \mathbf{x}_{op} + B^{-1}R^T \mathbf{v}
$$

donde  $\omega$  y  $v \in R^p$  son los vectores que cumplen las condiciones de complementaridad lineal; esto es:

$$
\omega^T v = 0; \qquad \omega \leq 0, \, v \leq 0 \qquad y \qquad \mathbf{r} - R \mathbf{x}_{op} + \omega = -R B^{-1} R^T v.
$$

Optimizar a  $\eta(x)$  sujeta a p restricciones lineales, equivale a encontrar los vectores  $\omega$  y  $\upsilon$ . Observe que cuando  $v = 0$ ,  $x_{op}$  cumple todas las restricciones y por lo tanto  $x_{op} = x_{op}$ . Por otro lado, cada coordenada de  $\omega$  igual a 0; indica que la correspondiente restricción es activa; y si  $\omega = 0$ . esto significa que todas las restricciones son activas.

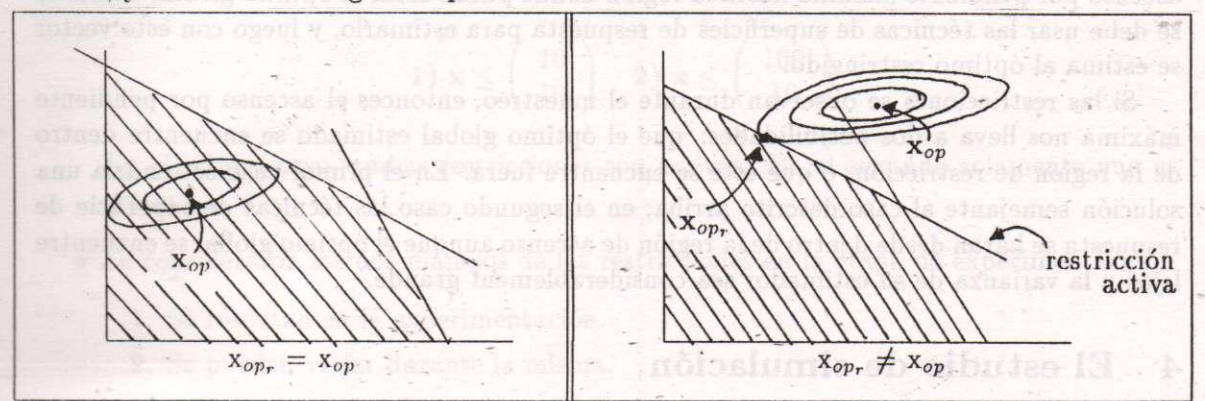

Fig. 1: La región sombreada corresponde al punto en el cual las restricciones se cumplen. Las elipses representan a las curvas de nivel de la función de respuesta  $\eta(x)$ 

El problema de complementaridad lineal se puede resolver utilizando cualquiera de los algoritmos disponibles, aquí se utilizó el algoritmo propuesto por Quintana, O'Reilly y Gómez (1987) [4], con el cual-se determina qué coordenadas de los vectores  $\omega$  y v son diferentes de cero, reduciendo así el problema a la solución de un sistema de ecuaciones lineales.

# **3** Estimadores de  $\eta_{op}$ , y de  $x_{op}$

Considere que las observaciones son de la forma

$$
Y = \eta(\mathbf{x}) + \varepsilon
$$

 $0 \rightarrow (0,0)$ e v ( $0$ 9, 6)

con  $\varepsilon \sim N(0, \sigma^2)$  independientes. Los estimadores de máxima verosimilitud para  $\beta_0$ , b y *B,* se encuentran con el método de mínimos cuadrados y por la propiedad de invarianza, los estimadores de máxima verosimilitud de  $\eta_{op_r}$  y de  $\mathbf{x}_{op_r}$  son:

$$
\hat{\eta}_{op} = \hat{\eta}_{op} + (\mathbf{r} - R\hat{\mathbf{x}}_{op} + \hat{\boldsymbol{\omega}})^{T} (R\hat{B}^{-1}R^{T})^{-1} (\mathbf{r} - R\hat{\mathbf{x}}_{op} + \hat{\boldsymbol{\omega}}) = \n\hat{\eta}_{op} + (\mathbf{r} - R\hat{\mathbf{x}}_{op})^{T} \hat{\mathbf{v}} \ny \hat{\mathbf{x}}_{op} = \hat{\mathbf{x}}_{op} + \hat{B}^{-1} R^{T} (R\hat{B}^{-1}R^{T})^{-1} (\mathbf{r} - R\hat{\mathbf{x}}_{op} + \hat{\boldsymbol{\omega}}) = \hat{\mathbf{x}}_{op} + \hat{B}^{-1} R^{T} \hat{\mathbf{v}}
$$
\ndashed to it is a BFB can also be vector on the surface value. (3.1)

donde 
$$
\hat{\omega}
$$
 y  $\hat{\boldsymbol{v}} \in R^p$  son dos vectores tales que:

$$
\hat{\boldsymbol{\omega}}^T \hat{\boldsymbol{v}} = 0; \qquad \hat{\boldsymbol{\omega}} \leq 0; \qquad \hat{\boldsymbol{v}} \leq 0 \qquad \text{y} \qquad \mathbf{r} - R\hat{\mathbf{x}}_{op} + \hat{\boldsymbol{\omega}} = R\hat{B}^{-1}R^T\hat{\boldsymbol{v}}.
$$

Los métodos de estimación del óptimo basados en el clásico ascenso por pendiente máxima consideran acercamientos paulatinos hacia el óptimo global; pero, en caso de existir restricciones, tales acercamientos serán condicionados por las mismas. Sin embargo, se da el caso en que las restricciones, de manera excepcional, pueden eliminarse en la etapa experimental (por ejemplo, el costo de los materiales no estar limitado). Podría pensarse que

estimar al óptimo restringido con una muestra no restringida daría mejores estimaciones, este aspecto también fue considerado.

Si se permiten violar las restricciones en la etapa del muestreo, se propone realizar el ascenso por pendiente máxima hasta la región donde puede estar el óptimo global, entonces se debe usar las técnicas de superficies de respuesta para estimarlo, y luego con este vector se estima al óptimo restringido.

Si las restricciones se observan durante el muestreo, entonces el ascenso por pendiente máxima nos Deva a dos posibilidades: que el óptimo global estimado se encuentre dentro de la región de restricción, o que éste se encuentre fuera. En el primer caso se tendría una solución semejante al caso descrito arriba; en el segundo caso las técnicas de superficie de respuesta se haran desde dentro de la región de ascenso aunque el óptimo global se encuentre lejos y la varianza de su estimador sea considerablement grande..

### **4 E l estudio de simulación**

Los estimadores  $\hat{\eta}_{op}$  y  $\hat{\mathbf{x}}_{op}$  no son funciones lineales de  $\beta_0$ , b y B; por lo tanto, no se pueden estudiar analíticamente sus propiedades estadísticas.

Para sondear su comportamiento estadístico se realizó un estudio de simulación con las siguientes características:

- Se consideraron tres funciones de respuesta que dependen de dos factores,  $x_1 \, y \, x_2$ ; **esto es,**  $m = 2$ **.** 
	- 1.  $\eta(\mathbf{x}) = \frac{-x_1^2 x_2^2 + x_1x_2 + 20x_1 + 20x_2}{4}$
	- 2.  $\eta(\mathbf{x}) = (-x_1^2 x_2^2 x_1x_2 + 60x_1 + 60x_2)/12$
	- 3.  $\eta(\mathbf{x}) = (-x_1^2 x_2^2 + 40x_1 + 40x_2)/8$

En los tres casos, la respuesta máxima es  $\eta_{op} = 100$ , el vector donde se alcanza es  $\mathbf{x}_{op} = (20, 20) \mathbf{y} \mathbf{\eta}(0, 0) = 0.$ 

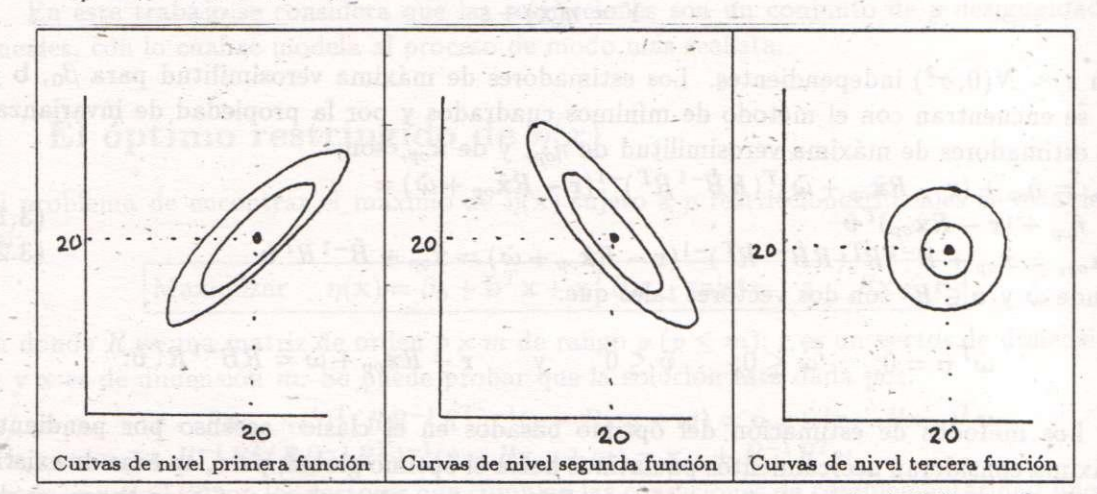

• Para estimar la tendencia lineal de la función de respuesta se utilizó el diseño factorial  $2<sup>2</sup>$  con cuatro repeticiones en el centro y para la tendencia cuadrática, se usó un diseño compuesto.

#### **ÓPTIM O E N SUPERFICIE S D E RESPUEST A SUJETA S A RESTRICCIONE <sup>S</sup>**117

- Se asignaron tres valores para  $\sigma$ :  $\sigma = 1, 5, y 10$ ; Con esto se tiene un coeficiente de variación en la respuesta óptima de 1% a 10%.
- Se consideraron dos tipos de restricciones,

$$
1) x \leq \left(\begin{array}{c} 10 \\ 10 \end{array}\right) 2) x \leq \left(\begin{array}{c} 100 \\ 10 \end{array}\right)
$$

En el primer caso, ambas restricciones son activas. En el segundo solamente una es activa.

- Se consideraron los dos manejos de las restricciones en la etapa de experimentación:
	- 1. Se respetan en la experimentación.
	- 2. Se pueden violar durante la misma.

En cada uno de los casos descritos, se realizaron 100 ejecuciones en las que se estimaron los óptimos restringidos con alguno de los dos métodos. Con los 100 resultados, y conociendo el valor de los óptimos reales, se calcularon los siguientes valores que se utilizaron para determinar la bondad de los estimadores como criterios de comparación:

• Frecuencias del número de restricciones activas al efectuar las estimaciones.

La raíz cuadrada del error cuadrático medio (ECME) empírico del es-

timador de la respuesta óptima, sujeta a restricciones, con respecto a la respuesta óptima real (restringida), la cual es:

La raíz cuadrada del (ECME) empí-

- rico de  $\hat{\mathbf{x}}_{op_r}$  con respecto a  $\mathbf{x}_{op_r}$ , el cual es:
- El sesgo empírico de  $\hat{\eta}_{op_r}$  dado por:
- El coeficiente de variación empírico de  $\hat{\mathbf{x}}_{op}$  dado por:

El coeficiente de variación empírico de *fj0Pr* dado por:

El tamaño de muestra empírico hasta la obtención del estimador:

$$
s_{\hat{\eta}_{\mathit{opr}}} = \sqrt{\frac{\sum (\hat{\eta}_{\mathit{opr}} - \eta_{\mathit{opr}})^2}{100}}
$$

$$
s_{\hat{\mathbf{x}}_{opr}} = \sqrt{\frac{\sum ||\hat{\mathbf{x}}_{opr} - \mathbf{x}_{opr}||^2}{100}}
$$

$$
s_{sego(\hat{\eta})} = \overline{\hat{\eta}}_{op} - \eta_{op}
$$

$$
CV(\hat{\mathbf{x}}_{opr}) = \frac{s_{\hat{\mathbf{x}}_{opr}}}{\|\mathbf{x}_{opr}\|}
$$

$$
CV(\hat{\eta}_{\text{op}_r}) = \frac{s_{\hat{\eta}_{\text{op}_r}}}{|\eta_{\text{op}_r}|}
$$

$$
\hat{n} = \sum n/100
$$

### **4.1 Resultado s de l a simulación**

Parte de los resultados de la simulación se reportan en las siguientes tablas, en donde para cada valor de  $\sigma$ , se presentan dos columnas. En la primera, se escriben los resultados del método que considera las restricciones en la etapa experimental (CRE); en la segunda, se dan los resultados del método que permite violar las restricciones durante la experimentación  $(SRE)$ .

En los tres primeros renglones de cada tabla se escribe la frecuencia con que se tuvo cero, una o dos restricciones activas en las 100 ejecuciones individuales.

|                                            |                | <b>Primera función.</b> $x_{opr} = (10, 10), \eta_{opr} = 75$ |                | (ambas activas).                                 |                 |                 |                 |  |
|--------------------------------------------|----------------|---------------------------------------------------------------|----------------|--------------------------------------------------|-----------------|-----------------|-----------------|--|
| Varianza                                   |                | $\sigma = 10$                                                 |                | $\sigma = 5$                                     |                 |                 | $\sigma = 1$    |  |
| Método                                     |                | CRE                                                           | <b>SRE</b>     | CRE                                              | <b>SRE</b>      | CRE-            | <b>SRE</b>      |  |
| restric-<br>$\overline{0}$                 |                | $\mathbf{1}$                                                  | $\overline{0}$ | $\overline{0}$                                   | $\overline{0}$  | $\overline{0}$  | $\Omega$        |  |
| ciones                                     | 1              | $\overline{0}$                                                | $\overline{0}$ | $\theta$                                         | $\theta$        | $\overline{0}$  | $\Omega$        |  |
| activas                                    | $\overline{2}$ | 99                                                            | 100            | 100                                              | 100             | 100             | 100             |  |
| $s_{\hat{\eta}_{opt}}$                     |                | 9.4840                                                        | 2.2093         | 1.4262                                           | 1.0518          | 0.2531          | 0.2023          |  |
| $s_{\hat{\textbf{X}}_{opt}}$               |                | 1.4362                                                        | 0.0000         | 0.0000                                           | 0.0000          | 0.0000          | 0.0000          |  |
| $sesgo(\hat{\eta}_{op_r})$                 |                | $-1.4596$                                                     | 0.0437         | $-0.1869$                                        | $-0.0201$       | $-0.0192$       | 0.0042          |  |
| $CV(\hat{\mathbf{x}}_{op_r})$              |                | 0.1016                                                        | 0.0000         | 0.0000                                           | 0.0000          | 0.0000          | 0.0000          |  |
| $\overline{CV}(\hat{\eta}_{opr})$          |                | 0.1265                                                        | $-0.0294$      | 0.0190                                           | 0.0140          | 0.0034          | 0.0026          |  |
| $\hat{n}$                                  |                | 25                                                            | 30             | 25                                               | 30              | 25              | 30              |  |
|                                            |                | Segunda función. $\mathbf{x}_{op_r} = (10, 10), \eta_{op_r}$  |                |                                                  |                 | $= 75$          |                 |  |
| Varianza                                   |                | $\sigma = 10$                                                 |                | $\sigma = 5$                                     |                 | $\sigma=1$      |                 |  |
| Método                                     |                | <b>CRE</b>                                                    | <b>SRE</b>     | CRE                                              | SRE             | CRE             | <b>SRE</b>      |  |
| restric-                                   | $\theta$       | $\overline{0}$                                                | $\overline{0}$ | $\overline{0}$                                   | $\overline{0}$  | $\overline{0}$  | $\overline{0}$  |  |
| ciones                                     | $\mathbf{1}$   | $\overline{1}$                                                | $\mathbf{0}$   | $\overline{0}$                                   | $\mathbf{0}$    | $\overline{0}$  | $\theta$        |  |
| activas                                    | $\overline{2}$ | 99                                                            | 100            | $-100$                                           | 100             | 100             | 100             |  |
| $s_{\hat{\eta}_{opt}}$                     |                |                                                               | 2.3299         | 1.3153                                           | 1.1096          | 0.2516          | 0.1980          |  |
| $s_{\hat{\mathbf{X}}_{opt}}$               |                | 1.0522                                                        | 0.0000         | 0.0000                                           | 0.0000          | 0.0000          | 0.0000          |  |
| $s\acute{e}s g$ o( $\hat{\eta}_{op\tau}$ ) |                | $-1.3470$                                                     | 0.1217         | $-0.1598$                                        | 0.0966          | $-0.0213$       | $-0.0140$       |  |
| $CV(\hat{\mathbf{x}}_{op})$                |                | 0.0744                                                        | 0.0000         | 0.0000                                           | 0.0000          | 0.0000          | 0.0000          |  |
| $CV(\hat{\eta}_{op})$                      |                | 0.0713                                                        | 0.0311         | 0.0175                                           | 0.0148          | 0.0034          | 0.0026          |  |
| $\hat{n}$                                  |                | $\overline{25}$                                               | 30             | $\overline{25}$                                  | $\overline{30}$ | $\overline{25}$ | $\overline{30}$ |  |
|                                            |                | Tercera función.                                              |                | $\mathbf{x}_{op_r} = (10, 10), \eta_{op_r} = 75$ |                 |                 |                 |  |
| Varianza                                   |                | $\sigma = 10$                                                 |                | $\sigma = 5$<br>$\sigma = 1$                     |                 |                 |                 |  |
| Método                                     |                | CRE                                                           | <b>SRE</b>     | CRE                                              | <b>SRE</b>      | CRE             | <b>SRE</b>      |  |
| restric-                                   | $\theta$       | $\overline{0}$                                                | $\theta$       | $\theta$                                         | $\theta$        | $\overline{0}$  | 0               |  |
| ciones                                     | 1              | $\overline{3}$                                                | $\Omega$       | $\overline{0}$                                   | $\theta$        | $\overline{0}$  | $\theta$        |  |
| activas                                    | $\overline{2}$ | 97                                                            | 100            | 100                                              | 100             | 100             | $-100$          |  |
| $s_{\hat{\eta}_{opt}}$                     |                | 6.1261                                                        | 1.7913         | 1.4622                                           | 0.9763          | 0.2694          | 0.2070          |  |
| $s_{\hat{\textbf{X}}_{opp}}$               |                | 1.1844                                                        | 0.0000         | 0.0000                                           | 0.0000          | 0.0000          | 0.0000          |  |
| $sesgo(\hat{\eta}_{op_r})$                 |                | $-1.6936$                                                     | $-0.3793$      | $-0.2220$                                        | 0.1235          | $-0.0178$       | 0.0124          |  |
| $CV(\mathbf{x}_{op_r})$                    |                | 0.0837                                                        | 0.0000         | 0.0000                                           | 0.0000          | 0.0000          | 0.0000          |  |
| $CV(\hat{\eta}_{op_r})$                    |                | 0.0817                                                        | 0.0239         | 0.0195                                           | 0.0130          | 0.0036          | 0.0028          |  |
| $\hat{n}$                                  |                | $\overline{25}$                                               | 30             | $\overline{25}$                                  | $-30$           | 25              | 30              |  |

**Tabla 4.1.** Resultados empíricos para las restricciones  $x_1 \le 10$  y  $x_2 \le 10$ 

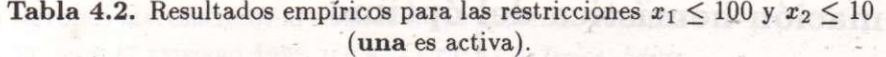

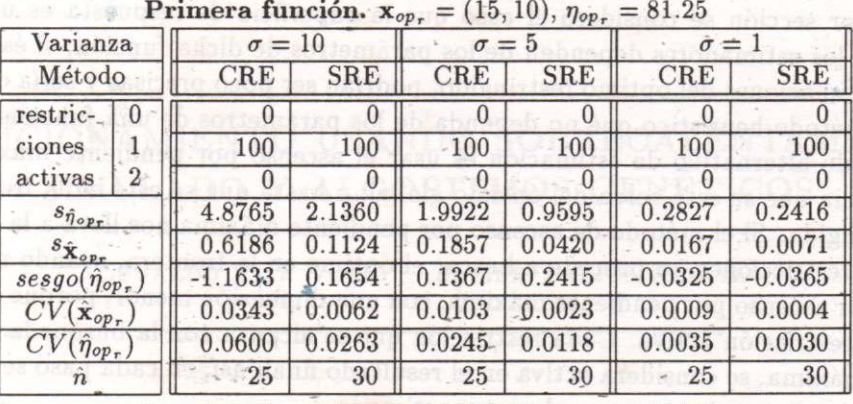

**Segunda función.**  $\mathbf{x}_{op_r} = (25, 10), \eta_{op_r} = 93.75$ 

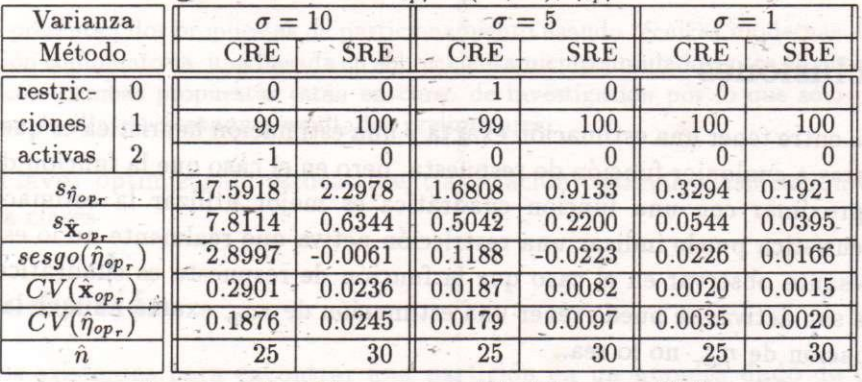

**Tercera función,**  $\mathbf{x}_{op_r} = (20, 10), \eta_{op_r} = 87.5$ 

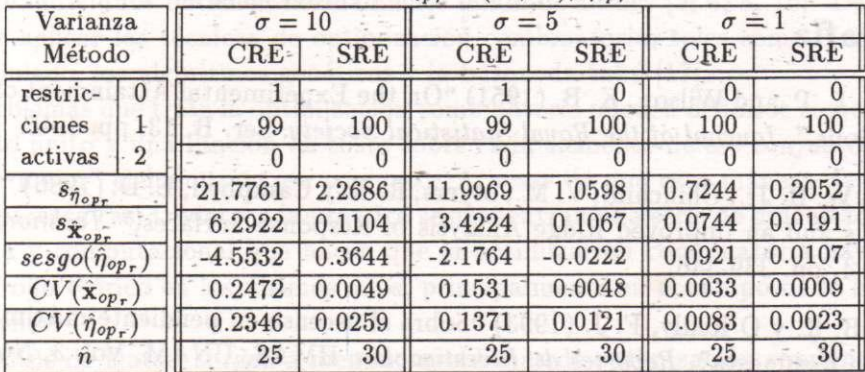

Los resultados de la simulación indican que cuando se eliminan las restricciones en la etapa experimental se obtienen estimadores máa precisos, pero aumenta el tamaño de la muestra; además, se determina mejor el número de restricciones activas.

Conforme  $\sigma$  es menor, las estimaciones son más precisas y se determina mejor el número de restricciones activas.

Se tienen estimadores más precisos cuando en la realidad son dos las restricciones activas; incluso, se puede llegar a tener una estimación de  $\mathbf{x}_{op}$ , exacta aunque el estimador de  $\mathbf{x}_{op}$ no lo sea.

plus al ra

as astijotusio t-har-masilikka weer off mobive teres

so noisos a

riit)

Byenshiber.

ត, ត**រិ**១០៥- ៧៖ deal-espace

encindren

-74

### **5 Estimación heurística del óptimo**

En la anterior sección se consideró el caso que la superficie de respuesta es una función cuadrática y los estimadores dependen de los parámetros de dicha función; si ésto no fuera cierto, las estimaciones del óptimo restringido, podrían ser poco precisas y sería conveniente utilizar un método heurístico que no dependa de los parámetros de una función específica.

Un método alternativo de estimación es usar el ascenso por pendiente máxima, hasta tener evidencia que se está cerca del óptimo global, o hasta que se esté en la frontera de la región restringida. Si el método de ascenso por pendiente máxima nos lleva a la frontera de la región de restricciones, se procede a buscar el óptimo en la frontera, usando nuevamente el método por ascenso por pendiente máxima, con una dimensión menor, porque se restringe a tener una restricción activa. Cada restricción que se alcanza con la búsqueda por la ruta de ascenso máxima, se considera activa en el resultado final; así, en cada paso se estima con una dimensión menor, hasta tener el vector estimado.

### **6 Conclusiones**

La diferencia entre tener una estimación exacta y una estimación heurística es que la segunda puede aplicarse a cualquier función de respuesta, pero en el caso que la función de respuesta se pueda aproximar con una función cuadrática es mejor utilizar la estimación exacta, porque la heurística puede indicar una restricción activa que realmente no lo es.

Es interesante observar en el caso que la función de respuesta es cuadrática, y las dos restricciones son activas se puede tener una estimación de  $\mathbf{x}_{op}$ , exacta aunque la correspondiente estimación de  $\eta_{op_r}$  no lo sea.

### **Bibliografía**

- [1] Box, G. E. P. and Wilson, K. B. (1951) "On the Experimental Attainment of Optimum Conditions," *Journal of the Royal Statistical Society,* Ser. B. 13, pp. 1-45.
- [2] Cárter, W. H . Jr., ChinchiUi, V. M. , Myers, R. H . y Campbell, E. D. (1986) "Confidence Intervals and an Improved Ridge Analysis of Response Surfaces," *Technometrics,* vol. 28, no. 4, pp. 339-346.
- [3] Pérez, B. R. y O'Reilly, F. J . (1993) "Sobre el ascenso en pendiente máxima en superficies de Respuesta", *Reportes de Investigación*, IIMAS, UNAM, Vol. 3, No. 26.
- [4] Quintana, J. M., O'Reilly, F. J. y Gómez, S. (1987) "Least Squares with Inequality Restrictions: A. symmetric Positive-Definite Linear Complementery Problem Algorithm", *J. Statist Comput Simul., V. 28, pp. 127-143.*
- [5] Stablein, D. M., Carter, W. H. Jr. and Wampler G. L. (1983) "Confidence Regions for Constrained Optima in Response Surface Experiments," *Biometrics,* 39, pp. 759-763.

IX SIMPOSIO DE MÉTODOS MATEMÁTICOS APLICADOS A LAS CIENCIAS, 126-137 turrialba, 15, 16 y 17 febrero 1995, u.c.r–i.t.c.r. J. Trejos, Editor

## particionamiento usando sobrecalentamiento SIMULADO Y ALGORITMOS GENÉTICOS

Eduardo Piza Volio<sup>∗</sup> Javier Trejos Zelaya∗

#### **Resumen**

Se presentan dos propuestas de particionamiento usando técnicas modernas de optimizaci´on combinatoria, una basada en sobrecalentamiento simulado y otra en algoritmos genéticos. Ambas propuestas están en curso de investigación por lo que sólo para la primera de ellas presentamos resultados preliminares.

**Palabras clave:** optimización estocástica, clasificación optimal, clasificación automática, inercia intra-clases

### 1 Introducción

Los métodos existentes para encontrar una partición en un número dado de clases de un conjunto de individuos obtienen normalmente m´ınimos locales [5, 6, 8, 16]. De ah´ı nuestro interés por aplicar las técnicas de optimización combinatoria, tales como el sobrecalentamiento simulado, los algoritmos genéticos y la búsqueda tabú [17].

Los problemas que trata la optimización combinatoria pueden definirse como sigue: dado un conjunto finito y una función de costo sobre cada elemento de ese conjunto, se trata de escoger al "mejor" elemento de ese conjunto. A pesar de que esta manera de presentar la disciplina parezca casi trivial, en la práctica se encuentran una serie de dificultades de índole matemática y computacional que hacen que la optimización combinatoria haya tenido un gran desarrollo teórico en los últimos años, principalmente en el campo de la investigación de operaciones.

En Análisis de Datos, surgen a menudo problemas de optimización combinatoria, como es el caso de la clasificación automática, la regresión no lineal, el análisis de proximidades (posicionamiento multidimensional), las rotaciones varimax oblicuas.

Desde el punto de vista de la clasificación automática por particionamiento, el conjunto finito que mencionamos es el de todas las particiones de un conjunto de individuos  $\Omega$  y la

<sup>\*</sup>PIMAD, Escuela de Matemática, Universidad de Costa Rica, San José, Costa Rica; e-mail: jtrejos@cariari.ucr.ac.cr; investigación que forma parte del proyecto PI-114-94-228 de la Vicerrectoría de Investigación, U.C.R.

función de costo sería una función que mida la adecuación de la partición. La función de costo más usada es la inercia (intra-clases o inter-clases), aunque no es la única.

Para tener una idea de lo que esto significa desde el punto de vista combinatorio, si se denota por n el número de individuos de  $\Omega$  y k el número de clases de la partición que se busca, entonces el número de particiones de  $\Omega$  en k clases es:  $S(n, k)$  = 1  $\frac{1}{k!}\sum_{i=0}^k(-1)^{k-1}\frac{k!}{i!(k-i)!}k^n$  Así, el número de particiones no vacías de  $\Omega$  (es decir, el cardinal del conjunto finito que mencionamos más arriba) sería:  $\Pi(n) = e^{-1} \sum_{k=1}^{\infty} \frac{k^n}{k!}$  Poniendo algunos números conservadores en las fórmulas anteriores,  $S(60, 2) \approx 10^{18}, S(100, 5) \approx 10^{68}$ ,  $\Pi(10) = 115945, \Pi(15) = 1382958545 \text{ y } \Pi(40) \approx 1.57 \times 10^{35}$ .

 $En$  [3, 5] se usa la optimización combinatoria determinística. Nosotros nos proponemos la implementación de los métodos llamados estocásticos, que –teóricamente– son mejores para encontrar los óptimos.

A continuación describimos brevemente los métodos de optimización combinatoria estocástica que hemos estudiado: sobrecalentamiento simulado y algoritmos genéticos. Todos estos métodos están basados en la buena utilización de números aleatorios. Además, proponemos dos métodos para realizar el particionamiento: uno empleando la técnica de sobrecalentamiento simulado y el otro inspirado en un algoritmo genético. Aclaramos que estas propuestas son solamente preliminares pues a´un deben ser refinadas y se tienen que hacer numerosos tests numéricos y comparaciones sobre conjuntos de datos para medir su rendimiento. No descartamos tampoco que los algoritmos se puedan modificar con el fin de obtener mejores resultados. Por otra parte, es necesario decir que aún no tenemos una propuesta equivalente usando un algoritmo de búsqueda tabú.

### 2 Optimización combinatoria

#### **2.1 Sobrecalentamiento simulado**

El m´etodo de sobrecalentamiento simulado fue formulado por Kirkpatrick, Gelat & Vecchi [13] en 1983, con el fin de encontrar los óptimos globales en problemas de optimización combinatoria. Este m´etodo simula num´ericamente el proceso f´ısico llamado *sobrecalentamiento* (annealing, en inglés) que describe la evolución de un sistema físico de un estado desordenado hacia un estado ordenado: se calienta al principio el material para llevarlo al estado líquido, luego se le enfría lentamente descendiendo la temperatura, hasta obtener un estado sólido muy estable.

El método de sobrecalentamiento simulado está basado en el resultado siguiente de la física estadística: dada una temperatura  $T$ , el equilibrio térmico del sistema se alcanza si la probabilidad de estar en un estado con energía E es proporcional a exp( $-E/\kappa_B T$ ), donde  $\kappa_B$  es la constante de Boltzmann.

Para simular la evolución del sistema físico, Metropolis *et al.* introdujeron el algoritmo siguiente, conocido como *regla de aceptación de Metropolis*: partiendo de una configuración del sistema hacer una modificación elemental del mismo, entonces

 $\bullet$  si la energía del sistema disminuye, aceptar la modificación;

• si la energía aumenta en  $\Delta E$ , la modificación puede ser aceptada con probabilidad  $\exp(-\Delta E/T)$  donde T es la temperatura.

En un problema de optimización combinatoria iterativa, el método de sobrecalentamiento simulado utiliza el principio anterior. Se introduce un parámetro de control  $c \in \mathbb{R}^+$  que juega el papel de la temperatura en un sistema físico. Este parámetro permitirá condicionar el n´umero de estados accesibles a partir de cada estado as´ı como la probabilidad de acceder a él. El estado óptimo será por lo tanto alcanzado si c es disminuido de manera lenta y bien controlada. Se muestra que el m´etodo de sobrecalentamiento simulado encuentra asintóticamente un óptimo global de la función a optimizar  $f$  (ver [1, 15, 17]).

Inicialmente, el parámetro de control tiene un valor grande y se genera una sucesión de estados del problema: dado un estado, se genera otro que puede ser aceptado siguiendo la regla de aceptación de Metropolis. Este proceso continúa hasta que el equilibrio sea alcanzado, es decir, hasta que la distribución de las configuraciones aproxima la distribución de Boltzmann dada por:  $P[\text{estado} = i] = \frac{1}{Q(c)} \exp \left( \frac{-f(i)}{c} \right)$ donde  $P[estado = i]$  es la probabilidad de alcanzar el estado i,  $f$  es la función objetivo y  $Q(c)$  es una constante de normalización que depende de c. En la práctica, el parámetro de control es disminuido por niveles generando una sucesión de estados, lo que permite al sistema aproximar el equilibrio para cada nivel. El algoritmo se detiene para un pequeño valor de  $c$  tal que prácticamente ninguna nueva generación es aceptada. Se retiene por lo tanto como solución del problema tratado, el estado que optimiza  $f$  entre los estados de la sucesión generada.

#### 2.2 Algoritmos genéticos

En términos generales puede decirse que los algoritmos genéticos son métodos heurísticos de búsqueda que sirven para hallar soluciones óptimas de algunos problemas matemáticos de tipo combinatorio.

Siguiendo a Davis y Steenstrup [4], un algoritmo genético para resolver un problema combinatorio tiene 5 componentes principales:

- 1. Una *representaci´on* cromos´omica de las configuraciones distintas del espacio de b´usqueda del problema. En todo el trabajo de Holland, y en el trabajo de muchos de sus estudiantes, los cromosomas son representados por hileras de *bits* —listas de 0's y 1's— de una longitud fija. Algunos investigadores ha explotado el uso de otras representaciones, frecuentemente en conexión con aplicaciones industriales de los algoritmos genéticos. Ejemplos de otras representaciones incluyen listas ordenadas, grafos, y árboles.
- 2. Una manera de generar una *poblaci´on inicial* de soluciones. Las rutinas de inicialización de la población varían. Para propósitos de investigación, buenos resultados se obtienen al inicializar la población al azar.
- 3. Una *función de evaluación* que juega el papel del medio ambiente, calificando las configuraciones en términos de su "valor de ajuste". Hay una gran variedad de propiedades de las funciones de evaluación que mejoran o destacan el accionar de los

algoritmos genéticos. Uno de ellos es el proceso de *normalización* que se utilice. Un aspecto importante a considerar en el diseño de una función de evaluación es la implementación de restricciones en las configuraciones o las soluciones. Las restricciones que no pueden ser violadas pueden ser implementadas imponiendo grandes multas en los individuos que las violan, imponiendo multas moderadas, o bien creando decodificadores de la representación que eviten crear individuos que violen las restricciones. Cada una de estas soluciones tiene sus ventajas y sus inconvenientes. Gran parte del éxito de los algoritmos genéticos depende de la buena escogencia de la función de evaluación, y su adecuada normalización. Esta es una etapa que requiere de experiencia y mucha intuición por parte del usuario.

- 4. Una descripción precisa de las *operaciones genéticas* que alteran la composición de los "niños" durante la reproducción. Una buena parte de la ingeniería y el arte involucrados al presente en la aplicación de los algoritmos genéticos a problemas industriales se concentra en escoger la representación cromosómica de las configuraciones y un conjunto de operadores gen´eticos tales como cruzamientos y mutaciones, que lo lleven a uno rápidamente a sectores promisorios del espacio de búsqueda.
- 5. Los *valores de los parámetros* que el algoritmo genético utiliza (tamaño de la población, probabilidades de aplicar las operaciones genéticas, etc.)

Un importante resultado formal fue primeramente obtenido por Holland [12], el cual establece que en espacios de búsqueda combinatoria grandes y complejos, dadas ciertas condiciones específicas del problema, y escogiendo correctamente los parámetros, los algoritmos genéticos deberían converger a soluciones que serán óptimas globalmente, o muy cercanas a tales óptimos.

Holland y Goldberg [11] desarrollaron el concepto de *esquemas* o *patrones de similari*dad para analizar el problema de la convergencia de ciertos tipos de algoritmos genéticos. Para algoritmos que trabajan con representaciones de hileras de *bits*, el aspecto fundamental de la teoría consiste en observar que los algoritmos genéticos procesan esquemas o patrones de similaridad, modificándolos con el tiempo.

### **3 Particionamiento usando sobrecalentamiento simulado**

En lo que sigue proponemos una metodología para obtener una partición de un conjunto de individuos usando la técnica de sobrecalentamiento simulado. En esta primera propuesta, nos hemos basado en el algoritmo de transferencias [8, 16] de Régnier.

Sea  $\Omega$  un conjunto de *n* individuos denotados  $x_i$  y ponderados (con pesos  $\omega_i > 0$  tales que  $\sum_i \omega_i = 1$ ), sobre los que se han medido p variables cuantitativas  $x^1, \ldots, x^p$ . Sea M la matriz simétrica definida positiva que sirve para definir el producto interno  $\langle x_i, x_{i'} \rangle_M =$  $x_i^t M x_{i'}$  entre individuos y la norma  $||x||_M^2 = x^t M x$ . Si el contexto es suficientemente claro, omitiremos la notación de  $M$ .

Se quiere obtener una partición de  $\Omega$  en k clases bien separadas entre sí y lo más homogéneas posible. Si  $P = (P_1, \ldots, P_k)$  denota una partición de  $\Omega$  en k clases, se quiere entonces minimizar la inercia intra-clases:

$$
W(P) = \sum_{j=1}^{k} I(P_j)
$$
  
con 
$$
I(P_j) = \sum_{i \in P_j} \omega_i ||x_i - g(P_j)||^2,
$$

donde  $g(P_j) = \frac{1}{\mu_j} \sum_{x_i \in P_j} \omega_i x_i$  es el centro de gravedad de la clase  $P_j$  y  $\mu_j = \sum_{x_i \in P_j} \omega_i$  es el peso de  $P_j$ . Es bien sabido [6] que minimizar W es equivalente a maximizar la inercia inter-clases:  $B(P) = \sum_{j=1}^{k} \mu_j ||g_j - g||^2$ , donde  $g = \sum_{x_i \in \Omega} \omega_i x_i$  es el centro de gravedad de Ω.

#### **3.1 Características del método propuesto**

Sean  $S = \mathbb{P}_k$  el conjunto de particiones de  $\Omega$  en k clases y  $f = W$  la función a minimizar, esto es, la inercia intra-clases. A partir de un estado (partición)  $P \in \mathbb{P}_k$  proponemos obtener una nueva partición  $\tilde{P}$  de la siguiente manera:

- 1. escoger aleatoriamente un individuo  $x \in \Omega$
- 2. escoger aleatoriamente un índice  $\ell \in \{1,\ldots,k\}$
- 3. colocar a x en la clase  $P_{\ell}$

El anterior sería nuestro mecanismo de generación. Debe notarse que con tal propuesta una clase puede vaciarse, en cuyo caso el índice de la clase no desaparecería esperando que quizás en un paso posterior sea "escogido" por algún individuo. Obsérvese también que el índice de la clase escogido por un individuo puede ser el mismo índice que poseía anteriormente, en cuyo caso no hay ning´un movimiento y se pasa al paso siguiente.

Con el mecanismo de generación propuesto, se implementará el sobrecalentamiento simulado usando la regla de aceptación de Metropolis y un programa de sobrecalentamiento adecuado.

Véase que la propuesta tiene las siguientes características:

- hay **reversibilidad**: en efecto, si x ha pasado de la clase  $j$  a la clase  $\ell$ , en cualquier iteración posterior se pueden escoger aleatoriamente tanto x como  $j$  y el individuo  $x$  regresaría a la clase  $i$ ;
- hay **conexidad**: dadas dos particiones cualesquiera  $P$  y  $\tilde{P}$ , en un número finito de generaciones aleatorias de individuos e índices se puede pasar de  $P$  a  $\tilde{P}$  por simples transferencias de individuos;
- los vecinos de la partición  $i = P$  son todas las particiones modificadas a partir de P por la transferencia de un único individuo  $x \in \Omega$ ; como para cualquier x hay  $k-1$ transferencias posibles y hay n individuos en Ω, entonces el cardinal del vecindario  $S_i$  es  $|S_i| = n(k-1);$

• por lo anterior, la probabilidad de generar el estado  $i' = \tilde{P}$  a partir del estado  $i = P$ es  $G_{ii'} = \frac{1}{n(k-1)}$ 

#### **3.2 Algunas propiedades importantes**

Para la implementación del método descrito, es necesario calcular la variación en la inercia luego de una transferencia para decidir, según la regla de Metropolis, la aceptación de tal transferencia. Con el fin de simplificar el cálculo de esa variación en el criterio, estudiamos algunas propiedades importantes.

Denotaremos:

- $P = (P_1, \ldots, P_k)$  la partición que se tiene *antes* de la transferencia,
- $\bullet\,$   $x$ el elemento a transferir y  $\omega_x$ el peso de $x,$
- j el índice de la clase en que estaba  $x$  en  $P$ ,
- $\ell$  el índice escogido aleatoriamente  $(\ell \neq j)$ ,
- $\tilde{P} = (P_j \{x\}; P_\ell \cup \{x\}; P_h \mid h \neq j, \ell)$  la partición que se obtiene *después* de la transferencia.

En vista de que para aplicar la regla de aceptación de Metropolis es importante calcular la variación  $\Delta W$  del criterio al pasar de P a  $\tilde{P}$ , veamos cómo se simplifica este cálculo.

La inercia intra-clases de P es

$$
W(P) = I(P_j) + I(P_{\ell}) + \sum_{\substack{h=1 \ h \neq j,\ell}}^k I(P_h)
$$

v la de  $\tilde{P}$  es:

$$
W(\tilde{P}) = I(P_j - \{x\}) + I(P_\ell \cup \{x\}) + \sum_{\substack{h=1 \ h \neq j,\ell}}^k I(P_h)
$$

Al calcular la variación  $\Delta W = W(P) - W(\tilde{P})$  se obtiene:

$$
\Delta W = I(P_j) + I(P_\ell) - I(P_j - \{x\}) - I(P_\ell \cup \{x\})
$$

Ahora bien, siendo h y h' dos clases, se sabe [6, 7] que si  $h \cap h' = \emptyset$  entonces

$$
I(h \cup h') = I(h) + I(h') + \frac{\mu_h \mu_{h'}}{\mu_h + \mu_{h'}} ||g(h) - g(h')||^2
$$

donde  $\mu_h = \sum_{i \in h} \omega_i$  denota el peso de la clase  $h$  y  $g(h) = \frac{1}{\mu_h}$  $\sum_{i\in h}\omega_i x_i$  es el centro de gravedad de h.

Como  $P_j = (P_j - \{x\}) \cup \{x\}$  e  $I(\{x\}) = 0$  entonces:

$$
I(P_j) = I(P_j - \{x\}) + \frac{\mu_{P_j - \{x\}} \omega_x}{\mu_{P_j - \{x\}} + \omega_x} ||g(P_j - \{x\}) - x||^2
$$
  
= 
$$
I(P_j - \{x\}) + \frac{\mu_{P_j - \{x\}} \omega_x}{\mu_{P_j}} ||g(P_j - \{x\}) - x||^2
$$

Por otra parte, como  $P_\ell \cap \{x\} = \emptyset$ , se ve que:

$$
I(P_{\ell} \cup \{x\}) = I(P_{\ell}) + \frac{\mu_{P_{\ell}} \omega_x}{\mu_{P_{\ell}} + \omega_x} ||g(P_{\ell}) - x||^2
$$

Así, se tiene entonces que:

$$
\Delta W = \frac{\mu_{P_j - \{x\}} \omega_x}{\mu_{P_j}} ||g(P_j - \{x\}) - x||^2 - \frac{\mu_{P_\ell} \omega_x}{\mu_{P_\ell} + \omega_x} ||g(P_\ell) - x||^2 \tag{1}
$$

Revisemos ahora el cálculo de  $g(P_j - \{x\})$ :

$$
g(P_j - \{x\}) = \frac{1}{\mu_{P_j - \{x\}}}\sum_{\substack{x_i \in P_j \\ x_i \neq x}} \omega_i x_i
$$
  
= 
$$
\frac{\mu_{P_j}}{\mu_{P_j - \{x\}}}\frac{1}{\mu_{P_j}} \Big(\sum_{x_i \in P_j} \omega_i x_i - \omega_x x\Big)
$$
  
= 
$$
\frac{\mu_{P_j}}{\mu_{P_j - \{x\}}}g(P_j) - \frac{\omega_x}{\mu_{P_j - \{x\}}}x
$$
 (2)

Por lo tanto:

$$
||g(P_j - \{x\}) - x||^2 = ||\frac{\mu_{P_j}}{\mu_{P_j - \{x\}}} g(P_j) - \frac{\mu_{P_j - \{x\}} + \omega_x}{\mu_{P_j - \{x\}}} x||^2
$$
  
= 
$$
\left(\frac{\mu_{P_j}}{\mu_{P_j - \{x\}}}\right)^2 ||g(P_j) - x||^2
$$

**Observación:** el coeficiente de  $||g(P_j) - x||^2$  es mayor o igual a 1, por lo que  $||g(P_j - \{x\}) - x||^2 \ge$  $||g(P_j) - x||^2$ , lo cual tiene un sentido geométrico claro pues x interviene en el cálculo de  $g(P_j)$ mientras que no interviene en el de  $g(P_j - \{x\})$ .

Por lo anterior, la igualdad 1 se convierte en:

$$
\Delta W = \frac{\mu_{P_j} \omega_x}{\mu_{P_j - \{x\}}} ||g(P_j) - x||^2 - \frac{\mu_{P_\ell} \omega_x}{\mu_{P_\ell} + \omega_x} ||g(P_\ell) - x||^2 \tag{3}
$$

De esta forma se ve que para el cálculo de la variación ∆W no es necesario calcular el centro de gravedad de  $P_j - \{x\}$ ni el de $P_\ell \cup \{x\};$ tales cálculos sólo se llevarán a cabo en caso de ser aceptada la transferencia.

Nótese que en el caso frecuente en que los pesos son iguales, es decir  $\forall i \ \omega_i = 1/n$ , se tiene:

$$
\Delta W = \frac{|P_j|}{n(|P_j| - 1)} ||g(P_j) - x||^2 - \frac{|P_\ell|}{n(|P_\ell| + 1)} ||g(P_\ell) - x||^2
$$
\n(4)

En caso de aceptar la transferencia, se deben calcular los nuevos centros  $g(P_j - \{x\})$ y  $g(P_\ell \cup \{x\})$ . El primero ya fue determinado en la igualdad 2; veamos ahora el segundo:

$$
g(P_{\ell} \cup \{x\}) = \frac{1}{\mu_{P_{\ell} \cup \{x\}}} \left( \sum_{x_i \in P_{\ell}} \omega_i x_i + \omega_x x \right)
$$
  
= 
$$
\frac{\mu_{P_{\ell}}}{\mu_{P_{\ell} \cup \{x\}}} g(P_{\ell}) + \frac{\omega_x}{\mu_{P_{\ell} \cup \{x\}}} x
$$

Finalmente, escribamos las expresiones de estos dos centros de gravedad cuando todos los pesos de los individuos son iguales:

$$
g(P_j - \{x\}) = \frac{1}{|P_j| - 1} (|P_j|g(P_j) - x)
$$

$$
g(P_\ell \cup \{x\}) = \frac{1}{|P_\ell| + 1} (|P_\ell|g(P_\ell) + x)
$$

#### **3.3 Algoritmo**

En una primera implementaci´on, pensamos utilizar como *programa de sobrecalentamiento* el siguiente:

- parámetro de control inicial  $c_0$  determinado según el procedimiento propuesto por Aarts & Korst  $[1]$ ;<sup>1</sup>
- decrecimiento del parámetro de control:  $c_t := \gamma c_{t-1}$  con  $\gamma \in [0.85, 0.97]$ ;
- parámetro de control final: cuando  $c_t \approx 0$  o cuando no ha habido ninguna transferencia aceptada en las últimas  $m$  iteraciones;
- longitud L de los niveles dada por  $2n(k-1)$ , que es el doble del tamaño de los vecindarios.

Basados en la metodología descrita y denotando  $P^{(t)}$  la partición obtenida al final del nivel t, proponemos el siguiente algoritmo:

Calcular el control inicial  $c_0$ 

Determinar aleatoriamente la particion inicial  $P^{(0)}$ Calcular la inercia intra-clases  $W(P^{(0)})$  $t := 0$ 

<sup>&</sup>lt;sup>1</sup>Dado un valor del parámetro de control c, si  $m_1$  es el número de transiciones de *i* hacia j tales que  $f(i) \ge f(j)$ ,  $m_2$  el número de las que cumplen  $f(i) < f(j)$  y  $\overline{\Delta f}^{(+)}$  la diferencia promedio en la función de costo entre las  $m_2$  transiciones que hacen aumentar el costo, entonces se debería encontrar el hecho que la tasa de aceptación pueda ser aproximada por  $\chi_0 \simeq \frac{m_1 + m_2 \exp(\overline{\Delta f}^{(+)}/c)}{m_1 + m_2}$ . Por lo tanto, dada una tasa de aceptación inicial  $\chi_0$  definida por el usuario, el valor  $c_0$  puede ser calculado a partir de definir  $c_0 = 0$ , luego generar una sucesión de estados; después de cada sucesión, calcular un nuevo  $c_0$  tal que  $c_0 = \frac{\overline{\Delta f}^{(+)}}{\ln(m_2) - \ln(m_2 \chi_0 - m_1(1 - \chi_0))}$ , hasta que esta sucesión converja a un valor.

#### **Repetir**

**Para**  $s := 1$  **hasta**  $2n(k-1)$  **hacer**  $x := x_i \text{ con } i = random\{1, \ldots, n\}$  $\ell = random\{1,\ldots,k\}$ calcular  $\Delta W$  al transferir  $x_i$  hacia  $P_\ell^{(t)}$ aceptar la transferencia de acuerdo con la regla de Metropolis **fin(para)**  $\mathbf{Si}\ W(P^{(t)}) = W(P^{(t-1)}) = \cdots = W(P^{(t-m)}) \text{ o si } c_t \approx 0 \textbf{ entonces}$ detenerse := verdadero **fin(si)**  $t := t + 1$ calcular el nuevo control  $c_t$ **Hasta**(detenerse)

#### **3.4 Resultados num´ericos**

Se ha aplicado el algoritmo descrito en la sección anterior a varios juegos de datos: los peces de Amiard [2] (matriz  $23 \times 16$ ), los Iris de Fisher [9] (matriz  $150 \times 4$ ), las notas escolares [20] (matriz  $9 \times 5$ ) y la sociomatriz de Thomas [2] (matriz  $24 \times 24$ ). Presentamos a continuación brevemente los resultados preliminares obtenidos con la tabla de datos escolares mostrada en la tabla 1 (las notas están en la escala francesa de 0 a 20).

|                 | Mate    | Ciencias | Francés | Latín   | Gimnasia |
|-----------------|---------|----------|---------|---------|----------|
| Jean            | 6       | 6        | 5       | $5.5\,$ | 8        |
| Alain           | 8       | 8        | 8       | 8       | 9        |
| Anne            | 6       |          | 11      | 9.5     | 11       |
| Monique         | 14.5    | 14.5     | 15.5    | 15      | 8        |
| Didier          | 14      | 14       | 12      | 12.5    | 10       |
| André           | 11      | 10       | 5.5     |         | 13       |
| Pierre          | $5.5\,$ | 7        | 14      | 11.5    | 10       |
| <b>Brigitte</b> | 13      | 12.5     | 8.5     | 9.5     | 12       |
| Evelyne         | 9       | 9.5      | 12.5    | 12      | 18       |

Tabla 1: *Tabla de las notas escolares*

El algoritmo se aplicó para 2, 3 y 4 clases, cada uno para un valor del parámetro  $\gamma$  de 0.85, 0.9 y 0.95. Para cada uno de esos tres valores se obtuvo la misma partición (mostradas en la tabla 2).

Obsérvese que en la partición en tres clases hay dos clases contenidas en las clases de la partición en dos clases, mientras que la clase { Anne, Pierre, Evelyne} se formó a partir de elementos de clases distintas. Por su parte, la partición en cuatro clases nace de la unión de André y Brigitte en una clase, manteniéndose los demás individuos en sus respectivas clases.

En la tabla 3 se muestran los centros de gravedad para cada clase. Fácilmente se puede interpretar la partición en dos clases como una división entre malos (clase 1) y buenos (clase 2) estudiantes. La partición en tres clases mantiene la clase de los malos y la de los buenos, pero crea una nueva (con Anne, André y Evelyne) que tienen malas notas

| clases<br>$_{\#}$ | clases                              |
|-------------------|-------------------------------------|
| 2 clases          | Jean, Alain, André, Anne, Pierre    |
|                   | Evelyne, Brigitte, Didier, Monique} |
| 3 clases          | [Jean, Alain, André}                |
|                   | Anne, Pierre, Evelyne}              |
|                   | Brigitte, Didier, Monique}          |
| 4 clases          | Jean, Alain                         |
|                   | Anne, Pierre, Evelyne}              |
|                   | André, Brigitte}                    |
|                   | Didier, Monique}                    |

Tabla 2: *Particiones en 2, 3 y 4 clases*

en las materias científicas pero buenas en la humanísticas y en gimnasia. Finalmente, la particón en 4 clases mantiene las tres clases con una interpretación como la anterior, pero crea una nueva (con Brigitte y André) con buenas notas en la materias científicas y en gimnasia, pero malas notas en francés y latín.

|         | Mate  | Ciencias | Francés | Latín | Gimnasia |
|---------|-------|----------|---------|-------|----------|
| clase 1 | 7.30  | 7.60     | 8.70    | 8.30  | 10.20    |
| clase 2 | 12.63 | 12.63    | 12.13   | 12.25 | 12.00    |
| clase 1 | 8.33  | 8.00     | 6.17    | 6.83  | 10.00    |
| clase 2 | 6.83  | 7.83     | 12.50   | 11.00 | 13.00    |
| clase 3 | 13.83 | 13.67    | 12.00   | 12.33 | 10.00    |
| clase 1 | 7.00  | 7.00     | 6.50    | 6.75  | 8.50     |
| clase 2 | 6.83  | 7.83     | 12.50   | 11.00 | 13.00    |
| clase 3 | 12.00 | 11.25    | 7.00    | 8.25  | 12.50    |
| clase 4 | 14.25 | 14.25    | 13.75   | 13.75 | 9.00     |

Tabla 3: *Centros de gravedad de las clases*

### 4 Clasificación automática por medio de particiones: propuesta de investigación usando algoritmos genéticos

Se propone estudiar y programar el siguiente algoritmo genético, como método de clasificación automática por medio de particiones.

Sea  $\Omega$  una población de n objetos, y sea  $0 < k < n$  el número de clases en el cual queremos clasificar los objetos de  $\Omega$ . Nos basamos en una medida de distancia d entre los individuos de  $\Omega$ , y nos interesa hallar una partición de  $\Omega$  en k clases, de forma tal que se maximice la inercia inter-clases de la partición  $B(P)$ .

Para encontrar una clasificación optimal de  $\Omega$ , investigaremos la bondad del siguiente tipo de algoritmo genético:

- Se enumeran los objetos de  $\Omega$  de 1 a n.
- Una partición específica de  $\Omega$  en k o menos clases se representará con una hilera de  $n$  letras, donde cada letra representará el grupo al cual pertenece el objeto en cuesti´on. As´ı, la primera letra indica el grupo al cual pertenece el primer objeto, la segunda letra indica el grupo del segundo objeto, etc.
- Se utilizará una población fija de tamaño  $q \geq n$  hileras de letras o cromosomas, cada una de las cuales representará a una partición específica de  $\Omega$  en k clases o menos.
- Como función de ajuste se utilizará la inercia intra-clases de la partición, normalizada de forma conveniente para lograr acelerar el algoritmo.
- Se llevará a cabo la reproducción o selección de los cromosomas en forma proporcional a su respectiva función de ajuste.
- $\bullet\,$  Se utilizarán mutaciones con probabilidad  $p_m$  a estudiar, las cuales consistirán en modificar un *alelo* al azar del cromosoma que fuera escogido para mutar. El *alelo* o letra se cambiará por otra de las letras, escogida al azar.
- Se utilizarán cruzamientos simples, con probabilidades  $p_c$ , por lo menos al principio de la investigación. Estos consistirán, una vez establecidos los padres a cruzar, en seleccionar al azar una posición r entre 1 y  $n - 1$ . Luego los primeros r *alelos* o letras de los padres se intercambiarán entre sí en la descendencia de éstos, dejando el resto de los *alelos* inalterados.
- Se estudiarán otro tipo de cruzamientos especiales que intenten incorporar algún tipo de conocimiento previo del problema.

### **5 Perspectivas**

Las dos propuestas metodológicas aquí presentadas deben ser estudiadas a fondo y evaluadas sobre conjuntos de datos reales y simulados. Los parámetros de los que dependen también deben ser ajustados según cada juego de datos. Se piensa estudiar otros esquemas para la generación de particiones en lugar del de transferencias, como por ejemplo los usados en los métodos de nubes dinámicas; también la representación de las clases por su centro de gravedad se puede cambiar por otros tipos de núcleos, como por ejemplo la escogencia de elementos representativos de cada clase, etc. Además, los resultados entre los algoritmos deben ser comparados entre sí y respecto a los algoritmos clásicos de clasificación. Por otra parte, se debe considerar y estudiar una propuesta similar en el caso de la búsqueda tabú, y ésta también deberá ser evaluada y comparada con otros métodos.

### **Bibliografía**

- [1] Aarts, E.; Korst, J. (1990) *Simulated Annealing and Boltzmann Machines. A Stochastic Approach to Combinatorial Optimization and Neural Computing*. John Wiley & Sons, Chichester.
- [2] Cailliez, F.; Pagès, J.P. (1976) *Introduction à l'Analyse des Données*. SMASH, París.
- [3] Celeux, G.; Diday, E.; Govaert, G.; Lechevallier, Y.; Ralambondrainy, H. (1989) *Classification Automatique des Donn´ees. Envoronnement Statistique et Informatique*. Dunod Informatique, París.
- [4] Davis, L.; Steenstrup, M. (1987) "Genetic algorithms and Simulated Annealing: an overview", en *Genetic Algorithms and Simulated Annealing*, L. Davis (ed.). Pitman, Londres.
- [5] Diday, E. y colaboradores (1980) *Optimisation en Classification Automatique*, 2 tomos. INRIA, Rocquencourt.
- [6] Diday, E.; Lemaire, J.; Pouget, J.; Testu, F. (1982) *El´ements d'Analyse de Donn´ees*. Dunod, París.
- [7] Espinoza, J.L.; Mora, W.; Trejos, J. (1988) *Clasificaci´on Autom´atica*. Tesis de Licenciatura, U.C.R.
- [8] Espinoza, J.L.; Trejos, J. (1989) "Clasificaci´on por particiones", *Revista Ciencia y Tecnolog´ıa*, XIII (1-2) 129-154.
- [9] Everitt, B.S. (1993) *Cluster Analysis*. 3a edición. Edward Arnold, Londres.
- [10] Goldberg, D.E. (1987) "Simple genetic algorithms and the minimal, deceptive problem", en *Genetic Algorithms and Simulated Annealing*, L. Davis (ed.). Pitman, Londres.
- [11] Goldberg, D.E. (1989) *Genetic Algorithms in Search, Optimization and Machine Learning*. Addison-Wesley, Reading-Mass.
- [12] Holland, J.H. (1975) *Adaptation in Natural and Artificial Systems*. University of Michigan Press, Ann Arbor.
- [13] Kirkpatrick, S.; Gelatt, D.; Vecchi, M.P. (1983) "Optimization by simulated annealing", *Science* 220, 671-680.
- [14] Knuth, D.E. (1981) *Seminumerical Algorithms*, segunda edición, volumen 2 del libro *The Art of Computer Programming*. Addison-Wesley, Reading, Mass.
- [15] Laarhoven, P.J.M. van; Aarts, E.M. (1988) *Simulated Annealing: Theory and Application*. Kluwer Academic Publ., Dordrecht.
- [16] Lerman, I.C. (1981) *Classification et Analyse Ordinale des Donn´ees*. Dunod, Par´ıs.
- [17] Piza, E.; Trejos, J.; Murillo, A. (1994) *Clasificación automática: particiones utilizando algoritmos gen´eticos y de sobrecalentamiento simulado*. Primer informe del proyecto de investigaci´on 114-94-228, Universidad de Costa Rica, San Pedro.
- [18] Press, W.H.; Flannery, B.P.; Teulolsky, S.A.; Vetterling, W.T. (1990) *Numerical Recipes (Fortran Version). The Art of Scientific Computing*. Cambridge University Press, New York.
- [19] Siarry, P.; Dreyfus, G. (1988) *La M´ethode du Recuit Simul´e*. IDSET, Par´ıs.

138  $E.$  PIZA – J. TREJOS

[20] Schektman, Y. (1978) *Estadística descriptiva (análisis lineal de datos multidimensionales*, I parte. En: Memorias I Simposio M´etodos Matem´aticos Aplicados a las Ciencias, J. Badia, Y. Schektman y J. Poltronieri (eds.), Universidad de Costa Rica, San Pedro, pp. 9-67.

IX SIMPOSIO DE MÉTODOS MATEMÁTICOS APLICADOS A LAS CIENCIAS, 139-148 turrialba, 15, 16 y 17 febrero 1995, u.c.r–i.t.c.r. J. Trejos, Editor

# CONTRIBUCIÓN AL ESTUDIO DE FORMAS CUADRÁTICAS EN ESTADÍSTICA MULTIVARIADA

J. POLTRONIERI<sup>\*</sup>

#### **Resumen**

En el estudio de las formas cuadr´aticas hemos obtenido resultados para la matriz aleatoria *Y* ∼ *N*(Γ*, V* ⊗ Σ) en el caso *V* -singular. Los teoremas requieren que la matriz Σ sea no singular. Aquí estudiamos el caso Σ-singular y obtenemos condiciones similares al caso no singular. Además estudiamos las formas cuadráticas del tipo  $Y'HY$  con  $H$   $p \times p$  simétrica.

#### **Abstract**

We consider the random matrix  $Y \sim N(\Gamma, V \otimes \Sigma)$  case *V*-singular and the case when  $\Sigma$  is singular. More-over we study the form of the type  $Y'HY$  with  $H p \times p$ symetric.

### 1 Introducción

En el estudio de las formas cuadráticas hemos obtenido resultados  $([4], [7])$ , en el caso en que la matriz  $Y = (Y_1, \ldots, Y_n)$  de *n* observaciones *p*-dimensionales se distribuya como una *N*(Γ*, V*  $\otimes$  Σ) cuando *V* es singular. Todos estos teoremas requieren que la matriz Σ sea definida positiva. Sin embargo estos resultados se pueden generalizar al caso Σ-singular. Se hace necesario definir la distribución Wishart  $\Sigma$ -singular y se establecen propiedades similares al caso no singular.

Las formas cuadráticas estudiadas son de la forma  $YAY' = \sum$  $\sum_{\alpha\beta} a_{\alpha\beta} Y_{\alpha} Y_{\beta}'$  con  $A_{n \times n}$ matriz simétrica, pero además se pueden definir las formas cuadráticas  $Y'HY$  con  $H_{p\times p}$ simétrica. Se obtienen condiciones para que se distribuyan como una Wishart  $\Sigma$ -singular o *V*-singular; así como la fórmulas de varianzas y covarianzas de las formas consideradas.

<sup>∗</sup>Escuela de Matem´atica, Universidad de Costa Rica

### 2 Notación y definiciones

Consideremos *n* observaciones *p*-dimensionales  $Y_\alpha$  que escribimos

$$
Y = (Y_1, \ldots, Y_n) = \begin{bmatrix} Y^{1\prime} \\ \vdots \\ Y^{p\prime} \end{bmatrix} = \begin{bmatrix} Y_{11} & \ldots & Y_{1n} \\ \vdots & \ddots & \vdots \\ Y_{p1} & \ldots & Y_{pn} \end{bmatrix}.
$$

Las columnas representan *n* puntos  $Y_\alpha$  en  $\mathbb{R}^p$  y las filas representan *p* puntos  $Y^{i'}$  en *IR*<sup>*n*</sup>. Si los vectores  $Y_\alpha \sim N(\mu_\alpha, \Sigma)$ ,  $\alpha = 1, \ldots, n$  y son independientes se dice que *Y* sigue una distribución normal de media  $\Gamma = (\mu_1, \ldots, \mu_n)$  y de covarianza  $I \otimes \Sigma$ , donde *A* ⊗ *B* simboliza el producto de Kronecker de la matriz *A* y la matriz *B*, y la denotamos *Y* ∼ *N*(Γ, *I* ⊗ Σ). Observe que *Y* se puede ver como un elemento del producto tensorial  $I\!R^n \otimes I\!R^p$  espacio vectorial de dimensión *np*.

Consideramos el caso general en que  $cov(Y_\alpha, Y_\beta) = v_{\alpha\beta} \Sigma$  y escribimos  $Y \sim N(\Gamma, V \otimes \Sigma)$ pues  $E(Y) = \Gamma$ ,  $var(Y) = V \otimes \Sigma = (cov(Y_{\alpha}, Y_{\beta}))$ . Observemos que  $Y^j \sim N(\pi_j, \sigma_{jj}V)$  $j = 1, \ldots p$  y que

$$
cov(Y^i, Y^j) = \sigma_{ij} V, cov(Y_\alpha, Y_\beta) = v_{\alpha\beta} \Sigma
$$

donde  $\Gamma' = (\pi_1, \ldots, \pi_p)$  i.e.  $Y' \sim N(\Gamma', \Sigma \otimes V)$ .

Consideremos una matriz simétrica  $A_{n\times n}$ , definimos una forma cuadrática por

$$
YAY' = \sum_{\alpha=1}^{n} \sum_{\beta=1}^{n} a_{\alpha\beta} Y_{\alpha} Y_{\beta}'.
$$

Si *B* es una matriz  $q \times n$ , se define la forma lineal por  $X = YB'$ , es decir si  $B' =$  $(b_1, \ldots, b_q)$ , entonces  $X_\alpha = Yb'_\alpha = \sum_{\beta=1}^n b_{\alpha\beta} Y_\beta, \ \alpha = 1, \ldots, q$ .

Consideremos algunos resultados (ver [4] y [7]) en el caso en que  $Y \sim N(\Gamma, V \otimes \Sigma)$  con *V* matriz definida positiva.

- 1. Si *Y* ∼ *N*(Γ, *V* ⊗ Σ) y *A*, *B* son matrices simétricas de orden *n*, entonces las formas cuadráticas *Y AY'* y *Y BY'* son independientes  $\iff$  *AVB* = **0**.
- 2. Si  $Y \sim N(\Gamma, V \otimes \Sigma)$  y si *B* matriz  $q \times n$ , *A* matriz simétrica  $n \times n$ , entonces  $Y B'$  y *YAY'* son independientes  $\iff BVA = 0$ .
- 3. Si  $Y \sim N(\Gamma, V \otimes \Sigma)$  y si A, B son matrices simétricas semidefinidas positivas, entonces *YAY'* y *YBY'* son independientes  $\iff$  tr(*AVBV*) = 0.

### **3** Estudio de formas cuadráticas del tipo  $YAY'$

**Definición 3.1** *Sea Y* ∼ *N*(Γ*, V*  $\otimes$  *Σ*) *con Σ-singular, diremos que la matriz aleatoria*  $YY' = \sum^{n}$  $\sum_{\alpha=1}^n Y_\alpha Y'_\alpha$  se distribuye como una Wishart  $\Sigma$ -singular con *n* grados de libertad y *parámetro de decentraje* ΓΓ', si su función característica es

$$
\Phi(\Theta) = |I - 2i\Theta\Sigma|^{-\frac{1}{2}n}e^{itr(I - 2i\Theta\Sigma)^{-1}\Theta\Gamma\Gamma'},
$$
*donde* Σ *es singular y* Θ *es una matriz sim´etrica semidefinida positiva. En este caso*  $\text{e}$ *escribimos*  $Y \sim W(\Sigma, n, \Gamma \Gamma') \Sigma$ *-singular.* 

**Teorema 3.1** *Sea*  $Y \sim N(\Gamma, I \otimes \Sigma)$   $\Sigma$ -singular y sea *A* una matriz simétrica  $n \times n$  de *rango r, entonces*  $YAY' \sim W(\Sigma, r, \Gamma A\Gamma') \Sigma$ -singular  $\iff A$  *es idempotente.* 

**Demostración** Sea *A* una matriz simétrica, existe *P* ortogonal tal que  $P'AP = D_\lambda$ matriz de valores propios de *A*, es decir  $YAY' = ZD_{\lambda}Z' = \sum_{\alpha=1}^{n} \lambda_{\alpha} Z_{\alpha} Z'_{\alpha}$  con  $Z = YP \sim$  $N(\Gamma P, I \otimes \Sigma)$ , entonces

$$
\begin{array}{rcl}\n\Phi(\Theta) & = & \prod\limits_{\alpha=1}^n |I - 2i\lambda_\alpha \Theta \Sigma|^{-\frac{1}{2}} e^{i\lambda_\alpha \nu_\alpha'(I - 2i\lambda_\alpha \Theta \Sigma)^{-1} \Theta \nu_\alpha} \\
& = & |I - 2i\Theta \Sigma|^{-\frac{1}{2}r} e^{i \text{tr}(I - 2i\Theta \Sigma)^{-1} \Theta \Gamma A \Gamma'}\n\end{array}
$$

si y sólo si *A* es idempotente, o sea  $\lambda_{\alpha} = 1, \alpha = 1, \ldots, r; \lambda_{\alpha} = 0, \alpha = r + 1, \ldots, n$ .

Observemos que  $\mu = \Gamma P$  y que  $\Gamma A \Gamma' = \sum^r P$  $\sum_{\alpha=1}^{\infty} \mu_{\alpha} \mu'_{\alpha}$ .

**Teorema 3.2**  $\text{Seq } Y \sim N(\Gamma, V \otimes \Sigma)$   $\Sigma$ -singular, *V* no singular y sea *A* una matriz simé*trica, entonces la forma cuadrática*  $YAY' \sim W(tr(AV),\Gamma A\Gamma') \Sigma$ -singular si y sólo si AV *es idempotente.*

**Demostración** Sea *P* no singular con  $PVP' = I$ , i.e.  $Z = YP' \sim N(\Gamma P', I \otimes \Sigma)$ . Así  $YAY' = Z(P')^{-1}AP^{-1}Z' \sim W(\Sigma, q, \Gamma A\Gamma')$  Σ-singular si y sólo si  $(P')^{-1}AP^{-1}$  es idempotente, donde  $q = \text{tr}(AV)$ , es decir *AV* es idempotente.

**Teorema 3.3** *Sea Y* ∼ *N*(Γ*, V* ⊗ Σ) Σ*-singular, V -singular de rango r, entonces*

$$
YAY' \sim W(\Sigma, tr(AV), \Gamma A\Gamma')
$$
  $\Sigma$ -singular si y sólo si  $VAVAV = VAV$   
 $\Gamma AVAT' = \Gamma AT'$   
 $\Gamma AVAV = \Gamma AV.$ 

**Demostración** Sea  $Y = \Gamma + XL'$ , donde  $X \sim N(0, I_r \otimes \Sigma)$ ,  $L'_{r \times n}$  es tal que  $V = LL'$  y  $L'AL = D<sub>\lambda</sub>$  matriz diagonal cuyos valores propios no nulos coinciden con los de *AV*. Así tenemos que

$$
YAY' = XL'ALX' + TALX' + XL'A\Gamma' + TAT'
$$
  

$$
\phi(\Theta) = E(e^{i\text{tr}\Theta YAY'}) = e^{i\text{tr}\Gamma A\Gamma'\Theta} E(e^{i\text{tr}(\Theta XL'ALX') + 2i\text{tr}(XL'A\Gamma'\Theta)}).
$$

Sabemos que tr $\Theta X L' A L X' = \sum_{r}^{r}$  $\sum_{\alpha=1}^r \lambda_\alpha X_\alpha' \Theta X_\alpha$ , tr*XL'A***Γ**' $\Theta = \sum_{\alpha=1}^r$ *α*=1  $b'_{\alpha}X_{\alpha}$ , donde  $b'_{\alpha}$  = *L*<sup>*α*</sup><sub>*A*</sub>**I**<sup> $\theta$ </sup>**Θ.** Sea *H<sub>p</sub>*×*r* una matriz tal que Σ = *HH'*, *H'* $\theta$ *H* = *D<sub><i>s*</sub> es una matriz diagonal cuyos valores propios no nulos coinciden con los valores propios no nulos de ΘΣ. Sea  $X_{\alpha} = HZ_{\alpha}$ , con  $Z_{\alpha} \sim N(\mathbf{0}, I_r)$ , entonces

$$
X'_{\alpha}\Theta X_{\alpha} + 2b'_{\alpha}X_{\alpha} = Z'_{\alpha}H'\Theta H Z_{\alpha} + 2b'_{\alpha}HZ_{\alpha}
$$
  

$$
E(e^{i(X'_{\alpha}\Theta X_{\alpha} + 2b'_{\alpha}X_{\alpha})}) = |I_{r} - 2iH'\Theta H|^{-\frac{1}{2}}e^{-2b'_{\alpha}H(I_{r} - 2iH'\Theta H)^{-1}H'b_{\alpha}}
$$
  

$$
= |I_{r} - 2i\Theta\Sigma|^{-\frac{1}{2}}e^{-2b'_{\alpha}\Sigma(I_{p} - 2i\Theta\Sigma)^{-1}b_{\alpha}}.
$$

Así la función característica es

$$
\phi(\Theta) = e^{i\text{tr}\Gamma A\Gamma'\Theta}\prod_{\alpha=1}^r|I - 2i\lambda_\alpha\Theta\Sigma|^{-\frac{1}{2}}e^{-2\sum_{\alpha=1}^rL_\alpha'A\Gamma'\Theta\Sigma(I - 2i\lambda_\alpha\Theta\Sigma)^{-1}\Theta\Gamma AL_\alpha}
$$

entonces  $YAY' \sim W(\Sigma, q, \Gamma A \Gamma')$  Σ-singular si y sólo si

- $\lambda_{\alpha} = 1, \ \alpha = 1, \ldots, q = \text{tr}(AV); \ \lambda_{\alpha} = 0, \ \alpha = q + 1, \ldots, r$ , es decir *L'AL* es idempotente o lo que es equivalente  $VAVAV = VAV$
- $\Gamma A\Gamma' = \Gamma AVAVA\Gamma' = \Gamma AVA\Gamma'$
- $\Gamma AV = \Gamma AVAV$ .

Para la demostración es necesario verificar que si para todo  $\Theta$ ,

$$
i\text{tr}\Theta A - i\text{tr}\Theta B + i\text{tr}(I - 2i\Theta \Sigma)^{-1}\Theta B - 2\text{tr}\Theta \Sigma \Theta (C - B) = i\text{tr}(I - 2i\Theta \Sigma)^{-1}\Theta D
$$

entonces  $A = B = D$  lo que implica que tr $\Theta \Sigma \Theta(C - B) = 0$  y por la forma de  $C - B$ que se descompone de manera tal que tr $\Theta \Sigma \Theta(C - B) = \text{tr}HH' = 0$  implica que  $H = 0$ teniéndose que  $B = C$ .

Para demostrar que *A* = *B* = *D* se define Θ como la matriz cero, salvo en la entrada *ij*. Así tenemos que  $a_{ij} = b_{ij}$  y  $b_{ij} = d_{ij}$ .

**Corolario 3.1** *Si*  $Y \sim N(\Gamma, V \otimes \Sigma)$   $\Sigma$ -singular, *V*-singular, entonces  $Y = \Gamma + KXL'$ donde  $X \sim N(0, I_r \otimes I_s)$ ,  $V = LL'$ ,  $\Sigma = KK'$ . Las matrices son de tamaño  $L_{n \times r}$ ,  $K_{p \times s}$  $con \, r = rangV, \, s = rang\Sigma.$ 

Recordemos que si *Y* ∼ *N*(Γ*, V* ⊗ Σ), Σ-singular o *V* -singular, entonces

$$
Z = YH \sim N(\Gamma H, H'VH \otimes \Sigma)
$$

$$
X = AY \sim N(A\Gamma, V \otimes A\Sigma A')
$$

**Teorema 3.4**  $\text{Seq } Y \sim N(\Gamma, V \otimes \Sigma)$   $\Sigma$ -singular, *V*-singular, entonces  $YA \, y \, YB$  son *independientes si y sólo si*  $A'VB = 0$ .

**Demostración** Sea  $X \sim N(0, I_r \otimes \Sigma)$  tal que  $Y = \Gamma + XL'$ , con  $V = LL'$ ,  $L_{r \times n}$ ,  $r = \text{rang}V$ , entonces

$$
YB = \Gamma B + XL'B = \Gamma B + KZL'B
$$
  

$$
YA = \Gamma A + XL'A = \Gamma A + KZL'A,
$$

donde *X* = *KZ*, *Z* ∼ *N*(0*, I<sub>r</sub>* ⊗*I<sub>s</sub>*), *KK*<sup> $′$ </sup> = Σ, *K<sub>p×s</sub>* y *s* = rangΣ. Así, *YB* y *YA* son inde $p$ endientes  $\iff KZL'A, KZL'B$  son independientes  $\iff ZL'A, ZL'B$  son independientes  $\iff$  *A'LL'B* = *A'VB* = **0**.

*.*  $Si X \sim N(\Gamma, V \otimes \Sigma)$   $\Sigma$ -singular,  $V$ -singular,  $cov(KXA, HXB) = A'VB \otimes K\Sigma H'.$ 

**Teorema 3.5** *Sea*  $Y \sim N(\Gamma, V \otimes \Sigma)$   $\Sigma$ -singular, *V*-singular, entonces  $YAY'$   $y$   $YB$  son *independientes si y sólo si*  $B'VAV = 0$  *y*  $B'VAV = 0$ .

**Demostración** Sea  $X \sim N(\mathbf{0}, I_r \otimes I_s)$  tal que  $Y = \Gamma + KXL'$ , con  $V = LL'$ ,  $L_{r \times n}$ ,  $L'AL$  diagonal,  $KK' = \Sigma$ ,  $K_{s \times p}$ , entonces

$$
YAY' = KXL'ALXK' + KXL'A\Gamma' + \Gamma ALX'K' + \Gamma A\Gamma'
$$

 $YB = \Gamma B + KXL'B$  son independientes si y sólo si

*KXL*<sup>D</sup> y *KXL*<sup>'</sup>*ALX*<sup>'</sup>*K'*</sub> son independientes y *KXL*<sup>'</sup>*B* y *KXL*<sup>'</sup>*A*Γ son independientes, es decir si y sólo si  $B'LL'AT' = B'VAT' = 0$  y  $B'LL'AL = 0$  i.e.  $B'VAV = 0$ .

**Corolario 3.3** *YAY' yYBY' son independientes si y sólo si*  $VAVBV = 0$ 

 $\Gamma A V B\Gamma' = 0$  $\Gamma B V A V = \Gamma A V B V = 0.$ 

**Teorema 3.6** *Sea*  $Y \sim N(\Gamma, V \otimes \Sigma)$   $\Sigma$ -singular, *V*-singular y sea  $A_{n \times n}$  simétrica,  $B_{n \times p}$  y *C*<sub>*p*×*p*</sub>*, entonces* (*YAY'* + *YB* + *C*)<sup>∗</sup> ∼ *W*(Σ*, tr*(*AV*)*,*(*A*Γ' +  $\frac{1}{2}$ *B*)'*V*(*A*Γ' +  $\frac{1}{2}$ *B*)) Σ*-singular si y s´olo si*

*- V AV AV* = *V AV*

$$
- (A\Gamma' + \frac{1}{2}B)'V = (A\Gamma' + \frac{1}{2}B)'VAV
$$

*-*  $(TA\Gamma' + \Gamma B + C)^* = (A\Gamma' + \frac{1}{2}B)'V(A\Gamma' + \frac{1}{2}B)$ *, donde*  $Q^* = \frac{1}{2}(Q + Q')$ *.* 

**Demostración** Sea  $X \sim N(0, I_r \otimes I_s)$  tal que  $Y = \Gamma + KXL'$ , donde  $\Sigma = KK'$ ,  $V = LL', L'AL = D_\lambda$  matriz diagonal de valores  $\{\lambda_1, \ldots, \lambda_r\}$ , cuyos valores propios no nulos coinciden con los valores no nulos de  $AV$ . La función característica es

$$
\phi(\Theta) = e^{i\text{tr}\Theta(\Gamma A\Gamma' + \Gamma B + C)^*} E(e^{i\text{tr}\Theta KXL'ALX'K' + 2i\Theta KXL'(A\Gamma' + \frac{1}{2}B)})
$$

$$
= e^{i\text{tr}\Theta(\Gamma A\Gamma' + \Gamma B + C)^*} \prod_{\alpha=1}^r E(e^{i\lambda_\alpha X'_\alpha K' \Theta K X_\alpha + 2i g'_\alpha K X_\alpha})
$$

donde  $G = (L'AT' + \frac{1}{2}L'B)\Theta, G' = (g_1, \ldots, g_r)$ . Así

$$
\phi(\Theta) = e^{i\text{tr}\Theta(\Gamma A\Gamma' + \Gamma B + C)^*} \prod_{\alpha=1}^r |I_s - 2i\lambda_{\alpha} K' \Theta K|^{-\frac{1}{2}} e^{-2\sum_{\alpha=1}^r g'_{\alpha} K(I_s - 2i\lambda_{\alpha} K' \Theta K)^{-1} K' g_{\alpha}}
$$
  
= 
$$
e^{i\text{tr}\Theta(\Gamma A\Gamma' + \Gamma B + C)^*} \prod_{\alpha=1}^r |I_p - 2i\lambda_{\alpha} \Theta \Sigma|^{-\frac{1}{2}} e^{-2\sum_{\alpha=1}^r g'_{\alpha} \Sigma(I_p - 2i\lambda_{\alpha} \Theta \Sigma)^{-1} g_{\alpha}}
$$

es la función característica de una Wishart  $\Sigma$ -singular si y sólo si

#### 144 J. POLTRONIERI

 $\lambda_{\alpha} = 1, \ \alpha = 1, \ldots, \text{tr}(AV) = q; \ \lambda_{\alpha} = 0, \ \alpha = q + 1, \ldots, r$ , es decir *L'AL* es idempo $tente \Longleftrightarrow VAVAV = VAV$ 

- tr
$$
\Theta
$$
( $\Gamma A \Gamma' + \Gamma B + C$ )<sup>\*</sup> - 2  $\sum_{\alpha=1}^{q} g'_{\alpha} \Sigma (I_p - 2i\Theta \Sigma)^{-1} g_{\alpha} - 2 \sum_{\alpha=q+1}^{r} g'_{\alpha} \Sigma g_{\alpha} =$   
itr $(I - 2i\Theta \Sigma)^{-1} \Theta (A \Gamma' + \frac{1}{2}B)' V (A \Gamma' + \frac{1}{2}B).$ 

Si se toma en cuenta que  $g'_{\alpha} = L'_{\alpha}(A\Gamma' + \frac{1}{2}B)\Theta$  y que  $\sum_{i=1}^{q} L_{\alpha}L'_{\alpha} = VAV$  se tiene que el  $\frac{\alpha=1}{\alpha=1}$ <br>término de la izquierda es igual a *i*tr $\Theta(\Gamma A \Gamma' + \Gamma B + C)^* - i \text{tr} \Theta(A \Gamma' + \frac{1}{2}B)' V A V (A \Gamma' + \frac{1}{2}B) +$  $i$ tr $(I-2i\Theta\Sigma)^{-1}\Theta(A\Gamma'+\frac{1}{2}B)'VAV(A\Gamma'+\frac{1}{2}B)-2\text{tr}\Theta\Sigma\Theta(A\Gamma'+\frac{1}{2}B)'\tilde{(V}-VAV)(A\Gamma'+\frac{1}{2}B),$ por lo que se tiene

 $- (\Gamma A \Gamma' + \Gamma B + C)^* = (A \Gamma' + \frac{1}{2} B)' V (A \Gamma' + \frac{1}{2} B)$  $- (A\Gamma' + \frac{1}{2}B)'V = (A\Gamma' + \frac{1}{2}B)VAV.$ 

Para la demostración de lo anterior se utiliza el mismo argumento del Teorema 3.3.

Una versión similar al teorema de Cochran, está dada por el siguiente teorema.

**Teorema 3.7** *Sea*  $X \sim N(\Gamma, V \otimes \Sigma)$   $\Sigma$ -singular, *V*-singular, sean  $A_i$   $n \times n$  matrices  $s$ *imétricas*  $i = 1, ..., q$ *, rang*(*V*  $A_i V$ ) =  $r_i$  *y* sea  $A = \sum_{i=1}^{q} q_i$  $\sum_{i=1}$   $A_i$ *, rang*(*VAV*) = *r. Si* 

- *i) V es no singular*
- $ii)$  *V es singular*,  $\Gamma = 0$
- *iii*) *V es singular*,  $\Gamma \neq \mathbf{0}$  *y*  $A_i$  *es semidefinida positiva*  $i = 1, \ldots, q$ *, entonces las condiciones siguientes*
- *a*)  $X A_i X' \sim W(Σ, r_i, �Gamma_i) Σ$ *-singular*
- *b*)  $XA_iX'$  *son independientes,*  $i = 1, \ldots, q$
- $c)$  *XAX'* ~  $W(\Sigma, r, \Gamma A \Gamma')$  Σ*-singular*

$$
d) \ r = \sum_{i=1}^{q} r_i
$$

*son implicadas por dos de las condiciones a), b), c) y por a) y d) (ver [9]).*

Una generalizaci´on del Teorema de Barra se puede tener en el caso que *X* ∼ *N*(Γ*, V* ⊗Σ) Σ-singular, *V* -singular (ver [2]).

**Teorema 3.8**  $\text{Seq } X \sim N(\Gamma, V \otimes \Sigma) \Sigma$ -singular, *V*-singular, entonces la forma cuadrática *XAX*<sup>0</sup> *tiene por funci´on caracter´ıstica*

$$
\phi(\Theta) = \prod_{\alpha=1}^r |I - 2i\lambda_{\alpha}\Theta\Sigma|^{-\frac{1}{2}} \times e^{-2\sum_{\alpha=1}^r L'_{\alpha}A\Gamma'\Theta\Sigma(I - 2i\lambda_{\alpha}\Theta\Sigma)^{-1}\Theta\Gamma AL_{\alpha} + it\Theta\Gamma A\Gamma'}
$$

donde  $q = rang(VAV)$ ,  $L_{n \times r} = (L_1, \ldots, L_r)$ ,  $LL' = V$ ,  $L'AL = D_\lambda$  diagonal,  $r = rangV$ .

*Si los q valores propios no nulos de AV son iguales a s y si*  $\Gamma A V A V A \Gamma' = s \Gamma A V A \Gamma'$ , *entonces*

$$
\frac{1}{s}(XAX'-\Gamma(A-\frac{AVA}{s})\Gamma')\sim W(\Sigma,q,\frac{1}{s}\Gamma AVA\Gamma')\;\;\Sigma\text{-}\it singular.
$$

**Teorema 3.9**  $\text{Seq } Y \sim N(\Gamma, V \otimes \Sigma)$   $\Sigma$ -singular, *V*-regular,  $A = V^{-1} - V^{-1}P'JPV^{-1}/tr(V^{-1}),$ *donde P es una matriz ortogonal tal que*  $PVP' = D$  *matriz diagonal de valores propios de*  $V, J = 1 \, 1'$  *con*  $1' = (1, \ldots, 1)$ *, entonces*  $YAY' \sim W(\Sigma, n - 1, \Gamma A \Gamma')$ *. Si*  $\Gamma = (\mu, \ldots, \mu)$ *, entonces*  $YAY' \sim W(\Sigma, n-1)$ *.* 

#### **Observaciones**

- En la teoría se verifica que las formas cuadráticas *YAY'* v *YBY'* son independientes si y sólo si  $VAVBV = 0$ ,  $VAVBT' = VBVAT' = 0$ ,  $\Gamma AVBT' = 0$ .
- $\sim$  Si *A* es semidefinida positiva, estas condiciones se reducen a  $AVBV = 0$ ,  $AVBT' = 0$ **0**.
- Si *A* y *B* son ambas semidefinidas positivas se tiene la condición única  $AVB = 0$ .
- $-$  Las formas cuadráticas  $(YAY' + YA_1 + A_2)^*$ ,  $(YBY' + YB_1 + B_2)^*$  son independientes si y sólo si  $VAVBV = 0$ ,  $VAVB\Gamma' + \frac{1}{2}VBVA_1 = 0$ ,  $VBVA\Gamma' + \frac{1}{2}VAVB_1 = 0$ ,  $\Gamma BVAR' + \frac{1}{2} \Gamma BVA_1 + \frac{1}{2} B_1 VAR' + \frac{1}{4} B_1 \overline{V} A_1 = 0.$

Si *V* es regular la condición de independencia se verifica si y sólo si  $AVB = 0$ ,  $BVA_1 = 0$ ,  $AVB_1 = 0$ ,  $B_1VA_1 = 0$ .

Hemos generalizado la noción de distribución Wishart para el caso  $\Sigma$ -singular y verificado que los resultados son similares al caso no singular. Este resultado nos servirá para estudiar las distribuciones del tipo  $Y'KY$  que analizaremos en la próxima sección.

# 4 Estudio de las formas cuadráticas  $Y'KY$

Consideremos *K* una matriz simétrica  $p \times p$  y la forma cuadrática  $Y'KY$  matriz aleatoria  $n \times n$ , la cual se escribe

$$
Y'KY = (Y^1, \dots, Y^p)K \begin{bmatrix} Y^{1\prime} \\ \vdots \\ Y^{p\prime} \end{bmatrix} = \sum_{i=1}^p \sum_{j=1}^p k_{ij} Y^i Y^{j\prime}
$$

donde  $Y' \sim N(\Gamma', \Sigma \otimes V)$ ,  $\Gamma' = (\nu_1, \ldots, \nu_p)$ , por lo que  $Y' \sim N(\nu_i, \sigma_{ii} V)$ , cov $(Y^i, Y^j)$  $\sigma_{ij}$ *V*.

Consideraremos primeramente el caso  $\Sigma = I_p$ . Sea *P* una matriz ortogonal tal que  $PKP' = D_\lambda$  es la matriz diagonal de valores propios de *K*, entonces  $Y'KY = Z'D_\lambda Z =$ P *p*  $\sum_{i=1}^{P} \lambda_i Z^i Z^{i}$ , con  $Z' = (Z^1, \dots, Z^p) \sim N(\Gamma' P', I_p \otimes V)$ . La función característica es

### 146 J. POLTRONIERI

$$
\Phi(\Theta) = E(e^{i\text{tr}\Theta Y'KY}) = E(e^{i\text{tr}\Theta \sum_{j=1}^p \lambda_j Z^j Z^{j\prime}}) = \prod_{j=1}^p |I - 2i\lambda_j \Theta V|^{-\frac{1}{2}} e^{i\lambda_j \nu_j'(I - 2i\lambda_j \Theta V)^{-1} \Theta \nu_j}
$$

entonces la forma cuadrática tiene una distribución Wishart  $W(V, q, \Gamma' K\Gamma)$ ,  $q = \text{tr}(K)$  si y sólo si

$$
\Phi(\Theta) = \prod_{j=1}^{p} |I - 2i\lambda_j \Theta V|^{-\frac{1}{2}} e^{i\lambda_j \nu'_j (I - 2i\lambda_j \Theta V)^{-1} \Theta \nu_j}
$$

$$
= |I - 2i\Theta V|^{-\frac{1}{2}q} e^{i \text{tr}(I - 2i\Theta V)^{-1} \Theta \Gamma' K\Gamma}
$$

o sea  $\lambda_j = 1, j = 1, \ldots, q; \lambda_j = 0, j = q+1, \ldots, p$ , es decir  $K$  es idempotente pues  $\sum^q$  $\sum_{j=1}^{4} \nu_j \nu'_j =$ Γ'KΓ. Así hemos demostrado el siguiente teorema.

**Teorema 4.1** *Sea*  $Y' \sim N(\Gamma', I_p \otimes V)$ , *entonces*  $Y'KY \sim W(V, q, \Gamma'K\Gamma)$  *si y sólo si K es idempotente con*  $q = tr(K)$ *.* 

Vamos a analizar el caso en que *V* es singular y Σ es singular. Sea *A* una matriz *p*×*r* de rango completo tal que  $AA' = \Sigma$ ,  $A'KA = D_\lambda$  matriz de valores propios no nulos iguales a los valores propios de  $K\Sigma$  y sea  $V = LL'$ ,  $L_{n \times s}$  de rango completo,  $s = \text{rang}V$ , entonces  $Y = \Gamma + AZL'$ , donde  $Z \sim N(\mathbf{0}, I_r \otimes I_s)$ . Así  $Y'KY = LZ'A'KAZL' + LZ'A'KT + I'$  $Γ'KAZL' + Γ'KΓ$  por lo que

$$
\text{tr}\Theta Y'KY = \sum_{j=1}^r \lambda_j Z^{j'}L'\Theta LZ^j + 2\text{tr}Z'A'K\Gamma\Theta L + \text{tr}\Gamma'K\Gamma
$$

$$
= \sum_{j=1}^r \lambda_j Z^{j'}L'\Theta LZ^j + 2\sum_{j=1}^r b'_j Z^j + \text{tr}\Gamma'K\Gamma
$$

donde  $B' =$  $\overline{1}$  $\overline{\phantom{a}}$  $\frac{b'_1}{\vdots}$  $b'_r$  $\overline{1}$  $\vert$  =  $\overline{1}$  $\overline{\phantom{a}}$  $a'_1$ <sub>:</sub>  $a'_r$  $\overline{1}$ *K*ΓΘ*L*. La función característica es

$$
\begin{split}\n\phi(\Theta) &= e^{i\text{tr}\Gamma'K\Gamma\Theta} \prod_{j=1}^{r} E(e^{i\lambda_j Z^{j}L'\Theta LZ^{j}+2b'_{j}Z^{j}}) \\
&= e^{i\text{tr}\Gamma'K\Gamma\Theta} \prod_{j=1}^{r} |I_s - 2i\lambda_j L'\Theta L|^{-\frac{1}{2}} e^{-2a'_{j}K\Gamma\Theta L(I_s - 2i\lambda_j L'\Theta L)^{-1}L'\Theta\Gamma'Ka_{j}} \\
&= e^{i\text{tr}\Gamma'K\Gamma\Theta} \prod_{j=1}^{r} |I_n - 2i\lambda_j \Theta V|^{-\frac{1}{2}} e^{-2a'_{j}K\Gamma\Theta V(I_n - 2i\lambda_j \Theta V)^{-1}\Theta\Gamma'Ka_{j}} \\
&= |I_n - 2i\Theta V|^{-\frac{1}{2}q} e^{-i\text{tr}(I_n - 2i\Theta V)^{-1}\Theta\Gamma'K\Gamma}\n\end{split}
$$

si y sólo si  $\lambda_j = 1, j = 1, \ldots, q = \text{tr}(\Sigma K); \lambda_j = 0, j = q + 1, \ldots, r$  (es decir  $A'KA$ es idempotente, o sea  $\Sigma K \Sigma K \Sigma = \Sigma K \Sigma$ ) y  $-2 \text{tr}(I - 2i\Theta V)^{-1} \Theta \Gamma' K \sum_{i=1}^{q}$  $\sum_{j=1}^4 a_j a'_j K \Gamma \Theta V -$ 

2trΓ $\Theta$ *V* $\Theta$ Γ' $K$   $\sum_{n=1}^{r}$  $\sum_{j=q+1}^{N} a_j a'_j K = -2 \text{tr}(I - 2i\Theta V)^{-1} \Theta \Gamma' K \Sigma K \Sigma K \Gamma \Theta V - 2 \text{tr}V \Theta \Gamma' K (\Sigma - \Sigma K \Sigma) K \Gamma \Theta.$ Así $-2{\rm tr}V\Theta\Gamma'$ 

$$
-2\text{tr}V\Theta\Gamma'(K\Sigma K - K\Sigma K\Sigma K)\Gamma\Theta + i\text{tr}(I - 2i\Theta V)^{-1}\Theta\Gamma'K\Sigma K\Sigma K\Gamma
$$

$$
-i\text{tr}\Theta\Gamma'K\Gamma - i\text{tr}\Theta\Gamma'K\Sigma K\Sigma K\Gamma = i\text{tr}(I - 2i\Theta V)^{-1}\Theta\Gamma'K\Gamma
$$

por lo que Γ<sup>0</sup> *K*Γ=Γ<sup>0</sup> *K*Σ*K*Σ*K*Γ, Γ<sup>0</sup> *K*Σ=Γ<sup>0</sup> *K*Σ*K*Σ, o sea Γ<sup>0</sup> *K*Γ=Γ<sup>0</sup> *K*Σ*K*Γ (ver Teorema 3.3), con lo cual tenemos el resultado siguiente.

**Teorema 4.2**  $\text{Seq } Y' \sim N(\Gamma', \Sigma \otimes V) \Sigma$ -singular,  $V$ -singular,  $Y'KY \sim W(V, tr(K\Sigma), \Gamma' K\Gamma)$ *V* -*singular si y sólo si*  $\Sigma K \Sigma K \Sigma = \Sigma K \Sigma$ ,  $\Gamma' K \Gamma = \Gamma' K \Sigma K \Gamma$ ,  $\Gamma' K \Sigma = \Gamma' K \Sigma K \Sigma$ .

**Teorema 4.3** *Sea*  $Y' \sim N(\Gamma', \Sigma \otimes V)$   $\Sigma$ -singular, *V*-singular, entonces  $Y'H$ ,  $Y'K$  son *independientes si y sólo si*  $H' \Sigma K = 0$ .

La demostración es similar al argumento del Teorema 3.4.

*.* 

Los resultados siguientes son consecuencia inmediata de la analogía entre las formas *YAY'* y *Y'KY* y las formas *YB* y *Y'H* que hemos demostrado en el Teorema 4.1 y el Teorema 4.2. Para las demostraciones se repiten los argumentos utilizados en el Teorema 3.3.

**Teorema 4.4**  $\text{Seq } Y' \sim N(\Gamma', \Sigma \otimes V)$   $\Sigma$ -singular, *V*-singular, entonces  $Y'HY$ ,  $Y'K$  son *independientes si y sólo si*  $K'\Sigma H\Sigma = 0$  *y*  $K'\Sigma H\Gamma = 0$ *.* 

**Corolario 4.2** *Y'HY*  $y Y' KY$  *son independientes si*  $y$  *sólo si*  $\Sigma H \Sigma K \Sigma = 0$ 

$$
\Gamma' H \Sigma K \Gamma' = 0
$$
  
 
$$
\Gamma' H \Sigma K \Sigma = \Gamma' K \Sigma H \Sigma = 0.
$$

**Teorema 4.5** *Sea*  $Y' \sim N(\Gamma', \Sigma \otimes V)$  *V -singular*,  $\Sigma$ *-singular* y sea  $H_{p \times p}$  *simétrica*,  $K_{p \times n}$ y  $C_{n\times n}$ , entonces  $(Y'HY + Y'K + C)^* \sim W(V, tr(H\Sigma), (H\Gamma + \frac{1}{2}K)'\Sigma(H\Gamma + \frac{1}{2}K))$  V*singular si y s´olo si*

- *-* Σ*H*Σ*H*Σ=Σ*H*Σ
- $(H\Gamma + \frac{1}{2}K)'\Sigma = (H\Gamma + \frac{1}{2}K)'\Sigma H\Sigma$

*-*  $(\Gamma' H \Gamma + \Gamma' K + C)^* = (H \Gamma + \frac{1}{2} K)' \Sigma (A \Gamma + \frac{1}{2} K)$ *, donde*  $Q^* = \frac{1}{2} (Q + Q')$ *.* 

**Teorema 4.6** *Sea*  $Y' \sim N(\Gamma', \Sigma \otimes V)$  *V -singular,*  $\Sigma$ *-singular, la función característica de Y'HY es* 

$$
\phi(\Theta) = \prod_{\alpha=1}^r |I - 2i\lambda_\alpha \Theta V|^{-\frac{1}{2}} \times e^{-2\sum_{\alpha=1}^r L_\alpha' H \Gamma \Theta V (I - 2i\lambda_\alpha \Theta V)^{-1} \Theta \Gamma' H L_\alpha + i \text{tr} \Theta \Gamma' H \Gamma}
$$

donde  $q = rang(\Sigma H \Sigma)$ ,  $L_{p \times r} = (L_1, ..., L_r)$ ,  $LL' = \Sigma$ ,  $L'HL = D_{\lambda}$  diagonal,  $r = rang \Sigma$ .

#### 148 J. POLTRONIERI

*Si los q valores propios no nulos de*  $H\Sigma$  *son iguales a s y si*  $\Gamma' H\Sigma H\Sigma H\Gamma = s\Gamma' H\Sigma H\Gamma$ , *entonces*

$$
\frac{1}{s}(Y'HY-\Gamma'(H-\frac{H\Sigma H}{s})\Gamma)\sim W(V,q,\frac{1}{s}\Gamma' H\Sigma H\Gamma) \;\; V\text{-}singular.
$$

Otros teoremas se pueden obtener intercambiando *Y* por  $Y'$  y *V* por  $\Sigma$  y viceversa. A continuación en la tabla 1, se da un resumen de los resultados obtenidos hasta ahora, en el caso general Σ-singular, *V* -singular.

| $YAY' \sim W(\Sigma, \text{tr}(AV), \Gamma A \Gamma')$ $\Sigma$ -singular                          | $Y'HY \sim W(V, \text{tr}(\Sigma H), \Gamma'HT) V\text{-singular}$                                     |
|----------------------------------------------------------------------------------------------------|----------------------------------------------------------------------------------------------------|
| sii $VAVAV = VAV$ , $\Gamma AV = \Gamma AVAV$                                                      | sii $\Sigma H \Sigma H \Sigma = \Sigma H \Sigma$ , $\Gamma' H \Sigma H \Sigma = \Gamma' H \Sigma$      |
| $\Gamma A V A \Gamma' = \Gamma A \Gamma'$                                                          | $\Gamma' H \Sigma H \Gamma = \Gamma' H \Gamma$                                                         |
| $YAY'$ y $YBY'$ son independientes                                                                 | $Y'HY$ y $Y'KY$ son independientes                                                                     |
| sii $VAVBV = 0$ , $\Gamma AVB\Gamma' = 0$                                                          | sii $\Sigma H \Sigma K \Sigma = 0$ , $\Gamma' H \Sigma K \Gamma = 0$                                   |
| $\Gamma BVAV = \Gamma AVBV = 0$                                                                    | $\Gamma' H \Sigma K \Sigma = \Gamma' K \Sigma H \Sigma = 0$                                            |
| $YB$ y $YAY'$ son independientes                                                                   | $Y'K$ y $Y'HY$ son independientes                                                                      |
| sii $B'VAV = 0$ , $B'VAV = 0$                                                                      | sii $K'\Sigma H\Sigma = 0$ , $K'\Sigma H\Gamma = 0$                                                    |
| $(YAY' + YB + C)^* \sim$                                                                           | $(Y'HY' + Y'K + L)^* \sim$                                                                             |
| $W(\Sigma, \text{tr}(AV), (A\Gamma' + \frac{1}{2}B)'V(A\Gamma' + \frac{1}{2}B))$                   | $W(V, tr(\Sigma H), (H\Gamma + \frac{1}{2}K)' \Sigma (H\Gamma + \frac{1}{2}K))$                        |
| $\Sigma$ -singular sii $VAVAV = VAV$                                                               | V-singular sii $\sum H \sum H \sum = \sum H \sum$                                                      |
| $(A\Gamma' + \frac{1}{2}B)'V = (A\Gamma' + \frac{1}{2}B)'VAV$                                      | $(H\Gamma + \frac{1}{2}K)'\Sigma = (H\Gamma + \frac{1}{2}K)'\Sigma H\Sigma$                            |
| $(\Gamma A \Gamma' + \Gamma B + C)^* = (A \Gamma' + \frac{1}{2} B)' V (A \Gamma' + \frac{1}{2} B)$ | $(\Gamma' H \Gamma + \Gamma' K + L)^* = (H \Gamma + \frac{1}{2} K)' \Sigma (H \Gamma + \frac{1}{2} K)$ |

*Y* ∼ *N*(Γ, *V* ⊗ Σ) Σ-singular, *V*-singular

Tabla 1

# **Bibliografía**

- [1] Anderson, T.W. (1958) *An introduction to multivariate statistical analysis*. John Wiley & Sons, New York.
- [2] Barra, J.R. (1971) *Notions fondamentales de statistique math´ematique*. Dunod, Paris.
- [3] Muirhead, R.J. (1982) *Aspects of multivariate statistical theory*. John Wiley & Sons, New York.
- [4] Poltronieri, J. (1987) *Algunas consideraciones sobre las formas cuadráticas y las formas lineales*. Uniciencia 4(1,2), pp.69-75.
- [5] Poltronieri, J. (1987) *Algunas propiedades ´utiles en estad´ıstica*. Uniciencia 4(1,2), pp.59-67.
- [6] Poltronieri, J. (1988) *Estudio de formas cuadr´aticas y formas lineales en el caso multivariado*. Memorias IV SMMAC, Ed. U.C.R., pp.165-173.
- [7] Poltro88b Poltronieri, J. (1988) *Sobre la covarianza de formas cuadr´aticas y formas lineales*. Memorias IV SMMAC, Ed. U.C.R., pp.174-180.
- [8] Searle, S.R. (1971) *Linear models*. John Wiley & Sons, New York.
- [9] Styan, G.P.H. (1969) *Notes on the distribution of quadratic formes in singular normal variables*. Technical Report 122, University of Minnesota, Minneapolis, Minn.

IX SIMPOSIO DE MÉTODOS MATEMÁTICOS APLICADOS A LAS CIENCIAS, 150-159 turrialba, 15, 16 y 17 febrero 1995, u.c.r–i.t.c.r. J. Trejos, Editor

# GAMS: UN PAQUETE DE OPTIMIZACIÓN USADO EN calculo de variaciones ´

LORENA SALAZAR SOLÓRZANO<sup>\*</sup>

#### **Resumen**

GAMS ó "General Algebraic Modeling System" es un software creado con el prop´osito de programar y resolver modelos matem´aticos de una manera m´as comprensible a cualquier usuario. Es usado principalmente en economía para resolver problemas de optimización. Sin embargo, éste puede también ser usado con otros propósitos en otras áreas. En este artículo se pretende divulgar éste software y a la vez ilustrar una técnica usando GAMS, la regla de Simpson para integración y el método propuesto en [3] usando series de Fourier, para trabajar con problemas en C´alculo de Variaciones con condiciones de frontera.

## 1 Introducción

El desarrollo de GAMS surgió ante las experiencias frustrantes de un grupo de modeladores económicos del Banco Mundial. Ellos tenían serios problemas entendiendo los detalles de los programas de sus modelos. La mayoría de las veces solo los programadores podían entender los detalles, y sobre todo detectar los errores. GAMS fué entonces diseñado para cambiar esta situación. Se trata de un paquete que está compuesto por expresiones algebraicas concisas, escritas en un lenguage que es fácilmente comprensible a cualquier lector. Así, los investigadores que no son necesariamente expertos programadores, pueden entender e incluso programar en GAMS y entender que es lo que está pasando en cada paso. Esto porque toda la información para entender el modelo, está escrito en el mismo documento: el programa en sí. Toda la investigación y creación de GAMS fué hecha con fondos del Comité de Investigación del Banco Mundial, bajo la dirección de Alexander Meeraus, en Washington, D.C. Muchos programadores han participado y siguen participando para extender este software. Con ´esto se pretende aumentar la productividad de los modeladores y extender el uso de los modelos matemáticos en las políticas de análisis y decisiones económicas y de otras ramas.

Es importante que los matem´aticos lo conozcan. Si se quiere trabajar al lado de economistas, ecologistas, biólogos, etc. se deben conocer sus herramientas.

<sup>∗</sup>Escuela de Matem´atica, Universidad de Costa Rica y The University of Toledo. Este trabajo forma parte de la tesis de Maestría

# **2 Estructura de un modelo en GAMS**

Un programa usando este paquete, consiste en un conjunto de entidades escritas en el lenguaje de GAMS y separadas por un punto y coma. Cada uno de ellos incluye una declaración y asignación. Es decir, se define la existencia de cada una y luego se le asigna un valor o expresi´on algebraica. Con el fin de ilustrar un programa en GAMS, se presenta a continuación un ejemplo de un programa de integración numérica, para mostrar su posible uso en Matemática. Se trata de la programación en GAMS del bien conocido algoritmo dado por la Regla de Simpson para integración. Para esto usamos un ejemplo específico. Integramos la función:

$$
F(x) = 4(\operatorname{sen}2x - 1)^2 - 4(\cos 2x)^2 + 8(\operatorname{sen}2x - 1)
$$

en el intervalo  $[0, \pi/4]$ .

```
$TITLE SIMPSON'S RULE INTEGRATION
$OFFUPPER
$ONTEXT
------------------------------------------------------------------------
             REGLA DE SIMPSON PARA INTEGRACION
------------------------------------------------------------------------
$OFFTEXT
SETS
   I indice contador terminando en n menos 2 sobre 2 /1*25/
   J indice contador terminando en n menos 2 sobre 2 /1*24/;
SCALARS
   N numero de subintervalos /50/
   A lado izquierdo del intervalo /0/
   B lado derecho del intervalo /.7853975/;
PARAMETERS
   H longitud de cada subintervalo
    O(I) nodos impares
    E(J) nodos pares
    FA valor de la funcion en el punto inicial
    FB valor de la funcion en el punto final
    FO(I) valor de la funcion en los nodos impares
    FE(J) valor de la funcion en los nodos pares;
H = (B-A)/N; FA = -8; FB = 0;
O(I) = A + (2*(ORD(I)-1) + 1) * H; E(J) = A + 2*ORD(J)*H;
FO(I) = 4*SQR(SIN(2*O(I))-1) - SQR(2*COS(2*O(I))) + 8*(SIN(2*O(I))-1);
FE(J) = 4*SQR(SIN(2*E(J)) - 1) - SQR(2*COS(2*E(J))) + 8*(SIN(2*E(J)) - 1);
VARIABLE
Z aproximacion de la integral;
EQUATIONS
```
152 L. SALAZAR

INTGRL define la funcion objetiva;  $INTGRL$ ..  $Z = E= H/3*(FA+FB+4*SUM(I, FO(I)) +2*SUM(J, FE(J)))$ ; MODEL SIMP /ALL/; SOLVE SIMP USING NLP MINIMIZING Z; DISPLAY Z.L, Z.M;

Se mencionan a continuación los componentes básicos de un modelo en GAMS, con referencia al ejemplo anterior.

## **Encabezado:**

Aquí se incluyen comandos que generan un cambio en todo el reporte del programa. Existen varios de ellos. Sin embargo los siguientes son los más usados.

## \$TITLE:

Este se usa para que en el reporte final aparezca el título del programa en la parte superior de cada hoja.

## \$OFFUPPER:

GAMS no distingue entre letras may usculas y minúsculas. Sin embargo, es recomendado usar mayúsculas para distinguir entre los comandos del lenguaje de GAMS y las minúsculas para los comentarios y texto explicativo. Para obtener ésta diferencia entre letras mayúsculas y minúsculas en el reporte final, se usa éste comando. En caso contrario todo aparece en mayúscula.

## \$ONTEXT y \$OFFTEXT:

Todo lo que esté entre estos dos comandos, es interpretado por los compiladores de GAMS como comentarios. Usualmente se usa al principio del programa para dar una breve explicación del modelo y algunas referencias. Ahora, si se hace un pequeño comentario de sólo una línea, se puede anteponer un asterisco \*, y será también considerado como un comentario.

## **Entradas:**

Aquí se declaran los índices del modelo. Se escribe después del comando "SETS". En el ejemplo anterior, se declaran dos conjuntos de contadores para contar los nodos pares e impares de la partición, de acuerdo al algoritmo de Simpson. Note que el asterisco indica que el contador "I" va de 1 a 25. Los contadores no tienen que ser n´umeros enteros. Pueden ser palabras, años, etc.

## **Datos:**

Aquí se incluyen toda la información de datos del modelo. Se pueden usar cualquiera de los comandos PARAMETERS, TABLES, SCALARS dependiendo de los datos. Note que aquí se declaran todos los parámetros primero (con un punto y coma al final del último); y luego se dan las asignaciones de cada uno (separados por punto y coma también). Aunque también se pueden definir y asignar cada uno separadamente. Note que el asignamiento para"O(I)" es realmente un ciclo que asigna para cada *I* = 1*,* 2*, ...,* 25 un valor para indicar los nodos impares. Esto marca una gran diferencia con los lenguajes usuales como Fortran, donde la misma asignación debería haber sido escrita usando un "for", por ejemplo. Note la simplicidad de GAMS.

#### **Variables:**

Bajo el comando de "VARIABLES" se incluyen la o las incógnitas del modelo (pueden ser funciones). Se debe, adem´as, declarar cada variable, asignar el tipo y opcionalmente dar un asignamiento de cotas para dicha variable. En el programa anterior, simplemente se hizo la declaración de una sola variable para referirse a la integral a aproximar.

#### **Ecuaciones:**

Bajo el comando "EQUATIONS" se indican las relaciones entre las variables y parámetros. Note otra vez que aquí tanto "I" como "J" son contadores y están variando cada uno en su correspondiente rango. Por lo tanto "INTGRL.." es un nombre para referirse a un conjunto de ecuaciones, escritas como un sistema, para el cual se quiere encontrar una solución óptima.

### Solución:

Finalmente, para encontrar una solución óptima al problema, se usa el comando "SOLVE", indicando que tipo de modelo es. Se usa "LP" para programación lineal, "NLP" para programación no-lineal, "MIP" para programación entera mixta o "RMIP" para programación mixta entera relajada, dependiendo del modelo específico. Por supuesto si se quiere maximizar escribimos el comando "MAXIMIZATION" en lugar de "MINIMIZATION". Note que hay que indicar el nombre del modelo a resolver; ésto porque GAMS permite resolver varios modelos en el mismo programa.

## **Despliegue:**

Este componente es opcional. Aunque el despliegue de información que la corrida de GAMS nos d´a, es muy completo, con el comando "DISPLAY" podemos solicitar a GAMS información adicional del modelo. Después de la ejecución del programa, GAMS devuelve todos los niveles y márgenes de aproximación. Aquí "Z.L" y "Z.M" se refieren al nivel inicial y márgen de error en las aproximaciones.

Finalmente, es importante enfatizar que no siempre se obtendrá una solución óptima al problema. En cualquier caso GAMS está equipado con un buen sistema de mensajes para dar una idea de cual puede ser el error o problema. Es responsabilidad del programador verificar la existencia de una solución local o global, usando otros medios. GAMS también ofrece una serie de opciones que pueden controlar y agilizar la convergencia. El programador tiene la posibilidad de cambiar ciertos valores "default" en valores m´as convenientes al problema especfico. Por ejemplo se puede cambiar el número de iteraciones, tolerancia, cotas para las variables, valores iniciales, etc; con el fin de ayudar a que se d´e la convergencia hacia una solución óptima.

# **3** Un problema de Optimización en Cálculo de Variaciones

Se presenta a continuación un problema de optimización clásico de cálculo de variaciones. Con ello se quiere ilustrar no sólo el uso de GAMS como lenguaje usado, sino que también se ilustra el método de aproximación directa propuesto en [3] para éste tipo de problemas. En éste último, se propone aproximar la función solución  $X(t)$  del problema de maximizar el funcional

$$
J[X] = \int_0^T F(t, X(t), X(t - \tau), \dot{X}(t)) dt
$$
 (1)

por medio de series truncadas de la serie de Fourier Coseno. También en [3] se mostró que si *X*n(*t*) es la serie truncada de Fourier Coseno de *X*(*t*), entonces

$$
J[X_n(t)] \longrightarrow J[X(t)]
$$
 cuando  $n \to \infty$ .

Esto siempre y cuando  $X(t)$  satisfaga las condiciones:

- $(X.1)$   $X(t)$  es continua y periódica de periódo  $2\pi$ ,
- (A.2)  $X(t)$  es absolutamente integrable, i.e  $\int |X(t)|dt < \infty$ ,
- $(A.3) X(t)$  es suave a trozos.

El ejemplo que a continuación se presenta resulta ser el caso más simple en cálculo de variaciones sin retardo. Específicamente queremos maximizar el funcional:

$$
J[X] = \int_0^T F(t, X(t), \dot{X}(t)) dt
$$
  
\n
$$
X(0) = A; X(T) = B
$$
\n(2)

donde *A, B* son constantes. Este tipo de problemas puede ser considerado como un caso particular del método para problemas con retardo propuesto en [3] tomando  $\tau = 0$ . Así se aproximan las funciones variables

$$
X(t) \quad \text{por} \quad X_n(t) = \frac{a_0}{2} + \sum_{k=1}^n a_k \cos(kt\pi/T)
$$
\n
$$
\dot{X}(t) \quad \text{por} \quad \dot{X}_n(t) = \sum_{k=1}^n -(k\pi/T)a_k \operatorname{sen}(kt\pi/T).
$$

Existen diferentes métodos de integración para aproximar  $(2 \cdot S)$ in embargo, para éste caso se escojió la regla de Simpson (programada en GAMS anteriormente). Este método de integración es fácil de usar, simple y con un grado de precisión bastante razonable para una gran variedad de integrales. Para ello se define:

$$
F_0 = F(0, X_n(0), \dot{X}_n(0))
$$
  
\n
$$
F_T = F(T, X_n(T), \dot{X}_n(T))
$$
  
\n
$$
F_k = F(t_k, X_n(t_k), \dot{X}_n(t_k)) \quad k = 1, ..., n
$$

donde  $0 < t_1 < t_2 < \cdots < t_n = T$ , entonces la regla de Simpson para este funcional es

$$
J[X_n] = \frac{T}{3} \left[ F_0 + 4 \sum_{\substack{k=1 \ k \text{ impar}}}^{n-1} F_k + 2 \sum_{\substack{k=2 \ k \text{ papar}}}^{n-2} F_k + F_T \right].
$$
 (3)

Se busca que GAMS nos dé como resultado números  $a_1, a_2, \ldots, a_n$  para los cuales la integral aproximada asuma su valor óptimo en la vecindad y también satisfaga las condiciones

$$
\frac{a_0}{2} + \sum_{k=1}^n a_k = A; \qquad \frac{a_0}{2} + \sum_{k=1}^n (-1)^k a_k = B.
$$

**Ejemplo 1** *Maximize el funcional*

$$
J[X] = \int_0^{\pi/4} (4X^2 - \dot{X}^2 + 8X) dt
$$
  

$$
X(0) = -1; \qquad X(\pi/4) = 0.
$$

Observe que la ecuación de Euler-Lagrange para éste caso está dada por

$$
F_X = \frac{d}{dt} F_{\dot{X}} \Longrightarrow \dot{X} + 4X + 4 = 0
$$

de modo que la solución general para éste ejemplo es:

$$
X(t) = k_1 \cos(2t) + k_2 \sin(2t) - 1,
$$

donde  $k_1,k_2$  son constantes arbitrarias. De ésto se sigue que la única solución a través de los puntos  $(0, -1)$  y  $(\pi/4, 0)$  es

$$
X(t) = sen(2t) - 1.
$$
\n<sup>(4)</sup>

Se puede observar que el integrando de éste funcional y la solución real  $(4)$ , satisfacen todas las condiciones requeridas. Por lo tanto se espera una buena aproximación cuando *n* crece. El problema de aproximación en éste caso se reduce a:

$$
J[X_n] = \int_0^{\pi/4} 4 \left[ \frac{a_0}{2} + \sum_{k=1}^n a_k \cos(4kt) \right]^2
$$
  
- 
$$
\left[ \sum_{k=1}^n (-4k) a_k \operatorname{sen}(4kt) \right]^2 + 8 \left[ \frac{a_0}{2} + \sum_{k=1}^n a_k \cos(4kt) \right] dt,
$$

sujeto a las condiciones

$$
\frac{a_0}{2} + \sum_{k=1}^n a_k = -1; \qquad \frac{a_0}{2} + \sum_{k=1}^n (-1)^k a_k = 0.
$$

A continuación se incluye el programa escrito en GAMS para éste ejemplo.

\$TITLE OPTIMIZATION WITH DELAY VARIABLE \$OFFUPPER \$ONTEXT

UN PROBLEMA SIMPLE DE CALCULO DE VARIACIONES

--------------------------------------------------------------------

--------------------------------------------------------------------

```
$OFFTEXT
SCALARS
 PI /3.14159/
 U punto final del intevalo /.7853975/
 N numero de subintervalos /50/
 A lado izquierdo del intervalo /0/
 B lado derecho del intervalo /.7853975/;
SETS
  T indice contador para el dominio
  I indice contador para los nodos impares /1*25/
   J indice contador para los nodos pares /1*24/
  M indice para contar los terminos de la serie de Fourier /1 * 45/;
PARAMETERS
       H step size
       O(I) odd nodes
       E(J) even nodes
       L(T) nodes for X
       HX step size for X;
H = (B-A)/N; HX = U/15;
O(I) = A + H* ( 2*(ORD(I)-1) + 1);E(J) = A + (2*ORD(J)) * H;L(T) = A + (ORD(T) - 1) * HX;VARIABLES
  Z aproximacion de la integral
  C(M) coeficientes de la serie de Fourier
  C0 primer coeficiente;
EQUATIONS
  EQXA valor de X en el punto inicial igual Phi(0)
  EQXB Valor dado en el punto final U
  INTGRL define la funcion objetiva;
EQXA.. CO/2 + SUM(M, C(M) * COS( ORD(M) * (PI/U) * A)) =E= -1;
EQXB.. CO/2 + SUM(M, C(M) * COS(CORD(M) * (PI/U) * B)) = E = 0;$ONTEXT
             Regla de Simpson para integracion
 X(T) = CO/2 + SUM(M, C(M) * COS( ORD(M) * (PI/U) * (T)) )DX(T) = SUM(M, -(PI/U)*(C(M)*ORD(M)*SIM( ORD(M)*(PI/U)*(T)) )F(t, X(t), DX(t)) = 4*SQR(X) - SQR(DX) + 8*XZ = E = H/3*(FA + FB + 4*SUM(I, FO(I)) + 2*SUM(J, FE(J)))$OFFTEXT
INTGRL.. Z = E = (H/3) *(
 4*SQR( C0/2 + SUM(M, C(M)*COS( ORD(M) * (PI/U)* (A) ) ) )
 - SQR(SUM(M, -(PI/U)*C(M)*ORD(M)*SIN( ORD(M)*(PI/U)*(A) ))
```

```
+ 8*(C0/2 + SUM(M, C(M)*COS( ORD(M) * (PI/U)* (A) ) ))
 + 4*SQR(C0/2 + SUM(M, C(M)*COS( ORD(M) * (PI/U)* (B) ) ) )
 -SQR(SUM(M, -(PI/U)*C(M)*ORD(M)*SIN( ORD(M)*(PI/U)*(B)) ))+ 8*(C0/2 + SUM(M, C(M)*COS( ORD(M) * (PI/U)* (B) ) ))
 + 4*SUM(I,
 4*SQR(CO/2 + SUM(M, C(M)*COS(ORD(M) * (PI/U)* (O(I))) )) )- SQR(SUM(M, -(PI/U)*(C(M)*ORD(M)*SIN( ORD(M)*(PI/U)*(O(I))))
 + 8*(C0/2 + SUM(M, C(M)*COS( ORD(M) * (PI/U)* (O(I)) ) ) ))
 + 2* SUM(J,
 4*SQR(CO/2 + SUM(M, C(M)*COS(CORD(M) * (PI/U)* (E(J))) )) )- SQR(SUM(M, -(PI/U)*(C(M)*ORD(M)*SIN( ORD(M)*(PI/U)*(E(J)))))
 + 8*(C0/2 + SUM(M, C(M)*COS( ORD(M) * (PI/U)* (E(J)) ) ) ))
          );
MODEL MAX /ALL/;
SOLVE MAX USING NLP MAXIMIZING Z;
PARAMETER
      XN(T) funcion maximizadora
       X(T) Solucion verdadera
      ER(T) error de aproximacion;
XN(T) = CO.L/2 + SUM(M, C.L(M)*COS(ORD(M)*(PI/U)*L(T)));
X(T) = SIN(2*L(T)) - 1;
ER(T) = XN(T) - X(T);
DISPLAY L,XN,X,ER;
   *Escribe los resultados en una tabla en RESULT.DAT
file res /RESULTS.DAT/;
put res;
PUT "GAMS SOLUTION (maximization without delay)"/
PUT "Approximated solution versus true solution (n=45)"/
PUT "------------------------------------------------"//
PUT " t Xn(t) X(t) X(t)-Xn(t) "/
PUT "------------------------------------------------"//
LOOP(T,
PUT L(T):10:5,PUT XN(T):10:5,PUT X(T):10:5,
            PUT ER(T):10:5 /; );
PUT // "Model status:"
put$(max.modelstat eq 1) "Optimal";
put$(max.modelstat eq 2) "Locally optimal";
put$(max.modelstat eq 3) "Unbouded";
put$(max.modelstat eq 4) "Infeasible";
put$(max.modelstat eq 5) "Locally infeasible";
put$(max.modelstat eq 6) "Intermediate infeasible";
```
158 l. salazar

| t.      | $X_n(t)$   | X(t)       | $X(t) - X_n(t)$ |
|---------|------------|------------|-----------------|
| 0.00000 | $-1.00000$ | $-1.00000$ | 0.00000         |
| 0.05236 | $-0.90592$ | $-0.89547$ | $-0.01045$      |
| 0.10472 | $-0.80347$ | $-0.79209$ | -0.01138        |
| 0.15708 | $-0.70294$ | $-0.69098$ | $-0.01195$      |
| 0.20944 | $-0.60522$ | $-0.59326$ | $-0.01196$      |
| 0.26180 | $-0.51132$ | $-0.50000$ | $-0.01132$      |
| 0.31416 | $-0.42249$ | $-0.41222$ | $-0.01028$      |
| 0.36652 | $-0.34002$ | -0.33087   | -0.00915        |
| 0.41888 | $-0.26501$ | $-0.25686$ | -0.00816        |
| 0.47124 | $-0.19825$ | $-0.19098$ | $-0.00726$      |
| 0.52360 | $-0.14031$ | $-0.13398$ | $-0.00633$      |
| 0.57596 | $-0.09170$ | -0.08645   | -0.00524        |
| 0.62832 | $-0.05292$ | $-0.04894$ | -0.00397        |
| 0.68068 | $-0.02446$ | $-0.02185$ | $-0.00260$      |
| 0.73304 | $-0.00670$ | $-0.00548$ | $-0.00122$      |
| 0.78540 | 0.00000    | 0.00000    | 0.00000         |

Tabla 1: GAMS: Ejemplo 1 (n=25)

```
put$(max.modelstat eq 7) "Locally nonoptimal";
put$(max.modelstat eq 8) "Integer solution";
put$(max.modelstat eq 9) "Intermediate non-integer";
put$(max.modelstat eq 10) "Integer infeasible";
put$(max.modelstat eq 12) "Error unknown";
put$(max.modelstat eq 13) "Error no solution";
put // "Solution time: "Max.resusd
```
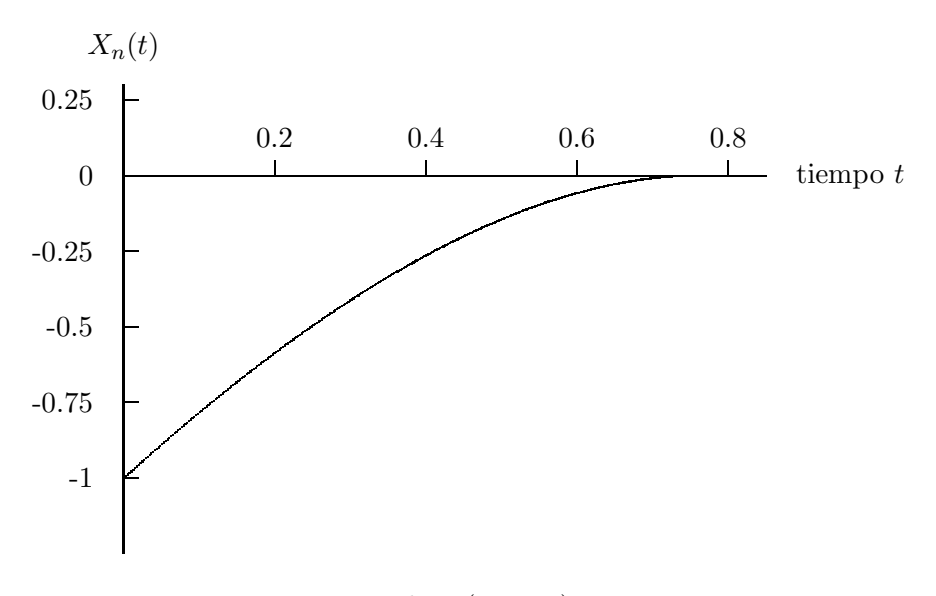

Figura 1: Ejemplo 1  $(n = 25)$ 

Note que la solución aproximada satistace las condiciones iniciales en 0 y  $\pi/4$ . Los resultados obtenidos de la tabla 1, muestran dos cifras significativas. Más ilustrativo resulta ser el gráfico (ver figura 1), el cual incluye no sólo la solución aproximada sino también la gráfica de la solución real. Como puede observarse, la aproximación resulta bastante aceptable.

## 4 Conclusión

El objetivo principal de éste artículo ha sido el de divulgar GAMS, como una alternativa para cualquier usuario que no tiene interés en conocer los detalles específicos de los diferentes "solvers". En éste sentido GAMS posee muchas ventajas sobre otros lenguajes de programaci´on. Una de ellas es que cualquier lector puede entender facilmente el programa en GAMS escrito por otra persona, sin necesidad de ser un experto en programación. Todos los componentes de GAMS son sencillos, escritos en una manera muy natural y precisa. Sin embargo, el no conocer los detalles de cómo se encuentra la solución puede resultar desventajoso. Si se encuentra una solución óptima (para el caso de problemas lineales) ´o localmente ´optima (para el caso de problemas no lineales), todo marchar´a bien. Pero si GAMS no encuentra una solución óptima, empiezan los problemas. Las razones por las cuales GAMS falla pueden ser muy variados. En éstos casos se podría intentar usar el comando "OPTIONS" para cambiar algunos valores "default', que generalmente son adecuados en muchos problemas, pero que pueden dificultar la convergencia en otros casos. Se deben intentar varios cambios, como por ejemplo tratar de agilizar la convergencia con un buen punto inicial de arranque, cambiar los valores de acotación (si se incluyeron algunos), reprogramar el modelo usando escalas, aumentar el número de iteraciones, etc.

En general se debe tratar de simplicar lo más que se pueda el problema. Todos éstos cambios resultan en un "ensayo y error", que en la mayoría de los casos consume mucho tiempo. Lo fundamental es entender bien el problema específico, para resolver la posible dificultad.

Otra desventaja de GAMS, sobre todo de las versiones para estudiantes, es que éstas tienen límites en cuanto al número de variables y ecuaciones usadas. Usualmente se permiten 500 variables y 500 ecuaciones. Aunque existen versiones de GAMS donde no existe ´estos limites.

En problemas no lineales de cálculo de variaciones con o sin retardo, encontrar una solución ´optima resulta dif´ıcil en la mayor´ıa de los casos, no importa el m´etodo y lenguaje de progrmación que se use. En todo caso, lo que hallamos es una solución local. Sin embargo el método propuesto en [3] de aproximar la función variable por medio de series de Fourier, resulta útil y aplicable.

# **Bibliografía**

- [1] Brooke A, Kendrick D. and Meeraus A, *GAMS a User's Guide*, The Scientific Press, 1988.
- [2] Gelfand I. M and Fomin S.V, *Calculus of Variations*, Prentice-Hall, INC, New Jersey, 1963.
- [3] Salazar, L, *Using GAMS to solve Optimization Problems with Time Delay*. Tesis de Maestía. Universidad de Toledo, USA. Julio 1994.
- [4] Tolstov, G, *Fourier Series*, Dover Publications, New York, 1976.

**I X SIMPOSI O MÉTODO S MATEMATICO S APLICADO S A LA S CIENCIAS , 153-15 8 TURRIALBA , 15 , 1 6 Y 1 7 FEBRER O 1995 , U.CR . - I.T** . c **. R .** *J. Trejos, Editor* 

# APLICACIÓN DEL ANÁLISIS 'INFERENCIA SIMULTÁNEA DE MEDIAS' AL ESTUDIO DE LA PERSONALIDAD SEGÚN SEXO

promotico, estrategias de tratamiento y mantencion de los logros obtenidos. Pars tal efecto, se aplica una dócima de significación multivari

tánez de medias para dos muestras indepen

**IREN E SCHIATTIN O L. <sup>1</sup> - TERES A SANFUENTES <sup>1</sup> - FERNAND O LOLA S S. <sup>1</sup>**

# **Algebra (19)** outsides a **Resumen**

El propósito de este trabajo es determinar posibles diferencias de personalidad entre hombres y mujeres en base a la versión revisada del Cuestionario de Personalidad de Eysenck, utilizando un modelo de análisis estadístico multivariado. Este cuestionario mide tres dimensiones de personalidad: Psicoticismo, Extraversión, Neuroticismo y una Escala de Mentira, las que fueron evaluadas en dos grupos de individuos, 118 mujeres y 263 hombres, homogéneos en cuanto a edad y nivel socioeconómico. Los resultados, muestran que hay diferencia estadísticamente significativa de los vectores de medias de las variables de este cuestionario entre hombres y mujeres, siendo la dimensión de Psicoticismo la variable que contribuye a esta diferencia.

**Palabra s clave:** cuestionario de personalidad de Eysenck, inferencia simultánea de medias.

# **1 Introducción**

Cuestionalife de Personalidad de lOI ienns que en

Son numerosas las relaciones postuladas entre los estados afectivos, tales como: afecto positivo y negativo, inestabilidad, frialdad emocional, actitudes paranoides, propensión a conductas psicopáticas, tendencias a la recuperación de enfermedades somáticas, etc. y los rasgos de personalidad evaluados mediante el Cuestionario de Personalidad de Eysenck (EPQ-R).

Este cuestionario mide tres dimensiones de personalidad: Psicoticismo (P), Extraversión (E), Neuroticismo (N) y una Escala de mentira interpretable como Deseabilidad Social, las que son consideradas como reales confiables y replicables según muchos estudios.

El propósito de este trabajo es, desde una perspectiva paramétrica, determinar posibles diferencias de personalidad entre hombres y mujeres basados en las evaluaciones de la versión revisada del Cuestionario de Personalidad de Eysenck (Eysenck et al. 1985 [3]), el que fue aplicado a dos grupos de individuos, 118 mujeres y 263 hombres, homogéneos en

**<sup>1</sup> ESCUEL A D E SALU D PÚBLICA . FAC . D E MEDICINA , DIV . NORTE . DPTO . D E PSIQUIATRÍ A D E L A U . D E CHILE . INDEPENDENCI A N°939 . FON O 777656 0 FAX : 7355582 . CAS . 70012 . CORRE O 7. SANTIAGO - CHIL E - (PROYECT O FONDECY T NUM . 1940392/94 )** 

#### 154 **<sup>I</sup> . SCHIATTIN <sup>O</sup>**

cuanto a características sociodemográficas. El establecimiento de tales diferencias tendrían importancia teórica y clínica, en este ultimo aspecto una posible diferenciación ayudaría al pronostico, estrategias de tratamiento y mantencion de los logros obtenidos.

Para tal efecto, se aplica una dócima de significación multivariada: "Inferencia simultánea de medias para dos muestras independientes", con el fin de controlar los efectos de correlación positiva entre las variables, como también las tendencias a diferencias significativas individuales debidas al azar.

NFERNOLL, SINUME NEW DE DE

# **2 Material y método**

La muestra empleada en este estudio consta de 429 personas pertenecientes a un programa de evaluación psicológica orientado a determinar su adecuación laboral, de los cuales 141 eran mujeres y 288 hombres.

A ambos grupos se les aplicó la versión revisada del Cuestionario de Personalidad de Eysenck (Eysenck et al. 1985 [3]). Este cuestionario cosnta de 101 items que evalúan tres dimensiones principales de la Personalidad: Neuroticismo (N), estructuras límbicas o hipotalámicas ante situaciones de conflicto o demanda; Extraversión (E), se refiere a la activación del sistema tálamo-cortical, con la consiguiente modificación del arousal, predice rendimientos atencionales, condicionabidad y conducta social; Psicoticismo (P), se relaciona con la impulsividad, tendencia a reaccionar de modo inesperado, frialdad emocional, y actitudes paranoides, características identificadas como propensión a condusta psicopática; finalmente la Escala de Mentira (L) , interpretable como Deseabilidad Social pretende medir la intención de falsificar las respuestas.

La administración de este cuestionario se realizó conjuntamente con otros instrumentos de personalidad y ansiedad no incluidos en este estudió, cuyo análisis será objeto de estudios posteriores. El Cuestionario de Personalidad fue contestado por todos los sujetos y las respectivas respuestas fueron registradas como, puntajes personales y en unidades de medición homogéneas.

De la muestra original se eliminaron los caso que presentaban mediciones extremas en algunas variables; todas las observaciones correspondientes al nivel socioeconómico alto, de acuerdo a la Escala Social de Graffar (del nivel socioeconómico bajo no habían observaciones) y los individuos con edades menores a 18 años con el fin de evitar diferencias consecuentes a estos últimos factores.

De esta forma, el estudio se basó en un grupo de 118 mujeres y 263 hombres pertenecientes al nivel socioeconómico medio. La edad promedio de las 118 mujeres es de 30.12 años con una desviación estándar de 8.5 años. La edad promedio de los 263 hombres es de 28.18 años con una desviación estandar de 7.5 años para los hombres.

Para lograr el objetivo propuesto, se aplicó el modelo del análisis estadístico multivariado: "Inferencia simultánea de medias" para dos muestras independientes, cuyas hipótesis se dociman a través de la estadística  $T^2$  de Hotelling. Si se rechaza la hipótesis de igualdad de vectores de medias, este análisis permite construir Intervalos de Confianza (de Roy-Bose) para determinar la o las variables que contribuyen a esta diferencia.

La aplicación de este análisis requiere que las variables presenten distribución normal multivariante en cad uno de los grupos, y con igual, aunque desconocida, matriz de co-

### **INFERENCI A SIMULTANE A D E MEDIA S A L ESTUDI O D E L A PERSONALIDA D SEGU N SEX015 5**

varianza. Este modelo se presenta en variados textos de Análisis Multivariado tales como [4, 6, 10]. En el segundo de ellos se basa principalmente este trabajo.

## **3 Análisis de los resultados**

En la **Tabla** N<sup>o</sup>l se presenta una descripción de la muestra sobre la base de las variables consideradas en el estudio. Se observa que las medias y desviaciones estándar de las diferentes variables difieren en distinto grado en los grupos. Según la prueba de Wilcoxon para dos muestras independientes, la edad resulta no significativa al nivel del 1 % y las puntuaciones para el nivel socioeconómico, NS, pertenecen a un nivel medio de acuerdo a la Escala Social de Graffar.

| Variables     | Grupo I<br>Mujeres $(N=118)$ |          | Grupo II<br>$Hombres(N=263)$ |      |
|---------------|------------------------------|----------|------------------------------|------|
|               |                              |          |                              |      |
|               | Medias                       | $-$ D.E. | Medias                       | D.E. |
| Edad          | 30.12                        | 8.51     | 28.18                        | 7.49 |
| $NS -$        | 13.00                        | 2.35     | 15.00                        | 2.74 |
| Psicoticismo  | 3.07                         | 1.97     | 3.89                         | 2.58 |
| Extraversión  | 14.71                        | $-3.23$  | 13.83                        | 3.58 |
| Neuroticismo  | 6.71                         | 3.13     | 7.57                         | 4.17 |
| E. de Mentira | 15.46                        | 3.39     | 15.14                        | 3.71 |

Tabla 1: Descripción de la muestra

La normalidad multivariada en cada uno de los grupos se evaluó mediante un modelo de distribución normal conjunta del trabajo: "Algunas técnicas para evaluar normalidad multivariante y aplicaciones", M.I . Ormeño, 1992 [7].

Según los resultados obtenidos, los grupos presentan una distribución normal multivariada aceptable. Ver Gráfico Nº1 y Nº2.

Para docimar la hipótesis de igualdad de vectores de medias de las dimensiones de Personalidad, según sexo, se aplicó el paquete estadístico computacional SAS [9], en su procedimiento IML . Este procedimiento permite determinar las componentes, el valor de estadística *T<sup>2</sup>* de Hotelling y la significación (p-value) de esta dócima.

Los resultados obtenidos se presentan en la Tabla N°2.

Como el valor de la estadística *F* (4.19) es mayor que el valor crítico al nivel del 5% (2.37) con 4 y 376 g.l . podríamos concluir que los vectores de medias de las dimensiones de personalidad son diferentes en los grupos estudiados. El valor del p-valué obtenido fue 0.00.

Para determinar las dimensiones de personalidad que contribuyen a la significación de esta dócima o tienen las mismas medias poblacionales, se construyen Intervalos de Confianza simultáneos de 95% de confianza de las diferenciales de medias de las variables Psicoticismo, Extraversión, Neuroticismo y Deseabilidad social.

Los intervalos de confianza obtenidos son los siguientes:

UNIVERSIDAD DE CHILE

de C • ntormaBca

 $12$ CHISQ 10 •

**THE SAS SYSTE » 09:02 THURSOAY, PLCT** *CF***CHIS3«CHIS3»
<b>.** SYMBOL USED IS \*\*\*. 3 \* 2 CBS, ETC.

1091

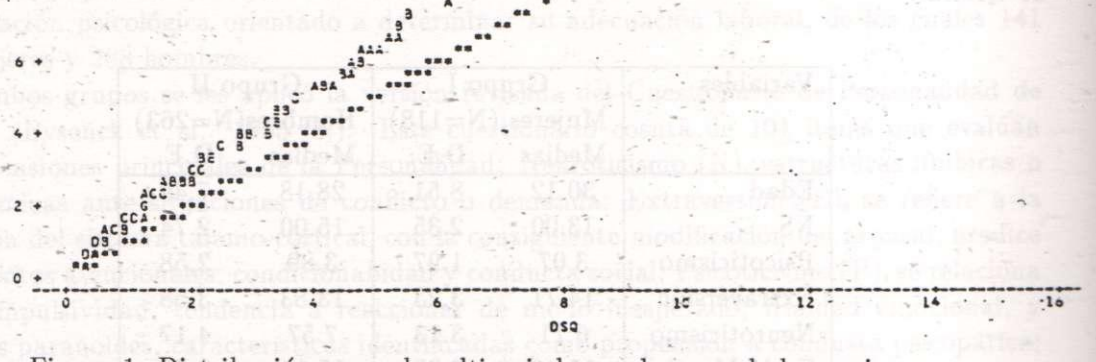

Figura 1: Distribución normal multivariada en el grupo de las mujeres.

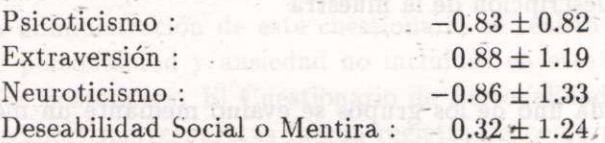

Este análisis muestra que al nivel del 5%, las medias poblacionales de las variables Extraversión, Neuroticismo y la Esc. de Mentira no son diferentes por sexo, siendo el Psicoticismo la dimensión de la Personalidad que presentaría diferencia significativa en las puntuaciones medias obtenidas por hombres y mujeres.

## **4 Conclusiones**

La docimacia de Medias para dos muestras independientes aplicada a las mediciones del Cuestionario de Personalidad de Eysenck (EPQ-R) indicaría que hay diferencia significativa entre los vectores de medias de las dimensiones Psicoticismo. Extraversión, Neuroticismo y la Esc. de Mentira entre los hombres y mujeres.

Adicionalniente, el análisis por Intervalos de Confianza simultáneos, de 95% de confianza, muestran que existiría diferencia significativa, por sexo, sólo en la variable Psicoticismo. Las diferencias de puntuaciones de las otras variables no resultaron estadísticamente significativas, presentando una tendencia similar a los encontrados en otros estudios con un grupo no selecto de individuos y desde un punto de vista no paramétrico.

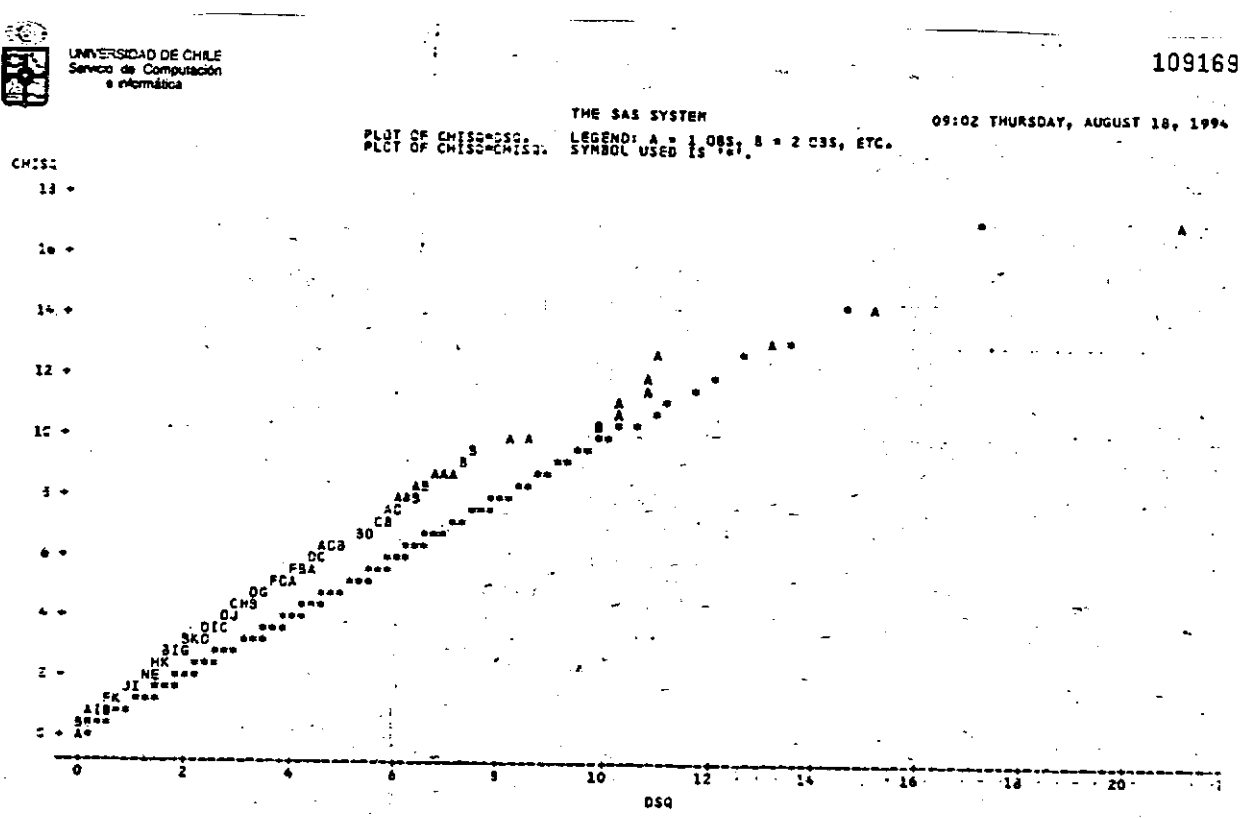

Figura 2: Distribución normal multivariante en el grupo de los hombres.

# **Bibliografía**

- [1] Coral, R, Leighton, E. (1980) *Reconstrucción y obtención de normas provisorias del cuestionario de personalidad de Eysenck EPQ para la población adulta de Chile.* Tesis de grado para optar al título de psicólogo. Fac. de Cs. Humanas. U . de Chile.
- [2] Eysenck, H. J. editor. (1981) A model for Personality. Springer-Verlag, Berlin, Heidelberg, New York.
- [3] Eysenck, S. B. G.; Eysenck, H. J.; Barret, P.A. (1985) Revised version of the psycho*ticism scale.* Personality and Individual Differences. 6: 21-29.
- [4] Jonhnson, R.A. (1982) *Applied Multivariate Statistical Analy:sis* Prentice Hall Inc., New Jersey.
- [5] McKenzie, J. (1988) An item-factor analysis of the Eysenck Personality Questionnaire *(EPQ): will the real personality factors stand up.* Personality and Individual Differences. 9: 801-810.
- [6] Morrison, D.F. (1976) *Multivariate Statistical Methods*. McGraw Hill Inc.
- [7] Ormeño, M.I . (1992) *Algunas técnicas para evaluar normalidad multivariante y aplicaciones.* Tesis de grado para optar al gr. de Mag . Bioestadística, Fac. de Med. U . de Chile.

**INFERENCI A SIMULTANE A D E MEDIA S A L ESTUDI O D E L A PERSONALIDA D SEGU N** SEX0157

158 **I. SCHIATTINO** 

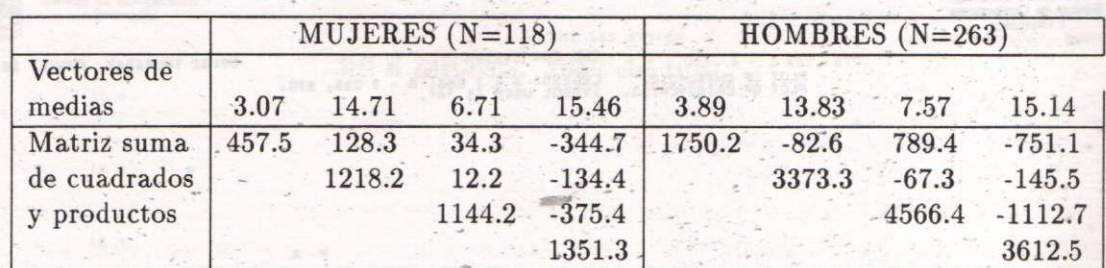

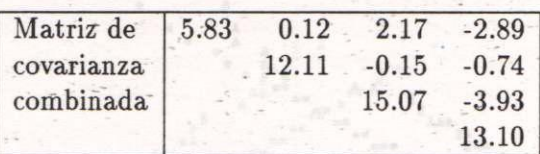

 $T^2$  de Hotelling = 16.88

Valor de la estadística  $F = 4.19$ 

Tabla 2: Dócima de hipótesis de igualdad de medias de las mediciones de personalidad: Componentes y valor de la estadística *T<sup>2</sup>* de Hotelling.

[8] Sanfuentes, M.T.; Lolas, F. (1988) *Eating behaviour and personality; an exploratory analysis.* Personality and Individual Differences. 9: 435-437.

A. (1992) Applied Multivoridie Statistick Analysis

hansalt salt sh eris isido said bara sh lini

the businificates functionals ensingly then only from a

in anthony thin part of the six in this single steep in

Evench, A. H. C. Eyemchistre

train sene. Personally and individual Differences

is a choral when man received to

inie am portude (eri

- [9] SAS / IML (1985) *User's Guide*. Versión 5. Cary, INC: SAS Institute INC.
- [10] Tatsuoka, M (1971) *Multivariate Analysis.* John Wiley & Sons, New York.

# MODELOS MATEMÁTICOS EN CONTAMINACIÓN ACÚSTICA analisis de estudios longitudinales ´ <sup>∗</sup>

## Sylvia Seballos†

#### **Resumen**

Las necesidades que se nos plantean en la mayoría de los estudios relacionados con problemas de contaminación ambiental, están relacionados con encontrar metodologías robustas para **predecir, caracterizar** y **modelar** estos fenómenos multivariados.

Dar respuesta a estas necesidades no siempre ha sido una tarea sencilla, toda vez que este tipo de estudios es por lo general multidisciplinario [5]. Lo más común es encontrar en la literatura estudios de corte transversal [5], lo cual implica considerar la variable **tiempo invariante**.

Se muestran en este trabajo algunas fortalezas y debilidades que tendría la aplicaci´on de metodolog´ıas que incluyan la variable tiempo, como son **series de tiempo** o modelos estocásticos en un estudio sobre contaminación acústica.

# 1 Introducción

La investigación en polución acústica y los efectos que ésta tiene sobre las personas es un tema vasto y complejo. El gran número de variables que intervienen, generalmente interrelacionadas, hace difícil planificar estudios basados en muestras grandes y, más difícil aun, seguir el comportamiento de éstas en el tiempo. En general, ésto se ha circunscrito sólo a estudios de niveles de ruido y su comportamiento, y de esos estudios se ha inferido el efecto sobre las personas.

Resulta interesante discutir metodologías que permitan analizar el comportamiento de los efectos de la polución acústica sobre las personas, en algunas áreas específicas, en las cuales podría ser factible contar con información a través del tiempo.

<sup>\*</sup>Por razones de fuerza mayor, no fue posible obtener el artículo completo de la autora, sin embargo, éste será presentado integralmente durante el simposio (N. del Editor

<sup>†</sup>Universidad de Santiago de Chile, Facultad de Ciencias, Depto. de F´ısica, casilla 307, Santiago, Chile; e-mail: sseball1@lauca.usach.cl; fono-fax: (56-2) 776 3322

## 2 Discusión

### **2.1 Series de tiempo**

El modelo paramétrico en series cronológicas muestra claramente las etapas de identificación, estimación y verificación basados en observaciones recogidas de un estudio longitudinal [1], por lo tanto es una metodología que podría ayudar a dar respuesta a muchos de los problemas abiertos en contaminación acústica [3].

A la hora de aplicar *modelos lineales en series de tiempo*, bajo los supuestos de sistemas lineales y estacionarios, es de suma importancia analizar por qué éstos fallan, o cuáles serían sus limitaciones a la hora de analizar el resultado.

El interés sería obtener modelos robustos con supuestos fuertes, que se manifiesten en pocas ecuaciones, con pocos parámetros y capaces de explicar muchos fenómenos. En un primer análisis son objetivos muy específicos los que valdría la pena abordar usando esta metodolog´ıa, ya que de un estudio preliminar se ve que es factible obtener modelos ricos en datos y pobres en teoría, por lo tanto débiles.

### 2.2 Tiempo variable y modelos estocásticos

Si relajamos el supuesto de tiempo invariante y conservamos la linealidad, estamos dando respuesta a la variabilidad intrínseca de polución acústica a través de un modelo general de tiempo variable [2].

El diseño de variabilidad ambiental puede ser clasificado de acuerdo con las propiedades de la secuencia de matrices de proyección en Ambientes Determinísticos o Ambientes Estocásticos. La aplicación de esta metodología es de una gran ayuda en la cuantificación de los problemas por polución acústica, si se tratan con suma rigurosidad los nuevos problemas que esta metodología trae consigo, como son: ergodicidad, evolución demográfica, análisis transciente, probabilidad de extinción, mediciones en tasas de crecimiento de poblaciones, etc.

## **Bibliografía**

- [1] Allende, H. (1994) *Test de bondad de ajuste robusto en series de tiempo*. Res´umenes de comunicaciones, XXI Jornadas Nacionales de Estadística.
- [2] Caswell, H. (1989) *Matrix Population Models*. Sinauer Associates Inc. Publishers.
- [3] Gershenfeld, N. (1994) *The future on time series*. Miniworkshop on nonlinear time series analysis, I.C.T.P.
- [4] Seballos, S. et al. (1992) *Model of components in a process of acoustics diagnosis correlated with learning.* Internal Report, International Centre for Theoretical Physics  $(L.C.T.P.).$
- [5] Seballos, S. et al. (1993) *An acoustic diagnosis ofclassrooms correlated with learning.* Noise & Men, Vol. 2, 181-183.

**IX SIMPOSIO MÉTODOS MATEMÁTICOS APLICADOS A LAS CIENCIAS, 161-172 TURRIALBA, 15, 16 Y 17 FEBRERO 1995, U.C.R. - I.T.CR .** *J. Trejos, Editor* 

# UN ÍNDICE DE ALEATORIEDAD PARA CADENAS BINARIAS

**OSVALD O SKLIA R 1 - VÍCTO R MEDINA <sup>1</sup> - GUILLERM O OVIEDO <sup>1</sup>**

#### **Resumen**

Las nociones de índice de regularidad y de'índice de aléatoriedad son introducidas para cadenas binarias. Con el enfoque presentado dichas nociones resultan complementarias y la dicotomía aleatorio-regular es sustituida por una gradación de valores de aleatoriedad y regularidad. Se grafican los índices de aleatoriedad correspondientes a las cadenas binarias tales que  $l_c = 4$  y  $l_c = 8$ .

# **1 Introducción**

Se entenderá por cadena binaria una sucesión de dígitos, cada uno de los cuales puede ser un 0 (cero) o bien un 1 (uno). Aunque en este artículo se acepta la convención de que cada elemento de la cadena binaria es un cero o un uno, es irrelevante que se haya hecho esa elección: sería equivalente utilizar dos tipos de elementos cualesquiera como, p. ej., "a" y "b".

El orden creciente de los dígitos de una cadena binaria se establecerá, por convención, de izquierda a derecha. Así, por ejemplo, 0 010 1 es una cadena binaria cuyo primer dígito es 0 , el segundo también 0 , el tercero 1 , el cuarto 0 y el quinto 1 .

En este artículo serán consideradas cadenas binarias de longitud finita. Dichas cadenas pueden considerarse segmentos finitos de cadenas de Markov, con ciertas restricciones -que se puntualizan en el apartado tres- para las correspondientes matrices de probabilidades de transición entre los diversos "estados". Sobre cadenas de Markov existe una vasta bibliografía. A título introductorio, puede consultarse, p. ej.,  $[1], [3], [4], [5], [6]$  y  $[7]$ .

Se denominará longitud de una cadena binaria - *lc -* el número de dígitos constitutivos de dicha cadena. Por ejemplo, *lc* = 7 para la cadena binaria 0 010110 .

El objetivo de este artículo es introducir un índice de aleatoriedad para cadenas binarias. Supóngase que se pregunta a un científico cuán aleatoria es la cadena binaria 1 1 1 1 1 1 11 1 1' 1.111111 . Posiblemente la respuesta especifique que, para poder responder la pregunta en cuestión, es indispensable, en primer lugar, contar con un criterio para evaluar cuantitativamente la aléatoriedad de una cadena binaria. ( A ello está orientado este artículo). Y , en segundo lugar -así podría continuar la respuesta- la cadena especificada -todos cuyos dígitos son unos- no parece ser aleatoria sino altamente regular. La misma respuesta podría ser suscitada si se hace referencia , p. ej., a una cadena

'U**NIVERSIDAD** N**ACIONAL,** H**EREDIA,** C**OSTA** R**ICA** 

binaria cuya  $l_c = 500$  y tal que todos los dígitos que la constituyen son ceros. Aunque t al vez en grado algo menor que las anteriores es posible que también serían consideradas muy regulares -o sea, "poco aleatorias"- cadenas tales como 0 00000001111111 1 o 01010101010101.

Serán considerados como complementarios los'conceptos de aléatoriedad y de regularidad en el sentido dé que cuanto más regular sea una cadena binaria -de acuerdo a un criterio que se especificará- menos aleatoria resultará. Asimismo, como se verá, si una cadena binaria debe considerarse altamente aleatoria -y se está utilizando, por el momento, una terminología ingenua pero intuitivà- resultará muy poco regular. Para un enfoque alternativo, claramente dicotómico, puede consultarse [2].

En el apartado siguiente se introducirá un índice de regularidad  $-i<sub>r</sub>$  que podrá ser computado para cualquier cadena binaria finita. Luego se definirá la noción de índice de aleatoriedad de la siguiente manera:  $i_{\bar{a}} = 1 - i_r$ . Por consiguiente  $i_a + i_r = 1$  para cualquier cadena binaria, resultando así complementarios los conceptos de regularidad y de aléatoriedad en el sentido previamente especificado.

# **2 Indices de regularidad y de aléatoriedad para cadenas binarias.**

Serán consideradas primero, por razones de simplicidad expositiva, cadenas binarias tales que  $l_c = 4 \cdot n$ ,  $n = 1, 2, 3, \cdots$ . En otras palabras, las longitudes de las cadenas consideradas serán múltiplos de 4 . .

Sea, pues, una cadena del tipo especificado  $i_1 i_2 i_3 \cdots i_{l_c}$ , de manera que cada dígito  $i_j$  ( $j = 1, 2, \dots, l_c$ ) es igual o bien a 0 o bien a 1. Se considerará escrita bajo ella otra cadena binaria que se obtiene utilizando el siguiente algoritmo:

- a) para  $j \neq l_c$  el dígito j-ésimo de la nueva cadena será igual al dígito  $j + 1$ ésimo de la cadena dada y
- b) para *j = lc* el dígito j-ésimo de la nueva cadena será igual al primer dígito de la cadena dada.

A título de ejemplo, considérese la siguiente cadena para la que  $l_c = 8$ A título de ejemplo, considérese la siguiente cadena para la que *lc* = 8

#### 01101001

A continuación figura la misma cadena y bajo ella la nueva, obtenida a partir de la dada mediante la regla especificada

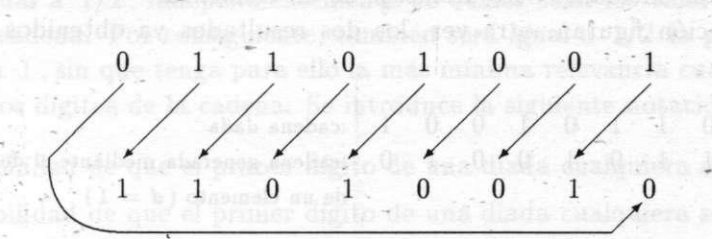

Las flechas especifican otra vez, de manera gráfica, la regla empleada para obtener la nueva cadena.

Omitiendo las flechas -utilizadas con un fin meramente aclaratorio- las dos cadenas binarias quedan especificadas como sigue:

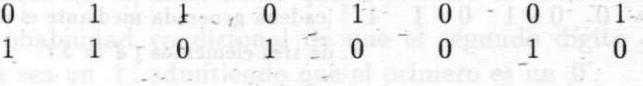

Ambas cadenas pueden ser consideradas como un conjunto de diadas -ocho diadas en este caso- tales que el primer elemento de cada diada pertenece a la cadena dada y el segundo a la nueva cadena. A continuación son especificadas las diadas a que se hizo referencia incluyéndolas en curvas cerradas.

$$
\begin{bmatrix} 0 \\ 1 \\ 1 \end{bmatrix} \begin{bmatrix} 1 \\ 1 \\ 1 \end{bmatrix} \begin{bmatrix} 0 \\ 0 \\ 0 \end{bmatrix} \begin{bmatrix} 1 \\ 0 \\ 0 \end{bmatrix} \begin{bmatrix} 0 \\ 0 \\ 0 \end{bmatrix} \begin{bmatrix} 0 \\ 0 \\ 1 \end{bmatrix} \begin{bmatrix} 1 \\ 0 \\ 0 \end{bmatrix}
$$

Las diadas en cuestión son, pues, las siguientes:  $(0, 1)$ ,  $(1, 1)$ ,  $(1, 0)$ ,  $(0, 1)$ ,  $(1, 0)$ ,  $(0,0)$ ,  $(0,1)$ ,  $(1,0)$ .

Como es obvio, cada una de las precedentes diadas debe ser de uno de los siguientes cuatro tipos posibles de diadas:  $(0, 0)$ ,  $(0, 1)$ ,  $(1, 0)$  y  $(1, 1)$ .

La nueva cadena se obtuvo de la cadena dada efectuando un corrimiento -o generando un "desfasaje" (*d*) - de un único elemento en aquella dada (*d* = 1). ¿Cuál nueva cadena se hubiese obtenido generando un desfasaje de dos elementos ( *d* = 2 )? La respuesta se especifica a continuación, siendo la cadena superior aquella dada y la cadena inferior la nueva, generada mediante un desfasaje de dos elementos: \_ -

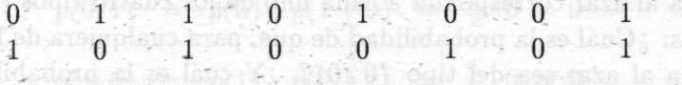

Es obvio que una manera de especificar la cadena obtenida mediante un desfasaje de dos elementos es la siguiente: tómese la cadena que fue generada previamente, a partir de

la original, mediante un desfasaje de un elemento y genérese a partir de dicha cadena otra -la que se busca- mediante otro desfasaje de un elemento.

A continuación figuran, otra vez. los dos resultados ya obtenidos y otros todavía no presentados:

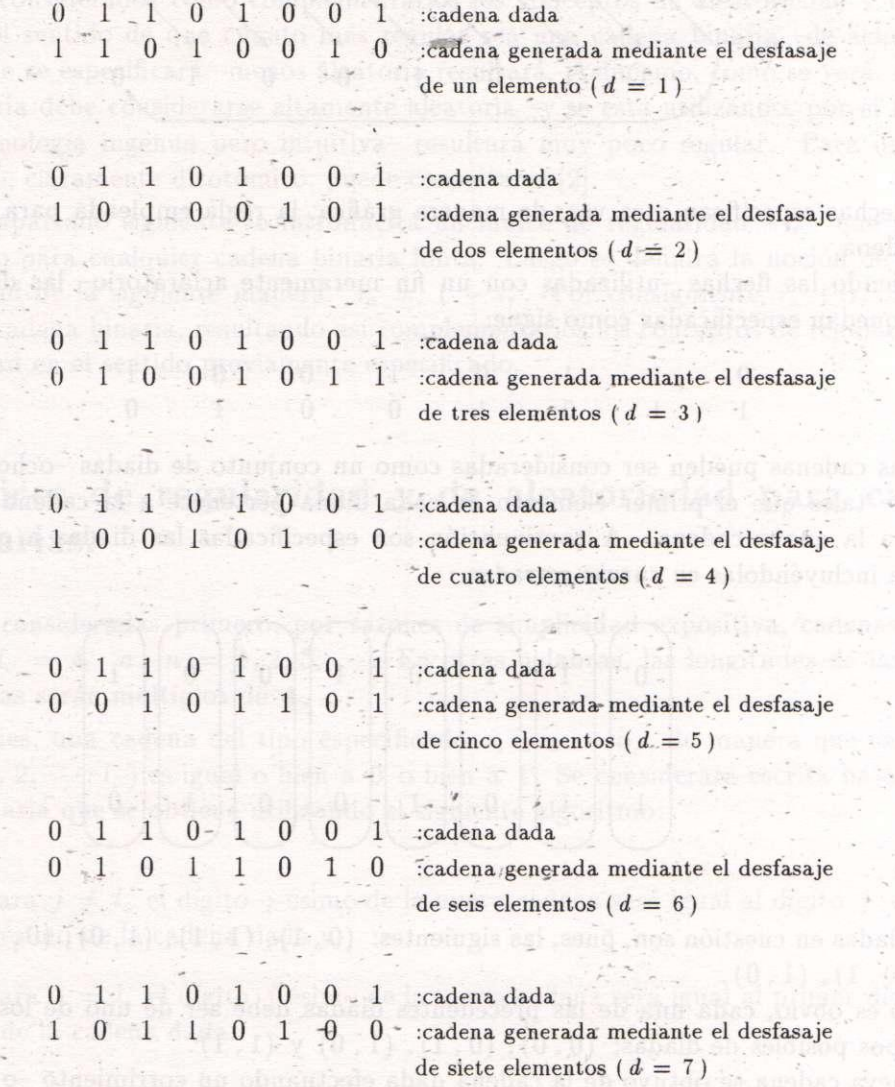

Debe notarse que un desfasaje de ocho elementos -o sea igual a  $l_c$ -generaría otra vez la cadena dada.

Se han obtenido, entonces, siete pares de cadenas. Para cualquiera de estos pares de cadenas se puede formular la siguiente pregunta clave: ¿cuáles son las probabilidades de que una diada elegida al azar corresponda a cada uno de los cuatro tipos existentes de diadas? En otras palabras: ¿Cuál es la probabilidad de que, para cualquiera de los pares de cadenas, una diada elegida al azar sea del tipo  $(0,0)$ ? ¿Y cuál es la probabilidad de que sea del tipo  $(0, 1)$ , etc.? Supóngase que se cuenta con cierta información acerca del dispositivo o proceso que generó la cadena considerada y que dicha información lleva a aceptar la

te sabsib

hipótesis de que la probabilidad de que uno cualquiera de los dígitos que constituyen dicha cadena sea 0 es igual a 1/2, independientemente de cuales sean los valores de todos los otros dígitos dé la cadena. Por consiguiente, también será igual a 1/2 la probabilidad de que dicho dígito sea 1 , sin que tenga para ello la más mínima relevancia cuál es el valor de cada uno de los otros dígitos de la cadena. Se introduce la siguiente notación:

- *p(* 0): probabilidad de que el primer dígito de una diada cualquiera sea 0.
- $p(1)$ : probabilidad de que el primer dígito de una diada cualquiera sea 1.
- $p(0,0), p(0,1), p(1,0)$  y  $p(1,1)$ : probabilidades de que una diada cualquiera sea la  $(0,0)$ , la  $(0,1)$ , la  $(1,0)$ , o la  $(1,1)$ , respectivamente.
- $p(0 | 0)$ : probabilidad condicional de que el segundo dígito de una diada cualquiera sea un 0 , admitiendo que el primero es un 0 .
- $p(0 \mid 1)$ : probabilidad condicional de que el segundo dígito de una diada cualquiera sea un 0 , admitiendo que el primero es un 1 .
- $p(1 \mid 0)$ : probabilidad condicional de que el segundo dígito de una diada cualquiera sea un 1 , admitiendo que el primero es un 0.
- $p(1 \mid 1)$ : probabilidad condicional de que el segundo dígito de una diada cualquiera sea un 1 , admitiendo que el primero es un 1 .

Entonces, puede responderse de la siguiente manera las preguntas previamente formuladas respecto de las probabilidades de las diferentes diadas:

> $p(0,0) = p(0) \cdot p(0 | 0) = \frac{1}{2} \cdot \frac{1}{2} = \frac{1}{4}$  $p(0,1) = p(0) \cdot p(1 \mid 0) = \frac{1}{2} \cdot \frac{1}{2} = \frac{1}{4}$  $p(1,0) = p(1) \cdot p(0 \mid 1) = \frac{1}{2} \cdot \frac{1}{2} =$  $\frac{1}{2} = \frac{1}{4}$  $= p(1) \cdot p(1 | 1) = \frac{1}{2} \cdot \frac{1}{2} = \frac{1}{4}$

Es obvio que para desfasajes de  $n \cdot l_c$  elementos, con  $n = 0, 1, 2, \dots$ , las únicas diadas posibles serían de los tipos  $(0,0)$  y  $(1,1)$ . Si la cadena dada es aleatoria y se genera una nueva cadena mediante un desfasaje de *n • lc* elementos -con *n* = 0, 1, 2, • • — entonces la probabilidad de que una diada elegida al azar sea del tipo (0,0) es igual a 1/2 y el mismo valor tiene la probabilidad de que dicha diada sea del tipo  $(1,1)$ . En efecto, para el caso considerado ( $d = n \cdot l_c$ ,  $n = 0, 1, 2, \cdots$ ) se cumple lo siguiente:

> $p(0,0) = p(0) \cdot p(0 | 0) = \frac{1}{2} \cdot 1 = \frac{1}{2}$  $p(0,1) = p(0) \cdot p(1 | 0) = \frac{1}{2} \cdot 0 = 0$  $p(1,0) = p(1) \cdot p(0 \mid 1) = \frac{1}{2} \cdot 0 = 0$  $p(1,1) = p(1) \cdot p(1 | 1) = \frac{1}{2} \cdot 1 = \frac{1}{2}$

Es interesante investigar la situación en que no se admite "a priori" que  $p(0) = p(1) =$ 1/2 para la cadena original -y , por consiguiente, también para la obtenida por desfasajey se acepta, en cambio, las siguientes hipótesis:

I El valor de  $p(0)$  es el mismo para la cadena original y la obtenida por desfasaje. (No hay razón para que la operación de efectuar un desfasaje altere el valor de  $p(0)$ ).

**II** 
$$
p(0,0) = p(0,1) = p(1,0) = p(1,1) = 1/4
$$
; y

III 
$$
p(0 | 0) = p(0 | 1) = p(0)
$$

De las precedentes hipótesis puede deducirse que  $p(0) = p(1) = 1/2$ . En efecto:

- a. Puesto que  $p(0)$  tiene el mismo valor para ambas cadenas y  $p(1) = 1 p(0)$ ,  $p(1)$  también tiene el mismo valor para ambas cadenas.
- **b.** Además,  $p(0,0) = 1/4 = p(0) \cdot p(0 \mid 0) = |p(0)|^2$ . Luego  $1/2 = p(0)$ . Y, como ya se señaló antes,  $p(1) = 1 - p(0) = 1 - 1/2 = 1/2$ .

Conviene analizar-críticamente la caracterización antes presentada de cadena binaria que pueda calificarse como aleatoria. Dicha caracterización hacía referencia a algún mecanismo para generar la cadena en cuestión. Podría pensarse, por ejemplo, en generar una cadena de longitud *lc* mediante *lc* lanzamientos sucesivos de una moneda que se supone perfectamente equilibrada, en el sentido de que, para cada uno de esos lanzamientos, la probabilidad de obtener "escudo" es igual a la probabilidad de obtener "corona". Puesto que se admite, además, que los dos únicos resultados posibles -mutuamente excluyentesde un lanzamiento, son "escudo" y "corona", las dos probabilidades a que se acaba de hacer referencia son iguales a 1/2 . Por convención puede hacerse corresponder, p. ej., el valor 0 al resultado "escudo" y el valor 1 al resultado "corona".

Afortunadamente, como es sabido, no es necesario que la moneda sea "perfectamente equilibrada" -ni siquiera "aproximadamente equilibrada" - para generar, con su utilización, una cadena binaria tal que la probabilidad de que cualquier dígito resulte igual a 0 sea igual a 1/2 . En efecto, si *p* es la probabilidad de obtener una corona, entonces la probabilidad de obtener un escudo en un lanzamiento -de la moneda será 1 — *p.* Se efectúan pares de lanzamientos. (Un par de lanzamientos es una secuencia de dos lanzamientos de la moneda). Los cuatro resultados posibles para cada par de lanzamientos son los siguientes: (corona, corona), (corona, escudo), (escudo, corona) y (escudo, escudo).

Los resultados (corona, corona) y (escudo, escudo) son desechados. Es obvio que los resultados (corona, escudo) y (escudo, corona), que sí se toman en cuenta, tienen iguales probabilidades de producirse puesto que  $p \cdot (1-p) = (1-p) \cdot p$ . Luego, se puede, por convención, aceptar que el resultado (corona, escudo) produce un 0 y el resultado (escudo, corona) genera un 1 . Utilizando este procedimiento puede generarse una cadena que tenga la  $l_c$  deseada y tal que, para cada uno de sus dígitos  $p(0) = p(1) = 1/2$ .

Se cuenta ya con las nociones previas convenientes para caracterizar los índices de regularidad y de aléatoriedad correspondientes a una cadena binaria cualquiera.

Considérese, en primer lugar, una cadena de longitud  $l_c = 4 \cdot n$  con  $n = 1, 2, 3, \cdots$ . A partir de ella podrán obtenerse -mediante la técnica de los desfasajes que van desde

#### UN ÍNDICE DE ALEATORIEDAD PARA CADENAS BINARIAS 167

 $d = 1$  hasta  $d = l_c - 1$  un total de  $l_c - 1$  pares de cadenas. (Cada uno de esos pares estará constituido por la cadena cuyo índice de aléatoriedad se busca y la cadena obtenida mediante uno de los mencionados desfasajes).

Para cada uno de los pares de cadenas en cuestión se denominará  $n_{0,0;d}$ ,  $n_{0,1;d}$ ,  $n_{1,0;d}$ *y*  $n_{1,1:d}$  los números de diadas (0,0), (0,1), (1,0) y (1,1), respectivamente. Como es obvio, debe cumplirse la siguiente igualdad:

$$
n_{0,0;d} + n_{0,1;d} + n_{1,0;d} + n_{1,1;d} = l_c
$$

El símbolo  $\mathcal{D}_d$  se utilizará para hacer referencia a las sumas de cuadrados a continuación especificadas, correspondientes a los diversos desfasajes posibles  $(d = 1, 2, \dots, l_c - 1)$ :

$$
\mathcal{D}_d = \left(n_{0,0;d} - \frac{l_c}{4}\right)^2 + \left(n_{0,1;d} - \frac{l_c}{4}\right)^2 + \left(n_{1,0;d} - \frac{l_c}{4}\right)^2 + \left(n_{1,1;d} - \frac{l_c}{4}\right)^2
$$

Cada uno de los términos del miembro de la derecha de la precedente igualdad es igual al cuadrado de una cierta expresión. ¿En qué consiste dicha expresión? En la diferencia entre un valor observado -más precisamente, obtenido mediante un proceso de cuenta- y un valor esperado. En efecto: para cualquiera de los desfasajes considerados  $l_c/4$  es el valor esperado de diadas de cualquiera de los cuatro tipos especificados. (P. ej.,  $p(0,0) = 1/4$ y dado que el número de diadas para cualquier desfasaje es *l <sup>c</sup>* , se obtiene que el valor esperado de diadas del tipo  $(0,0)$ 'es igual a  $p(0,0)$ · $l_c = 1/4 \cdot l_c$ ). Y, como previamente se puntualizó,  $n_{0,0;d}$ ,  $n_{0,1;d}$ ,  $n_{1,0;d}$  y  $n_{1,1;d}$  son los números de diadas efectivamente generadas -y contadas- para cada uno de los  $l_c - 1$  pares de cadenas consideradas.

El índice de regularidad  $-i<sub>r</sub>$  - para la cadena considerada se define de la siguiente manera:

$$
i_r = \frac{\frac{1}{l_c - 1} \sum_{d=1}^{l_c - 1} \mathcal{D}_d}{\left(l_c - \frac{1}{4}l_c\right)^2 + 3\left(\frac{l_c}{4}\right)^2}
$$

El miembro de la derecha de la precedente igualdad es una fracción. Su numerador es el promedio de los  $\mathcal{D}_d$  corespondiente a todos los desfasajes considerados. El denominador es un  $\mathcal{D}_d$  cualquiera -pues todos son iguales<sup>-</sup> correspondiente a una cadena de longitud  $l_c$ *y* la máxima regularidad posible. Hay dos de tales cadenas, a saber:

$$
\underbrace{0\ 0\ 0\ \cdots\ 0}_{l_c\ \text{ceros}}\ y\ \underbrace{-1\ 1\ 1\ \cdots\ 1}_{l_c\ \text{unos}}
$$

Teniendo en cuenta la definición dada de *ir* , es inmediato que su mayor valor posible es 1 . Este valor, 1, se obtiene al computar *ir* para cualquiera de las dos cadenas recién especificadas.

Como antes se expresó, el índice de aléatoriedad *-ia-* correspondiente a la cadena en cuestión se define como:

$$
i_a = 1 - i_r
$$

En la Figura 1 se han representado los índices de aleatoriedad correspondientes a todas las cadenas posibles para las cuales  $l_c = 4$  (desde la 0000 hasta la 1111, inclusive). En la Figura 2 se ha procedido de igual manera para las primeras 128 cadenas tales que

 $l_c = 8$  (desde la 00000000 hasta la 01111111). ¿Por qué no es necesario presentar la representación gráfica correspondiente a la segunda mitad de las cadenas tales que  $l_c = 8$ ? (O sea, desde la 1000000 0 hasta la 11111111 , inclusive). Por razones de simetría. En efecto, la gráfica correspondiente a la representación de los índices de aléatoriedad para todas las cadenas binarias para las cuales *lc* = 8- es simétrica respecto de un eje vertical situado entre las cadenas 01111111 y 10000000 (Se trata de una simetría especular. Así, p. ej., el índice de aleatoriedad de la primera cadena -00000000- es igual al de la última —11111111—). En general, para cualquier cadena, la simétrica de ella respecto del eje mencionado -que tendrá el mismo índice de aléatoriedad que la cadena en cuestión- es la cadena que se obtiene de la original cambiando sus ceros por unos y sus unos por ceros. Este tipo de simetría se cumple para cualquier cadena binaria independientemente de su  $l_c$ .

Se especificará a continuación cómo determinar el índice de aléatoriedad para cualquier cadena binaria tal que su l<sub>c</sub> no es múltiplo de cuatro. Supóngase, p. ej., que se tiene una cadena binaria para la cual  $l_c = 4 \cdot n + k$ , donde  $n = 1, 2, \dots y$   $k = 1, 2, 0$  3. Se procede entonces de la siguiente manera.

Se considera primero la cadena binaria constituida por los dígitos de la cadena original que van desde el primero hasta el 4 • *n* , inclusive. Se determina para dicha cadena su índice de aléatoriedad que se denomina *ia¿ .* Se considera luego la cadena binaria constituida por todos los dígitos de la cadena original que van desde el segundo hasta el  $4 \cdot n + 1$  y se determina el índice de aleatoriedad para esta cadena, que se denomina  $i_{a,2}$ . Si  $k = 1$ , entonces el índice de aléatoriedad de la cadena original se considera igual a

$$
i_{a} = \frac{i_{a,1} + i_{a,2}}{2}.
$$

Si *k* = 2 debe considerarse también la cadena binaria constituida por todos los dígitos que van desde el tercero hasta el  $4 \cdot n + 2$ , inclusive, de lá cadena original. Para esa cadena se determina el índice de aleatoriedad que se denomina  $i_{a,3}$ . El índice de aleatoriedad de la cadena original se define, entonces, como

$$
i_a = \frac{i_{a,1} + i_{a,2} + i_{a,3}}{3}.
$$

Si *k* = 3 debe considerarse también la cadena binaria constituida por todos los dígitos de la cadena original que van desde el cuarto hasta el dígito final (el 4 • *n +* 3) inclusive. Se computa el índice de aleatoriedad para esta cadena, que se denomina  $i_{a,4}$ . Entonces se define el índice de aleatoriedad de la cadena original como

$$
i_a = \frac{i_{a,1} + i_{a,2} + i_{a,3} + i_{a,4}}{4}.
$$

Así. por ejemplo, a continuación se indica mediante curvas cerradas cuáles son las cadenas binarias cuyos índices de aléatoriedad deben ser promediados para determinar el índice de aléatoriedad de la cadena dada.
#### UN ÍNDICE DE ALEATORIEDAD PARA CADENAS BINARIAS 169

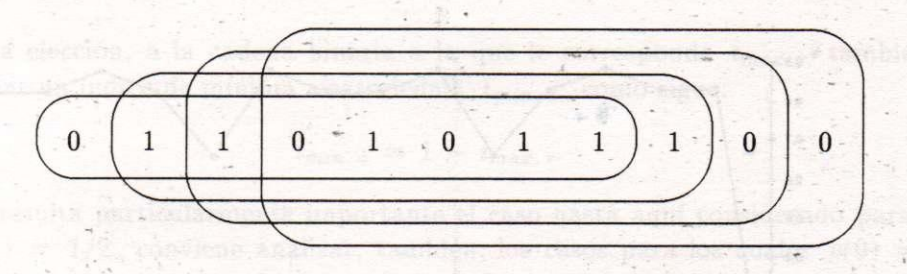

Las cadenas binarias cuyos índices de aléatoriedad deben ser computados y promediados para determinar el índice de aléatoriedad de la cadena original **01101011100 ,** son las siguientes: **01101011 , 11010111 , 1010111 0** y **010111 0 0.** 

# **3 Conclusiones y perspectivas**

Sean dos cadenas binarias  $-c_1$  y  $c_2$ , ambas de longitud  $l_c$ . Debe destacarse que si el índice de aléatoriedad de la cadena *c\* es mayor que el de la cadena c <sup>2</sup> , ello no implica que la probabilidad de que se genere *c\* sea mayor que la probabilidad de que se genere *c¿ •* En efecto, si  $p(0) = p(1) = 1/2$ , entonces la probabilidad de que se genere cualquiera de las dos cadenas -y , en realidad, de que se genere cualquier cadena de longitud *lc-* es igual a  $2^{-i}$ c.

Sí es correcto, en cambio, que hay una distribución no uniforme del número de cadenas binarias de longitud *lc* en función del índice de aléatoriedad que les corresponde. Dicha distribución será considerada en otro artículo. Aquí sólo se adelantará que la mayoría de las cadenas binarias tienen altos índices de aléatoriedad. Así, p. ej., para los casos *lc* = 4 y *lc =* 8, obsérvese en las Figuras 1 y 2 que la mayoría de las cadenas tienen índices de aleatoriedad mayores que 0.8.

E l índice de regularidad considerado no es el único admisible. Una opción que parece de interés es la siguiente:

$$
\mathcal{I}_{r} = \frac{\sum_{i=0}^{1} \sum_{j=0}^{1} \sum_{d=1}^{l_{c}-1} (n_{i,j;d} - \frac{l_{c}}{4}(l_{c} - 1))^{2}}{\left(l_{c}(l_{c} - 1) - \frac{l_{c}}{4}(l_{c} - 1)\right)^{2} + 3\left(\frac{l_{c}}{4}(l_{c} - 1)\right)^{2}}
$$

El índice de aléatoriedad, entonces, quedará definido como sigue:

$$
\mathcal{I}_a = 1 - \mathcal{I}_r
$$

Para diferenciar los índices precedentes respecto de los que fueron introducidos en el apartado anterior se ha utilizado la "i mayúscula"  $(I)$  para designarlos. Nótese que también para la expresión fraccionaria de *lr* , el mayor valor que puede llegar a tomar el numerador iguala al valor del denominador.

Otra elección, cuyas consecuencias deberán ser analizadas, es la siguiente, que se denominará índice de máxima regularidad:

$$
i_{max. r} = \frac{\text{max. } \mathcal{D}_d}{\left(i_c - \frac{l_c}{4}\right) + 3\left(\frac{l_c}{4}\right)^2}; \quad d = 1, 2, \cdots, l_c - 1
$$

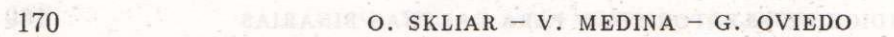

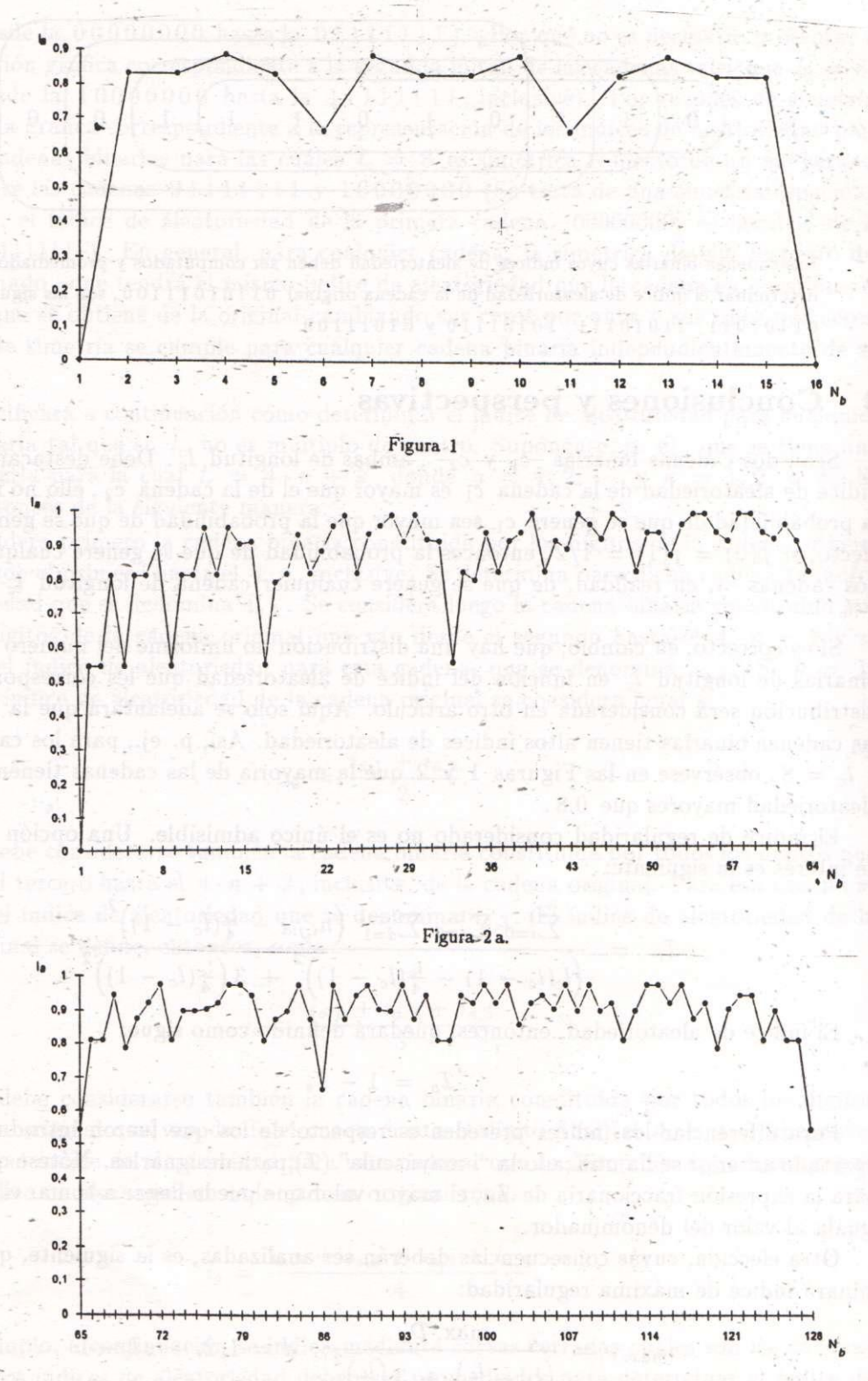

**Figura 2 b.** 

 $\lambda$ 

### **UN ÍNDIC E D E ALEATORIEDA D PAR A CADENA S BINARIA S** 171

Con esta elección, a la cadena binaria a la que le corresponde  $i_{max. r}$  también se le puede asignar un índice de mínima aleatoriedad,  $i_{min. a}$ , como sigue:

$$
i_{\min. a} = 1 - i_{\max. r}
$$

Si bien resulta particularmente importante el caso hasta aquí considerado para el que  $p(0) = p(1) = 1/2$ , conviene analizar, también, los casos para los cuales  $p(0) \neq p(1)$ . Supóngase que  $p(0) = p$ , con  $0 < p < 1$  y  $p \neq 1/2$ . Desde luego  $p(1) = 1 - p$ . *i*De dónde proviene la información acerca de los valores de  $p(0)$  y  $p(1)$ ? Una posibilidad es que ella se infiera a partir de conocimientos acerca del dispositivo o proceso que generó la cadena considerada. Otra posibilidad es la siguiente. Supóngase que se desconoce totalmente la naturaleza del dispositivo o proceso que generó la cadena binaria que se considera. Admítase que sólo se conoce la cadena en cuestión. Si para esa cadena *lc* = 1 000 y el número de ceros de ella es igual a 900 -siendo, por supuesto, el número de unos igual a 100- ¿cuál es la mejor estimación acerca de la probabilidad de que un dígito elegido al azar de dicha cadena sea igual a 0? La respuesta es:  $p(0) = 9/10$ . En general, para una cadena de longitud *lc* , si el número de ceros de dicha cadena es *nu* y el número de unos *ni* , se puede obtener las siguientes estimaciones:

$$
p(0) = p = \frac{n_0}{l_c} \quad y \quad p(1) = \frac{n_1}{l_c} = \frac{l_c - n_0}{l_c} = 1 - \frac{n_0}{l_c} = 1 - p(0) = 1 - p
$$

Con el objetivo de obtener una expresión para el índice de regularidad de esa cadena, conviene introducir, en primer lugar,  $\mathcal{D}'_d$ Larisadoral (170

$$
\mathcal{D}'_d = \left(n_{0,0;d} - p^2 l_c\right)^2 + \left(n_{0,1;d} - p(1-p)l_c\right)^2 +
$$

$$
\left(n_{1,0;d} - p(1-p)l_c\right)^2 + \left(n_{1,1;d} - (1-p)^2 l_c\right)^2
$$

JOY REPORTED Resulta, entonces:

Adomi

$$
i'_{r} = \frac{\frac{1}{l_{c}-1} \sum_{d=1}^{l_{c}-1} D'_{d}}{(l_{c} - \alpha^{2} l_{c})^{2} + 2 (p(1-p)l_{c})^{2} + (\beta^{2} l_{c})^{2}}
$$

donde:  $\alpha = \min\{p, 1 - p\}$  y  $\beta = \max\{p, 1 - p\}$ at not partners (1931) as a partit mil

El correspondiente  $i'_a$  se define así:

dunities after ma tebensbon

$$
i'_a = 1 - i'_r
$$

Análogamente, pueden ser definidos los índices correspondientes a los otros índices de regularidad y de aleatoriedad antes caracterizados para el caso en que  $p(0) = p(1)$ .

Los gráficos correspondientes a índices de aléatoriedad y de regularidad en función de todas las posibles cadenas binarias de una cierta *lc* ya no presentan la propiedad de simetría que se hizo notar para el caso  $p(\theta) = p(1) = 1/2$ .

Conviene destacar que las cadenas binarias acerca de las que trató este artículo pueden ser consideradas segmentos finitos de cadenas de Markov cuyas matrices de probabilidades de transición entre estados adoptan la siguiente forma:

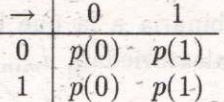

**Afsonytin** 

Los autores esperan que los conceptos originales introducidos en este artículo -los de índice de aléatoriedad e índice de regularidad de cadenas binarias - resulten fecundos y posibiliten el desarrollo de una nueva temática, muy relevante para el cálculo de probabilidades y la estadística.

En artículos ulteriores se mostrará cómo utilizar las nociones presentadas para:

- a) introducir las nociones de índices de regularidad y de aleatoriedad correspondientes a cada número natural, y
- b) efectuar un estudio comparativo de diversas pruebas estadísticas de aléatoriedad aplicadas a los números pseudoaleatorios.

# **Bibliografía**

- [1] Bendat, J. S. y A. G. Piersol. (1971). *Random Data: Analysis and Measurement Procedures,* Wiley-Interscience, New York.
- [2] Chaitín, G. J. (1974) *Information-Theoretic Limitations of Formal Systems,* Journal of the Association for Computing Machinery, vol. 21, No. 3.
- [3] Doob, J . L. (1953) *Stochastic Processes,* pp. 170 234, John Wiley & Sons, New York.
- [4] Feller, W. (1975) *Introducción a la Teoría de Probabilidades y sus Aplicaciones,* Vol. I , Editorial Limusa, México, D. F.
- [5] Feller, W. (1978) *Introducción a la Teoría de Probabilidades y sus Aplicaciones,* Vol. II, Editorial Limusa, México, D. F.
- [6] Loéve, M . (1976) *Teoría de la Probabilidad,* pp. 37-61, Editorial Tecnos, Madrid .
- [7] Rohatgi, V. K. (1976) *An Introduction to Probability Theory and Mathematical Statistics,* John Wiley & Sons, New York.
- [8] Taha, H . A. (1991) *Investigación de Operaciones,* pp. 449 57, Alfaomega, México, D. F.

un destribuida, anno caracterizados para el vaso m v haberiotesis ob scolbat a stimelhnomman son

a dústi sup tal éb strese articuid asushry all emergo-tesh madynd dong ah weissem sav vor voruskt ob zamelig, ah vorindt serionnyas as hare history va

ad sol sobiadob me nebeco esder

on sv. I study sureb seizend astrobar salification

aluminus al natgobs zohatke at in no

IX SIMPOSIO DE MÉTODOS MATEMÁTICOS APLICADOS A LAS CIENCIAS, 181-190 turrialba, 15, 16 y 17 febrero 1995, u.c.r–i.t.c.r. J. Trejos, Editor

# GENERACIÓN DE MÉTRICAS ÚTILES EN ANÁLILSIS DE **DATOS**

JAVIER TREJOS ZELAYA<sup>\*</sup> FABRICIO BOLAÑOS\*

### **Resumen**

Se presentan diferentes proposiciones para generar métricas definidas a través de productos escalares, principalmente los generadores primarios y espectrales. Se estudian algunas propiedades que ayudarían a simplificar la utilización de ciertas técnicas de análisis de datos. Se presenta la implementación de los generadores primarios en un m´etodo de rotaciones oblicuas que maximizan el criterio varimax.

**Palabras clave:** productos escalares, generación primaria, generación espectral, generación proporcional, análisis en componentes principales, rotaciones varimax oblicuas.

# 1 Introducción

Uno de los problemas abiertos en ciertos métodos de Análisis de Datos es el de la escogencia de la m´etrica o producto escalar. Este es el caso, por ejemplo, para la m´etrica en el espacio de individuos en Análisis en Componentes Principales (ACP) o en clasificación automática mediante nubes dinámicas. Por otro lado, hay métodos para los que se conoce la métrica óptima según algún criterio (por ejemplo, en discriminación factorial y en regresión lineal), pero los problemas numéricos ligados al cálculo de la métrica impiden encontrar soluciones confiables en ciertos casos. Aparte del uso de semiproductos escalares [16], se puede abordar estos problemas mediante la generación de métricas o de productos escalares [14, 2]. Esta consiste en construir una sucesión finita  $(M_t)_t$  de matrices asociadas a las métricas.

Entre los trabajos de investigación publicados sobre productos escalares en Análisis de Datos, destacan los de M. Maurin [9, 10, 11, 12]. Por ejemplo, M. Maurin da una parametrización simultánea de la solución del ACP, que consiste en, dada una lista de escalares positivos  $\gamma_1, \ldots, \gamma_p$ , entonces existe un producto escalar  $M_\gamma$  tal que dicha lista es la solución de algún ACP con  $M_{\gamma}$ : es decir,  $\gamma_1, \ldots, \gamma_p$  son los valores propios del operador *VM*<sub>γ</sub>. Además, Maurin estudia ciertas cualidades que las métricas pueden poseer; en primer lugar una regla de transformación tensorial que toma en cuenta cómo cambia la

<sup>∗</sup>PIMAD, Escuela de Matem´atica, Universidad de Costa Rica; fax: (506) 2340452; e-mail: jtrejos@cariari.ucr.ac.cr

métrica al efectuar una transformación lineal de los datos (del tipo  $Y^t = A^{-1}X^t$ , donde  $X$  es la matriz de datos); además estudia leyes de composición algebraica útiles cuando se considera una tabla de datos X que proviene de la yuxtaposición de varias subtablas  $X_h$ .

# 2 Presentación de los generadores de métricas

La generación de métricas consiste en construir una sucesión finita  $(M_t)_t$  de matrices de producto escalar sobre un espacio vectorial. Consideraremos el caso de la generación de métricas sobre el espacio de individuos  $E = \mathbb{R}^p$ , aunque por supuesto se puede aplicar al espacio de variables. Identificaremos una métrica y su matriz en la base canónica de E; así,  $M_t$  denotará tanto una métrica como una matriz simétrica definida positiva.

Sean M el conjunto de las métricas sobre *E* y  $M = \{M_1, \ldots, M_{\nu}\} \subset M$  una familia dada de *ν* m´etricas sobre *E*. Sea *t* en un conjunto finito, estudiamos m´etricas de la forma

$$
M_t = w_t \cdot \bar{\mathcal{M}} = \sum_{\ell=1}^{\nu} w_\ell(t) \bar{M}_\ell
$$

donde  $w_t = (w_1(t), \ldots, w_{\nu}(t))^T \in \mathbb{R}^{\nu}$ .

Los generadores de métricas propuestos por el profesor Y. Schektman son los primarios y los espectrales. Los primeros han sido usados exitosamente en la protección de métodos relacionales como la regresión y la discriminación  $[6]$ , así como para definir análisis factoriales simétricos y disimétricos  $[1]$ , y en métodos de análisis con factores controlados  $[4]$ (del tipo análisis de la varianza). Más recientemente, M. Troupé [18] los usó para estudiar la regresión múltiple multidimensional y presenta un artículo en estas mismas memorias, donde también aparece una contribución de S. Labrèche que propone ciertas propiedades para el caso del ACP y la clasificación por particiones [8]. Por otra parte, P. Besse [2] utiliza generadores parecidos al primario que definimos aqu´ı para buscar el n´umero de componentes principales significativas, en un contexto de aproximación funcional.

### **2.1 Generadores primarios**

La generación primaria de métricas consiste en construir una sucesión finita  $(M_t)_t$  de m métricas, tal que  $M_t = w_t \cdot \overline{\mathcal{M}} = w_1(t)\overline{M}_1 + w_2(t)\overline{M}_2$ , donde  $t \in \{0, 1, \ldots, m\}, \overline{\mathcal{M}} =$  ${\{\bar{M}_1,\bar{M}_2\}}$  y  $w_t = (w_1(t), w_2(t))^T \in (I\!\!R^+)^2$ , con  $\bar{M}_1 = M_0$  y  $\bar{M}_2 = M_m$ . Eventualmente se puede proponer generar  $M_t = (\omega_t \cdot \bar{\mathcal{M}})^{-1}$ . Se definen los generadores primarios de métricas siguientes:

(a) 
$$
M_t = w_1(t)\bar{M}_1 + w_2(t)\bar{M}_2
$$
, donde  $w_1(t) = \frac{m-t}{m} \in [0,1]$  y  $w_2(t) = \frac{t}{m} \in [0,1]$ .

**(b)** 
$$
M_t = [w_1(t)\bar{M}_1^{-1} + w_2(t)\bar{M}_2^{-1}]^{-1}
$$
, donde  $w_1(t) = \frac{m-t}{m} \in [0, 1]$  y  $w_2(t) = \frac{t}{m} \in [0, 1]$ .

(c) 
$$
M_t = w_1(t)\bar{M}_1 + w_2(t)\bar{M}_2
$$
, donde  $w_2(t) = \text{sen}\frac{\pi t}{2m}$  y  $w_1(t) = 1 - w_2(t)$ .

(d) 
$$
M_t = [w_1(t)\bar{M}_1^{-1} + w_2(t)\bar{M}_2^{-1}]^{-1}
$$
, donde  $w_2(t) = \text{sen}\frac{\pi t}{2m}$  y  $w_1(t) = 1 - w_2(t)$ .

Nótese que  $w_1(t) + w_2(t) = 1$ , y que los generadores (c) y (d) permiten un acercamiento "lento" a  $M_m$ . En general, se tomarán  $M_0, M_m \in \{V, V^{-1}, I_p, D_{1/\sigma^2}\}\$ , donde *V* es la matriz de covarianzas de las variables observadas  $x^1, \ldots, x^p, I_p$  la matriz identidad de orden *p* y  $D_{1/\sigma^2} = \text{diag}(1/\sigma_j^2)$  la matriz diagonal de las inversas de las varianzas de las variables.

La generación primaria de métricas se usa habitualmente para buscar un producto escalar que optimice un criterio dado, con el fin de que sea bien adaptado al problema. En la sección 4 usaremos generadores primarios en un método de rotaciones varimax oblicuas. Veamos a continuación algunas propiedades de los generadores primarios en algunos casos particulares. En esta sección supondremos que  $V$  es invertible.

**Proposición 1** *Si*  $\overline{M}_1, \overline{M}_2 \in \{V, V^{-1}, I_p\}$ *, entonces los vectores propios de las métricas primarias definidas en*  $(a)$ *,* $(b)$ *,* $(c)$  *y*  $(d)$  *son idénticos a los de V.* 

En efecto, sea  $V = \sum_{j=1}^{p} \lambda_j P_j$  la descomposición espectral de *V*, donde  $P_j$  es el operador de proyección *I*<sub>p</sub>-ortogonal sobre el subespacio propio asociado a  $\lambda_j$ . Se tiene  $V^{-1}$  =  $\sum_{j=1}^p \frac{1}{\lambda}$  $\frac{1}{\lambda_j} P_j$  y  $I_p = \sum_{j=1}^p P_j$ . Si  $M_t$  está definido por (a):  $M_t = \sum_{j=1}^p \left[ \frac{m-t}{m} \mu_j^1 + \frac{t}{m} \mu_j^2 \right]$  $\bigg| P_j$ donde  $\mu_j^k = \lambda_j$  si  $\bar{M}_k = V$ ,  $\mu_j^k = 1/\lambda_j$  si  $\bar{M}_k = V^{-1}$  y  $\mu_j^k = 1$  si  $\bar{M}_k = I_p$ , son los valores propios respectivos de  $\overline{M}_k$  para  $k = 1, 2$ . También para (b), (c) y (d) tendremos respectivamente:  $M_t = \sum_{j=1}^p [\frac{m-t}{m\mu!}]$  $\frac{m-t}{m\mu_j^1} + \frac{t}{m\mu_j^2}]^{-1}P_j,$  $M_t = \sum_{j=1}^p [\mu_j^1 + \text{sen}\frac{\pi t}{2m}(\mu_j^2 - \mu_j^1)]P_j, M_t = \sum_{j=1}^p [\frac{1}{\mu_j^1} + \text{sen}\frac{\pi t}{2m}(\frac{1}{\mu_j^2} - \frac{1}{\mu_j^1})]^{-1}P_j.$ Todas las m´etricas primarias consideradas tienen por lo tanto los mismos vectores pro-

pios que *V*, los valores propios correspondientes figuran en la descomposición espectral asociada.

**Proposición 2** *Si*  $\overline{M}_1 = D_{1/\sigma^2}$ ,  $\overline{M}_2 = V^{-1}$  *y si se usan los generadores definidos en (a) o* (*c*), los vectores propios de  $VM_t$  son iguales a los de  $VD_{1/\sigma^2}$ .

Para mostrar este resultado, consideremos un vector propio *u* de  $VD_{1/\sigma^2}$  asociado al valor propio *λ*, entonces para (a):  $VM_t u = (\frac{m-t}{m}VD_{1/\sigma^2} + \frac{t}{m}I_p)u = (\frac{m-t}{m}\lambda + \frac{t}{m})u$ , luego, *u* es vector propio de *VM*<sub>t</sub> asociado al valor propio  $\frac{m-t}{m}\lambda + \frac{t}{m}$ ; y para (c): *VM*<sub>t</sub>*u* =  $(VD_{1/\sigma^2} + \text{sen}(\pi t/2m)(I_p - V D_{1/\sigma^2}))u = (\lambda + \text{sen}(\pi t/2m)(1 - \lambda))u$ ; luego, *u* es vector propio de *VM*<sub>t</sub> asociado al valor propio  $\lambda + \text{sen}(\pi t/2m)(1 - \lambda)$ .

Las proposiciones  $1 \, y \, 2$  son útiles cuando, para cada métrica  $M_t$ , sea necesario obtener los elementos propios. Este es el caso en el método de rotaciones varimax oblicuas (sección 4), en el que para cada métrica se hace el ACP con el fin de escoger la configuración inicial para hacer las rotaciones. Si las condiciones enunciadas son satisfechas, los elementos propios serán calculados una sola vez durante la diagonalización de *V* o la de  $VD_{1/\sigma^2}$ .

### **2.2 Generadores espectrales**

Sean  $\{u_j/j = 1, \ldots, p\}$  una base  $I_p$ -ortonormada de  $E, \overline{\mathcal{M}} = \{u_j u_j^T/j = 1, \ldots, p\}$  y  $w_t = (w_1(t) \cdots w_p(t))^T \in (I\!\!R^+)^p$ . Los generadores espectrales de métricas construyen una sucesión finita  $(M_t)_t$  tal que  $M_t = w_t \cdot (\bar{M}_1 \cdots \bar{M}_p) = \sum_{j=1}^p w_j(t) u_j u_j^T$ , donde  $\bar{M}_j = u_j u_j^T$ 

es el operador de proyección ortogonal sobre Δ*u<sub>j</sub>*. Así, {*u<sub>j</sub>*} constituye una base de vectores propios ortonormales de  $M_t$  asociados a los valores propios  $\{w_i(t)\}\$ . En general, se tomará por  $\{u_j/j = 1, \ldots, p\}$  una base  $I_p$ -ortonormada de vectores propios de *V*. La generación espectral de métricas consiste en encontrar conjuntos de reales positivos  $\{w_i(t)\}$ de tal manera que se mejore un criterio hasta que haya convergencia. N´otese que algunas métricas primarias definidas anteriormente también son espectrales.

El principio de la generación espectral es diferente del de la generación primaria. En este último caso, se genera un número *m* fijado a priori de combinaciones de métricas fijas  $(M_1 \, y \, M_2)$  utilizando una fórmula dada. Así, en una aplicación en Análisis de Datos, se retendrá la métrica de la familia así construida que optimice un criterio dado. En la generación espectral, en cambio, se da solamente la *forma* de las métricas y el número de m´etricas a generar no se fija de antemano. Dada una m´etrica inicial *M*<sup>0</sup> correspondiente a  $w_1(0), \ldots, w_p(0)$ , se trata de encontrar heurísticas para calcular los  $w_i(t)$  con tal de optimizar el criterio dado.

**Proposición 3** *Si*  $M_0 = V$  *con descomposición espectral*  $V = \sum_{j=1}^p w_j(0) u_j u_j^T$  *entonces*  $∀k ∈ {1, ..., p}$  *y*  $∀t$  *u*<sub>k</sub> *es vector propio de*  $VM_t$  *asociado al valor propio*  $w_k(t)w_k(0)$ *.* 

En efecto, 
$$
VM_t u_k = V(\sum_{j=1}^p w_j(t) u_j u_j^T) u_k = \sum_{j=1}^p w_j(t) V u_j \delta_{jk} = w_k(t) V u_k = w_k(t) w_k(0) u_k.
$$

En la sección siguiente, se presenta una familia de métricas espectrales, que hemos llamado proporcionales. Se estudian algunas propiedades de estos generadores y proponemos un algoritmo iterativo para generar métricas proporcionales.

# **3** Generación proporcional

Sea  $\{\theta_{ik}/j, k = 1, \ldots, p; j \neq k\}$  una familia de ángulos expresados en radianes, se define  $C_{\theta}$ como el conjunto de métricas *M* sobre *E* tales que  $\cos_M(e_j, e_k) = \cos \theta_{jk}$  para todo  $j, k \in$  $\{1,\ldots,p\}, j \neq k$ , donde  $\{e_j/j = 1,\ldots,p\}$  es la base canónica de *E*. Si  $\{v_j/j = 1,\ldots,p\}$  es una base  $I_p$ -ortonormada de  $E$ , se define  $S_v$  como el conjunto de las métricas espectrales *M* sobre *E* tales que  $M = \sum_{j=1}^{p} \lambda_j v_j v_j^T$ , donde  $\lambda_1, \ldots, \lambda_p \in \mathbb{R}^+$ .

Para un conjunto de  $\theta_{jk}$  dados,  $\mathcal{C}_{\theta}$  puede ser vacío. Sin embargo, en las heurísticas de generación de métricas que proponemos, los  $\theta_{jk}$  serán deducidos de un producto escalar dado. Por lo tanto, estaremos en el caso  $\mathcal{C}_{\theta} \neq \emptyset$ .

En [6] Fabre estableció la siguiente propiedad: si  $C_{\theta} \cap S_v \neq \emptyset$  y  $M_0 \in C_{\theta} \cap S_v$ , entonces  $\text{toda } M \text{ en } C_{\theta} \text{ tal que } ||e_2||_M = \frac{||e_2||_{M_0}}{||e_1||_{M_0}} ||e_1||_M, \ldots, ||e_p||_M = \frac{||e_p||_{M_0}}{||e_1||_{M_0}} ||e_1||_M \text{ pertenece a } S_v.$ Si  $[M_t]_{ik}$  denota la entrada  $(j, k)$  de  $M_t$ , las igualdades anteriores son equivalentes a:

$$
\frac{[M_t]_{22}}{[M_t]_{11}} = \frac{[M_0]_{22}}{[M_0]_{11}}, \dots, \frac{[M_t]_{pp}}{[M_t]_{11}} = \frac{[M_0]_{pp}}{[M_0]_{11}} \tag{1}
$$

Este resultado muestra que las métricas de  $C_{\theta}$  que preservan ciertas proporciones relativas a los elementos de la diagonal de su matriz, son espectrales. Es por ello que hemos llamado **m´etricas proporcionales** a las m´etricas espectrales que satisfacen las igualdades 1. La generación de tales métricas es llamada **generación proporcional**.

La generación proporcional consistirá entonces en dar una métrica inicial  $M_0$  que definirá los cosenos de los ángulos  $(\theta_{ik})$  y considerar una descomposición espectral de  $M_0$ . Para generar  $M_t$ , bastará definir  $[M_t]_{11} = ||e_1||_{M_t}^2$  según algún criterio y se calcularán los otros elementos diagonales a partir de las igualdades 1, los valores de los elementos extra-diagonales se deducirán de:

$$
[M_t]_{jk} = \sqrt{[M_t]_{jj}[M_t]_{kk}} \cos \alpha_{jk}, \quad j \neq k. \tag{2}
$$

**Observación:** Nótese que le métrica inicial  $M_0$  fija los conjuntos  $\mathcal{C}_{\theta}$  y  $S_v$ . De acuerdo con las igualdades 1, las razones entre los elementos diagonales y el primer elemento de la diagonal son los mismos para las métricas *M* y  $M_0$ . Estas razones pueden ser definidas sobre cualquier otro elemento de la diagonal; en este caso, éste sería el elemento que habría que definir según algún criterio. Finalmente, las razones en 1 son independientes de  $M_0$ : las proporciones son idénticas con cualquier elemento de la sucesión generada  $(M_t)_t$ .

Un asunto importante para el uso de los generadores proporcionales, es la escogencia de la métrica inicial  $M_0$ . Se puede pensar en utilizar los generadores primarios de métricas para escoger la métrica inicial de un generador proporcional: la métrica primaria que optimice el criterio será usada como  $M_0$ . Otra cuestión importante es garantizar que  $\mathcal{C}_{\theta} \cap S_v \neq \emptyset$ , es decir, la existencia de métricas espectrales cuyos ángulos entre les elementos de {*e*j} sean los ´angulos dados. Este asunto ha sido abordado en [17] para el caso de dos dimensiones.

Para aproximar la distancia de Mahalanobis con un generador espectral, [6] propuso utilizar un generador parecido al que nosotros hemos llamado proporcional. Dado un conjunto de *p* variables explicativas  $\{x^1, \ldots, x^p\}$  y una variable a explicar, se quiere aproximar la matriz  $V_x^{\dagger}$  (inversa generalizada de la matriz de covarianzas de las  $x^j$ ), cuando las  $x^j$ están muy correlacionadas entre sí. En este caso, se puede medir la proximidad entre  $M_t$  y  $V_x^{\dagger}$  por  $EA_{M_t}[x^j; x^k] = 0$ , para todo  $j \neq k$ , donde  $EA_{M_t}[x^j; x^k] = \rho(x^j_{M_t}, x^k)$  es el efecto de asociación de las  $x^j$  y  $x^j_{M_t} = X M_t(e_j)$ . Se construiría una sucesión  $(M_t)_t$  tal que el efecto de asociación diminuya hasta que éste sea lo más cercano a cero. La proposición 4 establece que la generación proporcional no sirve en este caso pues el efecto de asociación es estacionario. La demostración de esta propiedad se puede encontrar en [17].

**Proposición 4** *Dados los conjuntos*  $C_{\theta}$  *y*  $S_{v}$ , *si*  $M_{t}$  *y*  $M_{t+1}$  *son métricas en*  $C_{\theta} \cap S_{v}$  *tales que M*t+1 *se deduce por un generador proporcional a partir de M*t*, entonces para todo*  $j, k \in \{1, \ldots, p\}, j \neq k$ , se tiene  $EA_{M_t}[x^j; x^k] = EA_{M_{t+1}}[x^j; x^k]$ .

Para definir un generador proporcional, es necesario definir la primera entrada de la diagonal de la matriz de las métricas a generar  $[M_{t+1}]_{11}$ . Todos los otros elementos de  $M_{t+1}$ se deducen de las fórmulas dadas por las igualdades  $1 \text{ y } 2$ . A continuación proponemos una definici´on de un generador proporcional y estudiamos algunas de sus propiedades.

**Definición 1** *Sean dados*  $M_0 \in C_{\theta} \cap S_v$  *y*  $\delta \in \mathbb{R}^+$ *. A partir de la métrica*  $M_t$ *, se define*  $M_{t+1}$  *por*  $[M_{t+1}]_{11} = (||e_1||_{M_t} \pm \delta)^2$ .

**Observación:** La escogencia entre  $||e_1||_{M_t} + \delta$  y  $||e_1||_{M_t} - \delta$  se hace aleatoriamente;  $\delta$  puede tomarse como un "pequeño" porcentaje de  $[M_0]_{11}$ . Es entonces poco probable encontrar, para una iteración, el caso  $||e_1||_{M_t} = \delta$  tal que  $[M_{t+1}]_{11} = (||e_1||_{M_t} - \delta)^2 = 0$ . Véase además que  $\mathcal{C}_{\theta}$  y  $S_v$ son fijados por los cosenos cos<sub>M<sub>0</sub></sub> ( $e_j$ ,  $e_k$ ) y la descomposición espectral de  $M_0$ ; se tiene entonces  $M_0 \in \mathcal{C}_{\theta} \cap S_v$  por la escogencia de  $M_0$ .

**Proposición 5** *Si*  $M_{t+1}$  *es definido por el generador proporcional dado por la definición 1, entonces*  $M_{t+1} = (1 \pm \frac{\delta}{\|e_1\|_{M_t}})^2 M_t$ .

DEMOSTRACIÓN: Por la definición 1, tenemos inmediatamente:

$$
[M_{t+1}]_{11} = \left(1 \pm \frac{\delta}{\|e_1\|_{M_t}}\right)^2 [M_t]_{11}.
$$
 (3)

Calculemos ahora los otros elementos de la matriz de  $M_{t+1}$ . Por las igualdades 1 y 3, para todo  $j \in \{2, ..., p\}$  se tiene:  $[M_{t+1}]_{jj} = \frac{[M_0]_{jj}}{[M_0]_{11}} [M_{t+1}]_{11} = (1 \pm \frac{\delta}{\|e_1\|_{M_t}})^2 \frac{[M_t]_{jj}}{[M_t]_{11}} [M_t]_{11} =$  $(1 \pm \frac{\delta}{\|e_1\|_{M_t}})^2 [M_t]_{jj}.$ 

Por otra parte, según la igualdad 2, para todo  $j, k \in \{1, ..., p\}$   $j \neq k$  se tiene:

$$
[M_{t+1}]_{jk} = \sqrt{[M_{t+1}]_{jj}[M_{t+1}]_{kk}} \cos \alpha_{jk} = (1 \pm \frac{\delta}{\|e_1\|_{M_t}})^2 \sqrt{[M_t]_{jj}[M_t]_{kk}} \cos \alpha_{jk}
$$
  
=  $(1 \pm \frac{\delta}{\|e_1\|_{M_t}})^2 [M_t]_{jk}$ .

**Corolario 6** *M*t+1 *es una semi-m´etrica. Adem´as, si u es un vector propio de M*<sup>t</sup> *asociado*  $a \lambda$ , entonces también es vector propio de  $M_{t+1}$ , asociado al valor propio  $\left(1 \pm \frac{\delta}{\|e_1\|_{M_t}}\right)$  $\big)^2 \lambda$ *.* 

**Proposición 7** *Para todo*  $t \in \mathbb{N}$ *, existe*  $m_t \in \mathbb{Z}$  *tal que*  $||e_1||_{M_t} = ||e_1||_{M_0} + m_t \delta$ *. Además, se tiene:*  $M_t = \left(1 + \frac{m_t \delta}{\|e_1\|_{M_0}}\right)$  $\big)^2 M_0.$ 

DEMOSTRACIÓN: Por inducción sobre *t*:

- Sea  $t = 1$ . Se define  $m_t = \pm 1$ . Es claro que por la definición 1 se tiene  $||e_1||_{M_1} = ||e_1||_{M_0} \pm \delta = ||e_1||_{M_0} + m_1\delta$ . Por la proposición 5 se tiene  $M_1 = (1 \pm \delta / ||e_1||_{M_0})^2 M_0 = (1 + m_1 \delta / ||e_1||_{M_0})^2 M_0$ .
- Supóngase que el resultado es cierto para *t*. Existe entonces  $m_t \in \mathbb{Z}$  tal que:  $||e_1||_{M_{t+1}} = ||e_1||_{M_t} \pm \delta = ||e_1||_{M_0} + m_t \delta \pm \delta.$ Sea  $m_{t+1} = m_t \pm 1$ . Se tiene entonces:  $||e_1||_{M_{t+1}} = ||e_1||_{M_0} + m_{t+1}\delta$ . Por otra parte,  $M_{t+1} = \left(1 \pm \frac{\delta}{\|e_1\|_{M_t}}\right)$  $\int^2 M_t = \left(1 \pm \frac{\delta}{\|e_1\|_{M_\mathcal{R}} + m_t \delta}\right)$  $\Big)^2 \Big( 1 + \frac{m_t \delta}{\| e_1 \|_{M_0}}$  $\big)^2 M_0$

$$
W_{t+1} = \left(1 + \frac{\|e_1\|_{M_t}}{\|e_1\|_{M_0} + m_t \delta} \right)^{1 + t} - \left(1 + \frac{\|e_1\|_{M_0}}{\|e_1\|_{M_0} + m_t \delta} \right)^{1 + t} \frac{\|e_1\|_{M_0}}{\|e_1\|_{M_0}} \right)^{1 + t} \frac{\|e_1\|_{M_0}}{\|e_1\|_{M_0}}^{1 + t} \frac{\delta}{\|e_1\|_{M_0}}^{1 + t} \frac{\delta}{\|e_1\|_{M_0}}^{1 + t} \frac{\delta}{\|e_1\|_{M_0}}^{1 + t} \frac{\delta}{\|e_1\|_{M_0}}^{1 + t} \frac{\delta}{\|e_1\|_{M_0}}^{1 + t} \frac{\delta}{\|e_1\|_{M_0}}^{1 + t} \frac{\delta}{\|e_1\|_{M_0}}^{1 + t} \frac{\delta}{\|e_1\|_{M_0}}^{1 + t} \frac{\delta}{\|e_1\|_{M_0}}^{1 + t} \frac{\delta}{\|e_1\|_{M_0}}^{1 + t} \frac{\delta}{\|e_1\|_{M_0}}^{1 + t} \frac{\delta}{\|e_1\|_{M_0}}^{1 + t} \frac{\delta}{\|e_1\|_{M_0}}^{1 + t} \frac{\delta}{\|e_1\|_{M_0}}^{1 + t} \frac{\delta}{\|e_1\|_{M_0}}^{1 + t} \frac{\delta}{\|e_1\|_{M_0}}^{1 + t} \frac{\delta}{\|e_1\|_{M_0}}^{1 + t} \frac{\delta}{\|e_1\|_{M_0}}^{1 + t} \frac{\delta}{\|e_1\|_{M_0}}^{1 + t} \frac{\delta}{\|e_1\|_{M_0}}^{1 + t} \frac{\delta}{\|e_1\|_{M_0}}^{1 + t} \frac{\delta}{\|e_1\|_{M_0}}^{1 + t} \frac{\delta}{\|e_1\|_{M_0}}^{1 + t} \frac{\delta}{\|e_1\|_{M_0}}^{1 + t} \frac{\delta}{\|e_1\|_{M_0}}^{1 + t} \frac{\delta}{\|e_1\|_{M_0}}^{1 + t} \frac{\delta}{\|e_1\|_{M_0}}^{1 + t} \frac{\
$$

**Corolario 8**  $M_t = \frac{[M_t]_{11}}{[M_0]_{11}} M_0$ . Además, si *u* es un vector propio de  $M_0$  asociado al valor *propio λ, entonces para todo t, u es vector propio de*  $M_t$  *asociado al valor propio*  $\frac{[M_t]_{11}}{[M_0]_{11}} \lambda$ .

**Observación:** de acuerdo con el corolario anterior, el efecto del generador proporcional propuesto en un ACP es el de conservar las mismas componentes principales, pero modificando la forma de la nube de puntos por un factor de  $[M_t]_{11}/[M_0]_{11}$ . De allí el poco interés en la utilización de este tipo de generador en el ACP. Además, el generador propuesto no convergería debido a que la inercia de la nube de puntos no sería acotada. En efecto, la inercia de la nube  $\mathcal{N}_t = (X, M_t, D)$  sería  $I(\mathcal{N}_t) = \text{traza}(VM_t) = \frac{[M_t]_{11}}{[M_0]_{11}} \text{traza}(VM_0) = \frac{\|e_1\|_{M_0} + m_t \delta}{[M_0]_{11}} \text{traza}(VM_0), \text{ donde } m_t \in \mathbb{Z}.$ 

# **4 Estudio de la dependencia de la m´etrica en un m´etodo de rotaciones varimax oblicuas**

En [13] se presenta un método propuesto por Y. Schektman para encontrar factores oblicuos que maximizan el criterio varimax después de un análisis factorial. Sea  ${a_k/k =$ 1*,...,q*} un conjunto de *q* vectores ortonormados en el espacio *E* de individuos provisto de una métrica *M*. Mediante ciclos de  $q(q-1)/2$  rotaciones elementales de las parejas  $(a_k, a_\ell)$  se buscan *q* variables  $\{A^k/k = 1, \ldots, q\}$  que maximicen el criterio varimax:  $\mathcal{V} = \sum_{k=1}^{q}$  var  $\{\rho^2(x^j, A^k)/j = 1, \ldots, p\}$ . Las variables  $A^k$  esán definidas por  $A^k = X M a_k$ 

(pertenencen al espacio *F* de variables), donde *X* es la matriz de datos. Por lo tanto las rotaciones se hacen en el espacio de individuos mientras que el criterio se calcula en el espacio de variables. Las *A*<sup>k</sup> se llaman *variables varimax*.

Denotando  $V_{k\ell} = \text{var } \{ \rho^2(x^j, A^k)/j = 1, \ldots, p \} + \text{var } \{ \rho^2(x^j, A^{\ell})/j = 1, \ldots, p \}.$  la contribución  $(k, \ell)$  al criterio varimax, el algoritmo es como sigue:

- 1. Determinar los *q* primeros vectores principales {*a*k} y las componentes principales correspondientes  $\{A^k\}$  del ACP de  $(X, M, D)$
- 2. Repetir mientras la suma de las *q*(*q* − 1)*/*2 contribuciones al criterio sea mayor o igual a un umbral *s*: para cada pareja  $(k, \ell)$  en  $\{1, \ldots, q\}^2$ :
	- hacer una rotación de la pareja  $(a_k, a_\ell)$  de ángulo  $\theta$
	- calcular  $A^k = X M a_k$  y  $A^\ell = X M a_\ell$
	- calcular la contribución  $\mathcal{V}_{k\ell}$
	- conservar la rotación si  $V_{k\ell}$  hace aumentar el criterio, si no tratar con una rotación de ángulo −*θ*

Con este algoritmo no se puede asegurar que se encontrará un óptimo global de  $\mathcal V$  (ver [15]), esto viene del hecho de que la configuración de los  $A<sup>k</sup>$  que maximiza  $V$  depende directamente de la configuración inicial escogida. Véase además que la determinación de los  $A<sup>k</sup>$  depende en cada iteración explícitamente de *M*. En [13] se muestra que, si *X* es de rango completo, no se puede encontrar la misma configuración de variables varimax oblicuas para dos m´etricas diferentes sobre *E*; en [16] se muestra la propiedad para el caso de semim´etricas. Esta propiedad plantea el problema de la escogencia de la m´etrica "mejor adaptada" a los datos y que maximice el criterio: si denotamos  $\mathcal{V}(M)$  el criterio varimax para la métrica *M*, entonces se busca  $M^*$  tal que  $\mathcal{V}(M^*) = \max{\{\mathcal{V}(M)/M \in \mathcal{M}\}}$ , donde  $M$  es el conjunto de métricas sobre  $E$ .

La generación primaria de métricas fue aplicada a cuatro tablas de datos: una tabla de notas escolares [16], la de los peces de Amiard [5], la sociomatriz de Thomas [5] y la de los famosos Iris de Fisher. Los detalles de estos resultados pueden ser consultados en [16]. A continuación sólo los ilustramos a través de la tabla de los peces de Amiard sin entrar en la interpretación de los resultados. Para la tabla de los peces de Amiard, 23 peces están distribuidos en tres acuarios que han sido sometidos a diferentes niveles de contaminación radioactiva, y se midieron 16 variables cuantitativas: las primeras 9 corresponden a la radioactividad de ciertos órganos y las otras 7 a medidas físicas.

Se busca *M*<sup>∗</sup> que maximice el criterio varimax en un subconjunto de M obtenido con generadores primarios de métricas, definidos por:  $M_t = \frac{m-t}{m}\bar{M}_1 + \frac{t}{m}\bar{M}_2$ . Se hicieron cuatro escogencias para el conjunto  $\overline{\mathcal{M}} = {\overline{M_1, M_2}}$ :  $\overline{\mathcal{M}} = {V, I_p}, \overline{\mathcal{M}} = {I_p, V^{-1}}$ ,  $\overline{\mathcal{M}} = \{V, D_{1/\sigma^2}\}\$  y  $\overline{\mathcal{M}} = \{D_{1/\sigma^2}, V^{-1}\}\$ . Se aplicó la generación con varios ángulos  $\theta$  de rotaciones, de 0.1 a 1.5, con un paso de 0.1.

En la tabla 1 se presentan los diferentes valores  $\mathcal{V}(M_t)$  del criterio para los ángulos 0*.*7*,* 0*.*8*,* 0*.*9*,* 1*.*0y1*.*1. Cada subfamilia de m´etricas est´a compuesta por 10 m´etricas que corresponden a las filas de cada tabla. Por columna se presentan los valores del criterio para cada ´angulo considerado; se marc´o con un asterisco (\*) el mejor valor del criterio para cada generador y cada ángulo. El mejor de todos los valores está marcado con doble asterisco (\*\*).

La métrica *M*<sup>∗</sup> que optimiza el criterio varimax, entre las familias de métricas generadas, corresponde a  $M^* = D_{1/\sigma^2}$  utilizando un ángulo de rotaciones de  $\theta = 1.0$ . Con *M*<sup>∗</sup> la inercia explicada por los cinco primeros ejes principales es 90% de la inercia total. Tal como sucedió con los Iris de Fisher, la escogencia de  $M = D_{1/\sigma^2}$  parace preferible a las otras m´etricas generadas. Hay que notar –como para los Iris– que la m´etrica de Mahalanobis  $M = V^{-1}$  da los resultados más pobres.

No se puede llegar a una conclusión general de los resultados obtenidos con las cuatro tablas de datos consideradas. Quizás el estudio de otros generadores de métricas aportaría una solución al problema de la escogencia del producto escalar.

# **5 Perspectivas**

La implementación de los generadores primarios para diferentes técnicas de Análisis de Datos está en curso. Se está trabajando en el Análisis en Componentes Principales y particionamiento mediante nubes dinámicas. Una implementación informática de estos generadores se está incorporando al paquete estadístico PIMAD que se elabora bajo la coordinación del profesor O. Rodríguez. Así mismo, a corto plazo se piensa estudiar el comportamiento de los generadores proporcionales en algunas técnicas de análisis. Por otro lado, actualmente estamos estudiando diferentes variantes en la definición de generadores

| $\theta$ :                                                                             | 0.7       | 0.8       | 0.9      | 1.0        | 1.1       |
|----------------------------------------------------------------------------------------|-----------|-----------|----------|------------|-----------|
| $M_1 = V$                                                                              | .3449     | .3877     | .3879    | .4407      | .4467     |
|                                                                                        | .3467     | .3895     | .4158    | .4407      | .4481     |
|                                                                                        | .3450     | .3658     | .3879    | .4326      | $.4581*$  |
|                                                                                        | .3451     | .3659     | .4446    | .4327      | $.4581$ * |
|                                                                                        | .4275     | .3645     | .4158    | .4142      | .4467     |
|                                                                                        | .3495     | .3852     | .3901    | .4697      | .4580     |
|                                                                                        | .3472     | .3853     | .4446    | .4142      | .4581 *   |
|                                                                                        | $.4291*$  | .3651     | .4224    | .4326      | .4480     |
|                                                                                        | .3547     | .3732     | .3919    | .4160      | .4468     |
| $\frac{\bar{M}_2 = I_p}{M_1 = I_p}$                                                    | .4275     | $.5071$ * | $.4561*$ | $.5050*$   | .4550     |
|                                                                                        | .4275     | $.5071*$  | .4561    | $.5050*$   | $.4550*$  |
|                                                                                        | .4253     | .4586     | .5063    | .4691      | .4423     |
|                                                                                        | .4524     | .4966     | .4561    | .4691      | .4550 $*$ |
|                                                                                        | .4253     | .4596     | .4561    | .4691      | .4423     |
|                                                                                        | $.4648*$  | .4970     | .4561    | $.5050*$   | .4423     |
|                                                                                        | .4568     | .4865     | .4611    | .4691      | .4423     |
|                                                                                        | .4524     | .4586     | .5073    | $.5050*$   | $.4550*$  |
|                                                                                        | .4253     | .4687     | .5074 *  | .4937      | .4423     |
|                                                                                        | .4648 *   | .4596     | .4561    | $.5050*$   | .4423     |
| $\frac{\bar{M}_2 = V^{-1}}{M_1 = V}$                                                   | .1048     | .1117     | .0914    | .0836      | .1120     |
|                                                                                        | .3449     | .3877     | .3879    | .4407      | .4467     |
|                                                                                        | .4291     | .3694     | .3915    | .4624      | .4581     |
|                                                                                        | .3463     | .3844     | .3893    | .4142      | .4581     |
|                                                                                        | .4291     | .3655     | .3904    | .4327      | .4581     |
|                                                                                        | .3451     | .3659     | .4157    | .4326      | .4580     |
|                                                                                        | .3473     | .3654     | .4158    | .4142      | .4581     |
|                                                                                        | .3482     | .3663     | .3878    | .4407      | .4467     |
|                                                                                        | .3495     | .3853     | .3901    | .4327      | .4582     |
|                                                                                        | .3570     | .3755     | .3942    | .4184      | .4583     |
| $\begin{array}{l} \bar{M}_2 = D_{1/\sigma^2}\\ \bar{M}_1 = D_{1/\sigma^2} \end{array}$ | $.6762$ * | $.6485*$  | $.6842*$ | .7063 **   | $.7022*$  |
|                                                                                        | $.6762 *$ | .6485     | .6842    | $.7063$ ** | $.7022*$  |
|                                                                                        | .6475     | .6514     | $.6866*$ | .7102      | .6912     |
|                                                                                        | .6590     | $.6643*$  | .6598    | .6722      | .6745     |
|                                                                                        | .6600     | .6568     | .6504    | .6787      | .7018     |
|                                                                                        | .6205     | .6061     | .6018    | .6057      | .6418     |
|                                                                                        | .5193     | .5136     | .5455    | .5444      | .5861     |
|                                                                                        | .5766     | .5389     | .5524    | .5867      | .5618     |
|                                                                                        | .4611     | .4336     | .3619    | .3781      | .3806     |
|                                                                                        | .4318     | .4742     | .3701    | .3463      | .3689     |
| $\bar{M}_2 = V^{-1}$                                                                   | .1048     | .1117     | .0914    | .0836      | .1120     |

Tabla 1: *Resultados de la generación primaria sobre la tabla de los peces de Amiard* 

espectrales. Las heurísticas por implementar están basadas principalemente en:

- dada una base ortonormal del espacio de individuos, se piensa variar un escalar *λ*<sup>j</sup> escogido aleatoriamente;
- ampliando la idea anterior, se escogerían dos escalares  $\lambda_j$  y  $\lambda_k$ , y además la rotación de los vectores correspondientes de la base ortonormal;
- hacer la modificación directa de las normas de los vectores de la base canónica (mediante un "paso" o una homotecia), o rotando los vectores de la base canónica, o ambas cosas al mismo tiempo.

Algunas propiedades están siendo investigadas.

# **Bibliografía**

- [1] Abdesselam, R.; Schektman, Y. (1989) *Dissymetrical association analysis between two qualitative variables*. In : Data Analysis, Learning Symbolic and Numeric Knowledge, E. Diday (ed.), INRIA - Nova Science, New York, 39-46.
- [2] Besse, P. (1988) *Spline functions and optimal metric in linear principal component analysis*. In: Component and Correspondence Analysis: Dimension Reduction by Functional Approximation, J.L.A. van Rijckevorsel and J. van Leeuw (eds.), John Wiley & Sons, Chichester, pp.81-101.
- [3] Bolaños, F. (1995) *Contribución al estudio de las métricas en análisis de datos*. Tesis de Licenciatura (en preparación), Universidad de Costa Rica.
- [4] Cadet, O. (1989) *A method for analising multidimensional experimental data*. In : Data Analysis, Learning Symbolic and Numeric Knowledge, E. Diday (ed.), INRIA - Nova Science, New York, pp. 87-94.
- [5] Cailliez, F.; Pag`es, J.P. (1976) *Introduction `a l'Analyse des Donn´ees*. SMASH, Par´ıs
- [6] Fabre, C. (1986) *Contribution `a la protection des m´ethodes relationnelles*. Tesis de 3-er ciclo, Universidad Paul Sabatier, Toulouse.
- [7] Labr`eche, S. (1994) *Contribution `a l'analyse en partitions principales et ses extensions*. Tesis de doctorado, Universidad Paul Sabatier, Toulouse.
- [8] Labr`eche, S. (1995) *Escogencia de m´etricas en ACP y en clasificaci´on*. IX Simposio Métodos Matemáticos Aplicados a las Ciencias, Turrialba.
- [9] Maurin, M. (1986) *M´etriques et agr´egations de m´etriques en ACP*. En: Data Analysis and Informatics IV, E. Diday et a. (eds.), Elsevier Sc. Publ. (North-Holland), Amsterdam, pp. 415-420.
- [10] Maurin, M. (1987) *Sur les qualités des métriques en ACP* En: Statitisque et Analyse des Données, vol.12  $#3$ , p. 58-74.
- [11] Maurin, M. (1991) Un paramétrage des métriques en ACP, applications et conséquen*ces*. XXIII Journ´ees de Statistique, ASU, Estrasburgo, pp. 358-360.
- [12] Maurin, M. (1992) *La recherche de m´etriques optimales en ACP*. Distancia'92, S. Joly  $& G.$  Le Calvé (eds.), Rennes, pp. 79-82.
- [13] Peytavi, J.-M. (1988) *Proposition d'un algorithme de type varimax oblique applications*. Tesis de 3-er ciclo, Universidad Paul Sabatier, Toulouse.
- [14] Schektman, Y. (1983) *Quelques r´eflexions sur les m´etriques. Une approche originale* pour la protection des méthodes relationnelles et l'étude de la régression multidimen*sionnelle*. Nota interna, Laboratorio MLAD, Universidad Paul Sabatier, Toulouse.
- [15] Trejos, J. (1994) *Optimizaci´on en rotaciones varimax oblicuas*. II Encuentro Centroamericano de Investigadores en Matemáticas, I parte. G. Mora (ed.), San Ramón.
- [16] Trejos, J. (1994) *Contribution `a l'acquisition automatique de connaissances `a partir de donn´ees qualitatives*. Tesis de doctorado, Universidad Paul Sabatier, Toulouse.
- [17] Trejos, J. (1994) *G´en´eration de produits scalaires pour l'Analyse des Donn´ees*. Nota interna, PIMAD, Escuela de Matemática, Universidad de Costa Rica, 31 pp.
- [18] Troupé, M. (1994) *Contribution à la protection de la régression multiple multidimensionnelle et à la génération de règles prévisionnelles.* Tesis de doctorado, Universidad Paul Sabatier, Toulouse.

IX SIMPOSIO DE MÉTODOS MATEMÁTICOS APLICADOS A LAS CIENCIAS, 192-201 turrialba, 15, 16 y 17 febrero 1995, u.c.r–i.t.c.r. J. Trejos, Editor

# UNA PRESENTACIÓN DE LA REGRESIÓN MÚLTIPLE multidimensional en el espacio de los individuos

MARYLÈNE TROUPE<sup>\*</sup>

#### **Resumen**

La regresión múltiple multidimensional se presenta generalmente en el espacio de las variables y para *q* variables a explicar, es equivalente a *q* regresiones múltiples. El ligamen que puede existir entre las variables a explicar no es utilizado en el cálculo de los coeficientes de regresión ni, por lo tanto, de las variables estimadas. Nuestro propósito es usar este ligamen. Para ello, presentamos la regresión múltiple multidimensional en el espacio de los individuos. Para ello, usamos semi-productos escalares relacionales así como dos criterios introducidos por Schektman Y.: el efecto de variabilidad de una variable y el efecto de asociación de una variable con otra. Cuando el semi-producto escalar del espacio de los individuos (medidos por las variables a explicar) es la inversa generalizada algebraica de la forma cuadrática de inercia, el efecto de asociación es nulo. Para proteger la regresión múltiple multidimensional,

deseamos obtener –mediante un crecimiento del efecto de asociación de dos variables a explicar hacia el coeficiente de correlación (positivo) de estas variables– un crecimiento del coeficiente de correlación entre las variables estimadas.

**Palabras clave:** efecto de asociación, efecto de variabilidad, regresión múltiple multidimensional, semi-productos escalares relacionales.

#### **Abstract**

Generally, multivariate multiple regression is described in variables space, and it is equivalent to a multivariate multiple regression on *q* predictand variables or *q* multiple regressions. So, possible links between predictand variables are not used when searching estimated regression coefficients and predicted variables.

We propose to use these links, and so, we present multivariate multiple regression in the individuals space. In this order, semi-distances with relationship efects and two criteria introduced by Schektman Y. are used: the first one is the variability effect, and the second, the association effect. When the semi-distance of the individuals space is equal to the algebraic generalised inverse of the quadratic form of inertia, the association effect is null. To protect multivariate multiple regression, we would like to obtain an increase of the correlation coefficient between two predicted variables when the association effect of the two corresponding predictand variables increases towards the (positive) correlation coefficient of these variables.

<sup>\*</sup>Département de Mathématiques et Informatique, U.F.R. Sciences Exactes et Naturelles, Université des Antilles-Guyane, Campus Fouillole, 97159 Pointe-à-Pitre, Guadeloupe, Francia

**Key-words:** association effect, variability effect, multivariate multiple regression, semidistances with relationship effects.

# **Introducción**

La presentación de la regresión, método que data del siglo anterior  $([6])$ , se hace usualmente en el espacio de las variables. En este contexto, varios enfoques de la regresión existen: lineal, non lineal. Además, el particularismo de ciertos datos conduce a la utilización de métodos de protección tales como la regresión ortogonalizada, la regresión pseudoortogonalizada o Ridge-regression, la selección ascendante o descendante de variables, ...  $([3],[6])$ 

Nuestro propósito es presentar la regresión lineal en el espacio de los individuos. Para ello es necesario escoger en ´el una "medida de proximidad". Para ello, los semi-productos escalares llamados relacionales ([9], [12]) serán presentados en un primer momento (§  $\mathcal{Z}$ ), luego los operadores de provección ortogonal en el espacio de los individuos precederán la presentación de la regresión múltiple multidimensional en este mismo espacio ( $\S$  3). Mostraremos entonces que para una escogencia particular de semi-producto escalar relacional, se obtiene el modelo clásico de regresión múltiple multidimensional.

En regresión múltiple, [5] muestra el interés de la utilización de la regresión en el espacio de los individuos para la protección. En un contexto similar, estamos estudiando la protección de la regresión múltiple multidimensional. Este estudio consiste en usar un generador de semi-productos escalares eliminando los "efectos de variabilidad" (*cf.* § *3.1*) de las variables a explicar, y deseamos hacer decrecer hacia  $0$  los "efectos de asociación"  $(cf. \S. 3.1)$  entre estas diferentes variables. En la última sección ( $\S. 4$ ), presentaremos esta vía de investigación

# 1 La regresión múltiple multidimensional clásica (Recorda**torio)**

Se tienen  $p+q$  variables medidas en una población de *n* individuos ponderados por  $\{w_i\}\$ i  $1, \ldots, n \text{ y } \sum_{i=1}^{n} w_i = 1 \}.$ Sean  $G_x = \{x^1, \ldots, x^p\}$ , el conjunto de las variables explicatives  $y \quad G_y = \{y^1, \ldots, y^q\},$  el conjunto de las variables a explicar. Se tiene  $G_x \cup G_y = \{z^1, \ldots, z^p, z^{p+1}, \ldots, z^{p+q}\}$  con  $\begin{cases} z_i^j = x_i^j & \text{si } j \in \{1, \ldots, p\} \\ z_i^j = x_i^j & \text{si } j \in \{1, \ldots, p\} \end{cases}$ *z*<sup>*j*</sup></sup> = *y*<sup>*j*<sup>-*p*</sup></sup> si *j* ∈ {*p* + 1, ..., *p* + *q*} y se pone  $X = [x^1 | \cdots | x^p]$  y  $Y = [y^1 | \cdots | y^q]$ . Se busca entonces una relación lineal del tipo  $Y = XB + \epsilon$  donde  $B = [\cdots | B^k | \cdots]$  es la matriz de dimensión  $p \times q$  de los coeficientes de regresión y  $\epsilon$  es la matriz de dimensión  $n \times p$  de las términos de error.

La solución clásica obtenida por el método de mínimos cuadrados (minimización de  $\sum$  $_{k=1}$  $t(y^k - X B^k) D (y^k - X B^k)$ ) es el estimador  $\hat{B} = ({}^t X D X)^{-t} X D Y = [··| \hat{B}^k | \cdots]$ 

donde (*tx D X*)<sup>−</sup> es la inversa generalizada interna ([8]) de *tx D X*,  $\widehat{B}^k =$  (*tx D X*)<sup>−</sup> *tx D y*<sup>k</sup> y  $D$ , la matriz diagonal de pesos cuyo i<sup>ésimo</sup> elemento es  $w_i$ .

Se sabe que esta regresión múltiple multidimensional es equivalente a  $q$  regresiones múltiples  $([10],[13])$ .

En el espacio de los individuos, mostramos que esta propiedad es obtenida para un caso particular de semi-producto escalar relacional.

# **2 Los semi-productos escalares relacionales**

#### **2.1** Algunas notaciones útiles

Se consideran los espacios (euclídeos):

- *E* llamado espacio de los individuos, de dimensión  $p + q$
- $\bullet$  *F* llamado espacio de las variables, de dimensión *n*

a los que se asocian las bases canónicas  $(e) = \{e_j / j = 1, \ldots, p + q\}$  donde  $e_j = e_j(x)$  si *j* ∈ {1,...,*p*} y *e*<sub>j</sub> = *e*<sub>j−p</sub>(*y*) si *j* ∈ {1,...,*q*}, y (*f*) = {*f*<sub>i</sub> /*i* = 1,...,*n*}. Se denota *E*<sup>∗</sup> y  $F^*$ , las espacios duales de *E* y *F*, de bases respectivas  $(e^*)$  y  $(f^*)$ , las bases duales de  $(e)$ y (*f*).

Si denotamos  $z_1, \ldots, z_n$  los individuos (en *E*), entonces  $\forall j \in \{1, \ldots, p+q\}$ , la medida de la variable  $z^j$  para el individuo  $z_i$  es denotada  $z_i^j$ .

Para transcribir una tabla de datos con los valores  $\{z_i^j \mid i = 1, \ldots, n, j = 1, \ldots, p + q\}$ , se introduce la aplicación  $Z : E^* \to F$  definida por  $Z(e_j^*) = z^j$ . La transpuesta de ésta  $\sum_{ }^{p+q}$ 

verifica necesariamente  ${}^tZ(f_i^*) = z_i =$  $j=1$  $z_i^j e_j$ .

Además, a la matriz diagonal de pesos  $D$ , se le asocia sobre  $F<sup>2</sup>$  el semi-producto escalar de pesos, igualmente denotado *D*, no degenerado sobre Im *Z* y de rango igual a rang *Z* ([13]). Así, la forma bilineal simétrica denotada *V* asociada a la aplicación lineal  $^tZDZ$ es un semi-producto escalar.

Se tiene Im  $Z = F_x + F_y$  donde  $F_x$  y  $F_y$  son los sub-espacios del espacio de las variables *F*, respectivemente engendrados por las variables de  $G_x$  y de  $G_y$ . A esta suma, se le asocia por dualidad la descomposición  $E = E_x \oplus E_y$ , y se denota  $In_x$  y  $Pr_x$  (resp.  $In_y$  y  $Pr_y$ ) la inyección y la proyección canónicas asociadas a  $E_x$  (resp.  $E_y$ ),  $E_x$  (resp.  $E_y$ ) el espacio canónicamente isomorfo a  $E_x$  (resp.  $E_y$ ),  $\tilde{E}_x^*$  (resp.  $\tilde{E}_y^*$ ) el espacio dual de  $\tilde{E}_x$ <sup>\*</sup> (resp.  $\tilde{E}_y$ ). Las aplicaciones  $In_x^*$ ,  $In_y^*$ ,  $Pr_x^*$  y  $Pr_y^*$  son definidas sobre  $E_x^*$  y  $E_y^*$  de manera análoga a  $In_x$  y  $Pr_x$ .

Sea *M*, una forma bilineal simétrica sobre  $E^2$  a la que se asocia la matriz, igualmente denotada *M*, particionada como sigue:

$$
M = \left[\begin{array}{c|c} M_x & M_{xy} \\ \hline M_{yx} & M_y \end{array}\right]
$$

donde  $M_x = {}^t\!In_x M In_x$ ,  $M_y = {}^t\!In_y M In_y$  y  $M_{xy} = {}^t\!In_x M In_y = {}^t\!M_{yx}$ .

Así mismo, la matriz asociada a la forma bilineal simétrica *V* tiene el particionamiento:

$$
V = \left[ \begin{array}{c|c} V_x & V_{xy} \\ \hline V_{yx} & V_y \end{array} \right]
$$

donde  $V_x = {}^t X D X$ ,  $V_y = {}^t Y D Y$ ,  $V_{xy} = {}^t X D Y = {}^t V_{yx}$ , y X (resp. *Y*) (*cf.* § *1*) es la matriz asociada a la aplicación lineal de mismo nombre definida por  $X = ZIn_x^*$  (resp.  $Y = Z In_y^*$ ).

La aplicación *V* es un semi-producto escalar sobre  $E^*$  y se muestra ([12],[13]) que si *M* es un semi-producto escalar de sub-espacio de no degeneración  $\text{Im}(In_x^{\text{t}}X) \oplus \text{Im}(In_y^{\text{t}}Y)$ , entonces  $M_x$  (resp.  $M_y$ ) es un semi-producto escalar de sub-espacio de no degeneración  $\text{Im}^{t}X$  (resp.  $\text{Im}^{t}Y$ ).

### 2.2 Definición de los semi-productos escalares relacionales

Se dispone de los semi-productos escalares  $M_x$  y  $M_y$  de sub-espacios de no degeneración respectivos  $\text{Im}^t X$  y  $\text{Im}^t Y$ , y de rangos respectivos rang $X$  y rang $Y$ .

El problema se plantea así:

Dadas  $M_x$  y  $M_y$ , cómo escoger la forma bilineal  $M_{xy}$  y por consiguiente  $M_{yx}$ *(i)* para que tome en cuenta las correlaciones observadas entre los dos grupos de variables  $G_x$  y  $G_y$ , y *(ii)*, para que *M* sea un semi-producto escalar sobre  $E$  de sub-espacio de no degeneración  $\text{Im}^{t}Z$ .

La solución propuesta por Schektman Y. (1978) es la siguiente ([9]):

#### Definición 2.1

*Si*  $M_x$  *y*  $M_y$  *son semi-productos escalares de sub-espacio de no de* $generación\ respectively{ }\mathrm{Im}^{t}X\ y\ \mathrm{Im}^{t}Y,$  entonces el semi-producto es*calar M sobre*  $E = E_x \oplus E_y$  *es un semi-producto escalar relacional*  $para \{E_x, E_y\}$  *si y sólo si* 

*-* los vectores axiales principales  $\{u_j(x) / j = 1, \ldots, \text{rang } X\}$  $y \{u_k(y) \mid k = 1, \ldots, \text{rang } Y\}$ , *y las componentes princi* $pales \{U^j(x) / j = 1, \ldots, \text{rang } X\}$   $y \{U^k(y) / k = 1, \ldots, \text{rang } Y\}$ *de los ACP de*  $(X, M_x, D)$   $y$   $(Y, M_y, D)$  *son tales que:* ∀(*j, k*) ∈ {1*,...,*rang *X*}×{1*,...,*rang *Y* }*, se tiene*

$$
M_{xy}[u_j(x), u_k(y)] = D\left[\frac{U^j(x)}{\sqrt{D[U^j(x), U^j(x)]}}, \frac{U^k(y)}{\sqrt{D[U^k(y), U^k(y)]}}\right]
$$
  
-  $\forall (\tilde{x}, \tilde{y}) \in \tilde{E}_x \times \tilde{E}_y$  tal que  $\tilde{x} \in (\text{Im}^t X)^\perp$  donde  $\tilde{y} \in (\text{Im}^t Y)^\perp$ ,  
se tiene  

$$
M_{xy}(\tilde{x}, \tilde{y}) = 0.
$$

En la prática, se usa la expresión algebraica siguiente:

### **Propiedad 2.1**

*El semi-producto escalar M sobre E es relacional para*  ${E_x, E_y}$  *si y s´olo si se tiene:*

$$
M_{xy} = M_x \left[ (V_x M_x)^{1/2} \right]^{-} V_{xy} M_y \left[ (V_y M_y)^{1/2} \right]^{-}
$$

 $\frac{d\phi}{dt}$   $[(V_x M_x)^{1/2}]^ (resp. \ [(V_y M_y)^{1/2}]^-)$  *es la inversa generalizada*  $a$ *lgebraica de*  $V_x M_x$  *(resp.*  $V_y M_y$ *)* de imagen Im<sup>t</sup>X *(resp.* Im<sup>t</sup>Y) y de  $n$ *úcleo* ker  $M_x$  *(resp.* ker  $M_y$ *).* 

Se deduce que:

#### **Corolario 2.2**

 $Si$   $M_x = V_x^-$  *y*  $M_y = V_y^-$  donde  $V_x^-$  (resp.  $V_y^-$ ) es la inversa *generalizada algebraica de V*<sup>x</sup> *(resp. V*y*) de imagen* Im *M*<sup>x</sup> *(resp.* Im *M*y*) y de n´ucleo* ker *M*<sup>x</sup> *(resp.* ker *M*y*), entonces el semi-producto escalar M sobre E es relacional para*  ${E_x, E_y}$  *si y sólo si se tiene:* 

$$
M_{xy} = V_x^- V_{xy} V_y^-.
$$

# **3** La regresión múltiple multidimensional en el espacio de **los individuos**

### **3.1 Algunas herramientas**

#### • Un operador de proyección ortogonal

Se denota  $P_y$ , el operador definido sobre *E* por:  $P_y = In_y M_y^{-t} In_y M$  donde  $M_y^{-}$  es la inversa generalizada algebraica de *M*<sup>y</sup> de imagen Im<sup>t</sup> *Y* y de n´ucleo ker *Y* . Se muestra que  $([13])$ :

#### **Propiedad 3.1**

*El operador*  $P_y$  *es un operador de proyección ortogonal sobre*  $\text{Im}(In_y Y)(\subset E_y).$ 

Presentamos a continuación dos criterios: el primero (*EV*) será usado para definir la regresión (*cf.* § 3.2), y el segundo ( $EA$ ), para presentar una propiedad de esta regresión (*cf.* § *4*).

Sea  $\mathcal{N}_y$  la nube de individuos  $\{y_i = \binom{t}{i}, \ldots, y_i^q\}$  */*  $i = 1, \ldots, n\}$  ponderados por los pesos  $\{w_i \mid i = 1, \ldots, n\}$  (*cf.* § 1).

• *"El efecto de variabilidad"*  $(EV)$  *([5],[11])* 

#### Definición 3.1

*- El "Efecto de Variabilidad" de una variable y*<sup>k</sup> *sobre la forma de la nube*  $\mathcal{N}_y$  *relativamente al semi-producto escalar*  $M_y$  *está definido por:*

$$
EV_{M_y}(y^k) = I\Big(P_{\Delta e_k^{M_y}(y)}(\mathcal{N}_y)\Big) = \frac{\text{var } y^k}{\|e_k^{M_y}(y)\|^2}.
$$

 $\phi$ *donde*  $I\left(P_{\Delta e_k^{My}(y)}(\mathcal{N}_y)\right)$  es la inercia de la proyección ortogonal de la  $n$ ube  $\mathcal{N}_y$  *de los individuos sobre el sub-espacio*  $\Delta e_k^{M_y}(y)$  *engendrado*  $p$ or el vector  $e_k^{M_y}(y)$  *de la base*  $M_y$ -dual *de la base canónica*  $(e)$  *de E*y*.*

*- adem´as, se dice que el semi-producto escalar M*<sup>y</sup> *elimina los efectos de variabilidad de todas las variables si y sólo si* ∀ $k \in \{1, ..., q\}$  *se tiene:*

 $EV_{M_{\nu}}(y^k) = a$ , donde *a es una constante positiva*.

### **Propiedad 3.2**

 $Si M_y = a V_y$ <sup>-</sup>, entonces el semi-producto escalar  $M_y$  elimina los *efectos de variabilidad de todas las variables.*

• *"El Efecto de Asociación"*  $(EA)$  ([5],[11])

### Definición 3.2

*- El "efecto de asociación" de una variable*  $y^l$  *con una variable*  $y^k$ *sobre la forma de la nube* N<sup>y</sup> *relativamente al semi-producto escalar M*<sup>y</sup> *es definido por:*

$$
EA_{M_y}(y^l; y^k) = \frac{PI[\mathcal{N}_y/\ \Delta e_l(y)^{\perp} \times \Delta e_k^{M_y}(y)^{\perp}]}{\sqrt{I[P_{\Delta e_l(y)}(\mathcal{N}_y)]\ I[P_{\Delta e_k^{M_y}(y)}(\mathcal{N}_y)]}} = \rho(z_{M_y}^l, y^k)
$$

*donde "PI" designa el producto de inercia y*  $z_{M_y}^l = Y(M(e_l(y)))$ . *- Se dice que el semi-producto escalar M*<sup>y</sup> *elimina el efecto de asociación de la variable*  $y^l$  *con la variable*  $y^k$  *si*  $y$  *sólo si*  $EA_{M_y}(y^l; y^k) = 0$ *.* 

### **Propiedad 3.3**

 $El semi-producto escalar M<sub>y</sub> elimina los efectos de asociación de$ *todas las variables si y s´olo si M*<sup>y</sup> = *a V*<sup>y</sup> <sup>−</sup> *donde a es una constante positiva.*

#### Observación

Las propiedades 3.2 y 3.3 muestran que en el corolario 2.2, la escogencia de  $M_x = V_x^{\text{--}}$ y  $M_y = V_y^+$  corresponde a la eliminación de los efectos de variabilidad y de los efectos de asociación de todas las variables.

### **3.2 Definici´on de la regresi´on en el espacio de los individuos**

Recordemos que el modelo usado es  $Y = XB + \epsilon$  y que el método de regresión lineal clásico conduce a:

$$
\widehat{B}^k = ({}^t X \, D \, X)^{-\ t} X \, D \, y^k \quad y \quad \widehat{y}^k = X \, \widehat{B}^k
$$

La definición de la regresión múltiple multidimensional en un contexto relacional es la siguiente  $([10],[13])$ :

# 198 M. TROUPÉ

### Definición 3.3

*Como el semi-producto escalar M es relacional para*  ${E_x, E_y}$ ,  $s$ *i*  $M_x = V_x^-$  *y*  $M_y$  *elimina el efecto de variabilidad de las variables de*  $G_y$ , entonces los valores ajustados de la regresión múltiple multidi*mensional de las variables*  $\{y^k / k = 1, \ldots, q\}$  *respecto a las variables*  ${xj / j = 1, ..., p}$  *son definidos por:* 

$$
\widehat{y}_i[M_y] = \sum_{k=1}^q \widehat{y}_i^k[M_y] \ e_k(y) = P_y(x_i) \ \text{donde } i \in \{1, \ldots, n\}.
$$

No perdamos de vista que se trata de una optimización. Mostremos entonces que en el espacio de los individuos, el semi-producto escalar relacional es el mejor bajo la restricción  $M_x = V_x^-$  y  $M_y = V_y^-$  ([13]):

### **Propiedad 3.4**

Si 
$$
M_x = V_x^-
$$
 y  $M_y = V_y^-$ , entonces el mínimo de  $\sum_{i=1}^n w_i d_M^2 (y_i, P_y(x_i))$   
es alcanzado por el semi-producto escalar M relacional para  $\{E_x, E_y\}$ .  
Si rang  $X = p$  y rang  $Y = q$ , entonces este mínimo es alcanzado por, y  
solamente por, el semi-producto escalar M relacional para  $\{E_x, E_y\}$ .

Para demostrar esta propiedad, se usa el lema siguiente ([4],[13]):

### **Lema 3.1**

 $Si T_x$  *y*  $T_y$  *son semi-productos escalares respectivemente sobre*  $E_x^*$  *y*  $E_{y}^{*}$ , entonces la aplicación  $R[T_{x}, T_{y}]$  de  $(\mathcal{L}(E_{x}, E_{y}^{*}))^{2}$  en  $I\!\!R$  definida  $por \ \forall (A_1, A_2) \in (\mathcal{L}(E_x, E_y^*))^2$  $R[T_x, T_y](A_1, A_2) = \text{traza}(A_1 T_x \, {}^t\!A_2 T_y)$ 

*es un semi-producto escalar.*

• Demostración (resumida de la propiedad 3.4)

$$
\sum_{i=1}^{n} w_i d_M^2 (y_i, P_y(x_i)) = \sum_{i=1}^{n} w_i M(y_i - P_y(x_i), y_i - P_y(x_i))
$$
  
=  $\text{traza}(V_y V_y^-) - 2 \text{traza}(M_{yx} V_{xy}) + \text{traza}(M_{yx} V_x M_{xy} V_y)$   
=  $\text{rang } Y - 2 \text{traza}(M_{yx} V_x V_x^- V_{xy} V_y^- V_y) + R[V_x, V_y](M_{yx}, M_{yx})$   
=  $\text{rang } Y - 2 R[V_x, V_y](M_{yx}, V_y^- V_{yx} V_x^-) + R[V_x, V_y](M_{yx}, M_{yx})$   
=  $\text{rang } Y - R[V_x, V_y](V_y^- V_{yx} V_x^-, V_y^- V_{yx} V_x^-)$   
+  $R[V_x, V_y](M_{yx} - V_y^- V_{yx} V_x^-, M_{yx} - V_y^- V_{yx} V_x^-)$ 

Por lo tanto  $\sum_{n=1}^n$  $i=1$  $w_i d_M^2$  $(y_i, P_y(x_i))$  es mínimo para  $M_{yx} = V_y^{-1} V_{yx} V_x^{-1}$ .

Los valores estimados de la regresión son dados por:

#### **Propiedad 3.5**

Si M es un semi-producto escalar relacional tal que 
$$
M_x = V_x^-
$$
,  
entonces  $\forall i \in \{1, ..., n\}$  se tiene:  $P_y(x_i) = \sum_{k=1}^q \left(\sum_{j=1}^p \hat{B}_j^k[M_y] x_i^j\right) e_k(y)$   
donde  $\hat{B}_j^k[M_y] = \sum_{l=1}^q \hat{B}_j^l \left[ [(V_y M_y)^{1/2}]^- \right]_{kl}$ .

Además, la equivalencia con la regresión múltiple multidimensional en el espacio de las variables se obtiene para  $M_x = V_x^-$  y  $M_y = V_y^-$ . En efecto, se tiene:

#### **Propiedad 3.6**

*Si el semi-producto escalar M relacional para*  ${E_x, E_y}$  *es tal que*  $M_x = V_x^-$  *y*  $M_y = V_y^-$ *, entonces*  $\forall (j,k) \in \{1,\ldots,p\} \times \{1,\ldots,q\},$  $y \forall i \in \{1, \ldots, n\}$  *se tiene: i*)  $P_y(e_j(x)) = \sum_{i=1}^{q}$  $k=1$  $\widehat{B}_j^k e_k(y)$ , *ii*)  $P_y(x_i) = \sum^q$  $_{k=1}$  $\widehat{y}_i^k e_k(y)$  *donde*  $\widehat{y}_i^k = \sum^p$  $j=1$  $\widehat{B}_j^k x_i^j$ .

Se tiene además:

#### **Propiedad 3.7**

 $Si M_x = V_x^-$  *y*  $M_y = V_y^-$ , *c'est à dire si on elimina* :

*- el efecto de variabilidad de las variables de G*x*,*

- *el efecto de variabilidad de las variables de G*y*,*
- *el efecto de asociaci´on entre todas las variables de G*x*,*
- *el efecto de asociación entre todas las variables de*  $G_y$ ,

*entonces la regresi´on m´ultiple multidimensional de las variables de*  $G_y$  *respecto a las de*  $G_x$  *es equivalente a las q regresiones múltiples unidimensionales de cada una de las variables*  $y^k$  ( $k \in \{1, ..., q\}$ ) *respecto a las variables de*  $G_x$ .

# 4 Une propiedad de la regresión en un contexto relacional

### **4.1 Punto de vista experimental**

Nos colocamos en dimensión 2 en *E* y *F*. Para  $G_x = \{x^1, x^2\}$  y  $G_y = \{y^1, y^2\}$ , obsérvese, haciendo evolucionar  $M_y$  de  $D_{1/\sigma_y^2}$  hacia  $V_y^-$  por generación de (semi-) productos escalares  $\mathbf{r}$ elacionales con efecto de variabilidad constante ([5],[13]) que  $\rho \left( \widehat{y}^1[M_y(t)], \widehat{y}^2[M_y(t)] \right)$  decrece cuando  $EA_{M_y(t)}(y^1, y^2)$  crece.

### **4.2** Punto de vista teórico

Para verificar la observación anterior, el parámetro  $\zeta = \tan \left( \frac{e_1(y), e_2(y)}{2} \right)$ 2  $\mathbf{r}$ (*>* 0) es usado. Se muestra entonces que si  $M_y$  elimina el efecto de variabilidad de las variables  $y^1$  y  $y^2$ , se tiene  $([13])$ :

• 
$$
EA_{M_y}(y^1, y^2) = \frac{1 + \rho(y^1, y^2) - (1 - \rho(y^1, y^2)) \zeta^2}{\sqrt{2 \left[1 + \rho(y^1, y^2) + (1 - \rho(y^1, y^2)) \zeta^4\right]}}
$$
  
\n•  $\rho\left(\hat{y}^1[M_y], \hat{y}^2[M_y]\right) = \frac{\nu_2 \zeta^2 - \nu_0}{\sqrt{(\nu_2 \zeta^2 + \nu_0)^2 - \nu_1^2 \zeta^2}}$   
\ndonde  $\nu_0 = \frac{1}{1 - \rho(y^1, y^2)} \left(\Phi_{11} - 2\sqrt{\frac{v_1}{v_2}} \Phi_{12} + \frac{v_1}{v_2} \Phi_{22}\right) \ge 0$   
\n $\nu_1 = \frac{2}{\sqrt{1 - \rho^2(y^1, y^2)}} \left(\Phi_{11} - \frac{v_1}{v_2} \Phi_{22}\right)$   
\n $\nu_2 = \frac{1}{1 + \rho(y^1, y^2)} \left(\Phi_{11} + 2\sqrt{\frac{v_1}{v_2}} \Phi_{12} + \frac{v_1}{v_2} \Phi_{22}\right) \ge 0$   
\n $\Phi = \left[\Phi_{11} \Phi_{12} \Phi_{22}\right] = V_{yx} V_x^- V_{xy}$ 

de donde se deduce que

### **Propiedad 4.1**

Para ζ > 0, si 
$$
\rho(y^1, y^2)
$$
 es positivo (resp. negativo) entonces  
-  $EA_{M_y}(y^1, y^2)$  es una función decreciente (resp. creciente)  
de ζ,  
 $y - \rho(\hat{y}^1[M_y], \hat{y}^2[M_y])$ es una función creciente (resp. decre-  
ciente) de ζ.

# Conclusión

La presentación de la regresión múltiple multidimensional tiene la ventaja de permitir aproximar el semi-producto escalar  $V_y^-$  por generación de semi-productos escalares ([5],[13]). Cuando las variables a explicar son muy correlacionadas,  $V_y^-$  es numéricamente poco estable. El objetivo es usar el criterio "efecto de asociación ( $\check{EA}$ )" que crece hasta  $\rho(y^1,y^2)$  (para  $\rho(y^1,y^2)$  positivo) a medida que uno se aleje de  $V_y^-$ . Teniendo en cuenta el hecho que obtenemos un decrecimiento del coeficiente de correlación entre las variables estimadas, nos proponemos, de acuerdo con las observaciones de Cazes P. <sup>1</sup> y a algunas

<sup>&</sup>lt;sup>1</sup>Université Paris IX Dauphine - FRANCE (\*\*) Université Paul Sabatier, Toulouse - FRANCE

ideas emitidas por Schektman Y. (∗∗) , modificar el procedimiento, para obtener un crecimiento del coeficiente de correlación cuando se añade efecto de asociación en el modelo  $([13]).$ 

# **Bibliografía**

- [1] Albert A. (1972) *Regression and the Moore-Penrose Pseudoinverse*. Academic Press, New-York.
- [2] Brenot J., Cazes P., Lacourly N. (1975) *Pratique de la régression: qualité et protection*. Cahiers du B.U.R.O., série Recherche, cahier n<sup>o</sup> 23, 100 pages.
- [3] Cazes P. (1975) *Protection de la r´egression par utilisation de contraintes lin´eaires et non linéaires*. Revue de Statistique Appliquée, vol. XXIII, n<sup>o</sup> 3, pp.37-57.
- [4] Croquette A. (1980) *Quelques résultats synthétiques en analyse des données multidimensionnelles: optimalité et métriques à effets relationnels*. Thèse de 3<sup>ème</sup> cycle, Université Paul Sabatier, Toulouse.
- [5] Fabre C. (1986) *Contribution à la protection des méthodes relationnelles*. Thèse de  $3<sup>eme</sup>$  cycle, Université Paul Sabatier, Toulouse.
- [6] Johnson R.A., Wichern D.W. (1988) *Applied multivariate statistical analysis*. Prentice-Hall International Editions,  $3^{\text{eme}}$  edition, London.
- [7] Labr`eche S., Schektman Y., Trejos J., Troupe M. (1992) *Les distances relationnelles: deux applications r´ecentes*. Distancia'92, Joly S. & Le Calve G. (eds.), Rennes (FRANCE), pp.369-372.
- [8] Nashed Z.M. (1976) *Generalized inverses and applications*. Proceedings of an Advanced Seminar at University of Wisconsin-Madison, Academic Press, New-York.
- [9] Schektman Y. (1978) *Contribution `a la mesure en facteurs dans les sciences exp´erimentales et à la mise en œuvre automatique dans les calculs statistiques*. Thèse d'Etat, Toulouse.
- [10] Schektman Y. (1983) *Quelques r´eflexions sur les m´etriques. Une approche originale* pour la protection des méthodes relationnelles et l'étude de la régression multidimen*sionnelle*. Note interne, Laboratoire MLAD, Université Paul Sabatier, Toulouse, 30 pages.
- [11] Schektman Y. (1984) *Métriques et analyse des données, contributions et synthèse*. In:  $2<sup>ème</sup>$  colloque Franco-Soviétique, Paris, 27 pages.
- [12] Schektman Y. (1991) *El´ements math´ematiques de base pour la d´efinition de semiproduits scalaires utiles en analyse de donn´ees. Quelques applications*. Note interne, Laboratoire MLAD, Université Paul Sabatier, Toulouse.

# 202 M. TROUPÉ

[13] Troupe M. (1994) *Contribution `a la r´egression multiple multidimensionnelle et `a la génération de règles*. Thèse de Doctorat, Université Paul Sabatier, Toulouse.